**INSTITUTO TECNOLÓGICO SUPERIOR AERONÁUTICO**

# **CARRERA DE MECÁNICA AERONÁUTICA**

**CONSTRUCCIÓN E IMPLEMENTACIÓN DEL SISTEMA DE INDICACIÓN (TABLERO DE INSTRUMENTOS), SISTEMA DE ENFRIAMIENTO Y CARENADO, PARA EL BANCO DE PRUEBAS DE UN MOTOR RECÍPROCO DEL AVIÓN VOLKSPLANE PARA EL ITSA.**

**POR:**

# **CASTRO CENTENO BYRON ALONSO**

**Trabajo de Graduación como requisito previo para la obtención del Título de:**

# **TECNÓLOGO EN MECÁNICA AERONÁUTICA MENCIÓN MOTORES**

**Año 2011**

# **CERTIFICACIÓN**

Certifico que el presente Trabajo de Graduación fue realizado en su totalidad por BYRON ALONSO CASTRO CENTENO, como requerimiento parcial para la obtención del título de TECNÓLOGO EN MECÁNICA AERONÁUTICA MENCIÓN MOTORES.

> Tlgo. Andrés Paredes **DIRECTOR DEL PROYECTO**

Latacunga, 26 de enero del 2011

### **DEDICATORIA**

Dedico este trabajo a mi familia, por ser siempre mí apoyo incondicional, especialmente, a mi tía Gladys Centeno que fue la persona que me dio ánimos para esforzarme en mi trabajo de graduación. A mi mamá, que ha dedicado toda su vida a forjarme en el camino del bien.

**Byron Alonso Castro Centeno**

### **AGRADECIMIENTO**

Agradezco a Dios por darme la fuerza, la sabiduría y especialmente por poner en el transcurso de mi vida a amigos incondicionales. Tengo un gran sentimiento de gratitud a Aeromaster Airway S.A por brindarme todas las facilidades prestadas para sacar adelante mi trabajo de graduación, especialmente al jefe de mantenimiento Sr. Horacio Centorbi, al jefe de Control de Calidad Sr. José Erazo y a mi buen amigo Sr. Jorge Allencastro y a todos los técnicos por su asesoramiento y consejo.

**Byron Alonso Castro Centeno**

### **ÍNDICE DE CONTENIDOS**

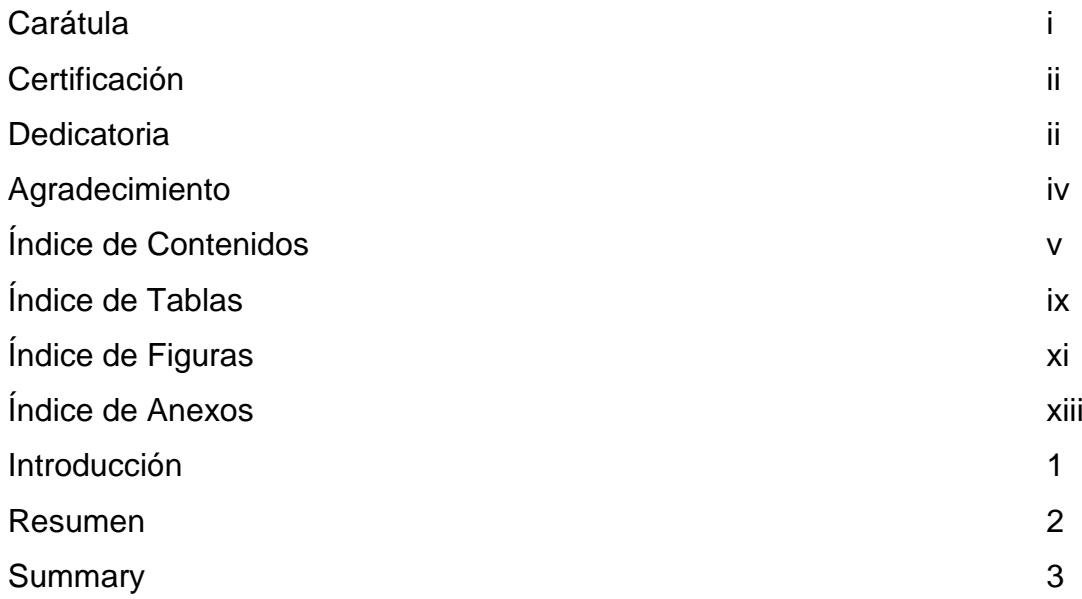

# **CAPÍTULO 1**

### **EL TEMA**

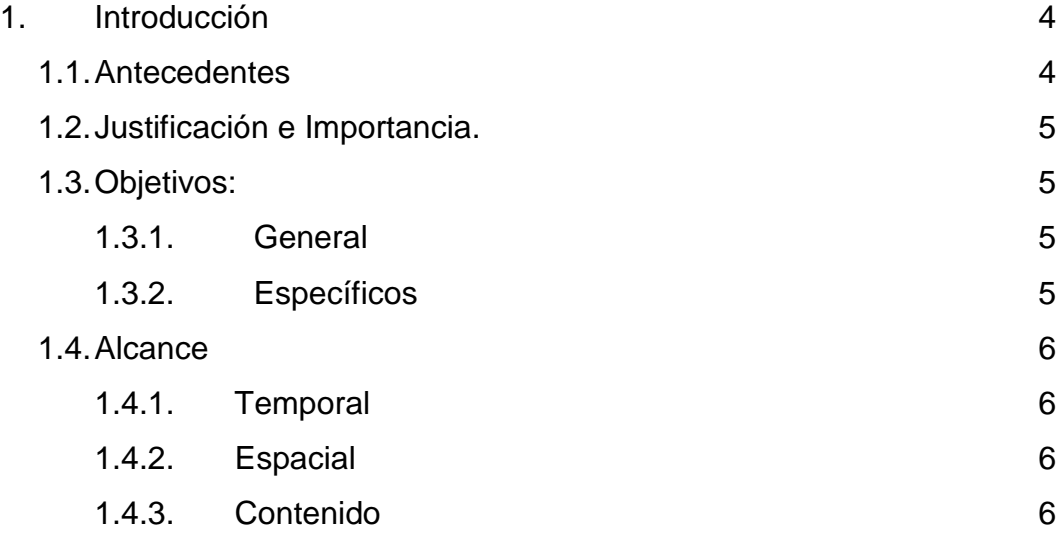

# **CAPÍTULO 2 MARCO TEÓRICO**

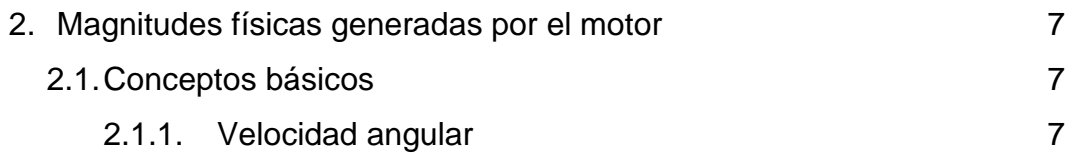

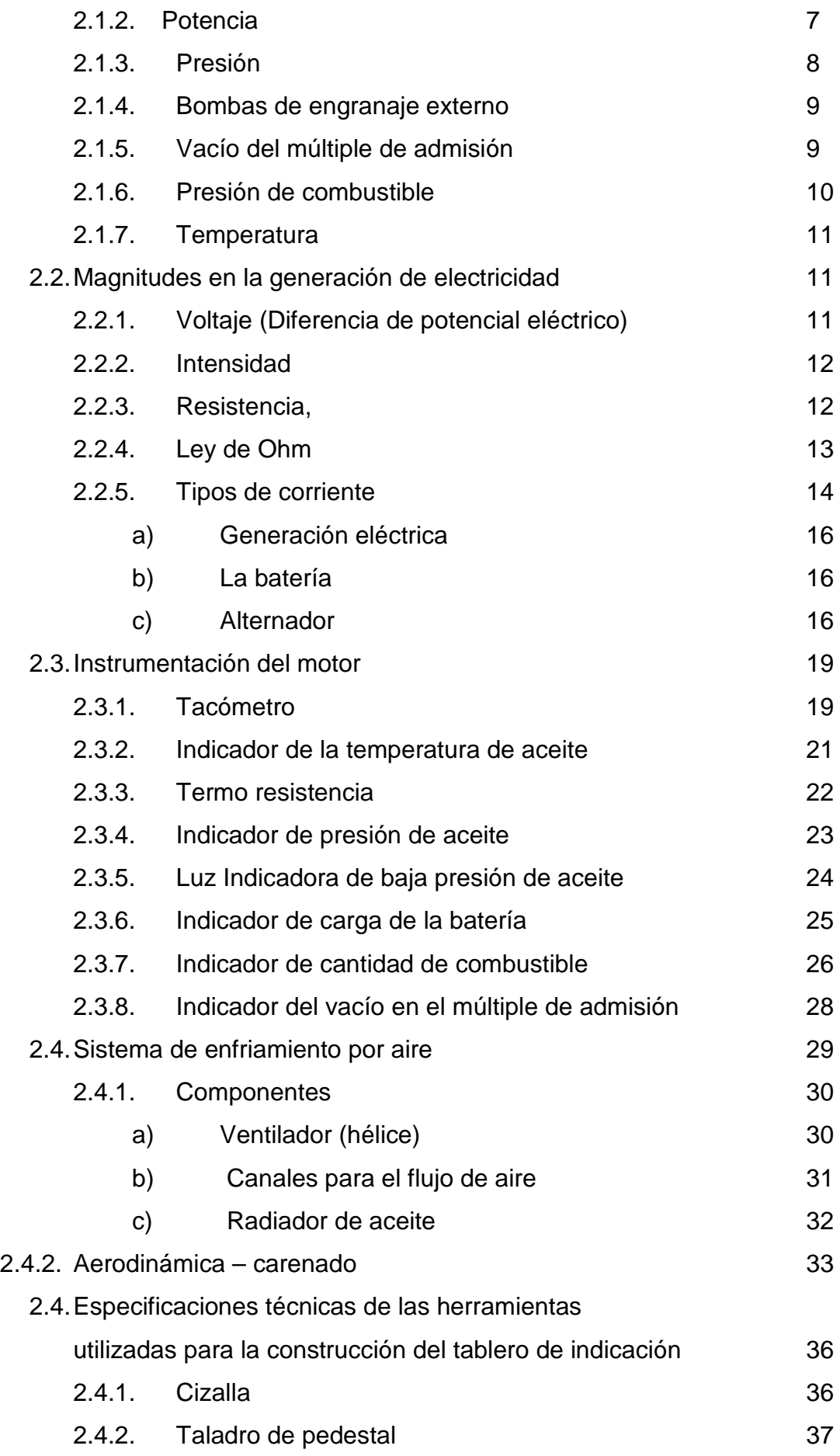

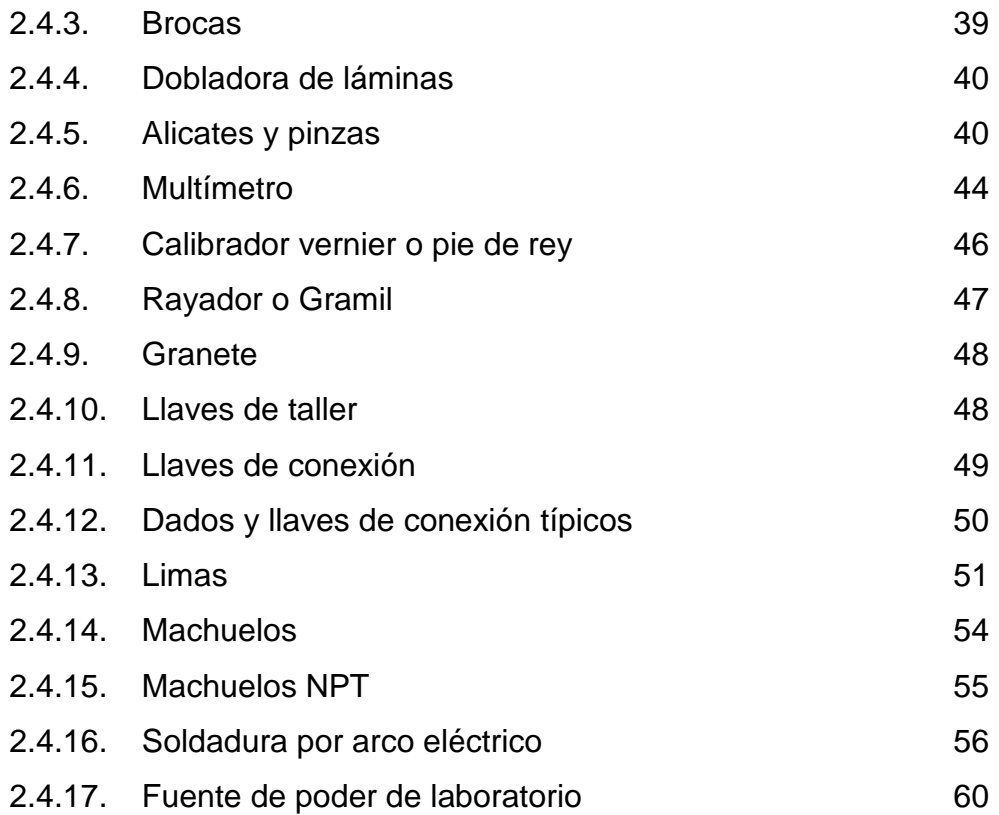

# **CAPÍTULO 3 DESARROLLO DEL TEMA**

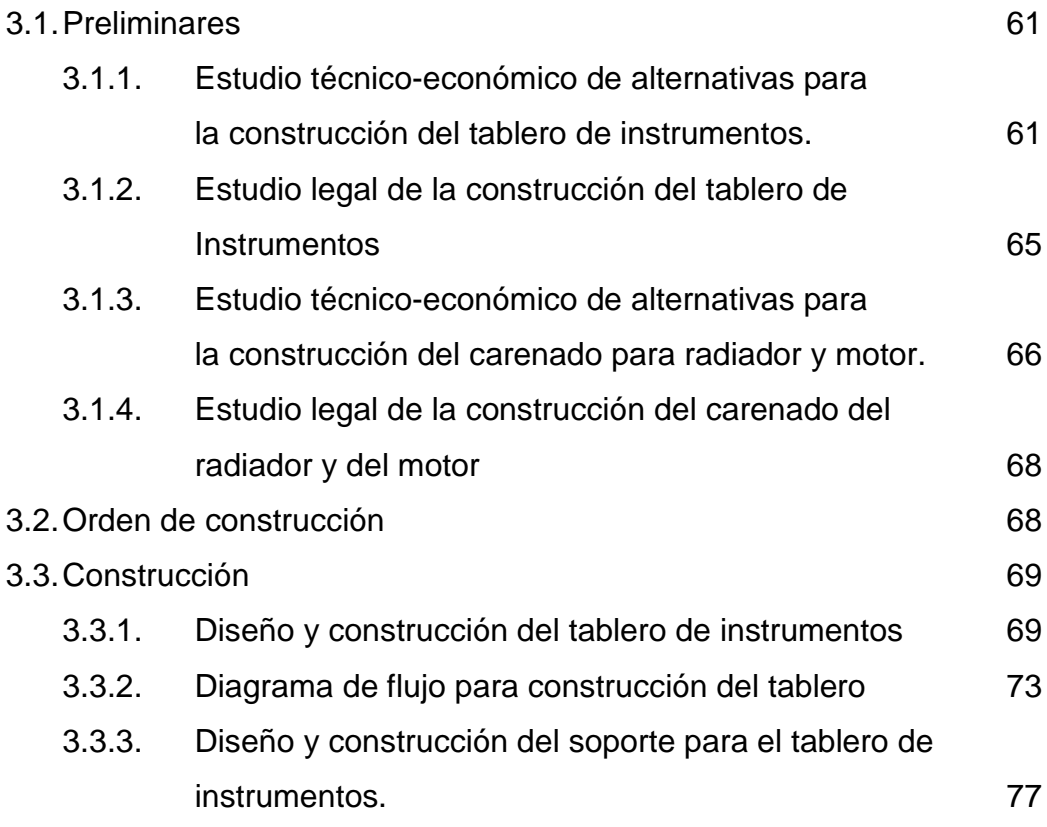

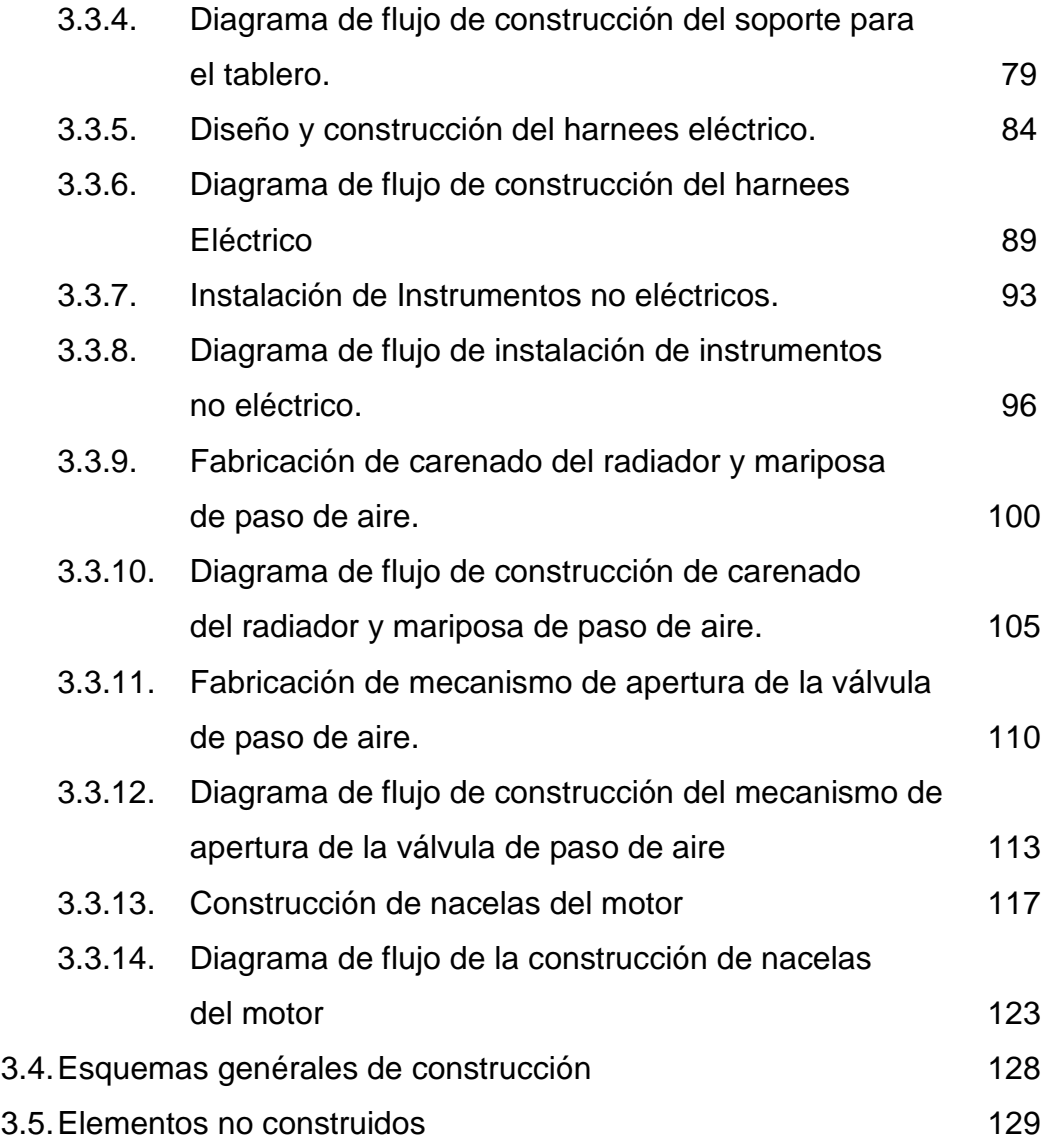

# **CAPÍTULO 4 CONCLUSIONES Y RECOMENDACIONES**

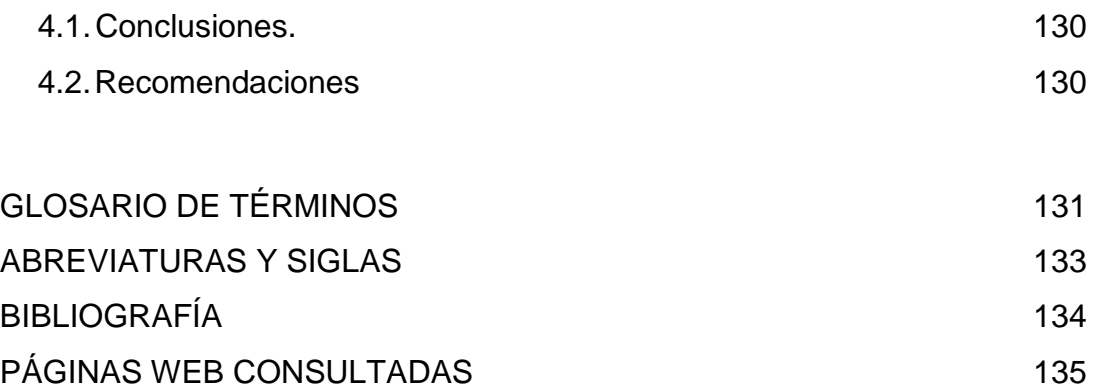

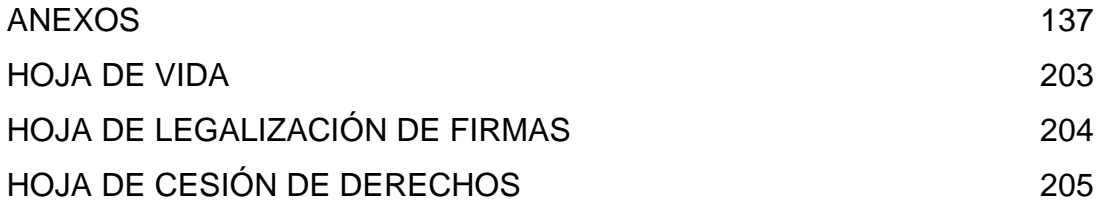

### **ÍNDICE DE TABLAS.**

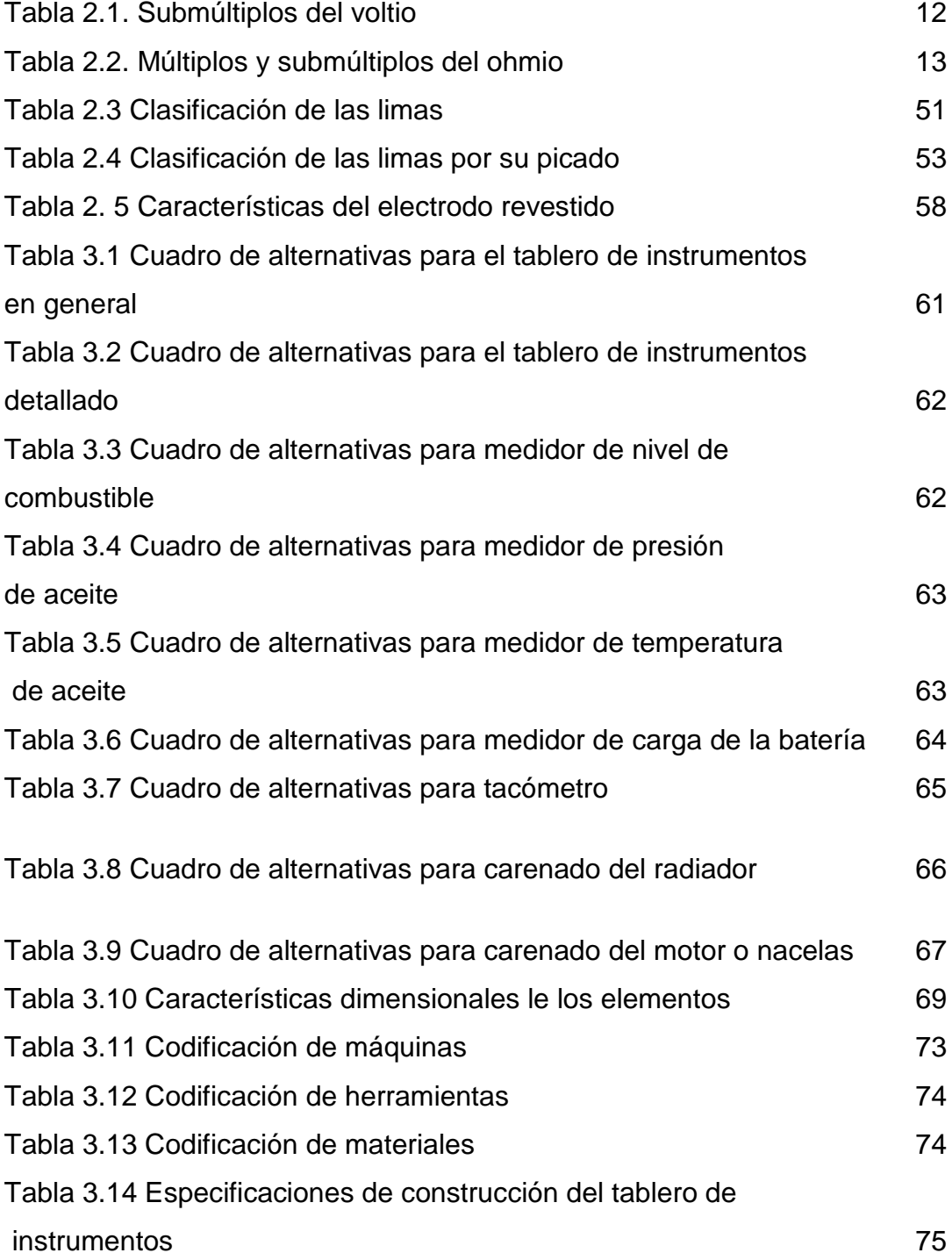

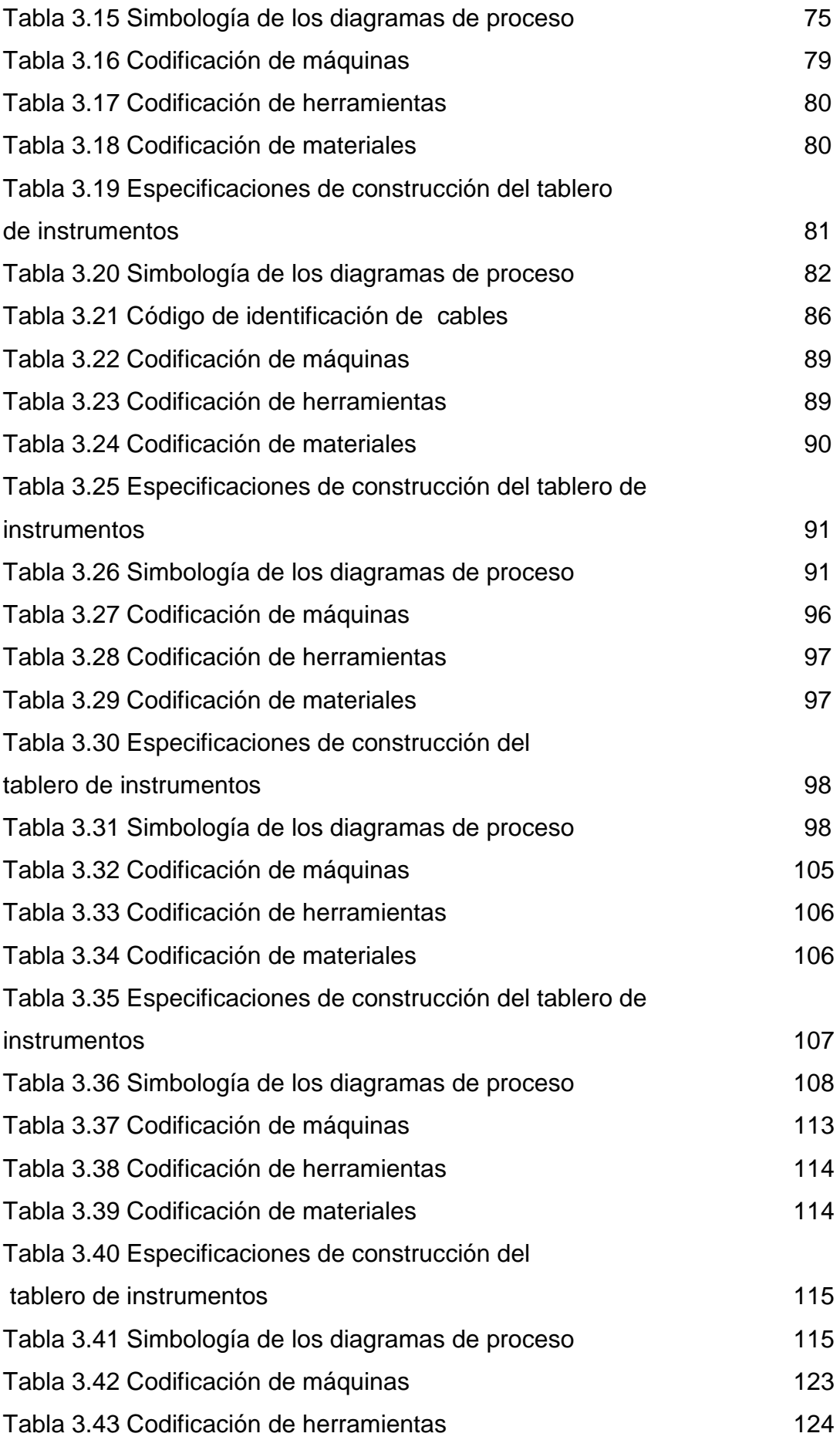

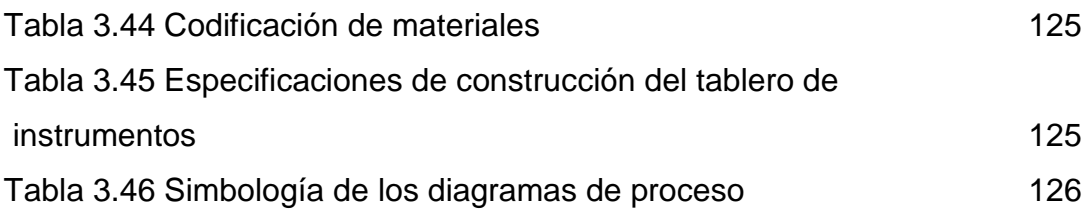

# **ÍNDICE DE FIGURAS**

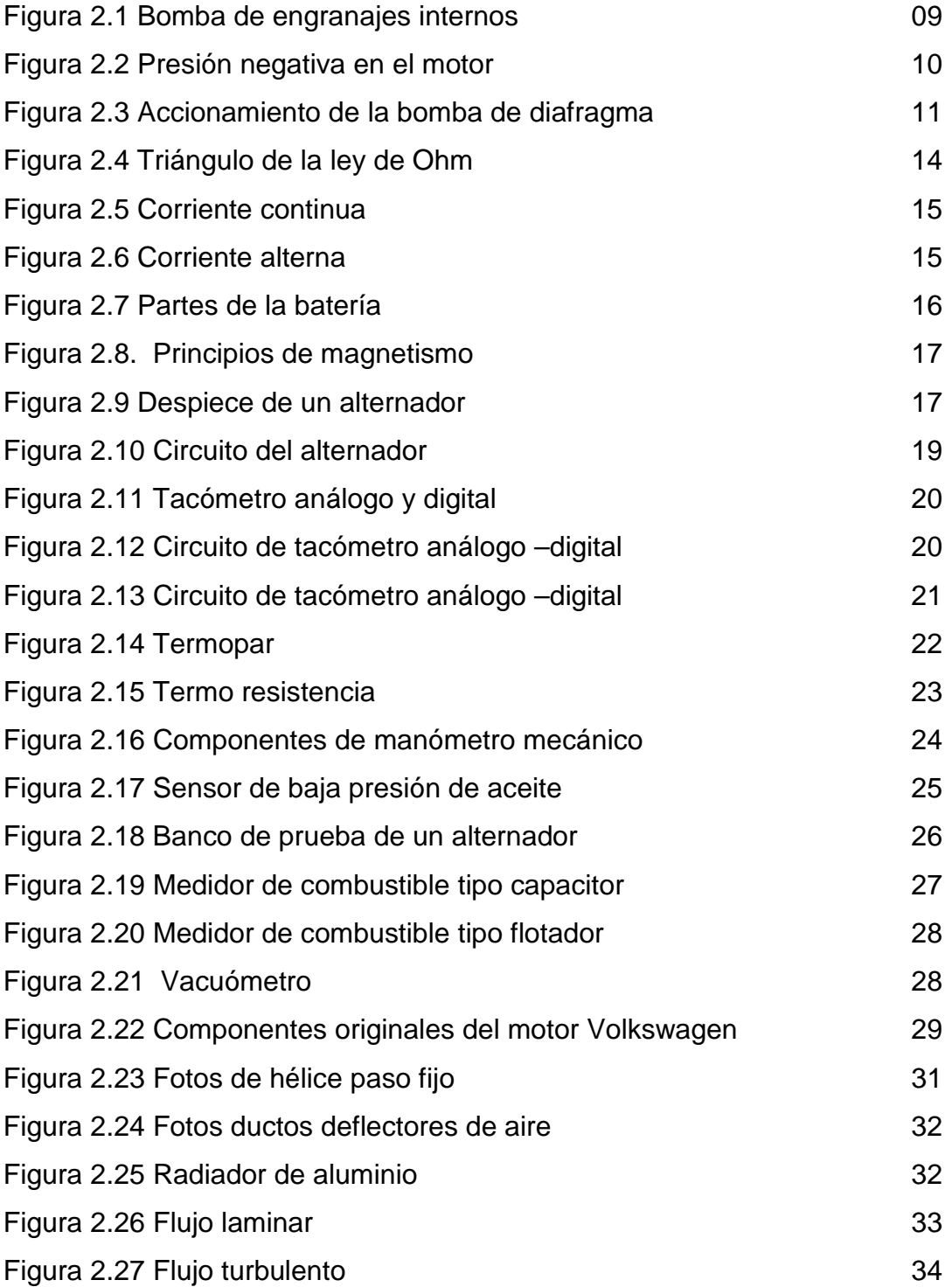

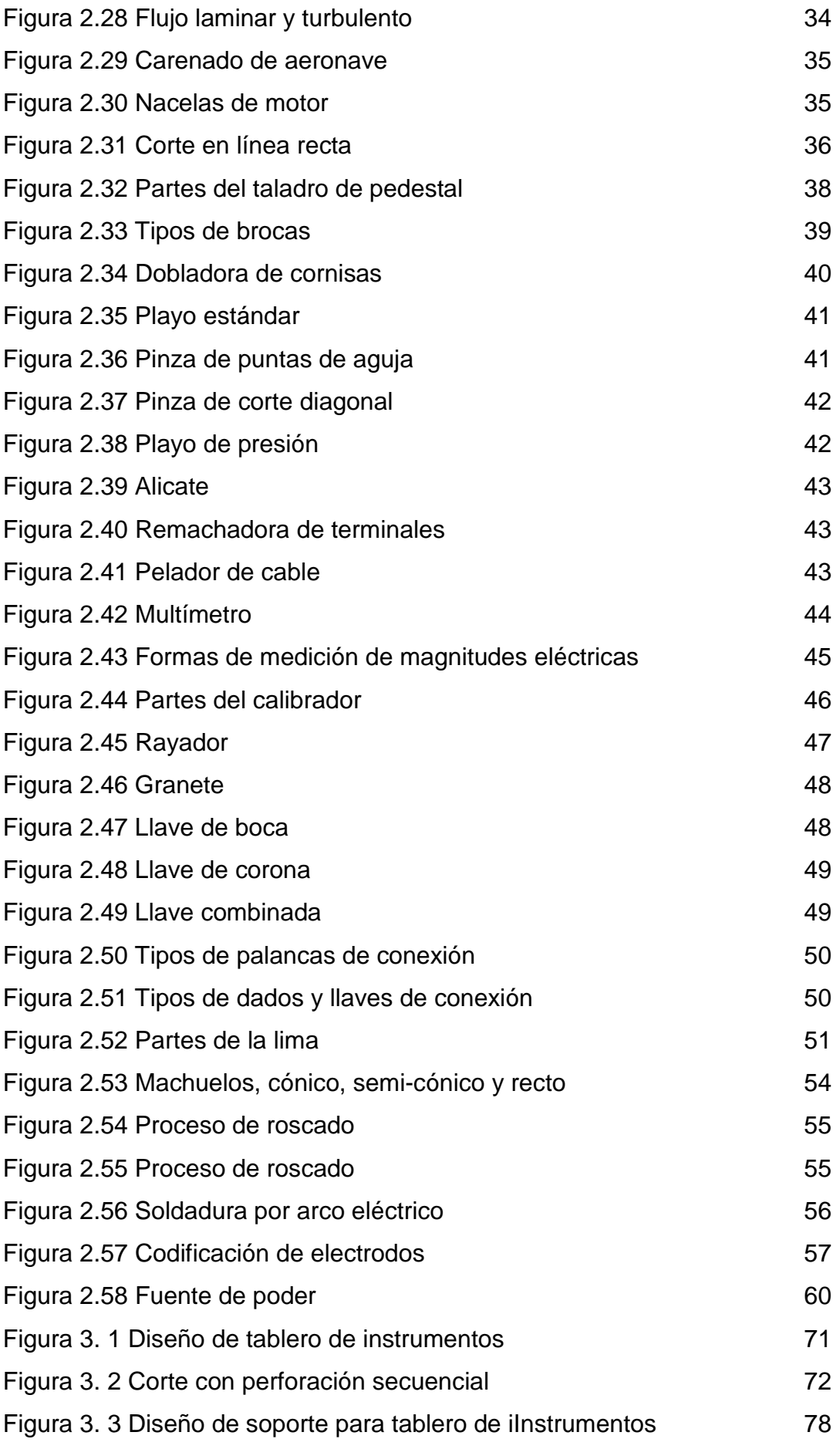

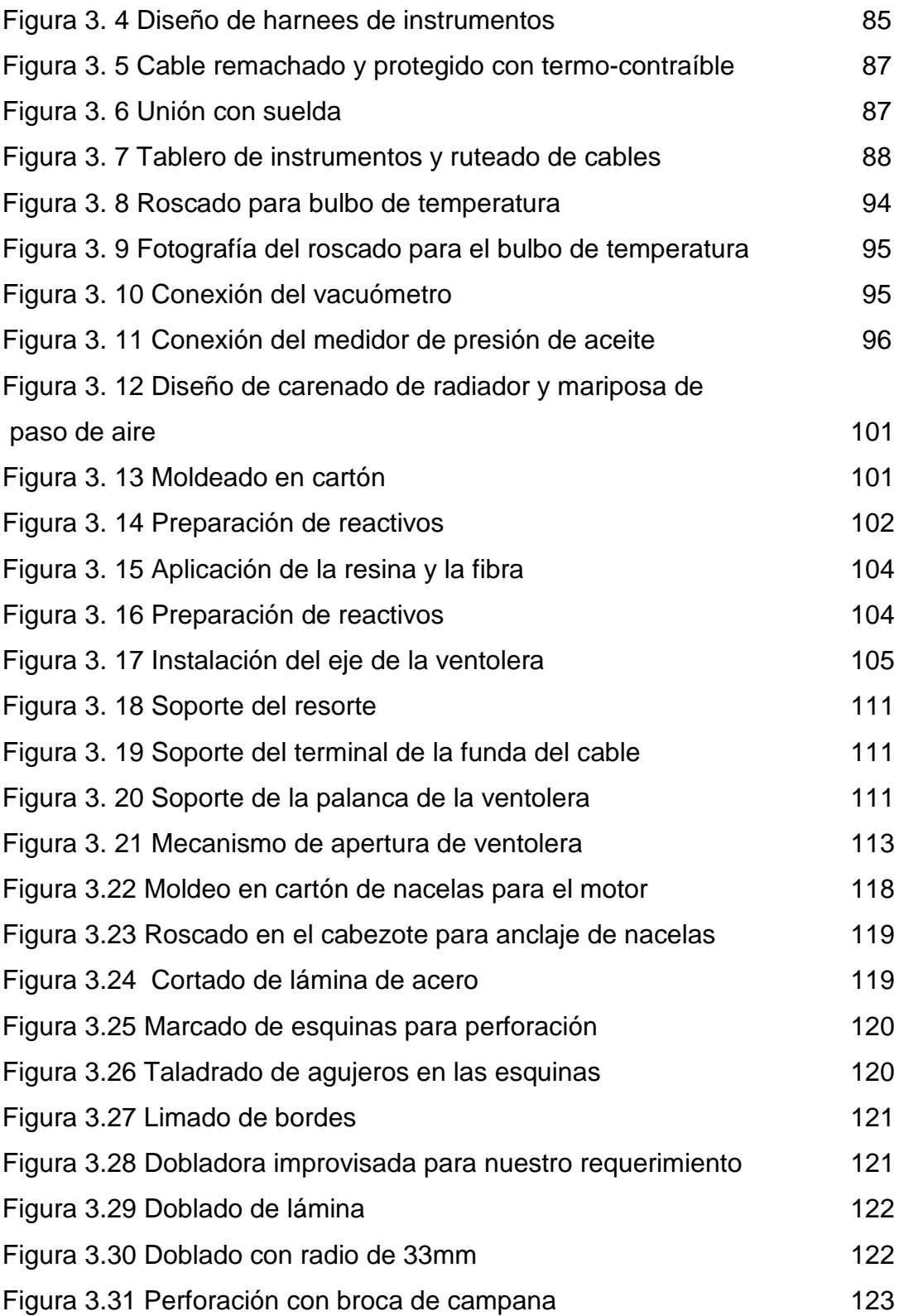

## **ÍNDICE DE ANEXOS**

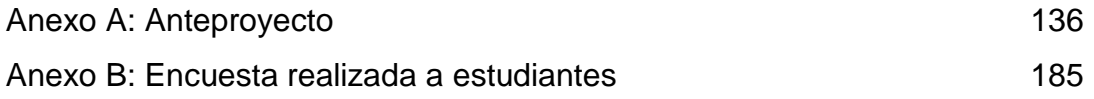

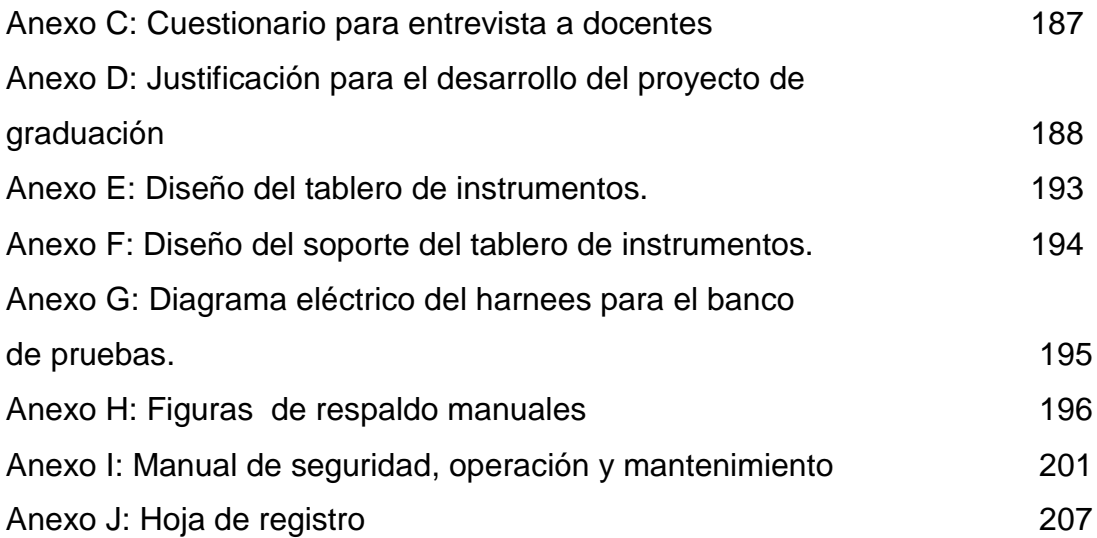

#### **INTRODUCCIÓN**

El presente trabajo de graduación es un Informe Técnico, que constituye una investigación sobre los sistemas de carenado e indicación, relativos a los aviones VolksPlane, como también el desarrollo técnico de la construcción de los mismos.

Este tema fue un reto para el grupo investigador al ser algo sin precedente en la Carrera de Mecánica del ITSA, y al tener un complejo nivel técnico en su desarrollo y construcción.

Concluyendo, este es un trabajo de gran valor para la enseñanza de distintas materias impartidas en el ITSA como Motores Recíprocos, Hélices, Sistema de combustible, y Electricidad Básica.

#### **RESUMEN**

El presente proyecto tiene como finalidad analizar los posibles diseños para los sistemas de indicación, enfriamiento, y carenado para el motor recíproco Volkswagen utilizado en el avión ultraligero VolksPlane. Para de este modo decidir sobre un diseño de los sistemas en mención, para aplicarlo en banco de pruebas del motor recíproco

Determinada la mejor alternativa se realizará la construcción e implementación de los sistemas de indicación (tablero de instrumentos), sistema de enfriamiento y carenado, para el banco de pruebas del motor Volkswagen utilizado en el avión ultraligero VolksPlane para el Laboratorio de Mecánica del ITSA.

#### **SUMMARY**

This project aims to analyze the possible designs for indicating systems, cooling, and cowling for reciprocating engine Volkswagen used in ultra-light aircraft VolksPlane. For in this way to decide on a design about systems in question, to apply the test station reciprocating engine.

Determined the best alternative will be made the construction and implementation of indicating systems (dashboard), cooling system and cowling for the test station of engine Volkswagen used in ultra-light aircraft VolksPlane for the Laboratory of Mechanics of ITSA.

### **CAPÍTULO I**

# **CONSTRUCCIÓN E IMPLEMENTACIÓN DEL SISTEMA DE INDICACIÓN (TABLERO DE INSTRUMENTOS), SISTEMA DE ENFRIAMIENTO Y CARENADO, PARA EL BANCO DE PRUEBAS DE UN MOTOR RECÍPROCO DEL AVIÓN VOLKSPLANE PARA ITSA.**

#### **3. Introducción**

#### 3.1. **Antecedentes**

Este trabajo de graduación se fundamenta en dos trabajos de investigación anteriores, el primero realizado en periodo Abril-Agosto sobre "Cual es el nivel de aceptación que tienen los pasantes y tecnólogos civiles de la carrera de mecánica aeronáutica mención motores del ITSA en las empresas nacionales de aviación mayor de la ciudad de Quito" (Grupo investigador 5to A, Pág. 3).

El segundo es el Anteproyecto en el cual tiene como objetivo "Determinar las posibles soluciones para mejorar el nivel técnico-practico de los estudiantes en la operación de motores dentro de los laboratorios de la carrera de Mecánica Aeronáutica – Motores." (Byron Castro, Pág. 3).

Fruto del análisis de ambos anteproyectos se llego a proponer la: "Construcción e implementación del sistema de indicación de un motor recíproco del avión VolksPlane y su correspondiente sistema de enfriamiento y carenado, como parte constitutiva de un banco de prueba para dicho motor en el cual puedan realizarse distintos tipos de operaciones medición de parámetros, calculo de variables, inspección de componentes, montaje y desmontaje de elementos, en el laboratorio de mecánica motores de ITSA." (Byron Castro, Pág. 48).

4

### 3.2. **Justificación e Importancia.**

El sistema de indicación se desarrolla con el fin de verificar y controlar las principales variables del motor Volkswagen de una avioneta VolksPlane.

El sistema de enfriamiento y carenado es construido con el propósito de dirigir un flujo de aire fresco a un radiador de aceite y alrededor de los cilindros del motor para mantener una temperatura adecuada de funcionamiento y evitar daños o fallas.

Todo esto como parte de un banco de pruebas basado en el motor recíproco de la avioneta VolksPlane.

Es muy importante como un equipo de entrenamiento, puesto que los estudiantes del ITSA podrán tener una mejor capacitación y desarrollo de habilidades técnicopracticas, como futuros tecnólogos.

### 3.3. **Objetivos:**

#### 3.3.1. **General:**

Construir e implementar el sistema de indicación (tablero de instrumentos), sistema de enfriamiento y carenado, para el banco de pruebas de un motor recíproco del avión VolksPlane para la carrera de mecánica.

#### 3.3.2. **Específicos**

- Indagar sobre diseños de sistemas de indicación de otros motores de similares características.
- Determinar las posibles variables a medir en el motor recíproco del avión VolksPlane.
- Implementar el tablero de instrumentos y control, del banco de pruebas del motor recíproco del avión VolksPlane para ITSA.
- Investigar sobre los sistemas de enfriamiento y carenado de los motores Volkswagen utilizados en aviación.
- Construir el sistema de enfriamiento y carenado del motor recíproco del avión VolksPlane para ITSA.

### 3.4. **Alcance**

- 3.4.1. **Temporal:** En el periodo académico comprendido entre Septiembre del 2009 y febrero del 2011.
- 3.4.2. **Espacial:** Laboratorio de Mecánica Aeronáutica Motores del Instituto Tecnológico Superior Aeronáutico.

### 3.4.3. **Contenido:**

- a) **Área:** Mecánica Aeronáutica Motores.
- b) **Aspecto:** Prácticas Motores.

### **CAPÍTULO II**

#### **MARCO TEORICO**

#### **4. Magnitudes físicas generadas por el motor**

#### 4.1. Conceptos básicos

4.1.1. Velocidad angular.- "Es el cociente entre el ángulo descrito y el tiempo empleado en describirlo. Se representa con la letra  $\omega$  (omega)"<sup>1</sup>

$$
\omega = \frac{\alpha}{t} \tag{2.1}
$$

Las unidades de medida del cociente están dimensionadas entre la medida de ángulo y la medida de tiempo.

unidad de velocidad angular=
$$
\frac{\text{unidad de angulo}}{\text{unidad de tiempo}} = \frac{\text{grado}}{\text{segundo}} = \frac{\text{rad}}{\text{segundo}}
$$
 (2.a.1)

También se emplean:

$$
\frac{\text{Revoluciones}}{\text{segundo}} \; ; \; \frac{\text{Revoluciones}}{\text{minuto}} \quad (\text{RPM}) \tag{2.2}
$$

En el motor esta magnitud se encontrará el cigüeñal y en la hélice que está conectada al mismo, y será medida por un tacómetro electrónico que está conectado a la bobina.

4.1.2. Potencia.- "Se llama potencia (desarrollada por un hombre o una Máquina) al cociente entre el trabajo efectuado y el tiempo empleado en realizarlo"<sup>1</sup>

$$
Potencia = \frac{\text{Trabajo realizado}}{\text{Tiempo empleado}}
$$
 (2. 3)

$$
P = \frac{T}{t}
$$
 (2.4)

Unidad de Potencia  $=\frac{\text{Kilogramometero}}{\text{segundo}}$  (2. 5)

"Las unidades y equivalencias de potencia son:

- Sistema Internacional (SI):
	- o <u>vatio, (W)</u>
- Sistema inglés:
	- o caballo de potencia o horse power, (HP)
		- $-1$  HP = 550 ft $\cdot$ lbf/s
		- $-1$  HP = 745.7 W
- Sistema técnico de unidades:
	- o kilográmetro por segundo, (kgm/s)
		- $1 \text{ kgm/s} = 9.8 \text{ W}$
- Sistema cegesimal
	- o ergio por segundo, (erg/s)
- Otras unidades:
	- $\circ$  caballo de vapor, (CV)
		- $1$  CV = 75 kgf $\cdot$  m/s = 735.5 W<sup>" 2</sup>

El motor entregará una potencia especifica a ciertas revoluciones por minuto, está potencia viene detallada en el manual del motor.

4.1.3. Presión.- "La presión es la magnitud que relaciona la fuerza con la superficie sobre la que actúa, es decir, equivale a la fuerza que actúa sobre la unidad de superficie. Cuando sobre una superficie plana de área *A* se aplica una fuerza normal *F* de manera uniforme y perpendicularmente a la superficie, la presión *P* viene dada por: <sup>3</sup>

$$
P = \frac{F}{A} \tag{2.6}
$$

En el motor Volkswagen el conjunto que genera un caudal y presión es la bomba de aceite tipo engranajes que es impulsada por el árbol de levas; Está presión será medida por un manómetro que enviará la lectura al tablero de instrumentos.

4.1.4. "Bombas de engranaje externo.- Consta de dos engranajes acoplados dentro de una caja, el eje de la bomba hace girar uno de los engranajes que arrastra al otro.

El principio de funcionamiento es muy sencillo. El aceite entre los dientes y la pared del cuerpo es obligado a la salida, los dientes en el centro hacen de cierre hermético.

Un defecto de las bombas de engranajes es su caudal pulsatorio, por lo cual hacen ruido, y el aceite ejerce presiones radiales imponiéndose las bombas de piñones equilibrados (descargados)." <sup>4</sup>

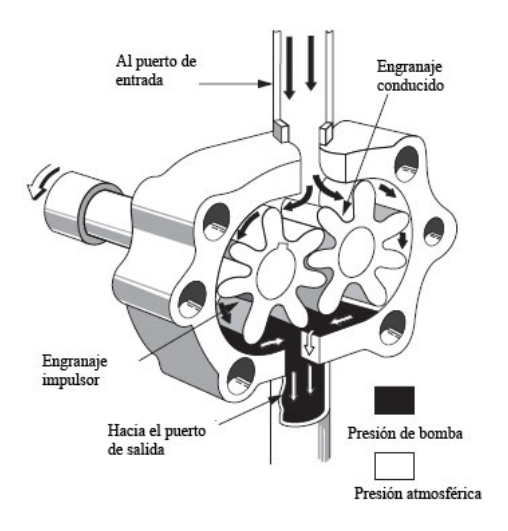

Figura 2.1 Bomba de Engranajes internos Fuente: [http://www.sapiensman.com/neumatica/neumatica\\_hidraulica9.htm](http://www.sapiensman.com/neumatica/neumatica_hidraulica9.htm)

4.1.5. Vacío del múltiple de Admisión.- "Los motores a combustión de gasolina, en buenas condiciones, generan un vacio o succión, en el manifold de admisión, entre 17 a 22 pulg Hg. (pulgadas de mercurio) en promedio.

La lectura normal o básica, varía de acuerdo con la altitud y las condiciones atmosféricas. (Cada 1000 pies de altitud las lecturas disminuyen 1 a 2 pulg hg).los motores de 8 cilindros generan lecturas más altas, dentro del mismo rango" <sup>5</sup>

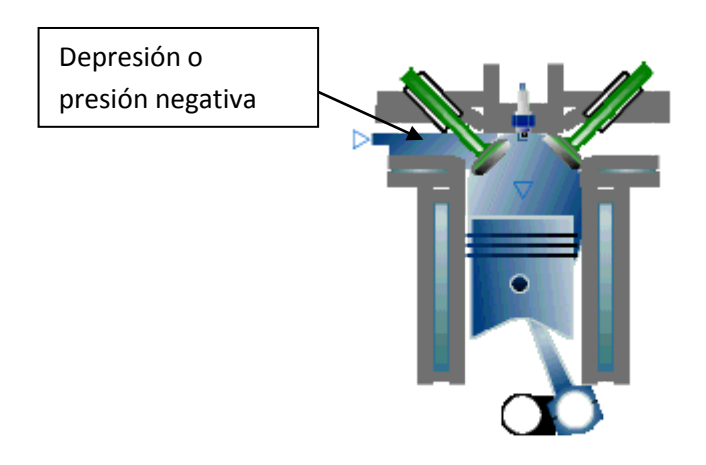

ADMISIÓN Figura 2.2 Presión negativa en el motor Fuente:<http://www.maestrojuandeavila.es/tecnologia/temas/mec/mec.htm>

4.1.6. Presión de combustible - La presión de combustible en el motor bóxer "El elemento de bombeo en este caso es un diafragma flexible, colocado dentro de un cuerpo cerrado que se acciona desde el exterior por un mecanismo reciproco. Volkswagen es generada por una bomba del tipo de diafragma, que es capaz de absorber el combustible y enviarlo con cierta presión al carburador

Este movimiento reciproco hace aumentar y disminuir el volumen debajo del diafragma, observe que un par de válvulas convenientemente colocadas a la entrada y la salida fuerzan el líquido a circular en la dirección de bombeo." <sup>6</sup>

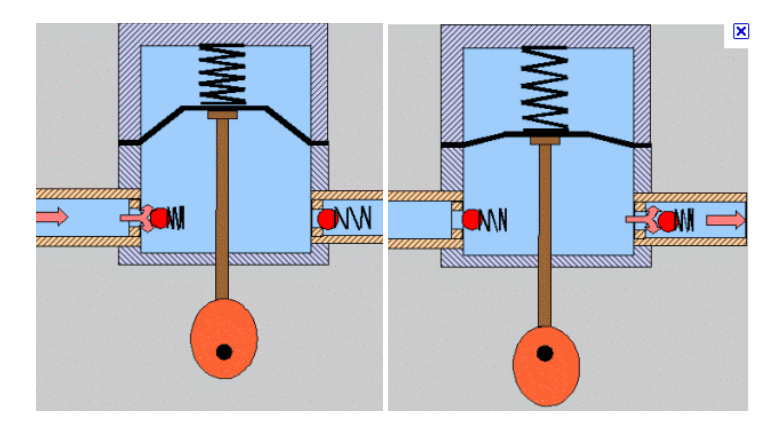

Figura 2.3. Accionamiento de la bomba de diafragma Fuente:<http://www.sabelotodo.org/aparatos/bombasimpulsion.html>

4.1.7. Temperatura.- "magnitud física que mide la sensación subjetiva de los cuerpos"<sup>7</sup>

"La única y más precisa forma de medir la temperatura es a través de un [termómetro,](http://www.definicionabc.com/salud/termometro.php) el o los cuales pueden estar calibrados según diversas escalas de medición de la misma. La unidad de temperatura en el sistema [internacional](http://www.definicionabc.com/general/internacional.php) de unidades es el Kelvin, en tanto y fuera de un contexto científico nos encontramos con el uso de otras escalas como ser la escala Celsius o centígrada y en aquellos países de origen anglosajón la Fahrenheit." <sup>8</sup>

### 4.2. **Magnitudes en la generación de electricidad**

El motor para ser autónomo consta de un generador de electricidad y batería el cual suministrará magnitudes eléctricas físicas como tención y corriente al sistema eléctrico.

4.2.1. <u>"Voltaje (Diferencia de potencial eléctrico)</u> se define la diferencia de potencial (d.d.p.) entre dos puntos como el trabajo que realiza la unidad de carga (el coulombio) al caer desde el potencial más alto al más bajo.

Los potenciales y diferencias de potencial, en el Sistema Internacional, se expresan en voltios.

11

### Divisores más usuales del voltio:

El múltiplo más usual es el kilovoltio. 1kV = 1.000V .A la diferencia de potencia también se le llama Voltaje o tención.

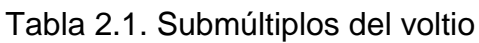

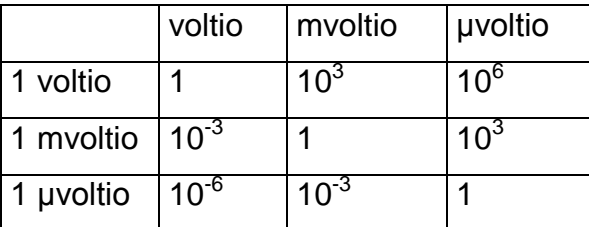

Fuente: **Castro, Byron.** *Informe Técnico Sistema Integrado de Inyección/Ignición EEC V (Electronic Engine Control V).* Quito: s.n., 2006.

Cuando una carga de 1 culombio se desplaza a través de una diferencia de potencial de 1 voltio, el trabajo realizado equivale a 1 julio." <sup>9</sup>

4.2.2. "Intensidad.- El flujo de carga, o intensidad de corriente, que recorre un cable conductor se mide por el número de culombios que pasan en un segundo por una sección determinada del cable. Un culombio por segundo equivale a 1 amperio.

Los divisores más usuales del amperio son:

• El miliamperio (mA), que es la milésima parte del amperio:

 $0.1 A = 1.000 mA$ 

• El microamperio (μA), que es la millonésima parte del amperio:

```
o 1 A = 1.000.000 \muA"<sup>9</sup>
```
4.2.3. "Resistencia.- Todos los cuerpos ofrecen una determinada dificultad a ser atravesados por la corriente eléctrica, y esta propiedad de los materiales se denomina resistencia eléctrica.

Los materiales considerados aislantes o dieléctricos son aquellos que oponen una resistencia muy fuerte al paso de la electricidad (no conductores), los materiales que presentan una resistencia muy baja al paso de la electricidad se consideran materiales conductores.

La resistencia es una magnitud que puede medirse, en los circuitos y fórmulas, se representa con la letra R.

La unidad de medida es el ohmio  $(Ω)$ ,

Para medir las resistencias grandes se emplean como unidades los múltiplos y para unidades pequeñas los submúltiplos." <sup>9</sup>

Tabla 2.2. Múltiplos y submúltiplos del ohmio

| 1 Kilohmio  | 1k $\Omega$        | 1000 $\Omega$        |
|-------------|--------------------|----------------------|
| 1 Megaohmio | $1 \text{M}\Omega$ | 1000000 $\Omega$     |
| 1 microhmio | 1m $\Omega$        | $0.000.001$ $\Omega$ |

Fuente: **Castro, Byron.** Informe Técnico Sistema Integrado de Inyección/Ignición EEC V (Electronic Engine Control V). Quito: s.n., 2006.

4.2.4. "Ley de Ohm.- El flujo de una corriente continua está determinado por tres magnitudes relacionadas entre sí. La primera es la diferencia de potencial en el circuito, que en ocasiones se denomina fuerza electromotriz (fem), tensión o voltaje. La segunda es la intensidad de corriente.

Esta magnitud se mide en amperios; La tercera magnitud es la resistencia del circuito. La unidad empleada para cuantificar la resistencia es el ohmio (Ω), que se define como la resistencia que limita el flujo de corriente a 1 amperio en un circuito con una f.e.m. de 1 voltio. La ley de Ohm, permite relacionar la intensidad con la fuerza electromotriz y la resistencia." <sup>9</sup>

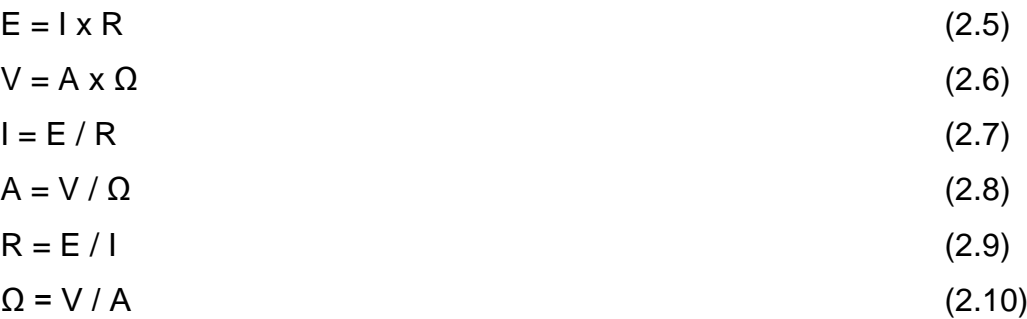

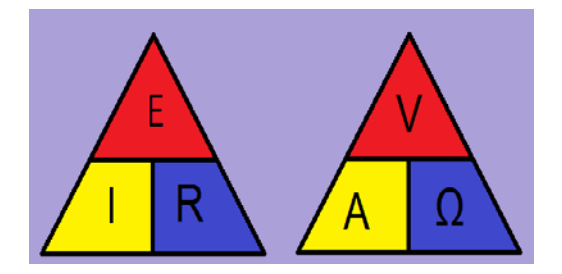

Figura 2.4. Triangulo de la ley de Ohm

Fuente: Castro, Byron. Informe Técnico Sistema Integrado de Inyección/Ignición EEC V (Electronic Engine Control V). Quito: s.n., 2006.

#### 4.2.5. "Tipos de corriente

Existen dos clases principales de corriente eléctrica, corriente eléctrica continúa y corriente eléctrica alterna, aunque cada una de ellas se subdivide en otras de acuerdo a la forma de onda.

Corriente Continua.- Es aquella que siempre circula por un circuito o consumidor de corriente en un único sentido, es decir, de positivo a negativo.

En la corriente continua constante la tensión permanece constante durante todo el tiempo en que la tensión es aplicada a un circuito.

La corriente continua se abrevia con las letras DC (Direct Current) o CC (corriente continua)" 9

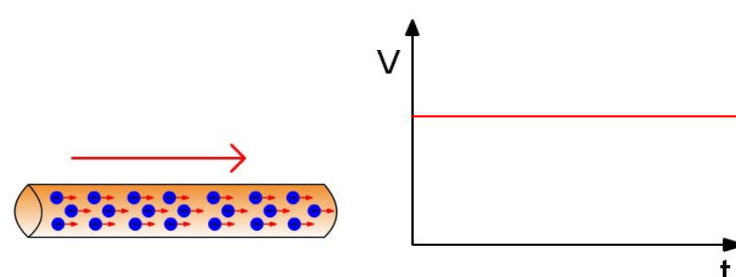

Figura: 2.5. Corriente Continua Fuente:[\(http://www.d1105488.mydomainwebhost.com/usuarios/Toni/web\\_magneti](http://www.d1105488.mydomainwebhost.com/usuarios/Toni/web_magnetismo_3/magnetismo_indice.html) [smo\\_3/magnetismo\\_indice.html\)](http://www.d1105488.mydomainwebhost.com/usuarios/Toni/web_magnetismo_3/magnetismo_indice.html)

"Corriente Alterna.- (como su nombre lo indica) circula por durante un tiempo en un sentido y después en sentido opuesto, volviéndose a repetir el mismo proceso en forma constante.

En el siguiente gráfico se muestra el [voltaje](http://www.unicrom.com/Tut_voltaje.asp) (que es también alterno) y tenemos que la magnitud de éste varía primero hacia arriba y luego hacia abajo (de la misma forma en que se comporta la corriente) y nos da una forma de onda llamada: onda sinodal.

La corriente alterna es producida en los alternadores y en generadores hidroeléctricos, en el motor es rectificado por diodos, transformándola en corriente continua para los diferentes dispositivos y para la carga de la batería." <sup>10</sup>

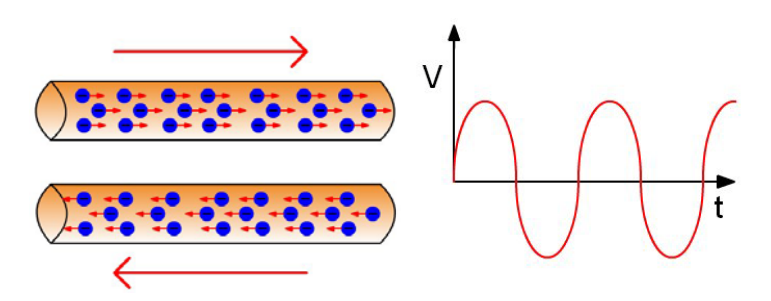

Figura: 2.6. Corriente Alterna

Fuente:[\(http://www.d1105488.mydomainwebhost.com/usuarios/Toni/web\\_magneti](http://www.d1105488.mydomainwebhost.com/usuarios/Toni/web_magnetismo_3/magnetismo_indice.html) smo 3/magnetismo\_indice.html)

4.2.6. Generación eléctrica - la generación eléctrica en los motores de combustión interna viene dada por dispositivos de almacenamiento químico como baterías y dispositivos de generación eléctrica como alternadores o dínamos en motores antiguos.

a) La batería.- Es un elemento acumulador de energía que la recibe de forma eléctrica y la almacena de forma química (proceso de carga). En el proceso de descarga se toma la energía química de la batería que se transforma en eléctrica y será la encargada de suministrarla a los consumidores eléctricos.

Se entiende la batería como una fuente de energía independiente del motor de combustión, que en caso de necesidad, como cuando está parado el motor, abastece de energía eléctrica a los consumidores, tales como el motor de arranque, la bobina de encendido, el alumbrado, etc.

Cuando el motor está en marcha la batería acumula parte de la energía suministrada por el generador de corriente (alternador)"<sup>11</sup>

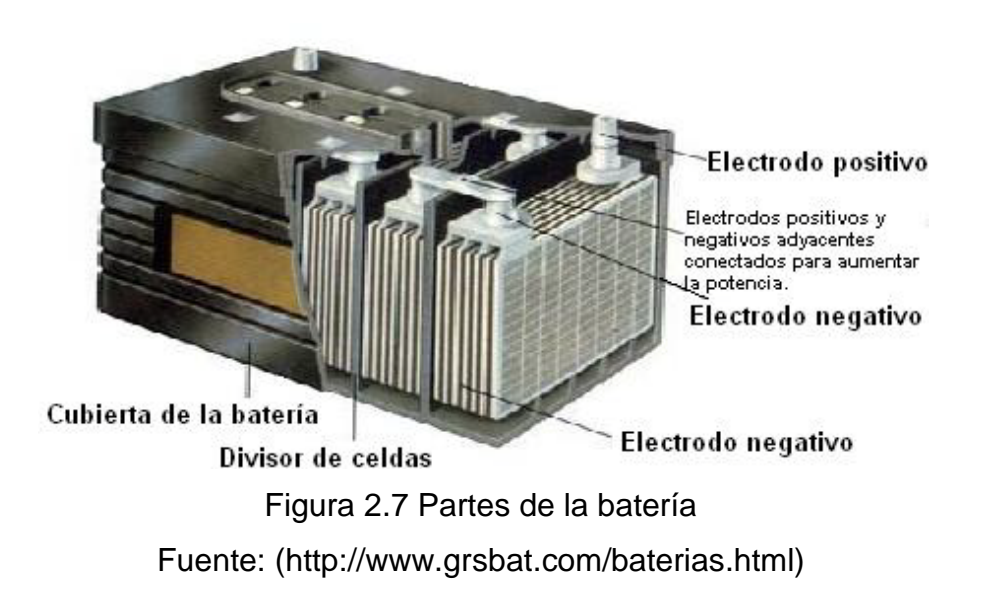

b) "Alternador.- Sabemos que el alternador elemental está compuesto por un bobinado fijo y por un imán que gira.

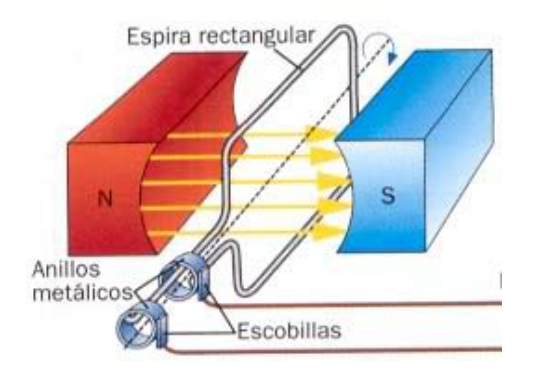

Figura 2.8. Principios de Magnetismo Fuente: [\(http://www.twistedandes.com/foro/showthread.php?p=764095\)](http://www.twistedandes.com/foro/showthread.php?p=764095)

Los generadores eléctricos dependen de la acción de una bobina que atraviesa un campo magnético, o de un campo magnético que atraviese una bobina siempre que exista movimiento relativo entre un conductor y un campo magnético. En este caso siempre se generará f.e.m. La parte que genera el campo magnético se llama rotor (inductor), mientras que la parte que genera la f.e.m. se denomina estator (inducido).

El alternador está constituido por un circuito magnético y dos circuitos eléctricos.

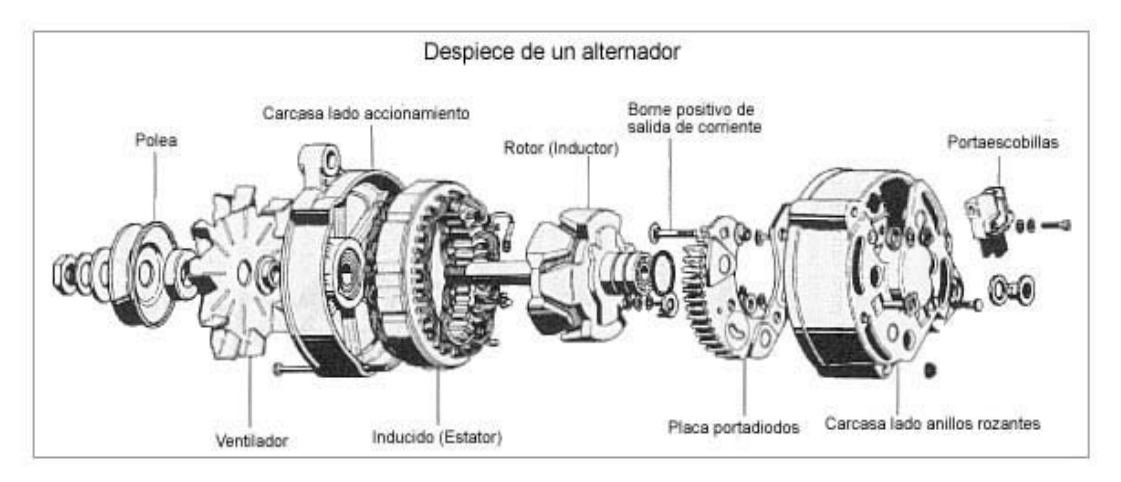

Figura 2.9 Despiece de un alternador

Fuente:( [http://fiat600club.mforos.com/1423333/9143621-alternador-reparacion/\)](http://fiat600club.mforos.com/1423333/9143621-alternador-reparacion/)

El circuito magnético es de inducido fijo o estator; está formado por un conjunto de chapa magnética en el que se distinguen dos partes: un cuerpo exterior

cilíndrico llamado corona, de cuya superficie interior salen los dientes; entre estos quedan unos huecos llamados ranuras. Este conjunto magnético recibe también el nombre de armadura y es construido de segmentos cilíndricos, cortados con matriz de chapa magnética, esmaltada convenientemente.

El conjunto formado por la armadura del estator se fija mediante tornillos o espárragos roscados a una pieza de fundición o acero dulce, que recibe el nombre de carcasa, cuya misión es hacer de soporte mecánico del conjunto estatórico.

La f.e.m. se produce cuando las espiras del inducido cortan las líneas de fuerza del campo magnético generado por el inductor; de manera que la f.e.m. inducida será tanto mayor cuanto mayor sea el campo magnético y la velocidad de giro del inductor.

Para convertir la tensión alterna trifásica en rectificada utilizamos una placa de diodos de manera que dispondremos de una tensión que nos permitirá cargar la batería.

Para poder mantener constante la tensión disponible en el inducido es necesario variar la intensidad de campo magnético, de manera que compensemos la continua variación del número de vueltas del alternador manteniendo la tensión de salida entre 12 y 14,5 V. El componente que realiza esta función es el regulador de tensión." <sup>11</sup>

18

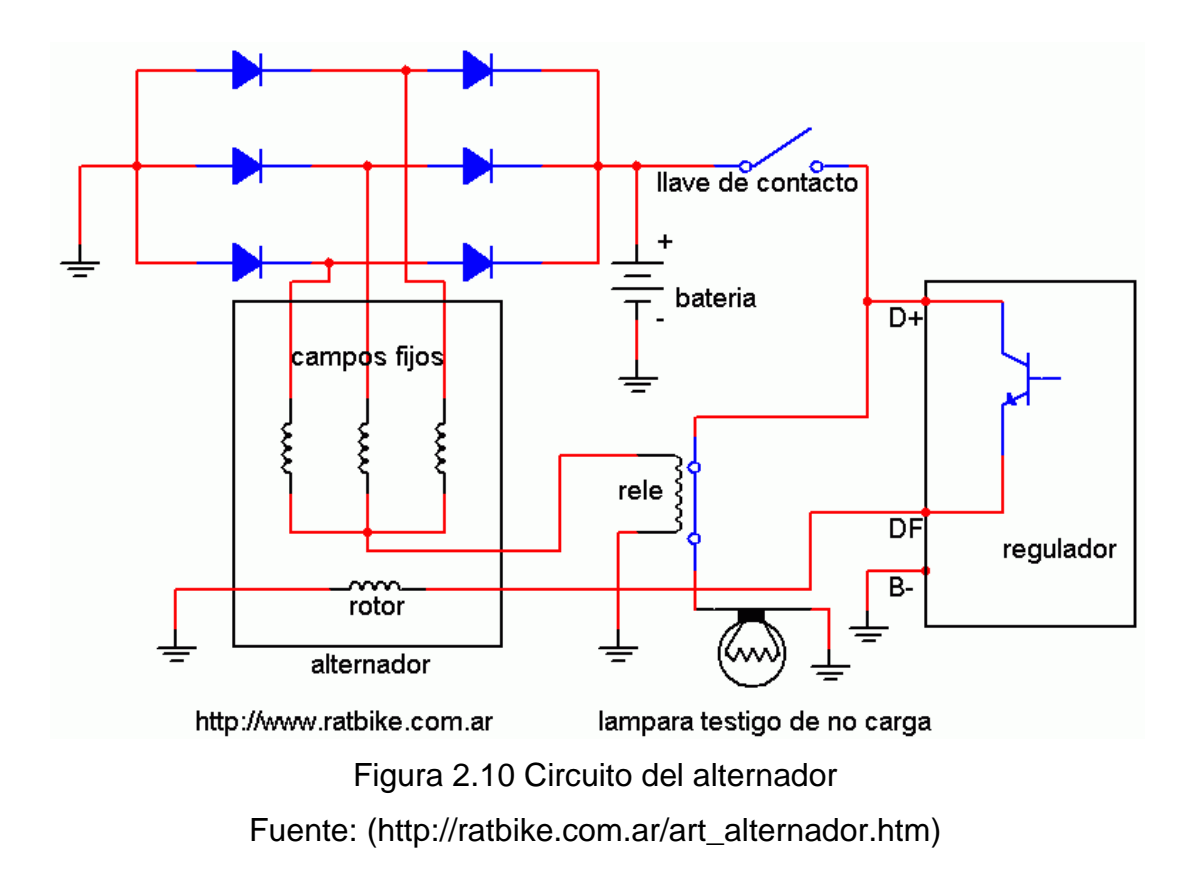

#### 4.3. **Instrumentación del motor**

4.3.1. Tacómetro el tacómetro es un instrumento que mide la velocidad de dispositivo exhibe generalmente revoluciones por minuto (RPM) en un dial rotación de un eje o de un disco, como en el motor o la de otra máquina. El análogo calibrado, pero indicadores digitales sea cada vez más común. El término viene de [Griego](http://www.worldlingo.com/ma/enwiki/es/Greek_language) Ταχος, tachos, "velocidad", y metrón, "a la medida".

a) Tipos.- Existen varios tipos de tacómetros, dependiendo en elemento rotatorio al que se le va medir la velocidad angular, pero en el área de los motores existe los siguientes:

• Tacómetro digital.- este tipo de tacómetro se lo llama así puesto que recibe la señal del motor que la transforma en pulsos para poder enviarla a una aguja con caratula graduada o a una pantalla de lectura directa.

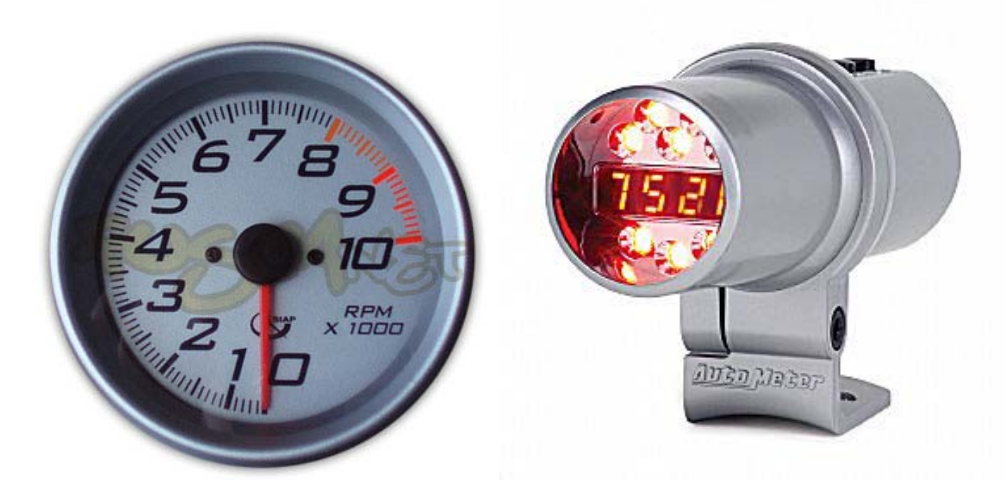

Figura 2.11. Tacómetro análogo y digital Fuente:[\(http://www.taringa.net/posts/autos-motos/1654091/Shift-Light-\(tacometro\)](http://www.taringa.net/posts/autos-motos/1654091/Shift-Light-(tacometro)-digital-para-tu-moto!.html)) [digital-para-tu-moto!.html\)](http://www.taringa.net/posts/autos-motos/1654091/Shift-Light-(tacometro)-digital-para-tu-moto!.html))

El tacómetro digital es utilizado en la mayoría de motores de combustión, este recibe la señal de corte del platino, de sensores efecto hall, sensores ópticos, instalados en el motor y que dan la referencia de la velocidad del cigüeñal.

En los motores diesel antiguos, ya que no envían una señal eléctrica, estos tacómetros se los conecta al alternador y de esta forma se mide la velocidad del motor.

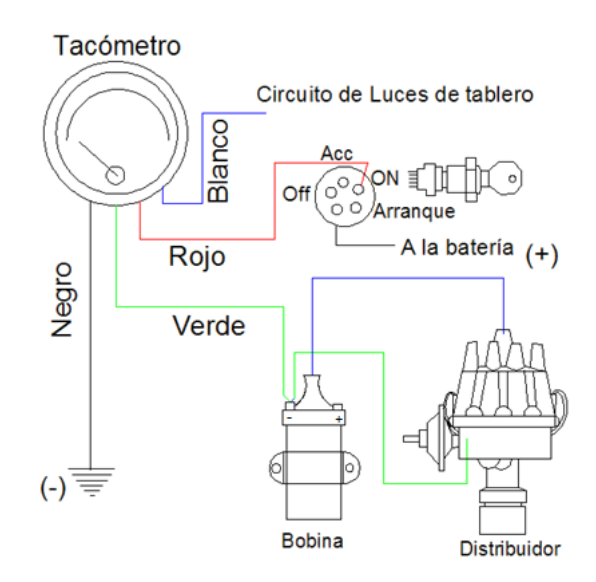

Figura 2.12. Circuito de tacómetro análogo -digital Fuente: Manual de instalación CLA instruments

• Tacómetro mecánico - este tipo de tacómetro es muy utilizado en motores diesel, ya que los mismos no envían señal eléctrica alguna.

Este tipo de tacómetro recibe la señal mecánica mediante un cable que va conectado al árbol de levas o de la caja de cambios.

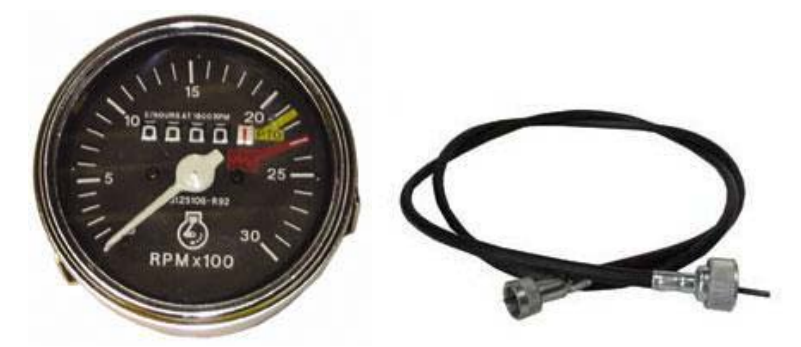

Figura 2.13. Circuito de tacómetro análogo -digital Fuente: [\(http://www.bicimaya.com/catalogo/cable\\_tacometro\\_ds125-2\\_/p172-1-](http://www.bicimaya.com/catalogo/cable_tacometro_ds125-2_/p172-1-92-1.html) [92-1.html\)](http://www.bicimaya.com/catalogo/cable_tacometro_ds125-2_/p172-1-92-1.html)

### 4.3.2. Indicador de la temperatura de aceite

Este indicador es un termómetro, que nos nuestra la temperatura que tiene el motor, pueden estar ubicados en varios sistemas como el de enfriamiento por agua, el aceite del motor, la cabeza de cilindros, y a la salida de los gases de escape.

#### $a)$ El termopar

Es uno de los sensores más comunes y simples usados para determinar la temperatura de los procesos. Básicamente, un termopar está constituido por dos metales diferentes tales como alambres de hierro y Constantan.

La ''Junta de Medición" o "junta Caliente" es el extremo que se coloca en el medio cuya temperatura se quiere medir. La "junta de Referencia" o "junta Fría" es el extremo del termopar que se conecta a los terminales del instrumento de medición.

Los conductores de un termopar forman un circuito eléctrico, por el cual fluye la corriente como resultado de la f.e.m. generada. Esta f.e.m. es proporcional a la diferencia de temperatura entre las dos juntas. La corriente fluirá en el circuito siempre y cuando TI sea distinto de T2." <sup>12</sup>

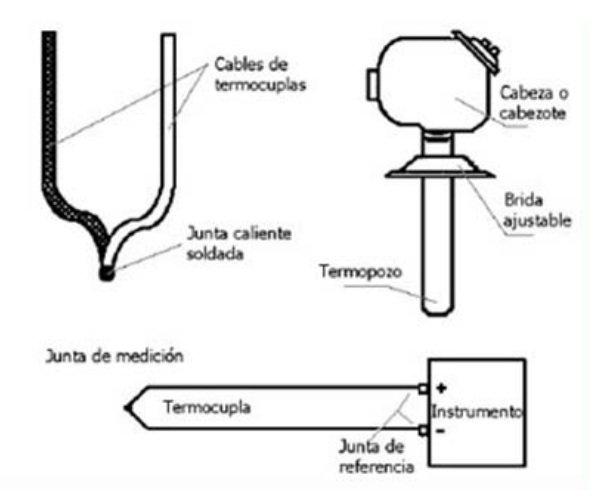

Figura 2.14 Termopar Fuente:<http://www.sapiens.itgo.com/documents/doc63.htm>

4.3.3. Termo resistencia.- "La termo resistencia es una resistencia fabricada con óxidos de diferentes materiales (cromo, cobalto, hierro, etc.).Son elementos PTC (coeficiente positivo de temperatura) en los que la resistencia aumenta cuando aumenta la temperatura, y elementos NTC (Coeficiente negativo de temperatura) la resistencia disminuye cuando aumenta la temperatura.

Medir la temperatura con termo resistencias, se basa en la característica que tienen todos los materiales de cambiar su resistencia según la temperatura. Esta variación se llama coeficiente de temperatura. En la gama de conductores metálicos, son los metales puros los que tienen las variaciones más fuertes de resistencia. Las termo resistencias se suelen fabricar con níquel (Ni) y platino (Pt).

Las termoresistencias más comunes se fabrican de alambres finos soportados por un material aislante y encapsulados. El elemento encapsulado se inserta dentro de una vaina o tubo metálico cerrado en un extremo que se llena con un polvo aislante y se sella con cemento para impedir que absorba humedad." <sup>13</sup>
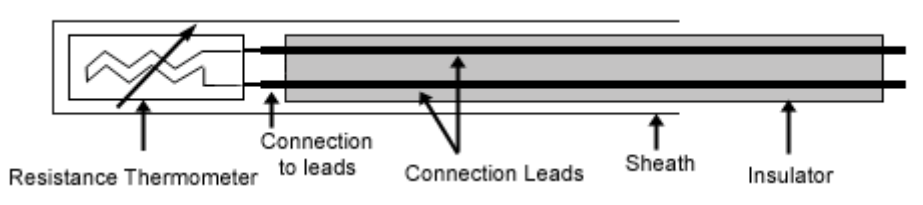

Figura 2.15 Termo resistencia Fuente:<http://es.wikipedia.org/wiki/Termorresistencia>

4.3.4. Indicador de presión de aceite.- Para vigilar el funcionamiento del sistema de lubricación es indispensable contar con un dispositivo que indique la presión del aceite. Pueden ser de dos tipos:

- Mecánico
- Eléctrico

a) "Indicador de presión mecánico - El indicador mecánico de la presión del aceite que lubrifica el motor consta de un tubo Bourdon acoplado a un mecanismo que hace girar la aguja de un instrumento de medida.

Un extremo del tubo Bourdon se conecta a la boca cuya presión se quiere medir, mientras que el otro extremo cerrado del mismo tubo se acopla al mecanismo que hace girar la aguja del instrumento.

La presión en el interior del tubo tiende a enderezarle y este movimiento se transmite al piñón de la aguja por medio de un sector. La presión de la aguja por medio de un sector. La presión se puede leer directamente en kilogramos por centímetro cuadrado en la esfera graduada del manómetro." <sup>14</sup>

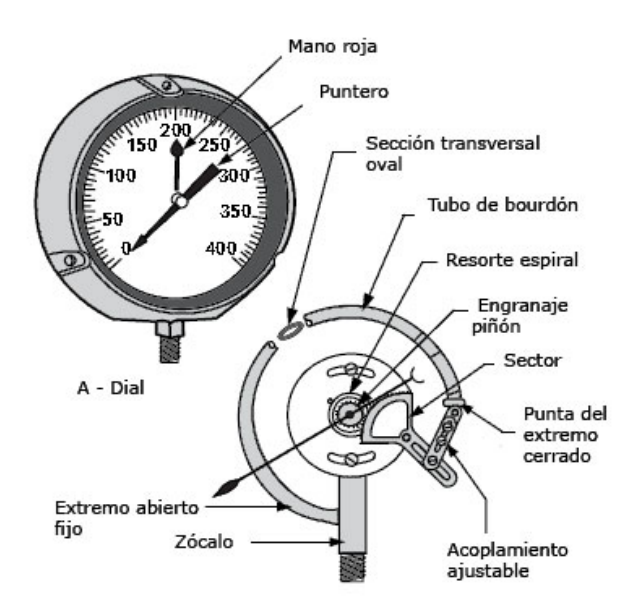

Figura 2.16.Componentes de manometro mecánico Fuente: Co., Jhoon Deer. Manual de Mantenimiento Jhoon Deer

b) "Indicadores Eléctricos - Los indicadores de presión eléctricos constan de dos componentes:

- De un manocontacto que acusa la presión y
- Un reloj indicador situado en el tablero de instrumento

o Se emplean tres tipos de dispositivos eléctricos para indicar la presión del aceite, a saber:

- Con Amperímetro
- De interruptor bimetal
- Luz Indicadora de baja presión de aceite

4.3.5. "Luz Indicadora de baja presión de aceite.- Consiste, en un interruptor pulsador o detector de presión colocado en el circuito de engrase del motor, el cual es accionado por la presión del mismo, cerrando o abriendo el circuito a una lámpara testigo situada en el cuadro de instrumentos.

Cuando se cierra el interruptor de encendido (3), al no [haber](http://ads.us.e-planning.net/ei/3/805f/57caa0b06e6fa9f9?rnd=0.9346684182051645&pb=57b7fd5dc3b6657c&fi=776fe2bd96cd8d23&kw=haber) presión en el circuito de engrase del motor, los contactos (5) del pulsador están cerrados por la acción

de su muelle (6) cuya presión se regula por medio del tornillo (8), con lo cual el circuito de lámpara se cierra a masa a través de ellos. Cuando el motor empieza a funcionar y la bomba a dar presión al circuito de engrase, la presión que ejerce el mismo sobre la membrana (7) del pulsador, hace separar los contactos (5), interrumpiendo el circuito de lámpara, con lo cual ésta se apaga, indicando que funciona el circuito de engrase.

El interruptor de presión está calculado para que funcione con la presión mínima que debe llevar el circuito, siendo indesmontable interiormente, de forma que cualquier avería en el mismo no permite reparación, debiéndose cambiar por otro nuevo de las mismas características" (15)

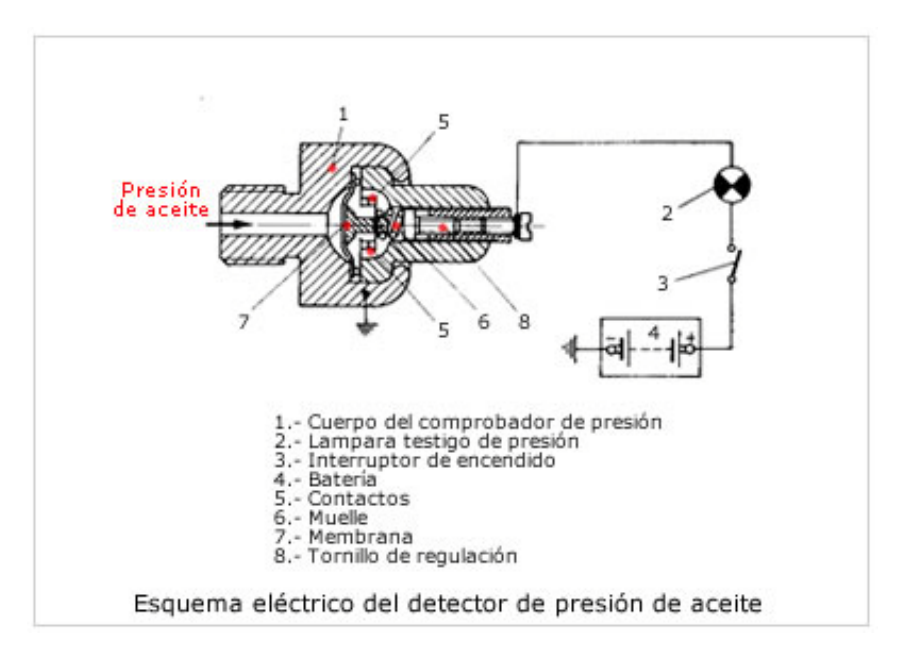

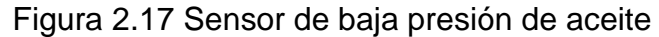

Fuente[:http://www.taringa.net/posts/ebooks-tutoriales/2123526/Curso:-](http://www.taringa.net/posts/ebooks-tutoriales/2123526/Curso:-Electricidad-del-Automotor-(-5-_-5-).html)

[Electricidad-del-Automotor-\(-5-\\_-5-\).html](http://www.taringa.net/posts/ebooks-tutoriales/2123526/Curso:-Electricidad-del-Automotor-(-5-_-5-).html)

4.3.6. "Indicador de carga de la batería - Para cerciorarse que el alternador está cargando la batería, se utiliza varios métodos tales como instalar un amperímetro, un voltímetro o una luz indicadora de la carga.

Para medir la carga con un amperímetro este irá conectado en serie entre el borne positivo de la batería y el de carga del alternador.

En el caso del voltímetro estará conectado en paralelo entre el borne de carga del alternador y masa a tierra.

Cabe mencionar que la mayoría de alternadores tienen una luz piloto que indica si el alternador envía carga a la batería, en el siguiente diagrama se puede ver una instalación típica de instrumentos para un banco de prueba." <sup>16</sup>

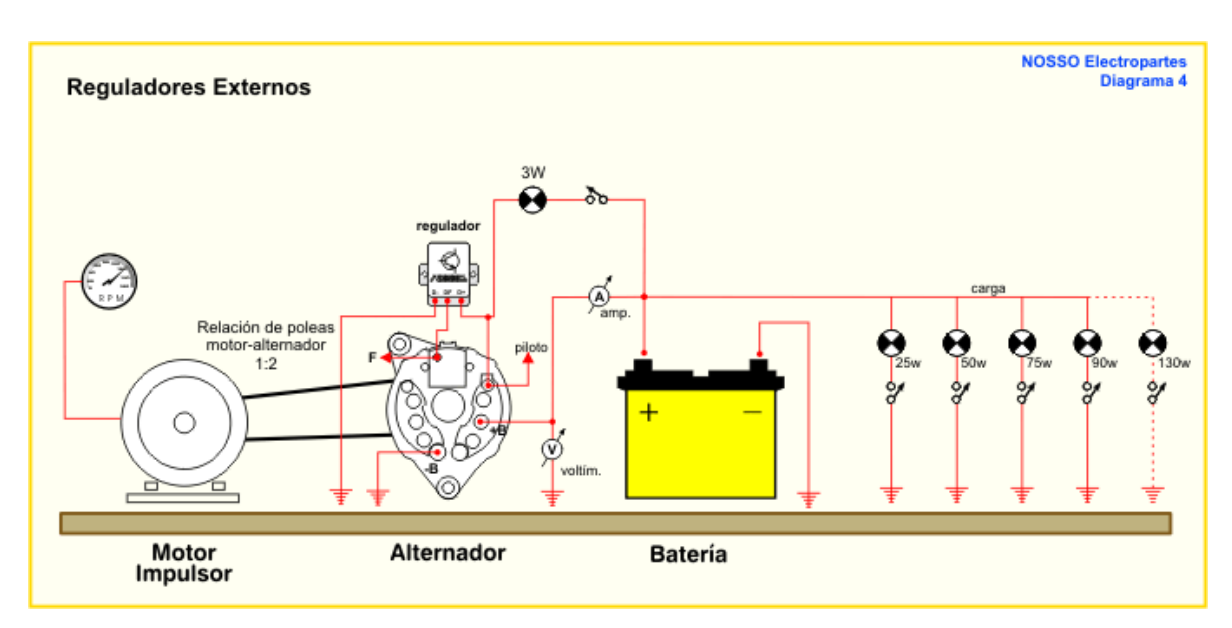

Figura 2. 18 Banco de Prueba de un Alternador

Fuente: [http://www.nosso.com.ar/spanish/tech\\_topics/banco\\_prueba\\_regu1.php](http://www.nosso.com.ar/spanish/tech_topics/banco_prueba_regu1.php)

4.3.7. Indicador de cantidad de combustible - el dispositivo nos indicará el nivel de combustible existente en tanque de almacenamiento del mismo.

Existen varios tipos de medidores de nivel de los más frecuentes son:

- Tipo capacitor
- Eléctrico flotador

a) "Tipo capacitor.- el medidor de nivel capacitivo, mide la capacidad del condensador formado por el electrodo sumergido en el líquido y las paredes del estanque. La capacidad del conjunto depende linealmente del nivel del líquido.

En fluidos no conductores se emplea un electrodo normal y la capacidad total del sistema se compone de la del líquido y la del gas superior, utilizando un circuito electrónico (transductor) para enviar la señal al instrumento.

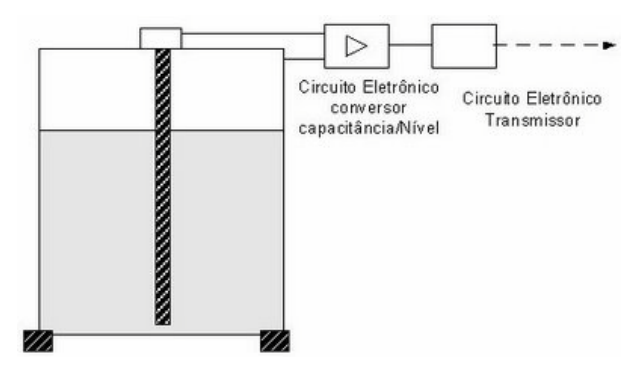

Figura 2. 19 Medidor de combustible tipo capacitor Fuente: [\(http://mediciondenivelesantech.blogspot.com/2008/12/medidor-de-nivel](http://mediciondenivelesantech.blogspot.com/2008/12/medidor-de-nivel-capacitivo.html)[capacitivo.html\)](http://mediciondenivelesantech.blogspot.com/2008/12/medidor-de-nivel-capacitivo.html)

La precisión de los transductores de capacidad es de  $\pm$  1 %. Se caracterizan por no tener partes móviles, son ligeros, presentan una buena resistencia a la corrosión y son de fácil limpieza. Su campo de medida es prácticamente ilimitado. Tiene el inconveniente de que la temperatura puede afectar las constantes dieléctricas y de que los posibles contaminantes contenidos en el líquido puedan adherirse al electrodo variando su capacidad y falseando la lectura, en particular en el caso de líquidos conductores" 17

b) "Tipo flotador (potenciómetro).- La unidad instalada en el depósito consta de un flotador provisto de un contacto deslizante sobre una resistencia (potenciómetro).

27

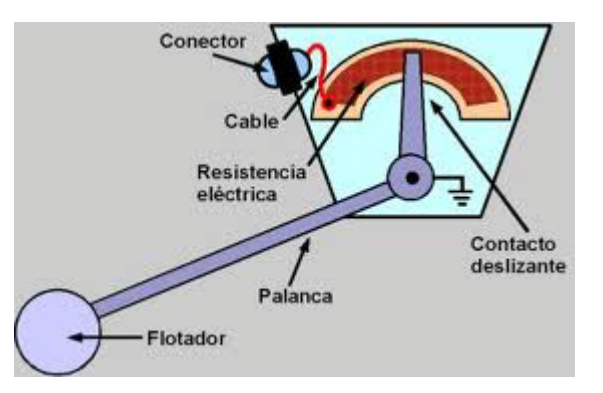

Figura 2.20 Medidor de combustible tipo flotador Fuente: <http://www.vespaclubjaen.es/portal/viewtopic.php?t=1881>

Al subir o bajar el flotador, varía proporcionalmente la resistencia intercalada en el circuito eléctrico del instrumento que indica el nivel. Con el depósito lleno, la resistencia intercalada es mínima y la corriente que atraviesa el instrumento, máxima, con lo que la aguja del mismo se desplaza hasta el tope de la derecha que indica "lleno". Cuando el depósito está vacío, la resistencia intercalada es máxima, la corriente mínima y la aguja del instrumento apenas se mueve de la izquierda, donde indica "vacío"." <sup>14</sup>

## 4.3.8. " Indicador del vacío en el múltiple de admisión

Este aparato (fig. inferior) permite efectuar ensayos muy rápidos, pero muy interesantes en lo que concierne al estado de funcionamiento de las válvulas, el carburador y el encendido.

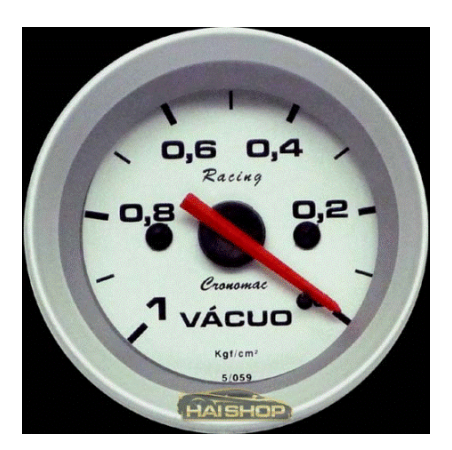

Figura 2.21 Vacuómetro Fuente: http://www.mecanicavirtual.org/vacuometro.htm.

Un motor se comporta como un compresor. Comprime y aspira los gases. Toda fuga en el bloque estanco que constituye se traduce en una caída de rendimiento. La fuga se aprecia en el vacuómetro.

La experiencia ha demostrado que cada defecto de estanqueidad se traduce en una inestabilidad o en una caída de presión característica de cada defecto, que será denotado por el vacuómetro." 18

## 4.4. **Sistema de enfriamiento por aire**

El sistema de enfriamiento por aire es el más utilizado en los motores de aviación a pistón, ya que aliviana mucho peso, y el aire de impacto que recibe el avión es abundante y es fácil de canalizarlo.

El motor Volkswagen utiliza un sistema de enfriamiento forzado de aire, ya que el cigüeñal se conecta a un ventilador que absorbe el aire y lo expulsa haciéndolo circular por los cilindros y de este modo enfriarlos.

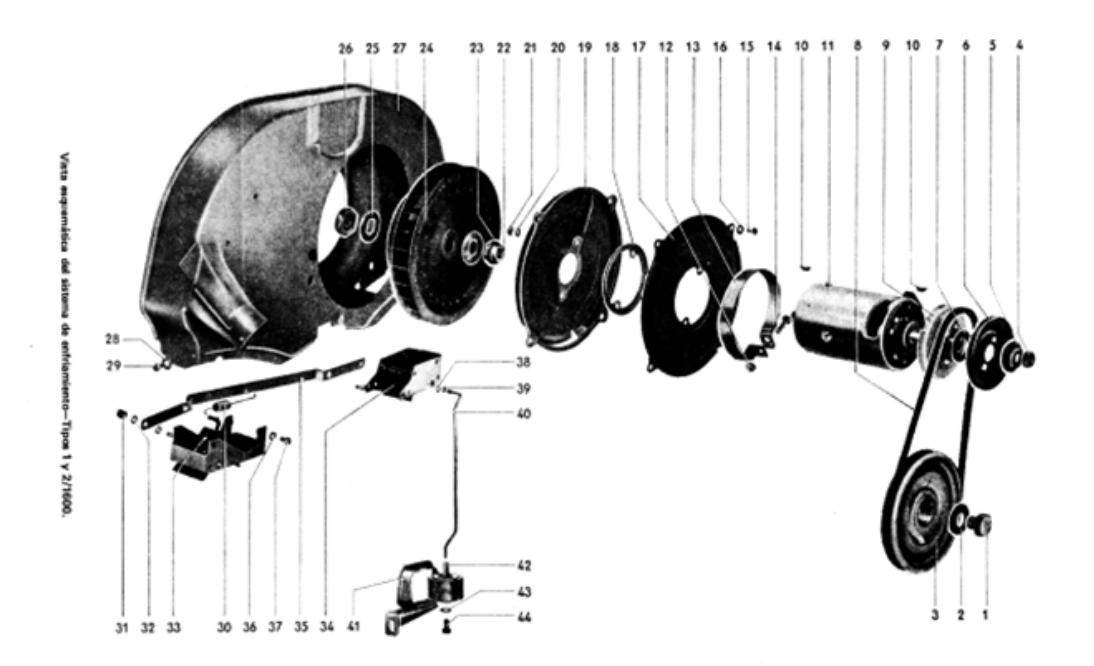

Figura 2.22 Componentes Originales del motor Volkswagen Fuente: Manual de Taller Volkswagen

El flujo de aire es controlado por una compuerta termostática, la cual permite o cierra el paso de aire según la temperatura del motor, en la imagen anterior se pueden ver los componentes originales del motor Volkswagen.

En los motores instalados en los aviones es diferente ya que se canaliza el flujo de aire de impacto para el enfriamiento del motor y no es necesaria la armadura ni el ventilador, lo que se utiliza son la compuertas para el paso de aire y así controlar la temperatura.

El caso de los aviones el ventilador será remplazado por la hélice y se utiliza un carenado especial para los cilindros, de este modo el motor no sufre recalentamiento.

4.4.1. Componentes - En el banco de pruebas del motor Volkswagen como se dijo anteriormente se modificó el sistema de de enfriamiento para instalar el radiador en una nueva disposición y colocar el termómetro de aceite.

Los componentes son los siguientes:

- Ventilador (hélice)
- Canales para el flujo de aire
- Radiador de aceite

a) "Ventilador (hélice).- La hélice es un dispositivo formado por un conjunto de elementos denominados palas o álabes, montados de forma concéntrica alrededor de un eje, girando alrededor de éste en un mismo plano. Su función es transmitir a través de las palas su propia energía cinética (que adquiere al girar) a un fluido, creando una fuerza de tracción.

La hélice al girar envía un flujo de aire, hacia tras el mismo que al reaccionar halará en avión para delante, este mismo flujo de aire será aprovechado para enfriar al motor al ser canalizado por los cilindros."<sup>19</sup>

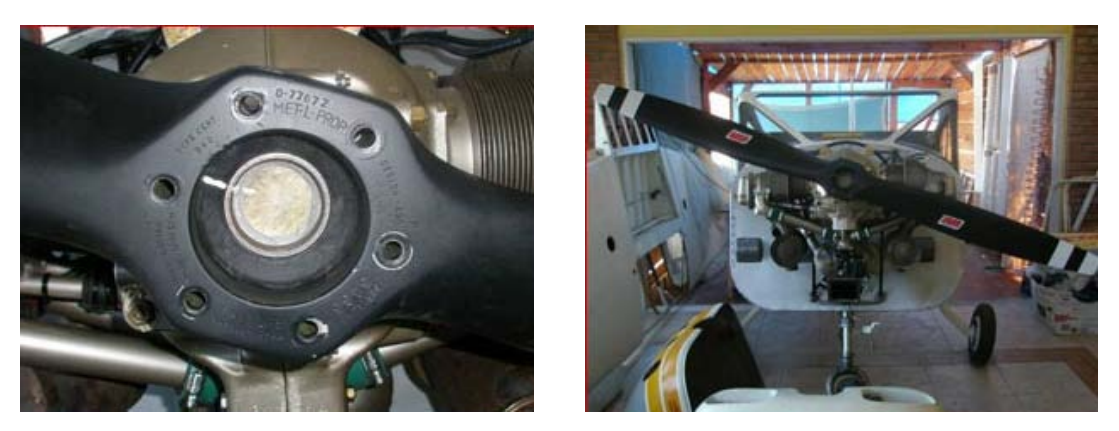

Figura 2.23 Fotos de Hélice paso fijo Fuente:<http://macchi-mb308.apaux.com.ar/motor.htm>

b) "Canales para el flujo de aire - En el proceso de refrigeración por aire, este penetra en el compartimento del motor a través de aberturas en la parte frontal del avión.

El aire no circula de forma aleatoria sino que gracias a la disposición del compartimento, es forzado a fluir rápidamente, sobre todo hacia los cilindros; unas finas aletas de metal en la parte exterior de los cilindros aumentan la tasa de transferencia de calor exponiendo mayor superficie metálica al aire en circulación; cumplida su función, el aire caliente sale de nuevo a la atmósfera. Las aleaciones ligeras utilizadas en la construcción de los motores modernos aportan una buena ayuda en el proceso de refrigeración." <sup>20</sup>

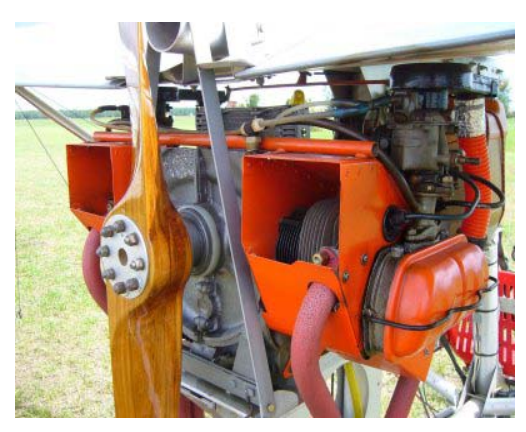

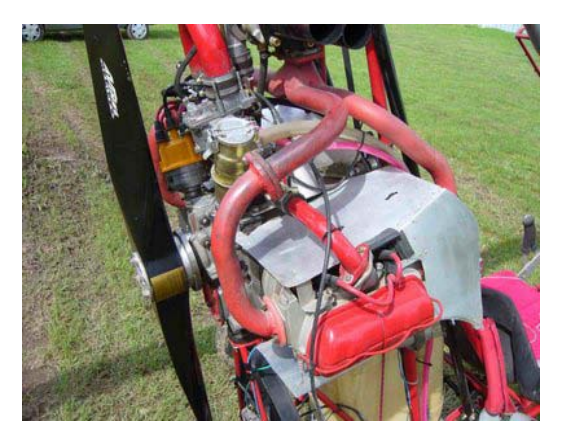

Figura 2.24 Fotos ductos deflectores de aire Fuente:<http://encombi.blogspot.com/2009/03/vw-boxer-volantes.html>

d) "Radiador de aceite - Los radiadores de aceite son indispensables para mantener controlada la temperatura del aceite, lo que es necesario para el funcionamiento del motor y sus subsistemas. Unas temperaturas excesivas originan una rápida degradación de las propiedades lubricantes del aceite, corriéndose el riesgo de que se dañen los componentes mecánicos.

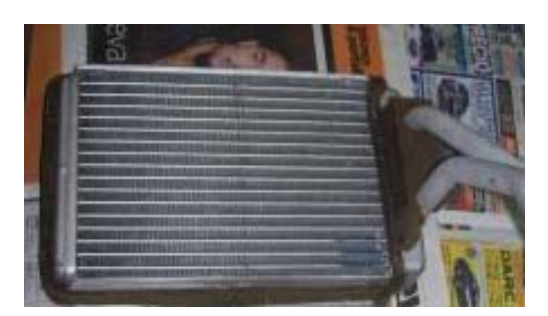

Figura 2.25 Radiador de aluminio

Fuente: [http://www.masoportunidades.com.ar/aviso/5392244-radiador-de-aire](http://www.masoportunidades.com.ar/aviso/5392244-radiador-de-aire-acondicionado-ecosport-disponible-en-capital-federal)[acondicionado-ecosport-disponible-en-capital-federal](http://www.masoportunidades.com.ar/aviso/5392244-radiador-de-aire-acondicionado-ecosport-disponible-en-capital-federal)

Puede que estén diseñados más bien para intercambiar calor entre el aceite y el aire, que entre el aceite y el refrigerante en el circuito de refrigeración del motor. Este último supone circuitos de aceite simplificados y bajos costes en comparación con las soluciones aceite-aire que ofrecen un mayor rendimiento y no implican una carga térmica adicional para el radiador." <sup>21</sup>

#### 4.4.2. **Aerodinámica – carenado**

El carenado son las superficies que se adecuan aerodinámicamente para que ofrezcan menor resistencia al paso de flujo de aire.

Tipos de flujo de aire:

• "Flujo laminar.- Es uno de los dos tipos principales de flujo en fluido Se llama flujo laminar o corriente laminar, al tipo de movimiento de un fluido cuando éste es perfectamente ordenado, estratificado, suave, de manera que el fluido se mueve en láminas paralelas sin entremezclarse si la corriente tiene lugar entre dos planos paralelos, o en capas cilíndricas coaxiales. El mecanismo de transporte es exclusivamente molecular. Se dice que este flujo es aerodinámico. En el flujo aerodinámico, cada partícula de fluido sigue una trayectoria suave, llamada línea de corriente."<sup>22</sup>

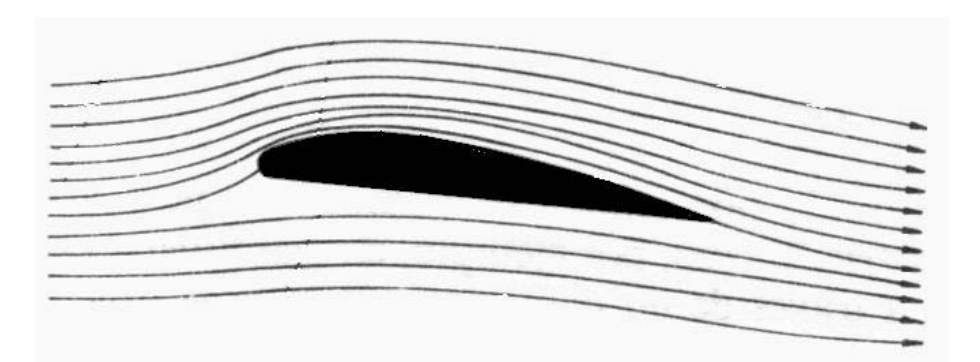

Figura 2.26 Flujo Laminar Fuente: [http://es.wikipedia.org/wiki/Flujo\\_laminar](http://es.wikipedia.org/wiki/Flujo_laminar)

• "Flujo turbulento.- En mecánica de fluidos, se llama flujo turbulento o corriente turbulenta al movimiento de un fluido que se da en forma caótica, en que las partículas se mueven desordenadamente y las trayectorias de las partículas se encuentran formando pequeños remolinos aperiódicos, como por ejemplo el agua en un canal de gran pendiente. Debido a esto, la trayectoria de una partícula se puede predecir hasta una cierta escala, a partir de la cual la trayectoria de la misma es impredecible, más precisamente caótica." <sup>23</sup>

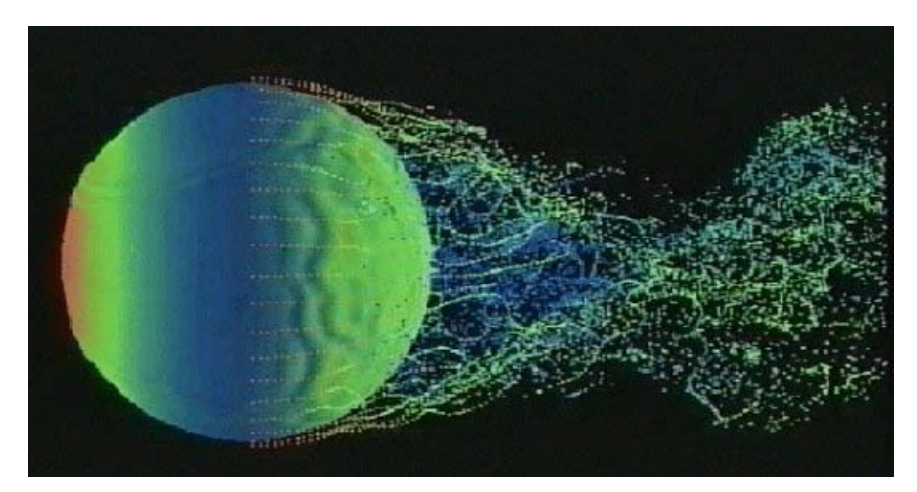

Figura 2. 27 Flujo turbulento Fuente: [\(http://www.mat.ucm.es/~acarpio/fluidos.htm\)](http://www.mat.ucm.es/~acarpio/fluidos.htm)

a) Superficies rugosas y lisas.- al hablar de superficies rugosas o lisas, se entra al campo de la fricción, mientras más fricción tenga más rugosa es la superficie.

De este modo entre más rugosa, más resistencia tendrá la capa límite al pasar por la superficie, frenado el movimiento de la masa de aire, llegando al punto de poder desprenderse la capa límite.

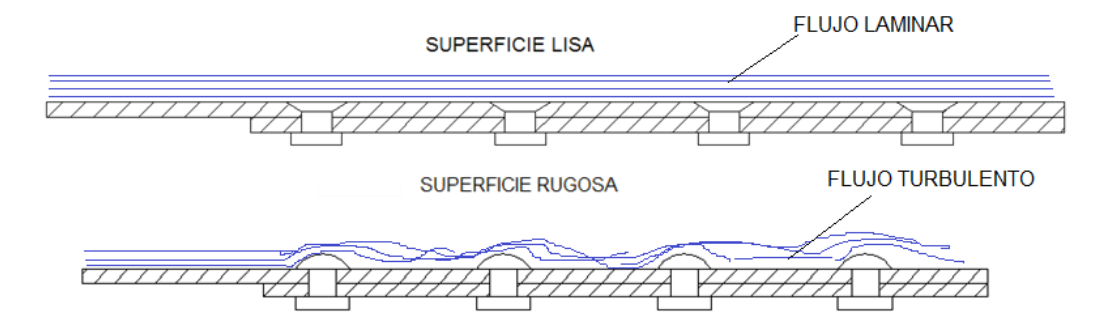

Figura 2. 28 Flujo turbulento Elaborado por: Byron Castro

**b)** Aplicación en aeronaves.- en las aeronaves se aplican los carenados para reducir la resistencia al avance que produce el fuselaje, tubos, ruedas, hélices,

parabrisas para esto se coloca cobertores con formas más aerodinámicas para reducir dicha resistencia o a su vez fabricándolos con estas formas.

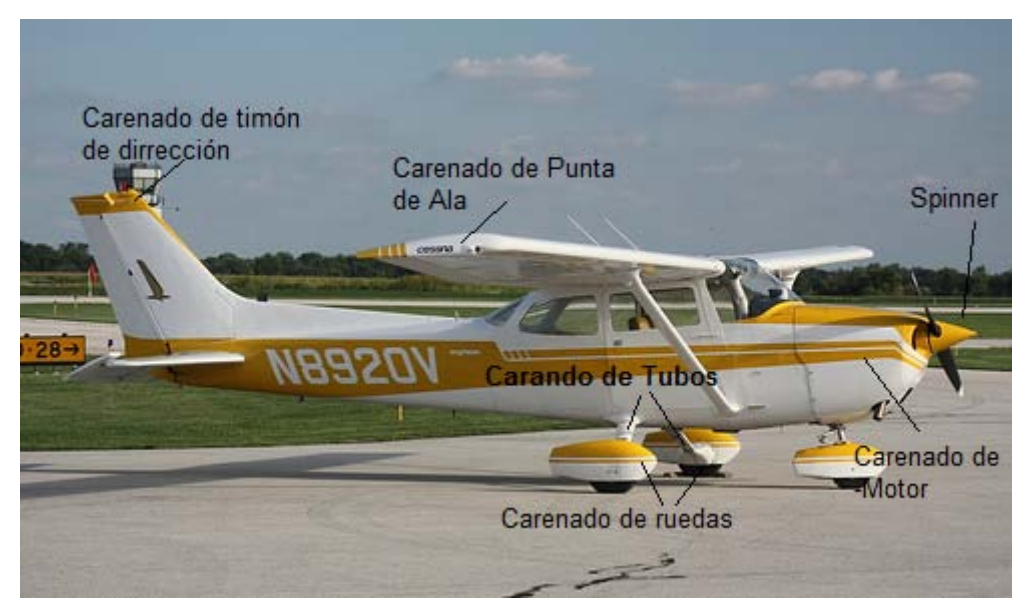

Figura 2. 29 Carenado de Aeronave Fuente: [\(http://www.velozia.com/?p=2153](http://www.velozia.com/?p=2153) )

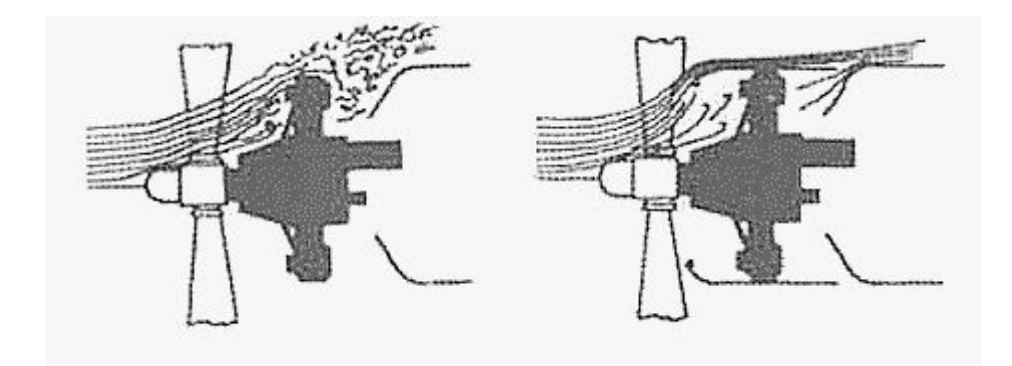

Figura 2. 30 Nacelas de Motor Fuente: [\(http://oldbeacon.com/beacon/naca\\_cowling.htm\)](http://oldbeacon.com/beacon/naca_cowling.htm)

# **2.5.Especificaciones técnicas de las herramientas utilizadas para la construcción del tablero de indicación**

## **2.5.1. Cizalla**

#### Definición

Herramienta de corte tipo guillotina, que sirve para cortar hojalata, plástico, papel, la que se utilizará es una cizalla mecánica de corte a escuadra.

#### Operaciones de corte

a) Puesta a escuadra

Es un procedimiento donde se pone a escuadra los bordes de la lámina, para ello nos valemos de un borde recto de fabrica o de un anterior corte, el mismo que lo apoyaremos en el medidor lateral y de tal manera que sobre salga el materia que deseamos corta a escuadra, siempre sujete la lámina con la abrazadera de sujeción para impedir que se resbale o se vire el materia al momento de cortar.

b) Corte en una línea

En este proceso se marca el material a cortar y tomamos referencia visual con la abrazadera de sujeción y la hoja de corte alineándolas con la línea marcada en la lámina.

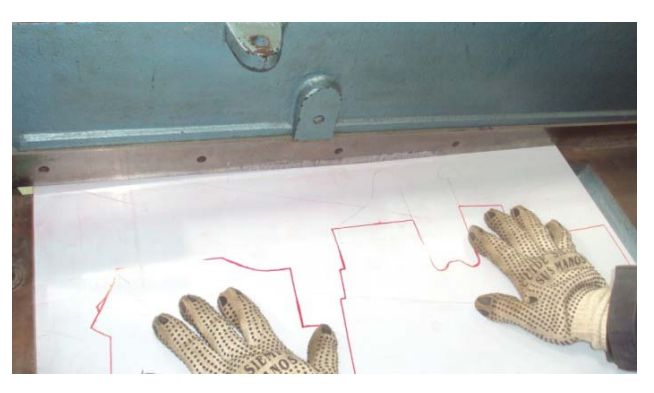

Figura 2.31 Corte en línea recta Fuente: Investigación de Campo

#### **Precauciones**

- Al ser una Máquina de corte se debe tener sumo cuidado al manipularla, ya que se podría sufrir mutilaciones de dedos, causando un daño irreparable.
- Siempre sujetar en material a cortar con la abrazadera de sujeción para evitar que se resbale o se vire en el proceso.
- Con lo que respecta a la Máquina, se debe solo cortar material que entre en rango de operación de la misma, de caso contrario se acorta la vida útil de la Máquina o en caso extremo dañará gravemente la misma.

## **2.5.2. Taladro de pedestal**

#### Definición

"Es una máquina de gran potencia, diseñada para efectuar agujeros pasantes o ciegos en distintos materiales, como metal, madera, plásticos etc. Se la llama de pedestal ya que utiliza una columna metálica como soporte de los mecanismos y la mesa, esto servirá para hacer trabajos de precisión, cuenta con un motor eléctrico y un sistema de poleas y bandas para aumentar o disminuir la relación Potencia-Velocidad, dependiendo el material a perforar y la broca a utilizar"<sup>24</sup>, sus partes son:

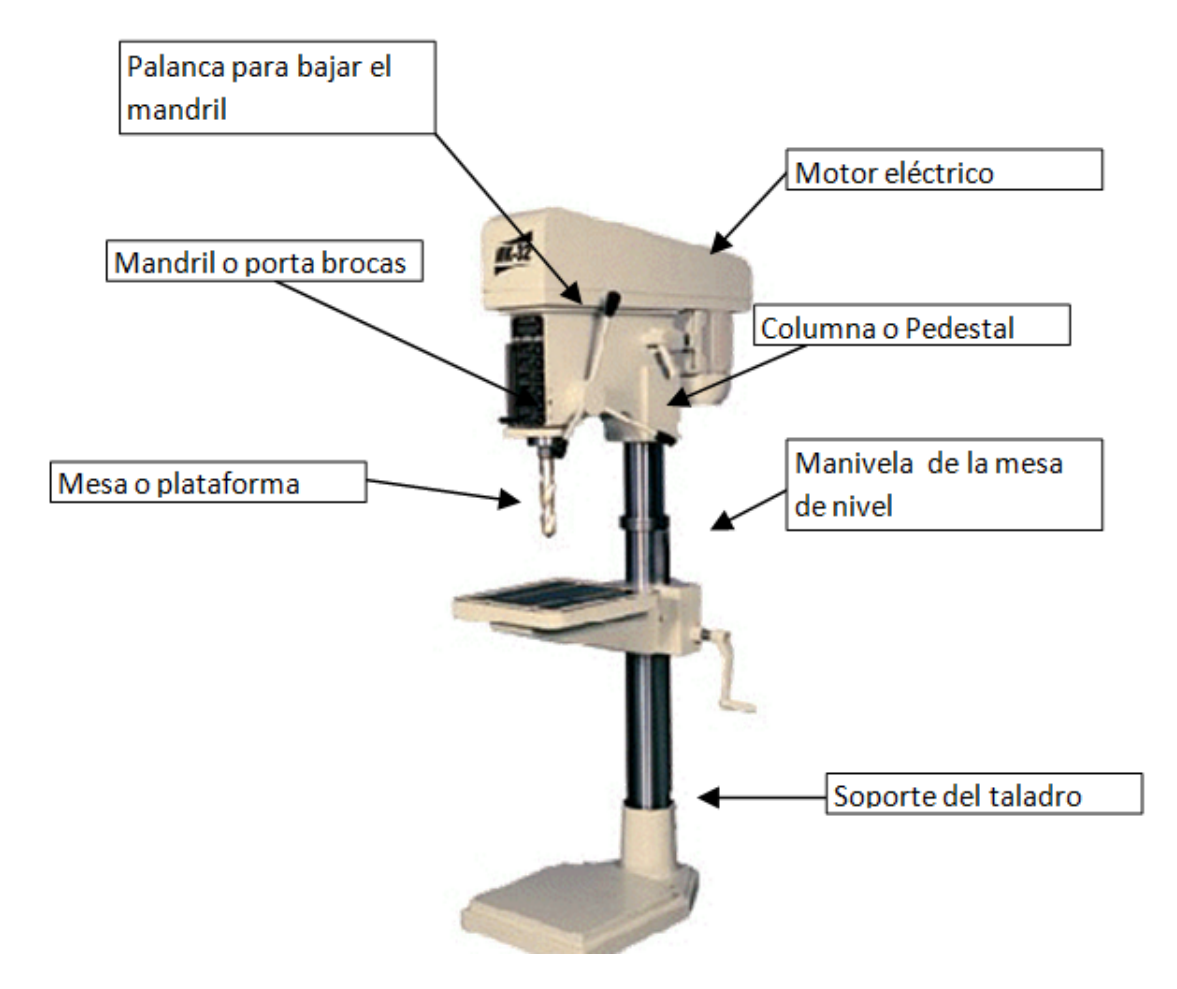

Figura 2.32 Partes del Taladro de pedestal Fuente: [http://andresmurillo-murillo.blogspot.com/2008\\_08\\_01\\_archive.html](http://andresmurillo-murillo.blogspot.com/2008_08_01_archive.html)

## Precauciones:

- Al ser una Máquina con gran potencia se debe asegurar el material a perforar con una prensa, para que si se atrancase la broca no gire el material y produzca lesiones
- Siempre utilizar protección visual, ya que el taladrado produce salto de limalla
- Tener cuidado al utilizar ropa floja al trabajar junto al taladro, se podría enganchar, es preferible trabajar con mandil o overol de manga corta.
- No utilizar joyería o relojes

#### **2.5.3. Brocas**

#### Definición

"Las brocas son herramientas de tipo giratorio y de extremo cortante que tiene uno o más labios (filos de corte), una o más estrías para la separación de las rebabas y el paso del refrigerante.

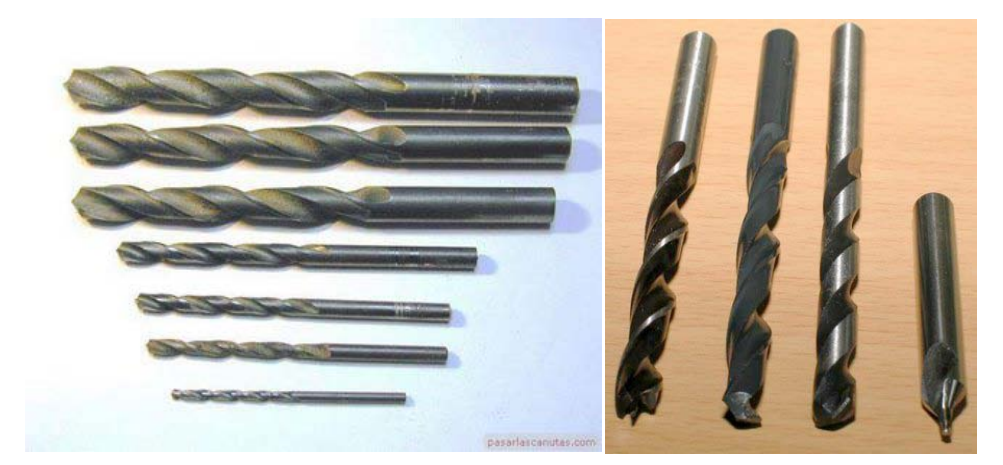

Figura 2.33 Tipos de brocas Fuente: [http://andresmurillo-murillo.blogspot.com/2008\\_08\\_01\\_archive.html](http://andresmurillo-murillo.blogspot.com/2008_08_01_archive.html)

La broca se fabrica con dos o más estrías y labios de corte y en muchas variedades de diseño existen varios tipos de brocas ordinarias están: la broca de hélice alta, broca de hélice baja, broca izquierda, broca de tres estrías, etc. las partes de la broca ordinaria son: el zanco que se define con el diámetro de este y la longitud, el cuerpo, estrías que tienen cierta longitud de estrías, labios, algunas brocas se colocan directamente al husillo del taladro, otras se conectan al mandril en ocasiones se necesitan conos Morse (brocas de campana) que se le colocan a las brocas y de ahí al mandril" <sup>24</sup>

## **2.5.4. Dobladora de láminas**

#### Definición

Es una Máquina que sirve para doblar láminas de metal, la que se utilizará es de tipo mecánica, sus partes son: Hoja dobladora, quijada superior e inferior, barras de sujeción, palancas de la barra de sujeción, contrapesos.

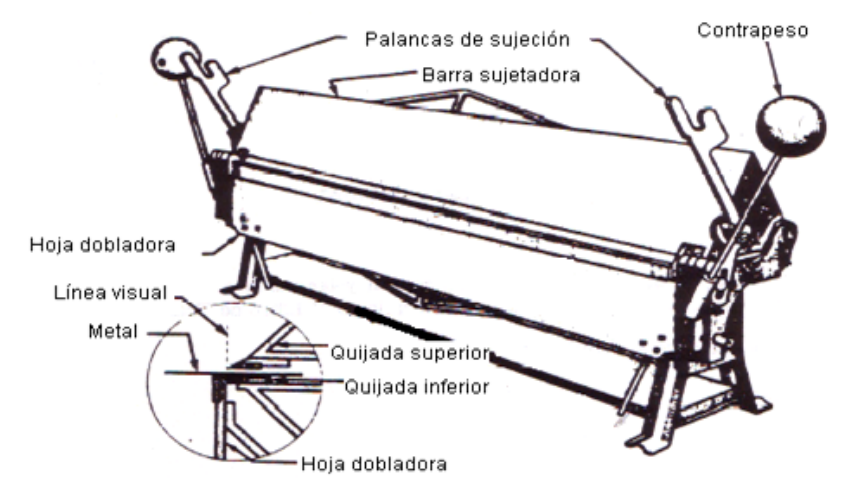

Figuras 2.34 Dobladora de Cornisas Fuente: tesis de Andrés Balcázar

## **Precauciones**

- El área de las palancas de sujeción y contra pesos de la Máquina debe estar despejada al momento de levantar la hoja dobladora
- Cada vez que se vaya a doblar un espesor distinto de material deben reajustarse los pernos de ajuste vertical y horizontal de la barra sujetadora

#### **2.5.5. Alicates y pinzas**

#### Definición

"Alicate es una [herramienta](http://es.wikilingue.com/pt/Herramienta) articulada que sirve fundamentalmente para [multiplicar](http://es.wikilingue.com/pt/Multiplica%C3%A7%C3%A3o) la [fuerza](http://es.wikilingue.com/pt/Fuerza) aplicada por el usuario para incidir sobre el objeto deseado. La multiplicación de fuerza se da por el principio de palanca.

Alicates son usados para muchas finalidades, siendo una de las herramientas más comunes en uso por el [hombre.](http://es.wikilingue.com/pt/Hombre) En la mayoría de los casos, el uso se da en trabajos de [mecánica,](http://es.wikilingue.com/pt/Mec%C3%A1nica) de [electricidad](http://es.wikilingue.com/pt/Electricidad) y de [electrónica.](http://es.wikilingue.com/pt/Electr%C3%B3nica) Existen diversos tipos y tamaños de alicate, cada uno adaptado a sus aplicaciones específicas." <sup>25</sup>

a) "Pinzas ajustables de combinación / deslizamiento.- Pinzas normales tienen mandíbulas dentadas para agarrar alrededor de objetos y mandíbulas planas para sostener materiales planos. Cuando las mandíbulas son abiertas halo ancho, el mango pivote puede desplazarse al agujero de pivote en el otro, permitiendo a las mandíbulas abrirse más para sostener objetos de mayor tamaño." <sup>26</sup>

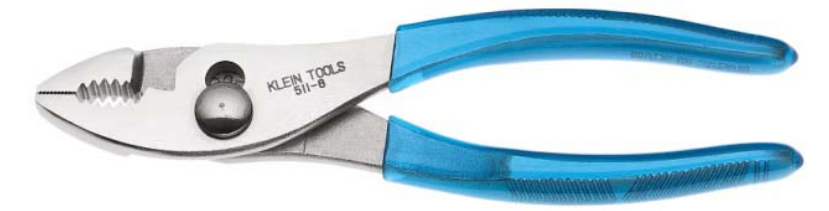

Figuras 2.35 Playo Estándar Fuente:<http://www.rsci.com/standard-slip-joint-pliers-8741.html>

b) "Pinzas de punta de aguja.- utilizada para sostener los cables u objetos pequeños y hacer argollas o curvas en los cables eléctricos algunos son de boca recta y curvos otros se emplean en alcanzar áreas obstruidas; disponibles, en longitudes de 2-1/2 a más de 10 pulgadas" 26

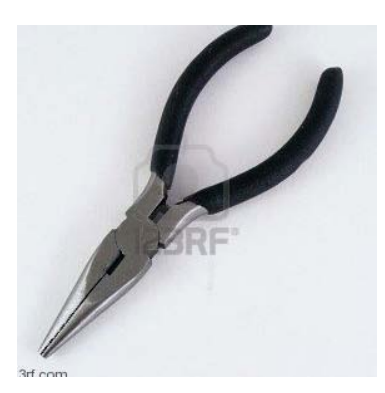

Figuras 2.36 Pinza de puntas de aguja Fuente: [http://es.123rf.com/photo\\_2396109\\_un-par-de-pinzas-de-punta-fina](http://es.123rf.com/photo_2396109_un-par-de-pinzas-de-punta-fina-contra-un-blanco-de-fondo.html)[contra-un-blanco-de-fondo.html](http://es.123rf.com/photo_2396109_un-par-de-pinzas-de-punta-fina-contra-un-blanco-de-fondo.html)

c) "Playo de corte diagonal - los cortadores diagonales o los "dikes", se utilizan para cortar cable de freno o pasadores, el nombre de estas pinzas se deriva de la forma de las mandíbulas que tienen un borde en ángulo de corte." <sup>26</sup>

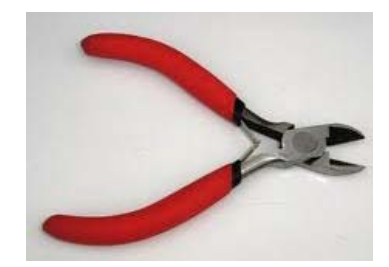

Figuras 2.37 Pinza de Corte diagonal Fuente[:http://www.mcanime.net/foro/viewtopic.php?t=182936&sid=102](http://www.mcanime.net/foro/viewtopic.php?t=182936&sid=102)

d) "Playo de presión .- estas pinzas de bloqueo patentado tiene una perilla con estrías en la empuñadura, que ajusta la apertura de las mandíbulas. Cuando los mangos están presionados, una acción compuesto de palanca aplica una tremenda fuerza en las mandíbulas, y una función de centrado las mantiene bien cerradas con el objeto entre las mordaza" <sup>26</sup>

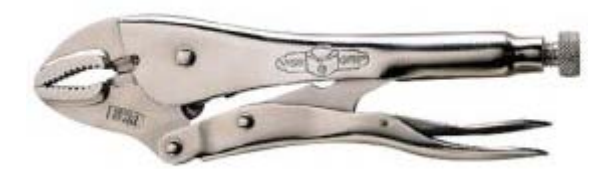

Figura 2. 38 Playo de presión Fuente:

[http://www.elgrantlapalero.com/catalogo/cart.php?target=category&category\\_id=4](http://www.elgrantlapalero.com/catalogo/cart.php?target=category&category_id=4)

e) Alicate.- sirve para sostener objetos de pequeño tamaño y además para cortar alambre o doblarlo.

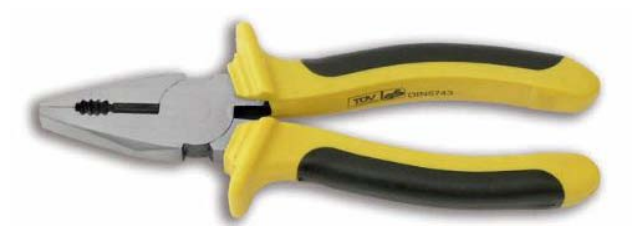

Figura 2. 39 Alicate Fuente:<http://hiperregalolamina.es/tienda/index.php?cPath=28>

f) e Remachadora de terminales.- es una herramienta multifunción, diseñada para remachar terminales eléctricos, cortar cable y pelarlos

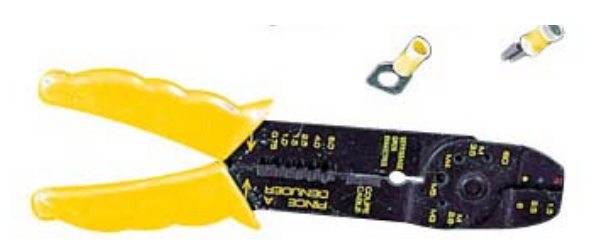

Figura 2. 40 Remachadora de Terminales Fuente:

[http://www.efectosnavales.es/index.php/cPath/477\\_479\\_485?osCsid=62116cb6a8](http://www.efectosnavales.es/index.php/cPath/477_479_485?osCsid=62116cb6a8eca2e392df4696c3477af4) [eca2e392df4696c3477af4](http://www.efectosnavales.es/index.php/cPath/477_479_485?osCsid=62116cb6a8eca2e392df4696c3477af4)

g) Pelador de cable.- es una pinza con diferentes calibraciones para retirar el aislante te protección el cable, según su número

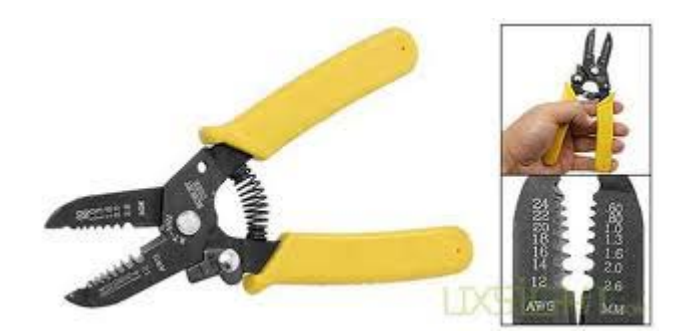

Figura 2. 41 Pelador de Cable Fuente: [http://www.uxsight.com/es/product/54794/amarillo-precisa-profesionales](http://www.uxsight.com/es/product/54794/amarillo-precisa-profesionales-del-extractor-los-alicates-corte-alambre.html)[del-extractor-los-alicates-corte-alambre.html](http://www.uxsight.com/es/product/54794/amarillo-precisa-profesionales-del-extractor-los-alicates-corte-alambre.html)

## **2.5.6. Multímetro**

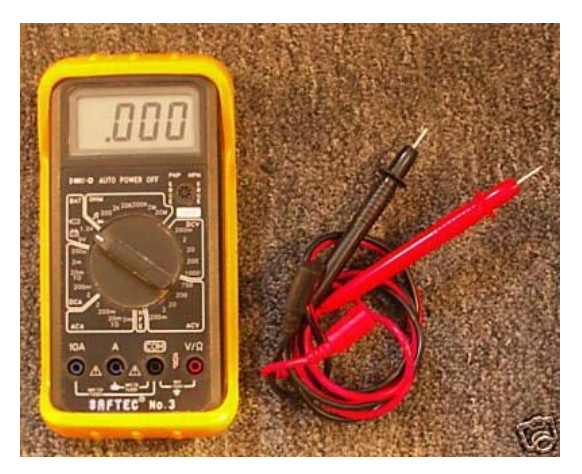

Figura 2. 42 Multímetro

Fuente:<http://www.tusanuncios.com/detalleanuncio?idAnuncio=5003545&tipo=5>

El multímetro es una herramienta multifunción, que ayudará a realizar mediciones de voltaje, resistencia eléctrica, corriente, continuidad eléctrica etc. Posee varios rangos de lectura de las magnitudes a medir:

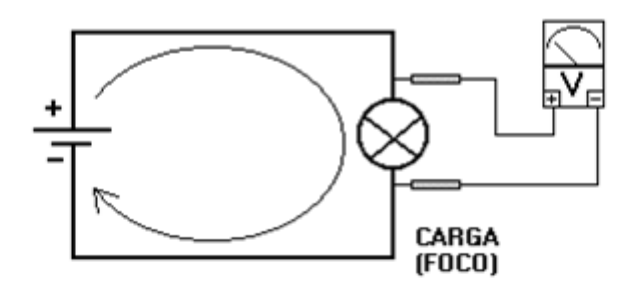

Para medir voltaje, se conecta en paralelo

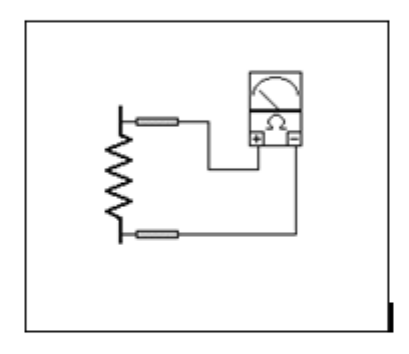

Para medir resistencia eléctrica y continuidad, en paralelo

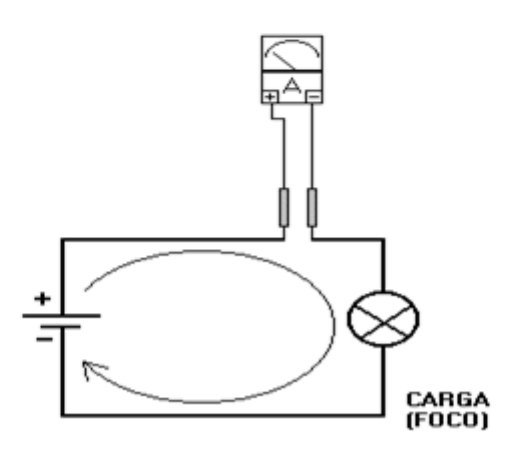

Para medir corriente, en serie

Figura 2. 43 Formas de medición de magnitudes eléctricas Elaborado por: Byron Castro

### **2.5.7. Calibrador vernier o pie de rey**

"El calibrador Vernier "se considera un instrumento de medición insustituible para medir con precisión elementos pequeños.

Mediante piezas especiales en la parte superior y en su extremo, permite medir dimensiones internas y profundidades. Posee dos escalas: la inferior milimétrica y la superior en pulgadas.

#### Partes del calibrador

- 1. Mordazas para medidas externas.
- 2. Mordazas para medidas internas.
- 3. Varilla para medida de profundidades.
- 4. Escala con divisiones en centímetros y milímetros.
- 5. Escala con divisiones en pulgadas y fracciones de pulgada.
- 6. Nonio para la lectura de las fracciones de milímetros en que esté dividido.
- 7. Nonio para la lectura de las fracciones de pulgada en que esté dividido.
- 8. Botón de deslizamiento y freno."<sup>27</sup>

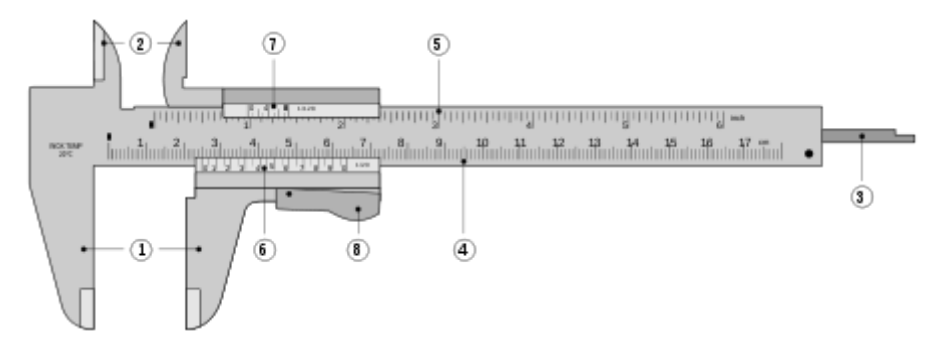

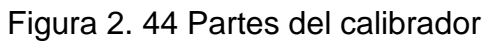

Fuente:<http://metrologia.fullblog.com.ar/post/calibre-pie-de-rey-711224354220/>

Su apreciación de pende del nonio, las que existe en el mercado son las siguientes:

## En milímetros

- 1/10 0,1mm Decimal
- 1/20 0,5mm Vigesimal
- 1/50 0,02mm Quincuagésima

## En pulgadas

- 1/128" Fraccional
- 1/1000 0,001" Milésima de pulgada

## **2.5.8. Rayador o Gramil**

Es la herramienta utilizada para realizar los trazos en el metal, para de esta manera hacer los dobleces o cortes deseados, se las fabrican en acero templado para que tengan una gran dureza, en otros casos se le suelda una pastilla de vidia, ya que es un material mucho más duro.

Figura 2. 45 Rayador

Fuente:

[http://geoshopcolombia.com/web/index.php?option=com\\_content&view=article&id](http://geoshopcolombia.com/web/index.php?option=com_content&view=article&id=11&Itemid=12)

#### **2.5.9. Granete**

Granete, es un cincel de punta que ayuda ha marcar los centros y de guía para perforaciones, es fabricado en acero al carbono, y en acero rápido

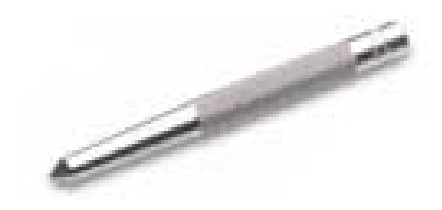

Figura 2.46 granete

Fuente[:http://www.tiendarecambios.es/granete-redondo-mm-205662-p-36345.html](http://www.tiendarecambios.es/granete-redondo-mm-205662-p-36345.html)

#### **2.5.10. Llaves de taller**

#### h) "Llaves de extremo abierto (boca)

Llaves de extremo abierto tienen mandíbulas paralelas en cada extremo. Estas mandíbulas están en ángulo de 15 grados respecto al eje de la llave para permitir que la llave de vuelta para obtener un nuevo agarre en el cierre cuando convirtiendo en un espacio restringido. La mayoría tienen aberturas de diferentes tamaños en los extremos." <sup>26</sup>

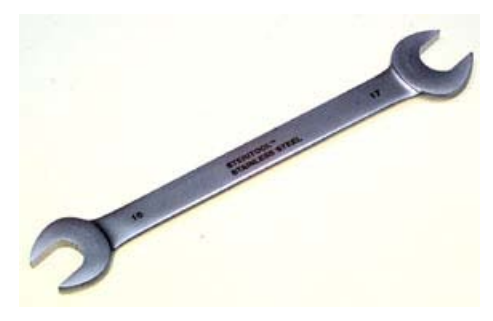

Figura 2.47 llave de boca Fuente: [http://www.steritool.com/spanish/spopen\\_end\\_wrench.htm](http://www.steritool.com/spanish/spopen_end_wrench.htm)

#### i) "Llaves de extremo corona

Mucho más torque puede aplicarse con una llave corona que con una de extremo abierto, ya que no puede ser expandida. Disponible tanto en 6 puntos y corona de 12 puntos, su superficie de agarre compensa lo que una llave coche debe girar al dar la vuelta para obtener un nuevo agarre sobre el cierre mientras se trabaja en lugares restringidos. El mango de las llaves de corona se compensa de manera que sobresalgan hacia arriba, por espacio, cuando cabeza de la llave es plana." <sup>26</sup>

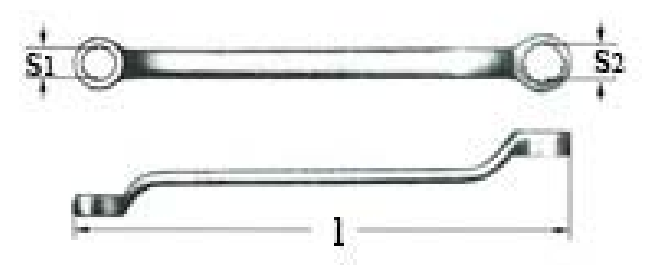

Figura 2.48 llave de corona Fuente: <http://www.columbussupply.com/images/products>

#### j) "Llave combinada (mixta)

Esta llave tiene un extremo de corona y un extremo de boca del mismo tamaño útil para remover sujetadores apretados. La corona del final se utiliza para aplicar un torque máximo y romper el apriete del sujetador, cuando se utiliza el extremo de boca es mucho más rápido al obtener un nueva sujeción con la boca que con el extremo de corona." <sup>26</sup>

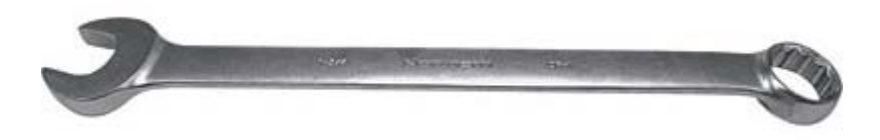

Figura 2.49 llave combinada

Fuente[:http://www.drumsanders.net/northernindustrial134injumbocombinationwren](http://www.drumsanders.net/northernindustrial134injumbocombinationwrenchsatinfinish-p-9317.html) [chsatinfinish-p-9317.html](http://www.drumsanders.net/northernindustrial134injumbocombinationwrenchsatinfinish-p-9317.html)

## **2.5.11. "Llaves de conexión**

El tipo rache permite un dado para ser colocado en un perno o tuerca, y moviendo la palanca hacia atrás y adelante, se lo puede apretar o aflojar, sin desconectarlo. La palanca de fuerza, es un mango largo con un mando instalado en un pasador que permite un ángulo relativo variable del mango. La palanca de fuerza puede usarse para dar torque máximo a un sujetador al momento de apretar o aflojar el

mismo. Mango de velocidad, o rápidos, se asemejan a una manivela que permite que un sujetador sea rápidamente girado en su lugar. El pequeño torque puede ser aplicado con el mango de velocidad" <sup>26</sup>

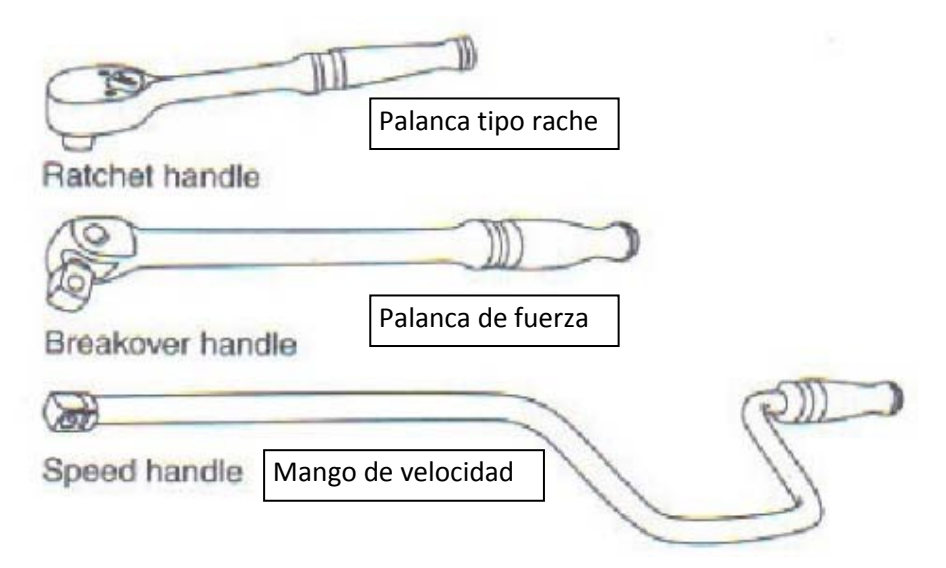

Figura 2.50 tipos de palancas de conexión

Fuente:<http://www.scribd.com/doc/12966140/Aviation-Mechanic-Handbook>

## **2.5.12. "Dados y llaves de conexión típicos**

Disponibles en estiras 6 y 12 puntos, y en medidas de los EE.UU. y métricas. Las variedades de dados son: poco profundas, semi-profundo, profundidad. Dados con juntas universales están disponibles, así como las juntas de articulación que se puede colocar entre un dado normal y el mando. Llaves pie de cuervo de boca o de cañería puede ser conectadas en una extensión para llegar a los sujetadores que no se puede llegar con cualquier otro tipo de llave." <sup>26</sup>

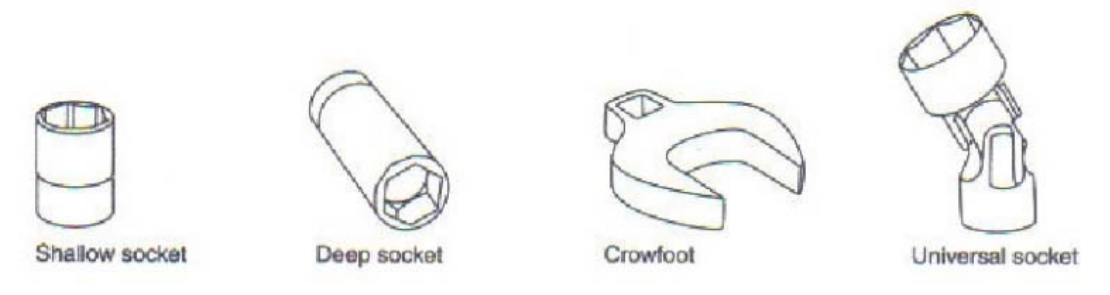

Figura 2.51 tipos de dados y llaves de conexión Fuente:<http://www.scribd.com/doc/12966140/Aviation-Mechanic-Handbook>

### **2.5.13. Limas**

"La lima es una herramienta de acero al crisol con elevado contenido de carbono y aleación, que tiene dientes paralelos tallados en su cara.

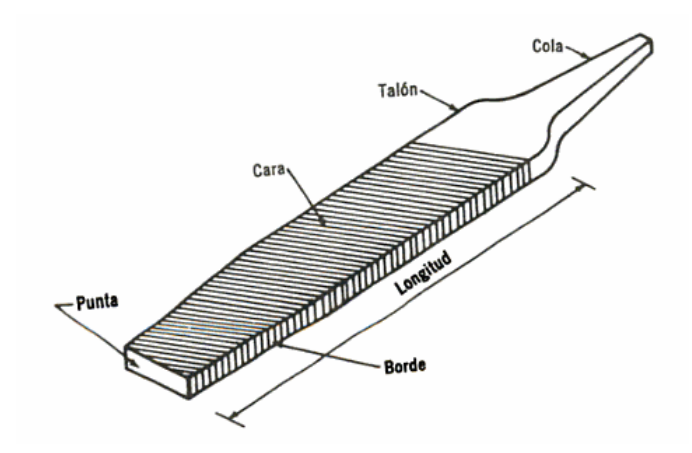

Figura 2. 52 Partes de la lima

Fuente: Anchondo, Leonel Chacón. Tecnología mecánica 1 Máquinas y Herramientas. México: Limusa S.A., 2004. 968-18-0903-4.

Las limas se clasifican según su forma o sección transversal y según el paso o espacio de los dientes y la naturaleza del corte." <sup>28</sup>

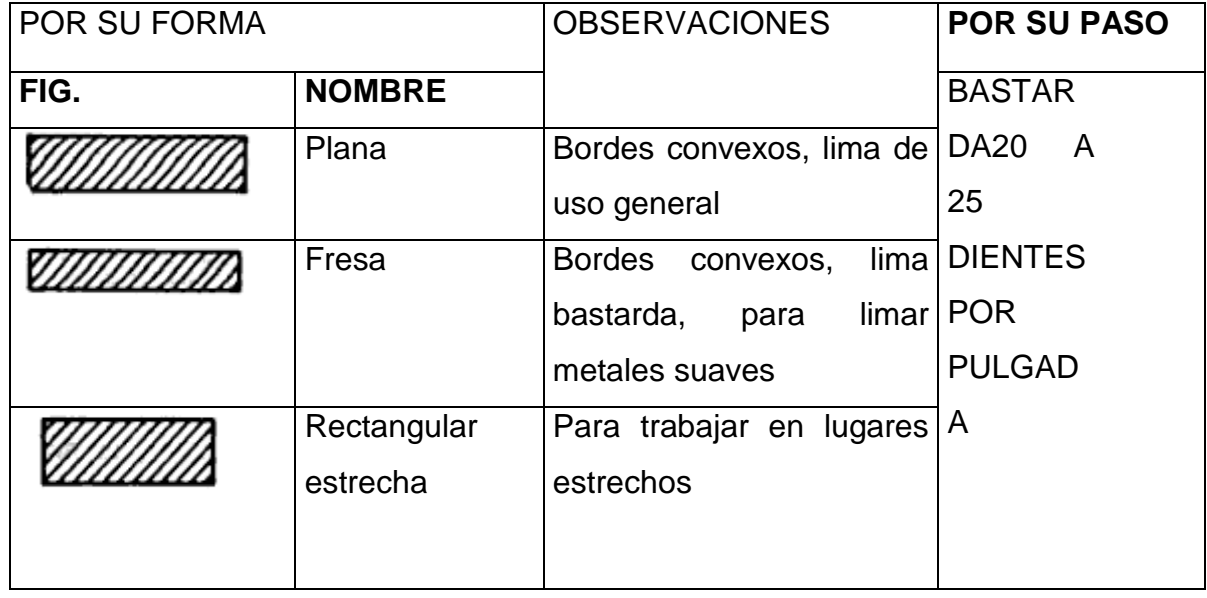

Tabla 2.3 Clasificación De Las Limas

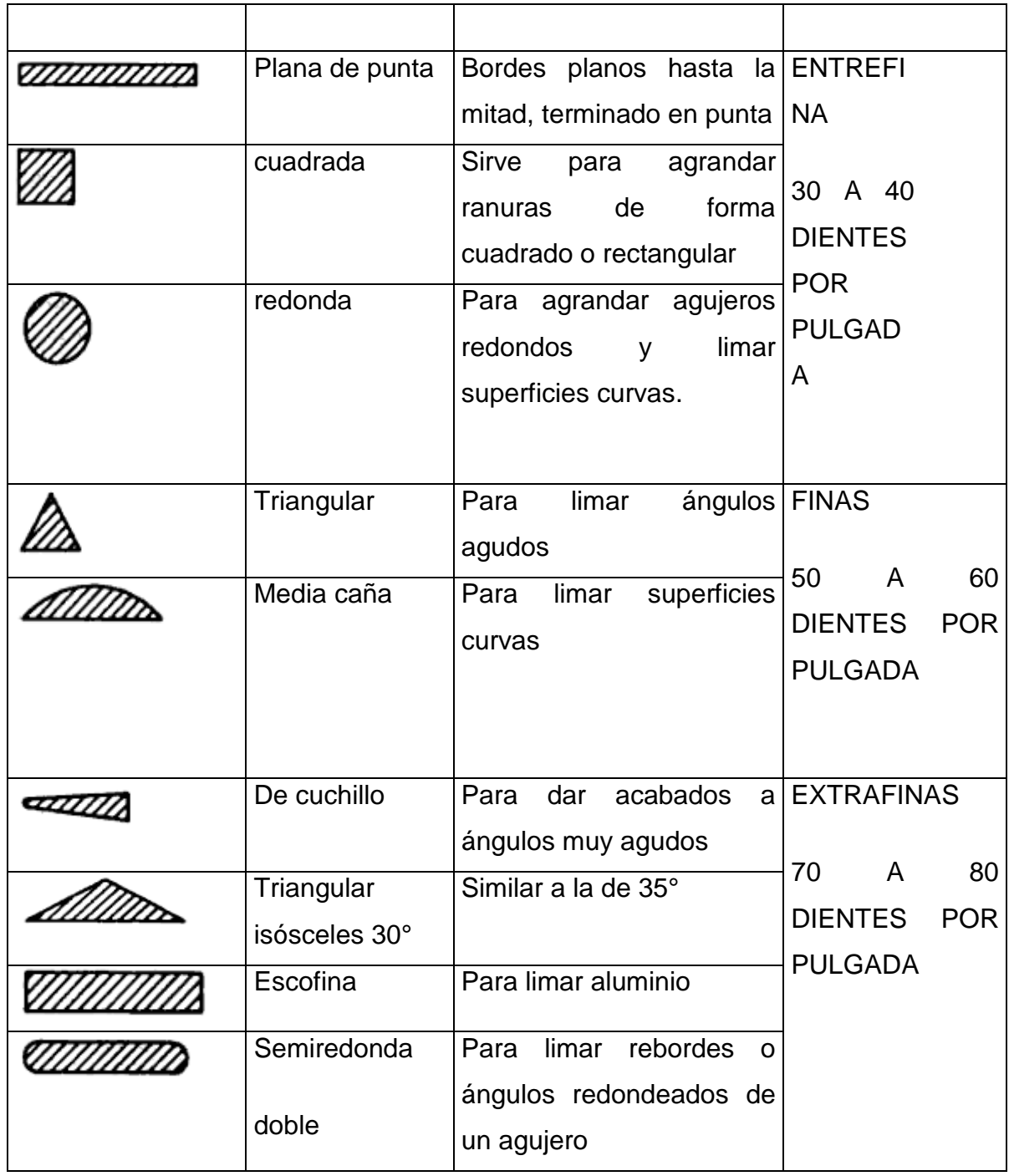

Fuente: Anchondo, Leonel Chacón. Tecnología Mecánica 1 Máquinas y Herramientas. México: Limusa S.A., 2004. 968-18-0903-4.

Elaborado por: Byron Castro

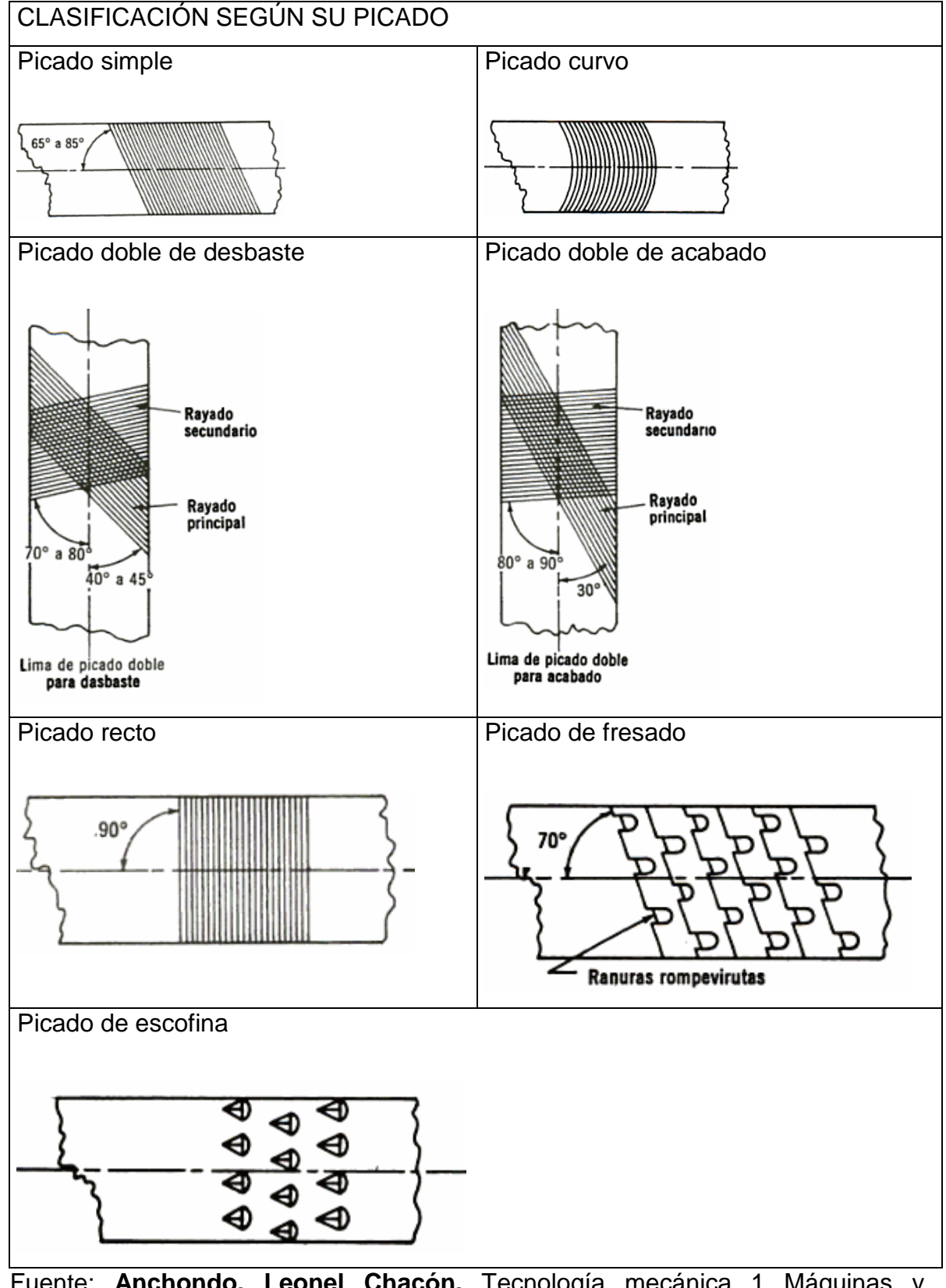

# Tabla 2.4 Clasificación de las limas por su picado

Fuente: **Anchondo, Leonel Chacón.** Tecnología mecánica 1 Máquinas y Herramientas. México: Limusa S.A., 2004. 968-18-0903-4.

Elaborado por: Byron Castro

## **Precauciones**

- Nunca utilice la lima como palanca o martillo, el material de las limas es tenaz, pero frágil.
- Ocupe siempre limas con mango, ya que el vástago podría causar lesiones al las manos.
- No toque con las manos la superficie de los dientes, ya que están con grasa los dientes se lubricarían, impidiendo que corten.
- Límpiela lima de vez en cuando, para retirar suciedades o virutas que impidan su correcta operación.
- No utilice limas nuevas para cortar materiales blandos, ya que el material se introduciría entre los dientes rayando la superficie.

#### **2.5.14. Machuelos**

Esta herramienta es usada para formar roscas en agujeros, cortando material de las paredes y formando los surcos de la rosca y así poder atornillar o empernar los cuerpos; el roscado se fabrica con un juego de 3 machuelos

- Cónico.- entra fácilmente en el agujero para dar comienzo a la rosca.
- Semi-cónico.- retira material de manera suave.
- Recto.- Da la medida exacta a la rosca y la deja lista para utilizase.

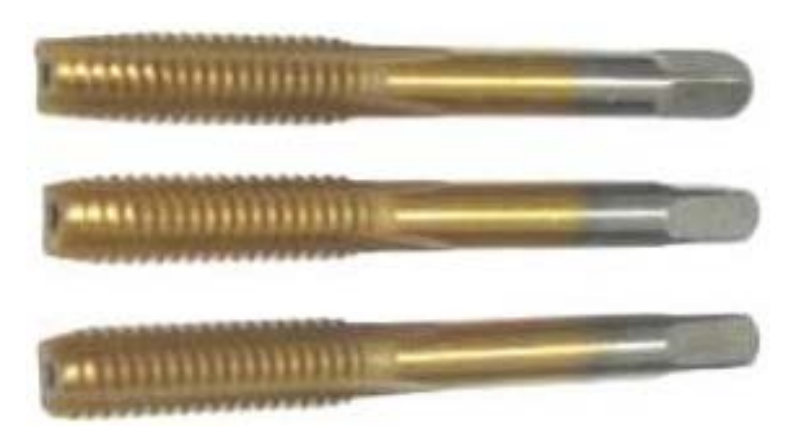

Figura 2. 53 machuelos, cónico, semi-cónico y recto Fuente: [http://www.welldonetools.com/joomla1/index.php?option=com](http://www.welldonetools.com/joomla1/index.php?option=com_content&view=article&id=80&Itemid=81) Para roscar se debe mecanizar el agujero interior conforme a la tabla de roscado. Listo el agujero se coloca el machuelo cónico en forma perpendicular y se lo girar lentamente para cortar el material de las paredes del agujero, ya adentro 3 hilos se debe avanzar media de vuelta, retroceder una y repetir el proceso hasta conseguir la profundidad de rosca deseada, después se debe pasar el machuelo semi-cónico y recto.

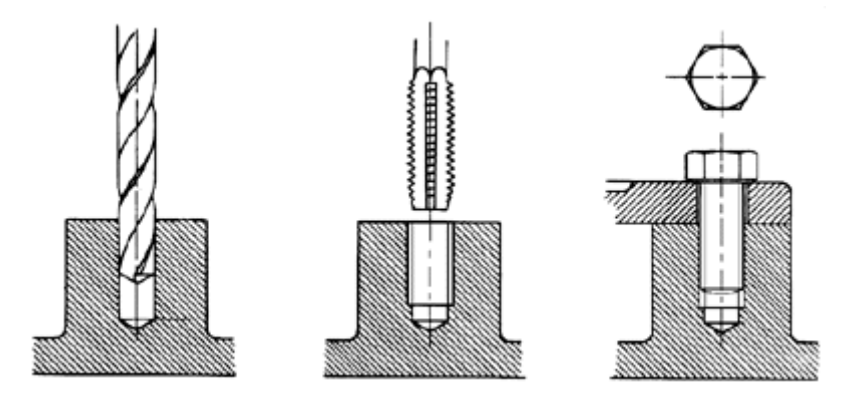

Figura 2.54 Proceso de roscado Fuente[:http://www2.ing.puc.cl/~icm2312/apuntes/uniones/rosca3.html](http://www2.ing.puc.cl/~icm2312/apuntes/uniones/rosca3.html)

## **2.5.15. Machuelos NPT**

Estos machuelos nos ayudan para abrir una rosca cónica que se utiliza para tener un cierre hermético en las conexiones de tuberías y racores, para fabricar esta rosca se utiliza la misma técnica que con los machuelos normales.

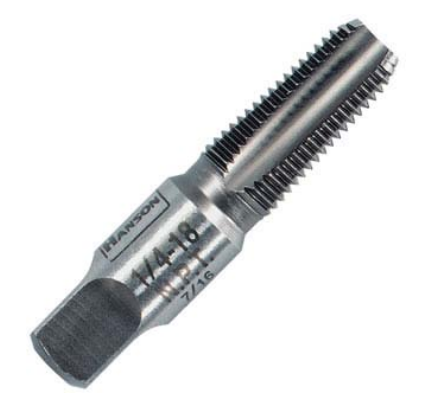

Figura 2.55 Proceso de roscado Fuente:<http://www.automobil.com.mx/images/machueloNTP.jpg>

## **2.5.16. Soldadura por Arco eléctrico**

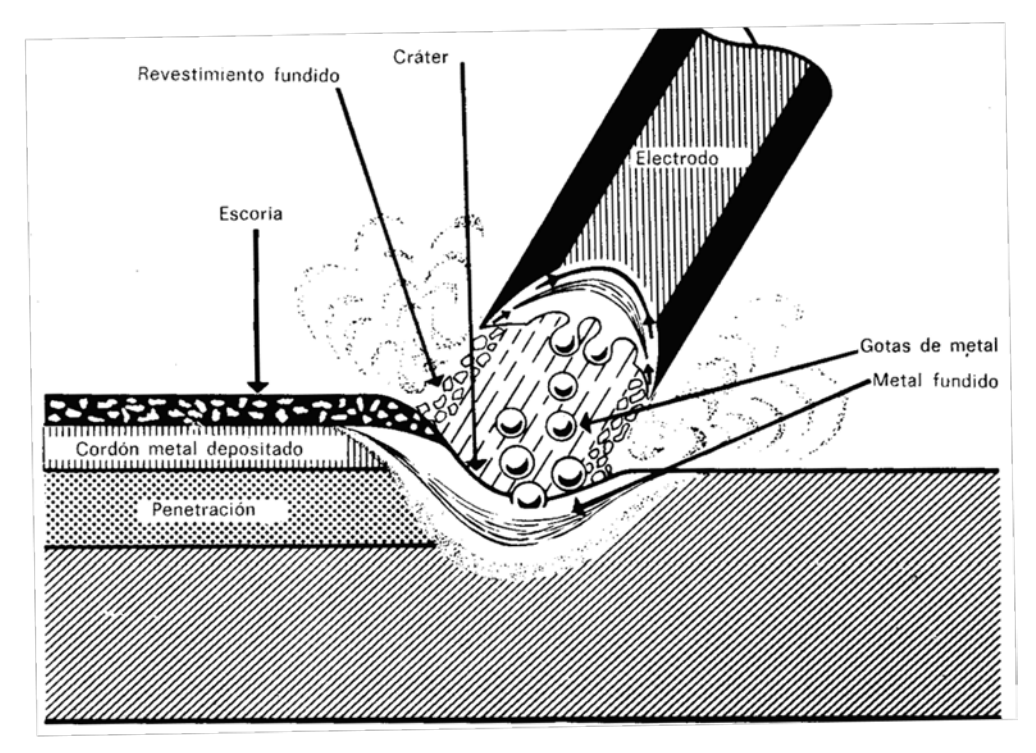

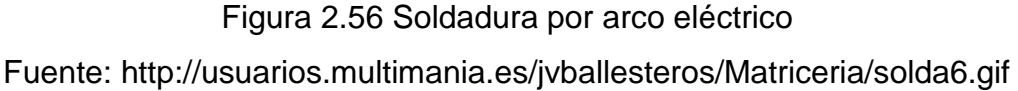

"El factor principal que hace del proceso de soldadura con electrodo revestido un método tan útil es su simplicidad y su bajo costo.

El proceso de soldadura con electrodo revestido es el más conocido y probablemente el más utilizado de los procesos de soldadura con arco, y es a la vez versátil y flexible.

El procedimiento es excelente para diferentes trabajos de reparación, fabricación y construcción. Gran parte del trabajo de soldadura con arco que se realiza en forma rutinaria.

Con este proceso se puede soldar metal de casi cualquier espesor y se pueden hacer uniones con la configuración que sea. Hay electrodos que se pueden usar con los aceros al carbono y de baja aleación, aceros inoxidables, aceros de alta aleación, resistentes a la corrosión, y aun aceros templados, hierro colado y maleable." <sup>29</sup>

#### a) Nomenclatura de Electrodos revestidos

"Debido a que hay muchos tipos diferentes de electrodos en el mercado, puede resultar muy confuso escoger los correctos para el trabajo que se va a ejecutar. Como resultado la AWS (American Welding Society) estableció un sistema numérico aceptado y utilizado por la industria de la soldadura. Se especifican cuatro o cinco dígitos con la letra E al comienzo, detallados a continuación:

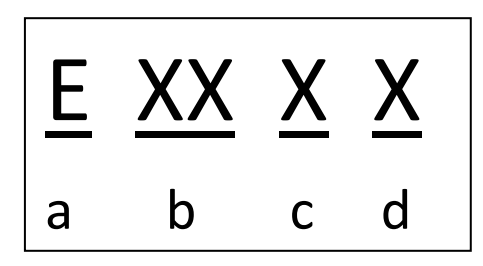

Figura 2.57 Codificación de Electrodos

Fuente: [http://www.mailxmail.com/curso-soldadura-arco-manual-electrico](http://www.mailxmail.com/curso-soldadura-arco-manual-electrico-fundamentos/clasificacion-identificacion-electrodos)[fundamentos/clasificacion-identificacion-electrodos](http://www.mailxmail.com/curso-soldadura-arco-manual-electrico-fundamentos/clasificacion-identificacion-electrodos) 

**a** Prefijo E de electrodo para acero dulce.

**b** Resistencia a la tracción mínima del depósito en miles de libras por pulgada cuadrada (Lbs. /pul2) por mil (x 1000).

- **c** Posición de soldar.
	- 1.-TODA POSICIÓN
	- 2.- PLANA HORIZONTAL

**d** Tipo de revestimiento, Corriente eléctrica y Polaridad a usar según tabla.

Tabla 2. 5 Características del Electrodo revestido

|                | ÚLTIMO CARACTERISTICAS DEL ULTIMO |                  |                  |
|----------------|-----------------------------------|------------------|------------------|
| DIGITO  DIGITO |                                   |                  |                  |
|                | <b>TIPO DE REVESTIMIENTO</b>      | <b>CORRIENTE</b> | <b>POLARIDAD</b> |
|                |                                   | <b>ELECTRICA</b> |                  |
| $\overline{0}$ | Celulósico Sódico                 | СC               | PI               |
| $\overline{1}$ | Celulósico Potásico               | CA-CC            | PI               |
| $\overline{2}$ | Rutílico Sódico                   | CA-CC            | PD               |
| lЗ             | Rutílico Potásico                 | CA-CC            | PD-PI            |
| $\overline{4}$ | Rutílico + hierro en polvo        | CA-CC            | PD-PI            |
| 5              | Bajo hidrógeno Sódico             | CС               | PI               |
| 6              | Bajo hidrógeno Potásico           | CA-CC            | PI               |
| $\overline{7}$ | Mineral + hierro en polvo         | CA-CC            | PD-PI            |
| $\overline{8}$ | Bajo hidrógeno + hierro en polvo  | CA-CC            | PI               |

Fuente: [http://www.mailxmail.com/curso-soldadura-arco-manual-electrico-](http://www.mailxmail.com/curso-soldadura-arco-manual-electrico-fundamentos/clasificacion-identificacion-electrodos)

[fundamentos/clasificacion-identificacion-electrodos](http://www.mailxmail.com/curso-soldadura-arco-manual-electrico-fundamentos/clasificacion-identificacion-electrodos) 

Elaborado por: Byron Castro

- CC : Corriente continúa
- CA : Corriente alterna
- PD : Polaridad Directa (Electrodo negativo)
- PI : Polaridad invertida (Electrodo positivo)

## EJEMPLO:

Electrodo E.6011 (AWS-ASTM)

- **E**  Electrodo para acero dulce
- **60** 60.000 Lbs/pul2 de resistencia a la tracción
- **1** Para soldar en toda posición
- **1** Revestimiento Celulósico Potásico para corriente alterna y corriente continúa Polaridad invertida" <sup>30</sup>
#### b) Seguridad en soldadura eléctrica

"La operaciones de soldadura por arco eléctrico presentan una serie de peligros que es necesario tener en cuenta para evitar accidentes personales. Entre los mismos encontramos los de origen netamente eléctrico y los del tipo térmico, como los originados por soldar sin caretas o máscaras debidos a la gran emisión de radiación ultravioleta que dan lugar a quemaduras en la piel, queratosis de córneas, etcétera.

- Tomar los recaudos necesarios para la conexión del neutro y la tierra (especial cuidado puesto que los errores en esta toma de tierra pueden ser graves).
- Revisar los aislamientos de los cables eléctricos al comenzar cada tarea desechando todos aquellos que no están en perfecto estado.
- Evitar que pasen vehículos por encima, que sean golpeados o que las chispas de soldadura caigan sobre los cables.
- El cable de masa se conectará sobre la pieza a soldar o lo más cerca que sea posible.
- Antes de realizar cualquier modificación en la máquina de soldar se cortará la corriente, incluso cuando se mueve.
- No dejar conectadas las Máquinas de soldar en los momentos de suspender momentáneamente las tareas.
- No trabajar en recintos que hayan contenido gases o líquidos inflamables, sin que previamente hayan sido debidamente ventilados.

### c) Elementos de protección personal:

- Caretas y protección ocular.
- Guantes de cuero de manga larga.
- Mandil de cuero.
- Polainas de apertura rápida (pantalones por encima).
- Protección de los pies de características aislantes.

#### d) Recomendaciones:

- No se realizarán trabajos de soldadura utilizando lentes de contacto.
- Se comprobará que las caretas no estén deterioradas puesto que si así fuera no cumplirían su función.
- Verificar que el cristal de las caretas sea el adecuado para la tarea que se va a realizar.
- Para picar la escoria o cepillar la soldadura se protegerán los ojos.
- Los ayudantes y aquellos que se encuentren a corta distancia de las soldaduras deberán usar gafas de protección.
- Para colocar los electrodos se utilizaran siempre guantes, y se desconectará la Máquina.
- La pinza deberá estar lo suficientemente aislada y cuando este bajo tensión deberá tomarse con guantes." 31

#### **2.5.17. Fuente de poder de laboratorio**

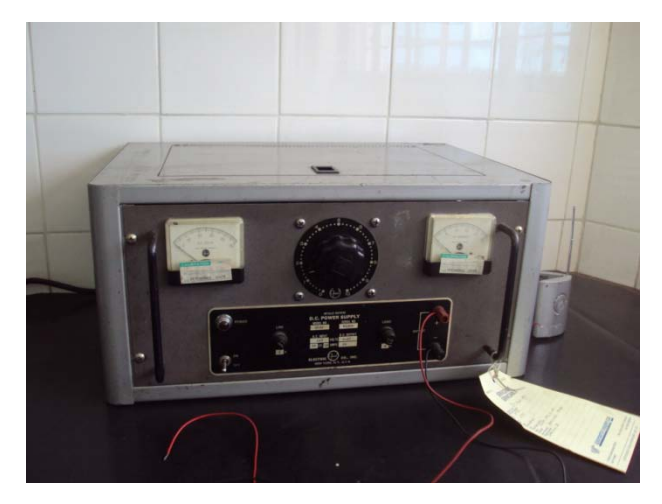

Figura 2. 58 Fuente de Poder Fuente: investigación de Campo

Una fuente de poder de laboratorio se caracteriza por poder variar su cantidad de voltaje por medio de perillas o botones (en caso de fuentes digitales) para poder experimentar con los componentes eléctricos o electrónicos y de esta manera comprobar su estado.

# **CAPÍTULO 3**

# **DESARROLLO DEL TEMA**

### **6.1. Preliminares**

# **6.1.1. Estudio técnico-económico de alternativas para la construcción del tablero de instrumentos.**

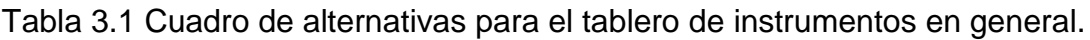

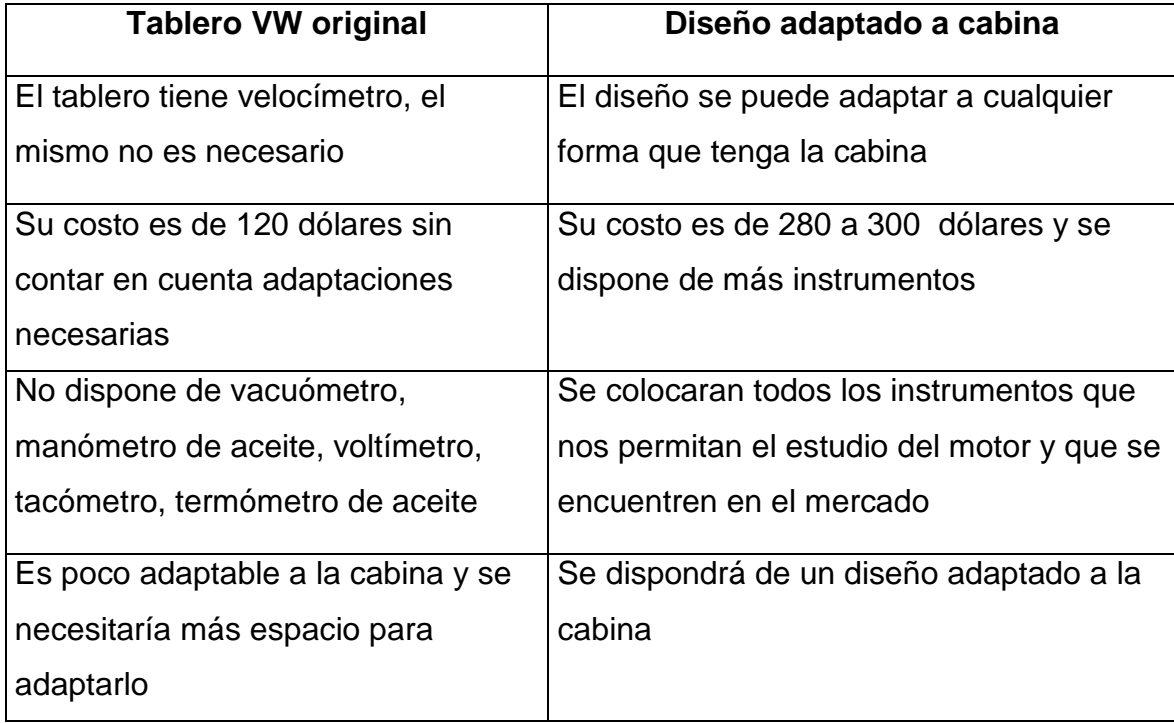

Fuente: Investigación de Campo

Elaborado por: Byron Castro

• Se diseñará un nuevo tablero adaptado a nuestras necesidades y por las ventajas expuestas en la anterior tabla.

#### a) Alternativas de materiales para construcción de tablero de instrumentos.

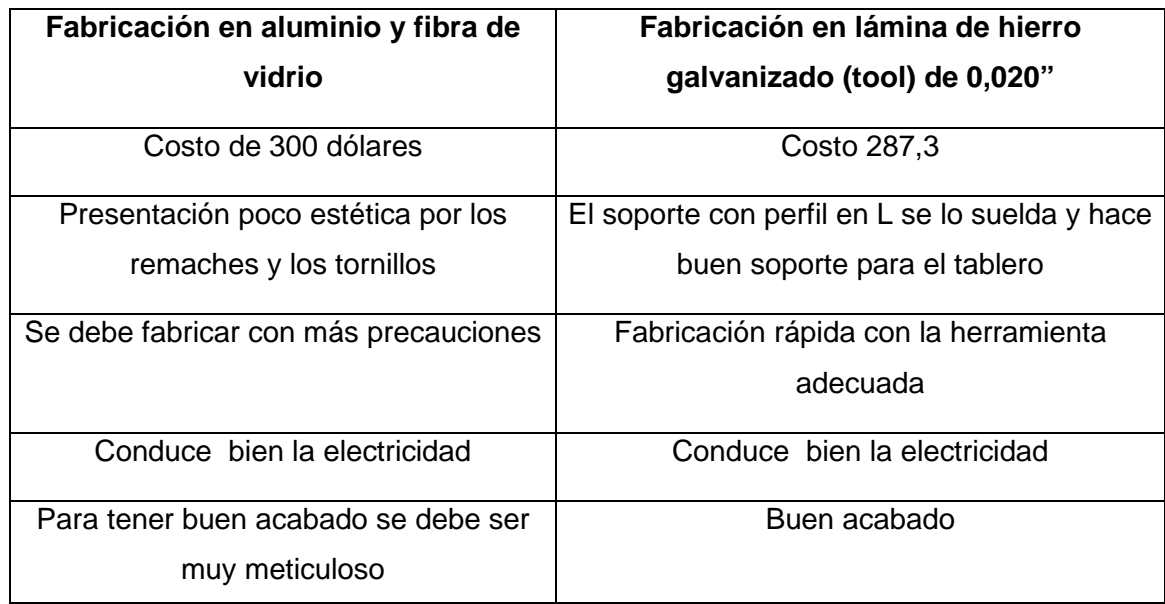

Tabla 3.2 Cuadro de alternativas para el tablero de instrumentos detallado.

Fuente: Investigación de Campo

Elaborado por: Byron Castro

• Se fabricará en lámina por su costo, sus ventajas técnicas y estéticas.

#### b) Alternativas para instrumentos.

Tabla 3.3 Cuadro de alternativas para Medidor de nivel de combustible.

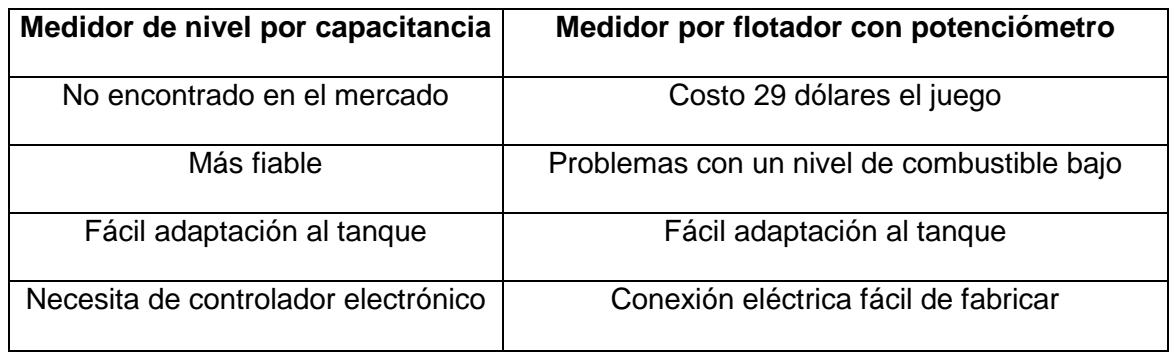

Fuente: Investigación de Campo

Elaborado por: Byron Castro

• Se adquirirá un juego de medidor tipo flotador con su respectivo indicador de tablero, puesto que la otra opción es más difícil de conseguir.

#### c) Alternativas para Medidor de presión de aceite.

Tabla 3.4 Cuadro de alternativas para Medidor de presión de aceite.

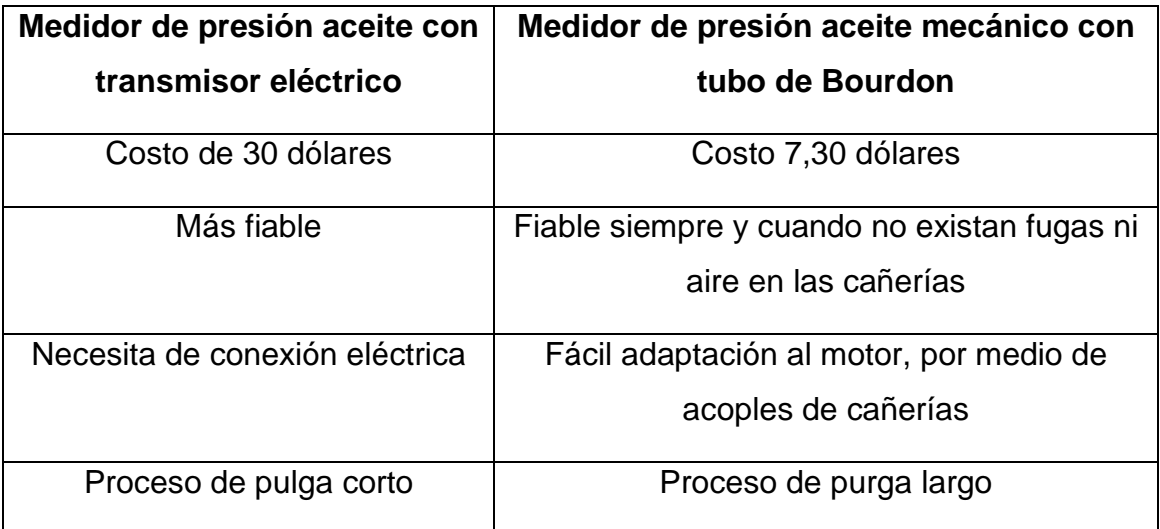

Fuente: Investigación de Campo

Elaborado por: Byron Castro

- Se instalará el medidor de presión de aceite tipo mecánico por su bajo costo.
- d) Alternativas para medidor de temperatura de aceite.

Tabla 3.5 Cuadro de alternativas para Medidor de temperatura de aceite

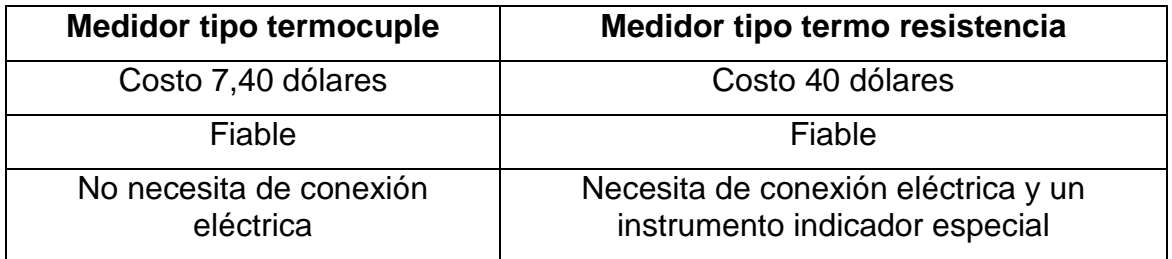

Fuente: Investigación de Campo

Elaborado por: Byron Castro

• Se instalará termómetro tipo termocuple ya que uno de los más fáciles de instalar y conseguir en el mercado además no necesita instalación eléctrica para funcionar como la termoresistencia.

#### e) Alternativas para indicador de baja presión de aceite.

El indicador de presión de aceite es uno de los dispositivos con los que cuenta el motor, es un sensor que trabaja como un interruptor normalmente abierto, es decir que si no hay presión de aceite este se encenderá la luz indicadora en la cabina

#### f) Alternativas para medidor de carga de la batería.

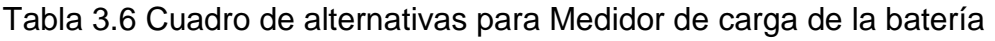

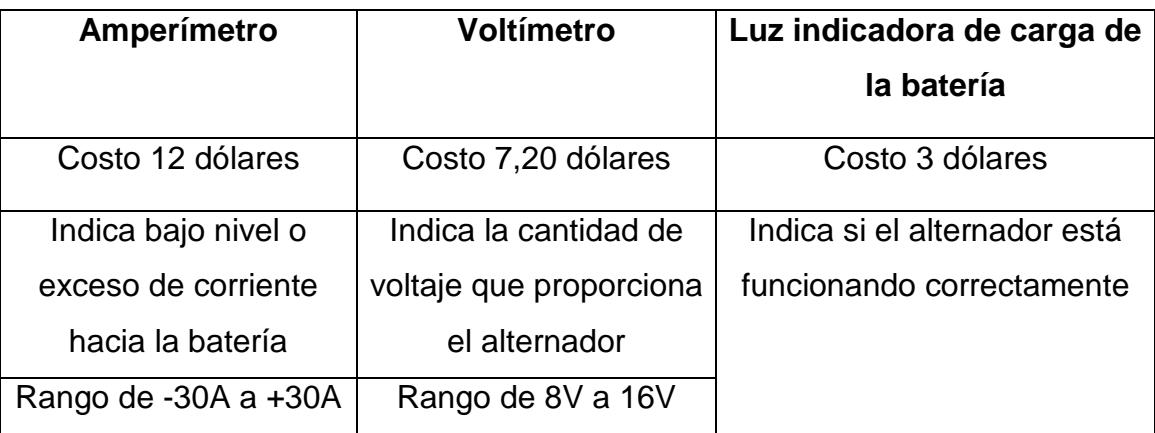

Fuente: Investigación de Campo

Elaborado por: Byron Castro

• Se instalará las tres alternativas ya que es un buen incentivo para que el estudiante, analicé los valores mostrados y las alternativas no son muy costosas.

#### g) Alternativas para tacómetro.

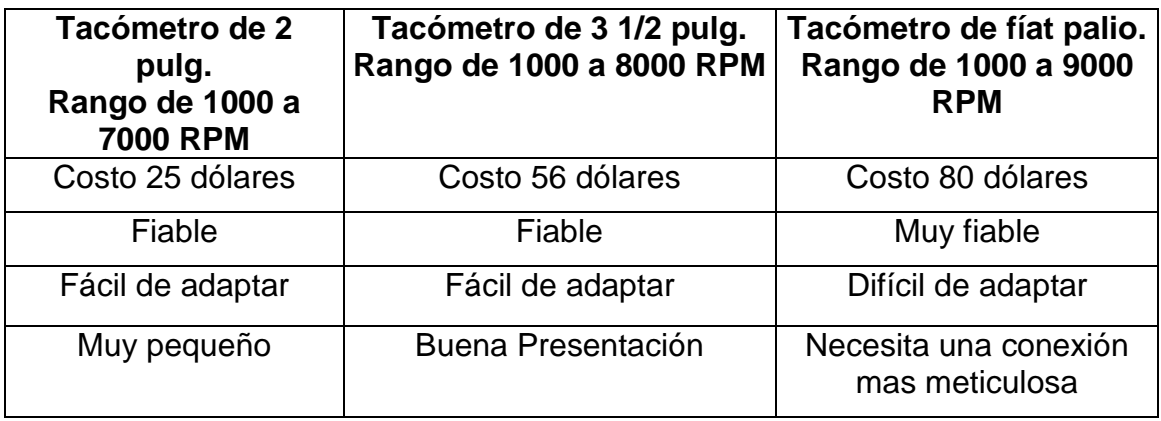

#### Tabla 3.7 Cuadro de alternativas para tacómetro

Fuente: Investigación de Campo

Elaborado por: Byron Castro

• Se adquirirá el tacómetro de 3 ½ pulgadas por su mejor presentación estética, como ya se indicó en el marco teórico es electrónico-análogo, y posee una luz de advertencia para las sobre revoluciones que puede ser regulada a conveniencia del usuario.

### h) Alternativas para vacuómetro.

• Este instrumento es uno de los más difíciles de conseguir y más costosos, alrededor de 50 USD, se intentará conseguir un tacómetro de 2 ¾ pulgadas, el mismo nos indicara cuanta es la presión negativa que está generando el motor un sus distintas etapas de trabajo.

**Nota:** El costo total del tablero es de 287,3 dólares

### **3.1.2. Estudio legal de la construcción del tablero de instrumentos**

- El proyecto es regulado por la **Parte 147 "ESCUELA DE TECNICOS DE MANTENIMIENTO AERONAUTICO"** de las regulaciones de la Dirección de aviación civil, en la **sub parte B en el párrafos 147.13 -147.15 - 147.17**
- Construcción de harnees elétricos ATA 86 Electrical/Electronic Drawings.
- Instalación de instrumentos ATA 31 Indicating System.

• Bajo la Advisory Circular AC de dibujo aeronáutico y construcción en lámina de metal para aplicaciones aeronáuticas.

# **3.1.3. Estudio técnico-económico de alternativas para la construcción del carenado para radiador y motor.**

# a) Alternativas para carenado del radiador

Tabla 3.8 Cuadro de alternativas para tacómetro.

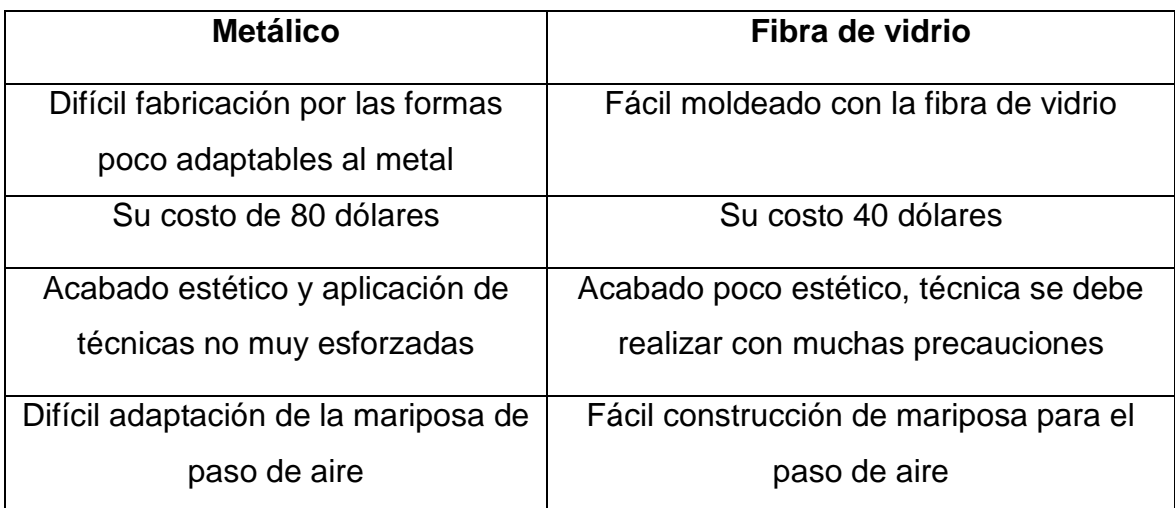

Fuente: Investigación de Campo

Elaborado por: Byron Castro

• Se fabricará el carenaje para el radiador en fibra de vidrio por su fácil adaptación y moldeo en lugares con formas irregulares, además presta ventajas en la construcción de la mariposa de paso de aire al radiador.

#### b) Alternativas para carenado del motor o nacelas

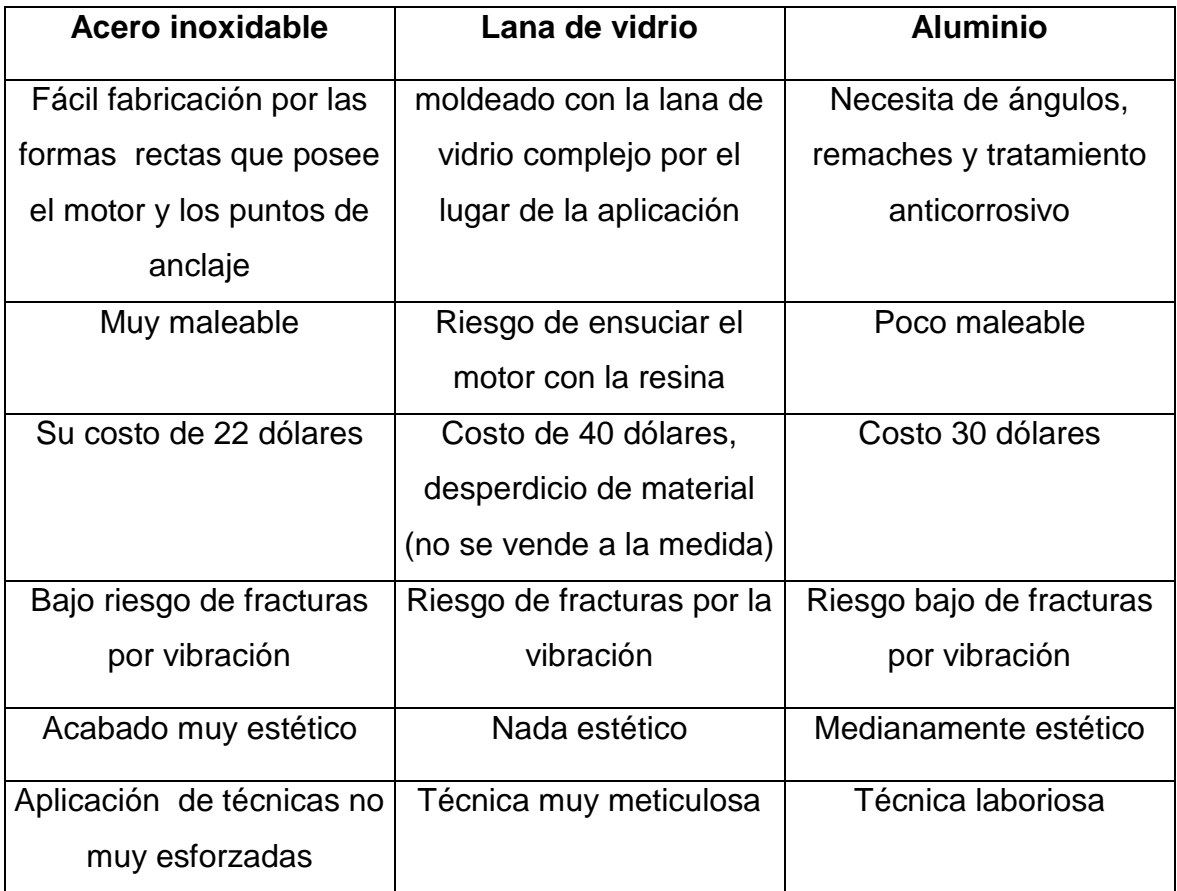

Tabla 3.9 Cuadro de alternativas para carenado del motor o nacelas.

Fuente: Investigación de Campo

Elaborado por: Byron Castro

• Se fabricará las nacelas del motor con acero inoxidable por su maleabilidad, resistencia a la corrosión y buena estética.

**Nota:** el carenado simulando la entrada de aire de una avioneta Volksplane, no es factible puesto que el mismo cubriría todo el motor, restando visibilidad sus componentes y disminuyente el tiempo de reacción en un eventual fallo.

**La fabricación del carenado del motor y el radiador tendrá un costo estimado de 62 dólares.**

## **3.1.4. Estudio legal de la construcción del carenado del radiador y del motor**

- El proyecto es regulado por la **Parte 147 "ESCUELA DE TECNICOS DE MANTENIMIENTO AERONAUTICO"** de las regulaciones de la Dirección de aviación civil, en la **sub parte B en el párrafo 147.13 -147.15 - 147.17.**
- Bajo la Advisory Circular AC de dibujo aeronáutico y construcción en lámina de metal y fibra de vidrio para aplicaciones aeronáuticas.
- ATA 54 Nacelles.

**Nota:** el carenado simulando la entrada de aire de una avioneta Volksplane, no es factible puesto que el mismo cubriría todo el motor, restando visibilidad a sus componentes y disminuyendo el tiempo de reacción en un eventual fallo

#### **3.2. Orden de construcción**

Para una optimización de tiempo y recursos se construyeron los componentes por partes, en la secuencia siguiente:

- **a)** Tablero de instrumentos.
- **b)** Soporte para el tablero de instrumentos.
- **c)** Harnees eléctrico.
- **d)** Acoplamiento de Instrumentos no eléctricos.
- **e)** Carenado del radiador y mariposa de paso de aire.
- **f)** Mecanismo de apertura de la mariposa de paso de aire.
- **g)** Construcción de Nacelas del Motor.

# **3.3. Construcción**

# **3.3.1. Diseño y construcción del tablero de instrumentos**

# Materiales:

| <b>Cantidad</b> | <b>Elementos</b>                     |                 |
|-----------------|--------------------------------------|-----------------|
|                 |                                      | perforación     |
| 1               | Vacuómetro                           | 50mm            |
| 1               | Tacómetro                            | 31/4"           |
| 1               | Termómetro de aceite                 | 2"              |
| 1               | Indicador de presión de aceite       | 2"              |
| 1               | Amperímetro                          | 2"              |
| 1               | Voltímetro                           | 2"              |
| 1               | Indicador de nivel de combustible    | 2"              |
| $\overline{2}$  | Luces testigo                        | $\frac{1}{2}$   |
| 1               | Switch de corte general              | $\frac{3}{4}$ " |
| 3               | Switch eléctrico de luces            | $\frac{1}{2}$   |
| 1               | Switch de ignición                   | 5/8"            |
| 1               | Varillaje de apertura y cierre de la | 10x40mm         |
|                 | mariposa de paso de aire             |                 |

Tabla 3.10 Características dimensionales le los elementos.

Fuente: Investigación de Campo

Elaborado por: Byron Castro

• Lamina de hierro galvanizado (tool de 905x300x0,7mm).

#### Herramienta:

- Computadora
- Auto CAD
- Regla metálica
- Flexómetro
- Escuadra
- Gramil
- Compás
- Granete
- martillo
- Cizalla
- Tijera para cortar tool Taladro de pedestal
- Brocas de  $\frac{1}{4}$ , 3/8,  $\frac{1}{2}$  de pulg.
- Playo de presión
- Cincel
- Limas redonda y media caña
- Compresor de aire
- Pintura sintética para fondo
- Pintura spray negro mate
- Pistola para pintar

### **Paso 1.** Diseño en Auto CAD

El Auto CAD es una herramienta informática de gran ayuda para graficar. En este caso se dibujó el tablero tomando en cuenta los tamaños de las perforaciones necesarias para ubicar los elementos y el sitio del tablero en la cabina.

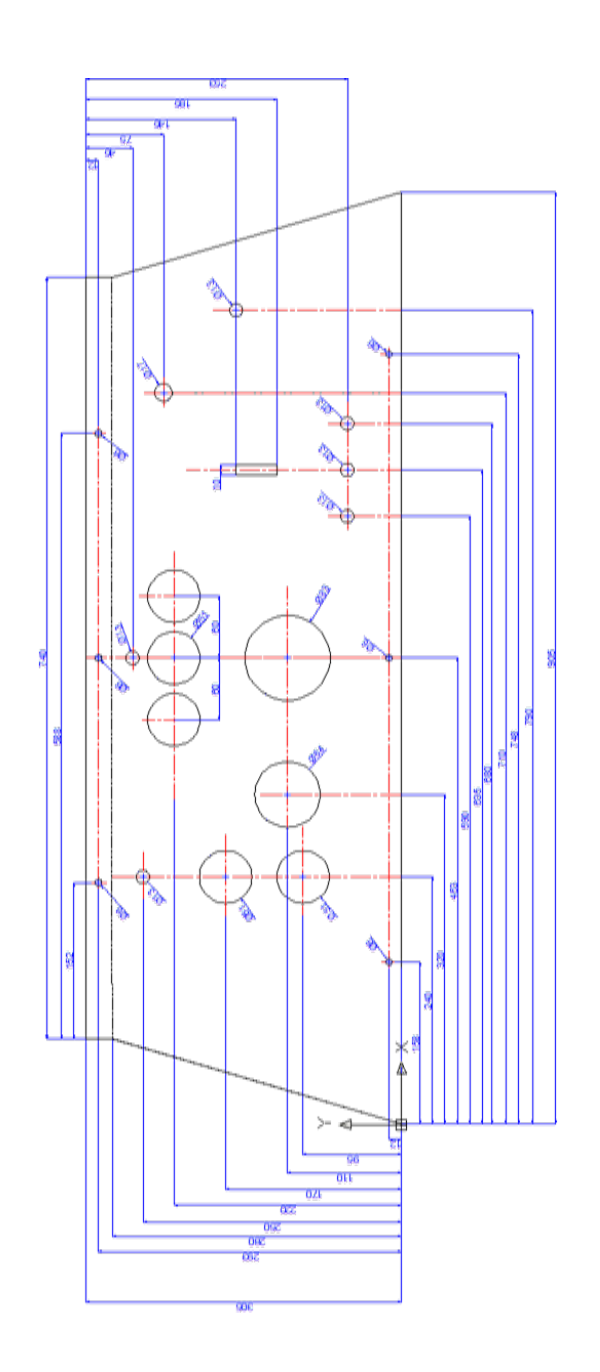

Figura 3. 1 Diseño de tablero de Instrumentos Elaborado por: Byron Castro **Nota:** Se anexara el plano completo en un formato de hoja más grande

**Paso 2.** Trazado en el metal.

El trazado se realizó con la regla, escuadra, flexómetro, gramil, de este modo se realizó los trazos rectos, se marcaran los centros con el granete y el martillo, y se rayó el metal con el compás a la medida requerida, respetando el diseño.

#### **Paso 3.** Corte

Se cortó el exceso de material con la ayuda de la cizalla y la tijera para cortar tool y dejando la forma deseada, después se procedió a limar las rebabas producto del corte.

#### **Paso 4.** Taladrado

En el taladro de pedestal se realizaron los agujeros tomando en cuenta la broca que debe utilizarse para alcanzar la medida deseada. Para taladrar agujeros grandes se marcó una segunda línea de guía para cortar el metal realizando una línea de agujeros en el interior del diámetro requerido, posteriormente se cortó con el cincel y se limaron las rebabas.

- Para evitar lesiones se sostuvo fuertemente el material con el playo de presión.
- Siempre utilizó equipos de protección personal.

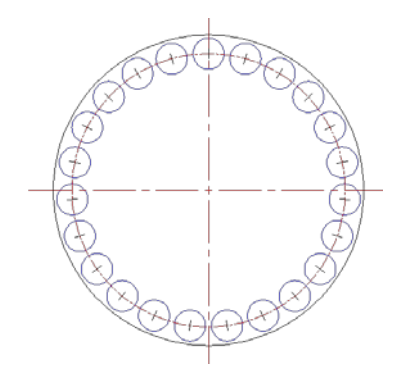

Figura 3. 2 Corte con perforación secuencial Elaborado por: Byron Castro

#### **Paso 5.** Doblado de la lámina

Se utilizó la dobladora de cornisas, a la medida requerida con el ángulo requerido.

Nota: doblar poco a poco y ubicar en la cabina para inspeccionar su presentación final.

## **Paso 6.** Pintura

Se preparó la pintura con las especificaciones del envase y se aplicócon la pistola de pintura, el fondo y la pintura de terminado

### **3.3.2. Diagrama de flujo para construcción del tablero**

**a)** Codificación de herramientas y materiales para construcción del tablero

| $N^{\circ}$    | <b>MÁQUINA</b> | <b>CARACTERÍSTICAS</b> | <b>CÓDIGO</b>  |
|----------------|----------------|------------------------|----------------|
| 1              | Computadora    | 110 <sub>v</sub>       | M1             |
|                | Taladro        |                        |                |
| $\overline{2}$ | Pedestal       | 110v, 1725 rpm         | M <sub>2</sub> |
| 3              | Cizalla        | Manual                 | M <sub>3</sub> |
|                | Compresor de   |                        |                |
| 4              | aire           | 220 <sub>v</sub>       | M4             |
|                | Pistola para   |                        |                |
| 5              | pintar         | <b>60 PSI</b>          | M <sub>5</sub> |

Tabla 3.11 Codificación de Máquinas.

Fuente: Investigación de campo.

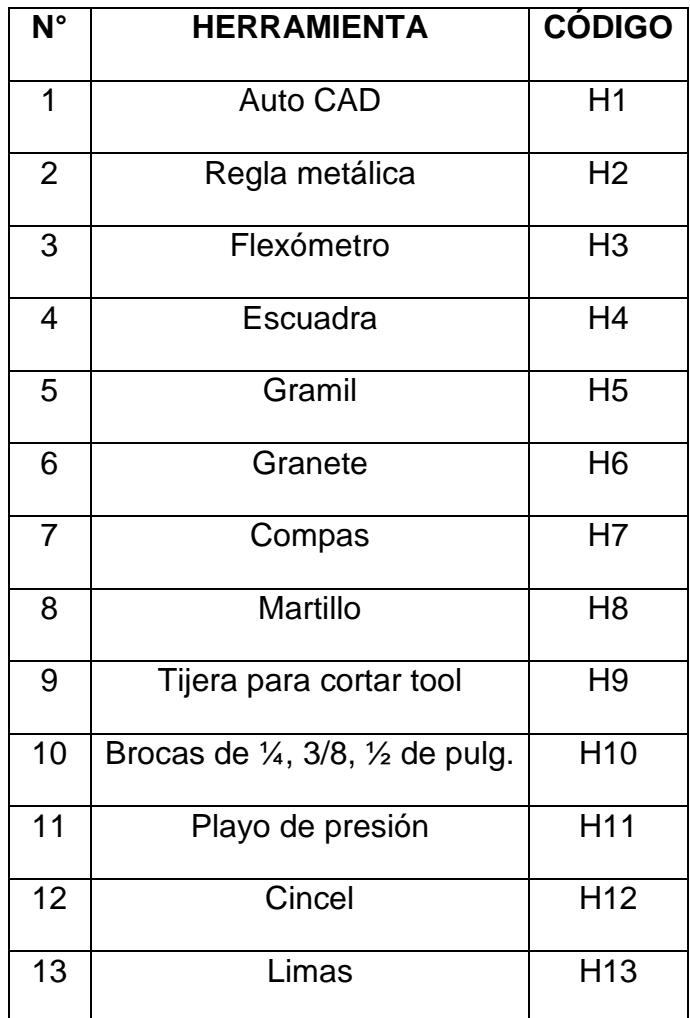

Tabla 3.12 Codificación de Herramientas.

Fuente: Investigación de campo.

Elaborado por: Byron Castro

Tabla 3.13 Codificación de materiales

| $N^{\circ}$ | <b>MATERIAL FUNGIBLE</b>     | CODIGO |
|-------------|------------------------------|--------|
|             | Pintura sintética para fondo | MT1    |
| 2           | Pintura spray negro mate     | MT2    |

Fuente: Investigación de campo.

# **b)** Especificaciones de construcción del tablero de instrumentos

| <b>ACTIVIDAD</b> | <b>DESCRIPCIÓN</b>           | <b>HERRAMIENTA</b> | <b>MÁQUINAS</b> | <b>MATERIAL</b> |
|------------------|------------------------------|--------------------|-----------------|-----------------|
|                  | <b>Diseño</b>                |                    |                 |                 |
| 2                | Trazado                      | 2a8                |                 |                 |
| 3                | Corte                        | $9 - 10$           | $2 - 3$         |                 |
| 4                | Inspección de<br>dimensiones | $2 - 3 - 4$        |                 |                 |
| 5                | Limado                       | 13                 |                 |                 |
| 6                | Pintura                      |                    | $4 - 5$         | $1 - 2$         |

Tabla 3.14 Especificaciones de construcción del tablero de instrumentos

Fuente: Investigación de campo.

Elaborado por: Byron Castro

### **c)** Diagramas de proceso.

En la siguiente tabla se describe la simbología que se va a utilizar para cada uno de los procesos de construcción del tablero de instrumentos.

Tabla 3.15 Simbología de los Diagramas de Proceso.

| $N^{\circ}$    | <b>SIMBOLOGÍA</b> | <b>SIGNIFICADO</b>        |
|----------------|-------------------|---------------------------|
|                |                   | Operación                 |
| 2              |                   | Inspección o Comprobación |
| 3              |                   | Ensamblaje                |
| $\overline{4}$ |                   | Conector                  |

Fuente: Investigación de campo.

**d)** Diagrama de flujo de construcción de tablero de instrumentos.

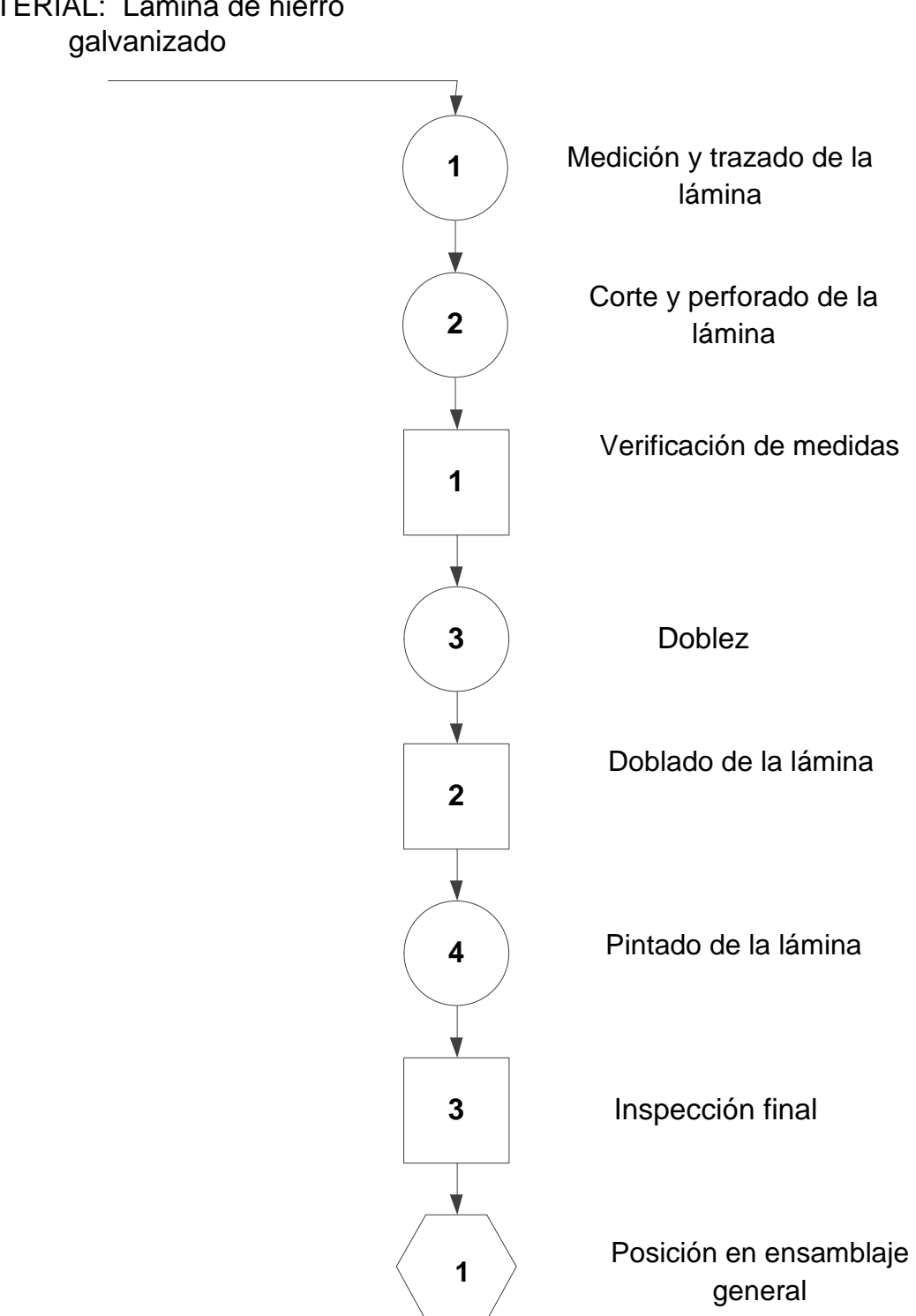

MATERIAL: Lámina de hierro

# **3.3.3. Diseño y construcción del soporte para el tablero de instrumentos.**

# Materiales:

- 1,65m de perfil en L "A36" de 1 pulg. espesor de 1/8 de pulg.
- Electrodo E6011
- 6 pernos de  $\frac{1}{4}$  de pulg.

#### Herramienta:

- Computadora
- Auto CAD
- Regla metálica
- Flexómetro
- Escuadra
- Gramil
- Granete
- martillo
- Taladro de pedestal
- 6 arandelas
- 6 tuercas
- 6 pedazos de caucho de 25x30x3mm
- Brocas de 1/4 pulg.
- Playo de presión
- Soldadora
- Cincel
- Cepillo metálico
- Limas rectangular
- Pistola para pintar
- Pintura sintética para fondo
- Pintura spray negro mate

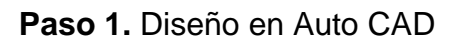

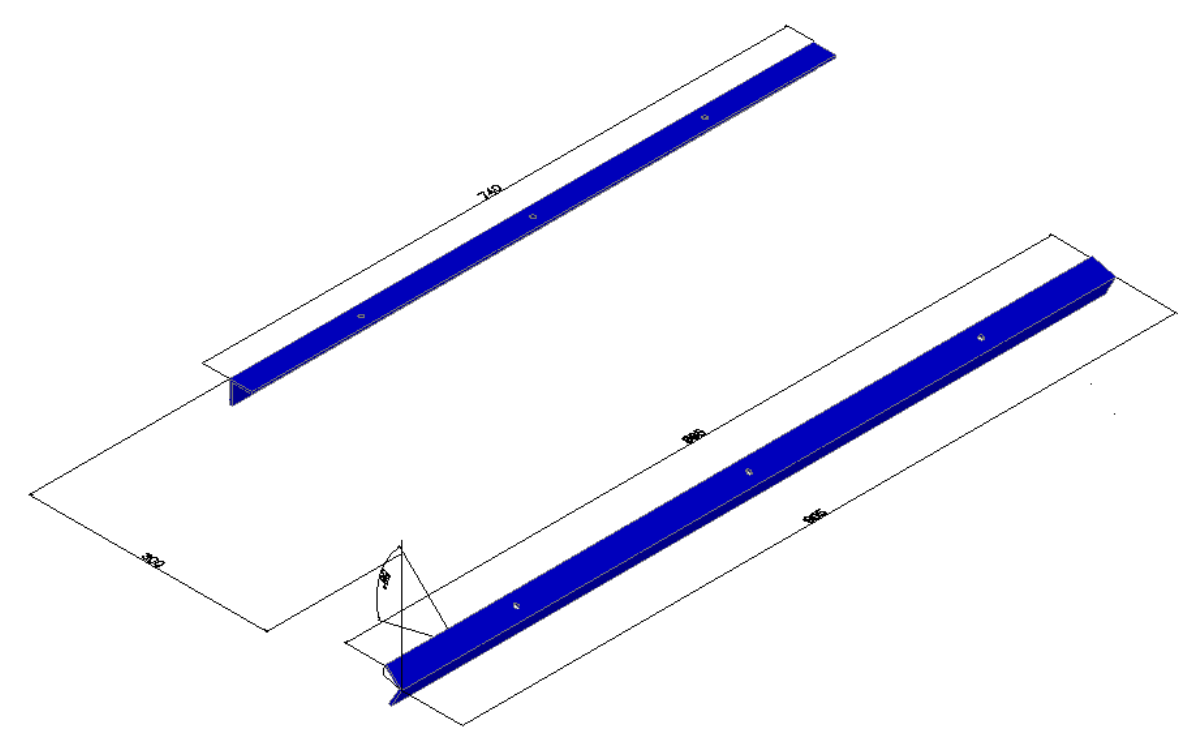

Figura 3. 3 Diseño de soporte para tablero de Instrumentos Elaborado por: Byron Castro

**Nota:** los planos se anexarán en un formato más conveniente.

# **Paso 2.** Trazado

Se midió y se trazó con el gramil, se graneteó los centros para la posterior perforación.

# Paso 3. Corte

Se cortó el material a las medidas deseadas, tomar en cuenta que uno de ellos tiene forma trapezoidal y se debe cortar también estas partes y luego limar para retirar la rebaba.

# **Paso 4.** Taladrado

Se sujetó el material con el playo de presión, y se taladró en la marca hecha por el granete con la broca de ¼ pulg.

**Paso 5.** Soldadura.

Se soldó en el perfil las tuercas para la sujeción mediante pernos con dos puntos de suelda, después se colocó el perfil más corto a la altura deseada.

Se empernar el tablero a los perfiles, en este momento se debe definió la altura del segundo perfil, dependiendo del doblez hecho el tablero de instrumentos y se procedió a soldar.

Se debió tener mucho cuidado en el momento de soldar ya que se puede derretir la lamina de la cabina o el tubo de soporte y se dañaría la estética de la misma.

### **3.3.4. Diagrama de flujo de construcción del soporte para el tablero.**

**a)** Codificación de herramientas y materiales para construcción del soporte tablero:

| $N^{\circ}$ | <b>MÁQUINA</b>          | <b>CARACTERISTICAS</b> | <b>CÓDIGO</b>  |
|-------------|-------------------------|------------------------|----------------|
| 1           | Computadora             | 110 <sub>v</sub>       | M <sub>1</sub> |
| 2           | <b>Taladro Pedestal</b> | 110v, 1725 rpm         | M <sub>2</sub> |
| 4           | Compresor de aire       | 220 <sub>v</sub>       | M4             |
| 5           | Pistola para pintar     | 60 PSI                 | M5             |
| 6           | Suelda eléctrica        | 220V trifásica         | M6             |

Tabla 3.16 Codificación de Máquinas.

Fuente: Investigación de campo.

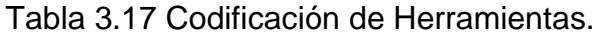

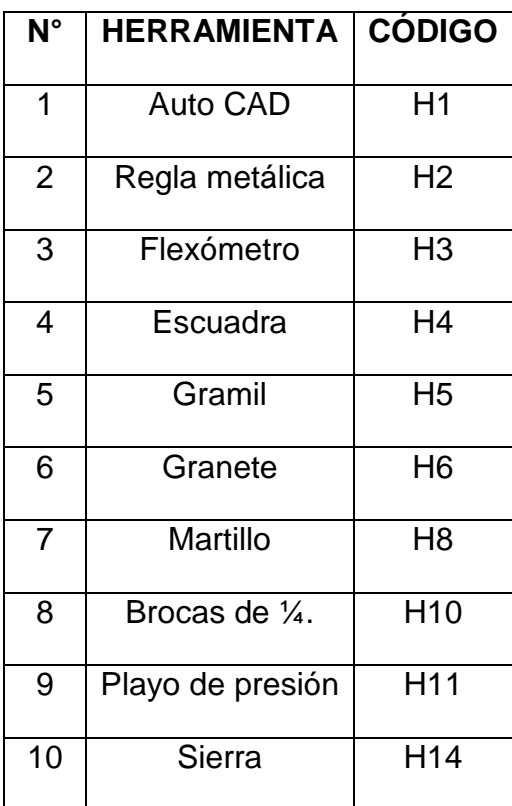

Fuente: Investigación de campo.

Elaborado por: Byron Castro

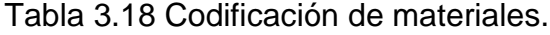

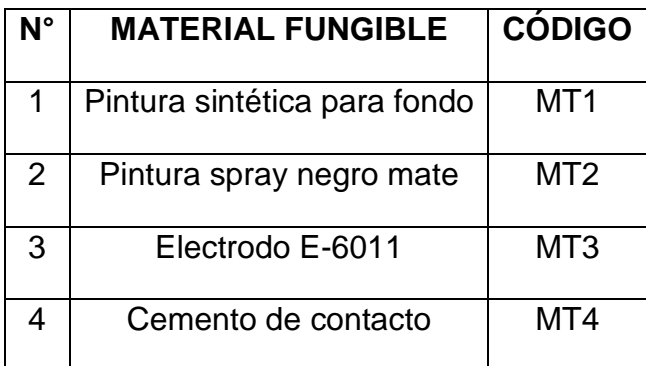

Fuente: Investigación de campo.

**b)** Especificaciones de construcción del soporte para el tablero de instrumentos.

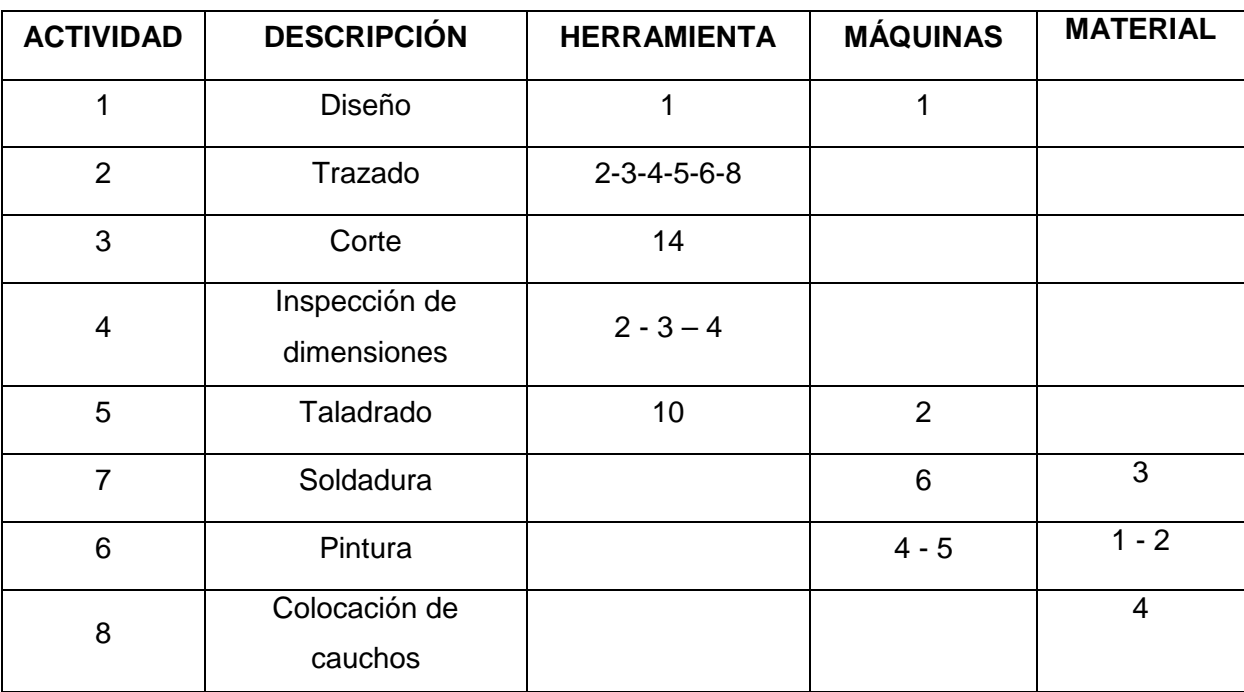

Tabla 3.19 Especificaciones de construcción del tablero de instrumentos.

Fuente: Investigación de campo.

# **c)** Diagramas de proceso.

En la siguiente tabla se describe la simbología que se va a utilizar para cada uno de los procesos de construcción del soporte del tablero.

| $N^{\circ}$    | <b>SIMBOLOGÍA</b> | <b>SIGNIFICADO</b>        |
|----------------|-------------------|---------------------------|
| 1              |                   | Operación                 |
| $\overline{2}$ |                   | Inspección o Comprobación |
| 3              |                   | Ensamblaje                |
| 4              |                   | Conector                  |

Tabla 3.20 Simbología de los Diagramas de Proceso.

Fuente: Investigación de campo.

# **d)** Diagrama de flujo de construcción de soporte para tablero de instrumentos

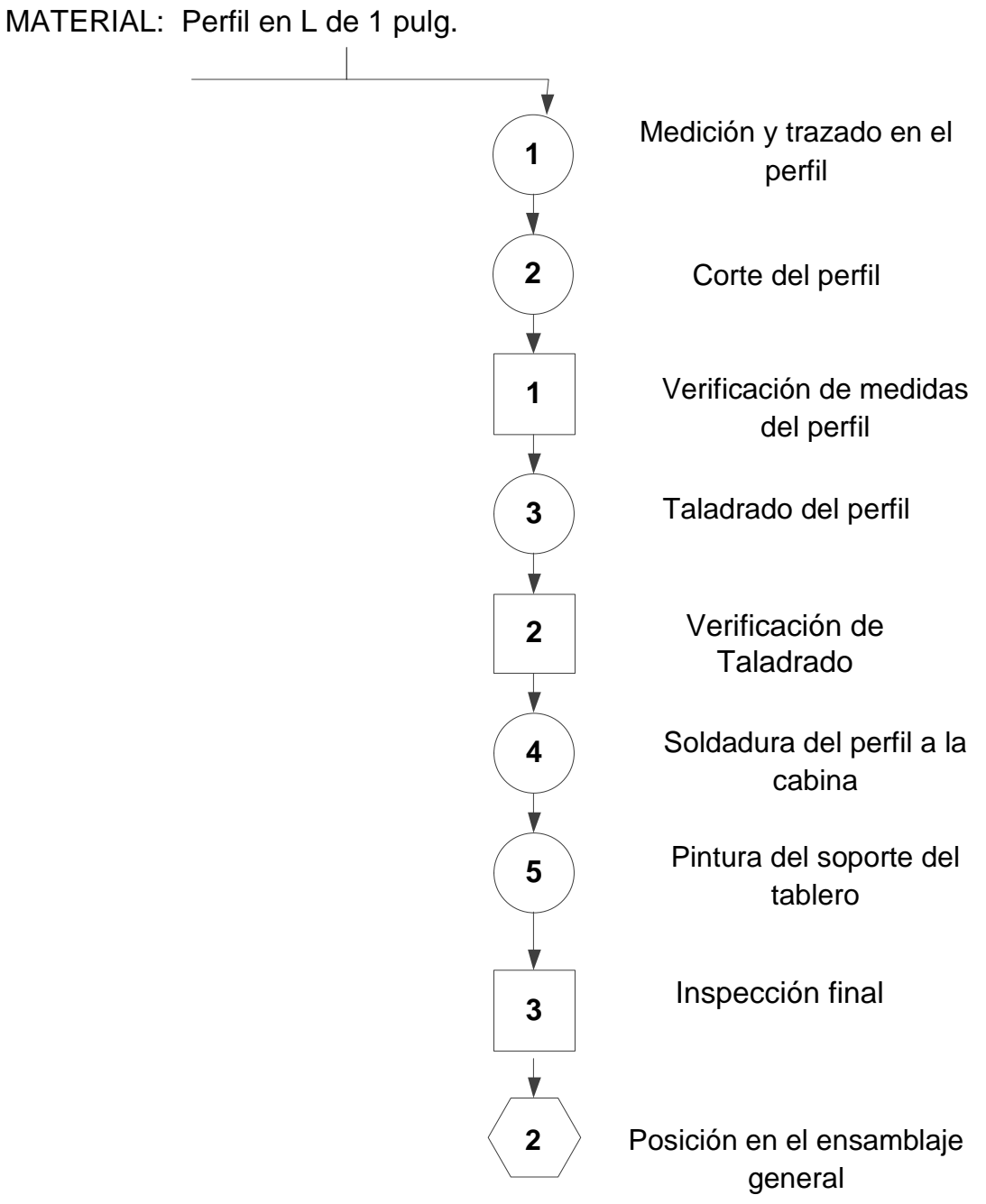

# **3.3.5. Diseño y construcción del harnees eléctrico.**

# Materiales:

- 1 vacuómetro
- 1 tacómetro
- 1 luz estroboscópica de advertencia
- 1 medidor de presión
- 1 medidor de temperatura
- 1 medidor de voltaje
- 1 amperímetro
- 1 medidor de nivel de combustible con flotador
- 2 luces testigo
- 1 switch de corte general
- 1 switch de ignición
- 3 interruptores
- 1 regulador de voltaje
- 1 caja de fusibles
- 6 fusibles
- 25 metros de alambre flexible n° 12

### Herramienta:

- Computadora
- Auto CAD
- Flexómetro
- Cortador diagonal
- Pinzas punta de aguja
- Remachadora de terminales
- 3 metros de alambre flexible n° 8
- 50 terminales eléctricos
- 2 terminales para batería
- 5 grommets (protección de caucho)
- 2 metros de termo reducible
- 20 centímetros de cinta de aluminio
- 2 pernos de  $\frac{1}{4}$  pulg. Por 2 pulg niquelado
- 3 pernos de  $\frac{1}{4}$  pulg. Por  $\frac{3}{4}$  pulg niquelado
- 4 tornillos de 1/8 pulg.
- 25 abrazaderas plástica (tip rap)
- 2,5 metros de espiral plástico de ½ de pulg (protector)
- 40 centímetros de malla de protección
- 2 guarda polvo para conector
	- Pelador de cables
	- Cautín
	- Multímetro
	- Fuente de poder eléctrico
	- Juego de dados pequeños
	- Impresora de adhesivos

**Paso 1.** Diseño en Auto CAD

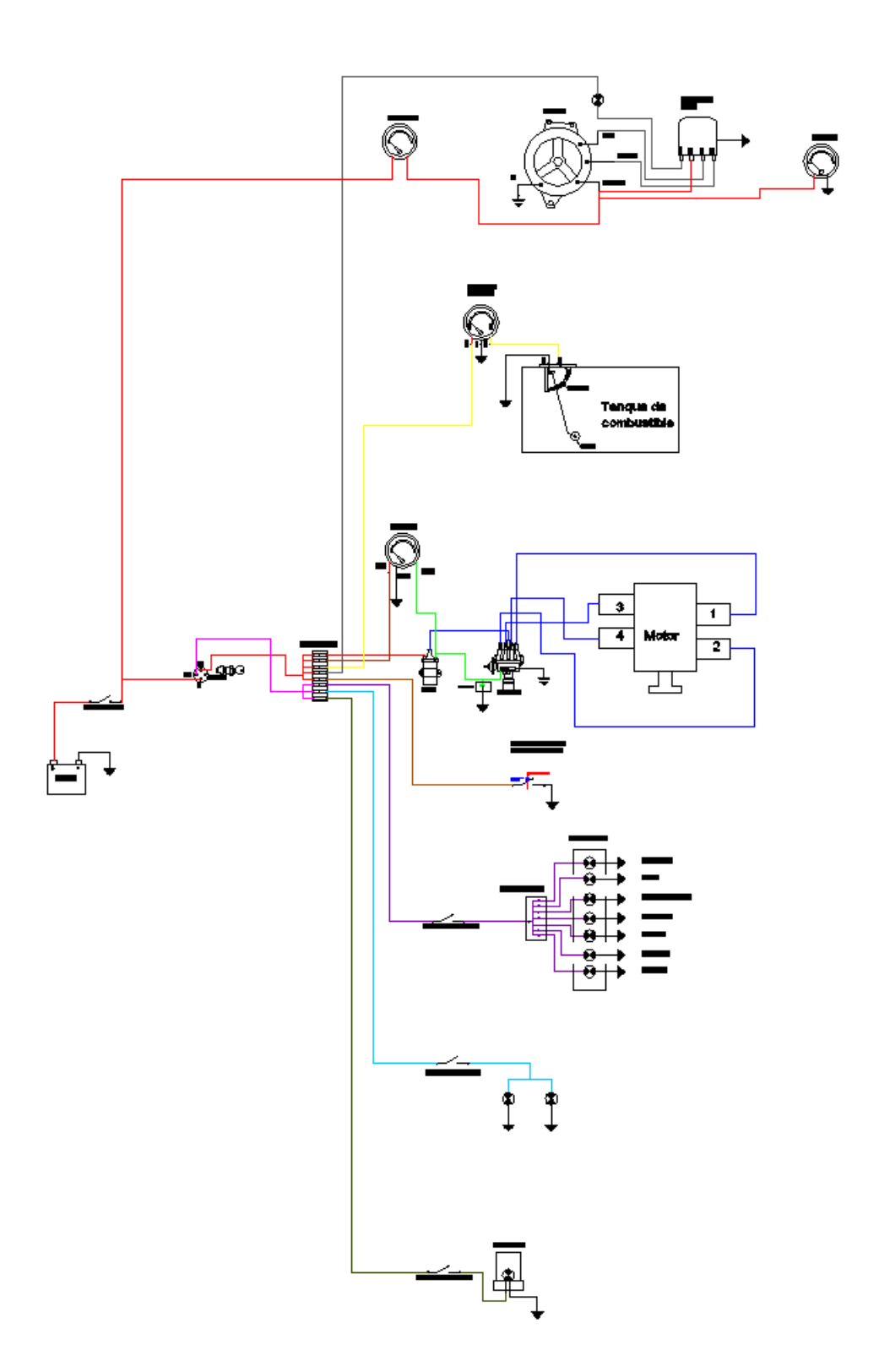

Figura 3. 4 Diseño de Harnees de Instrumentos

Elaborado por: Byron Castro

**Nota:** posteriormente los planos se anexarán en un formato más conveniente.

#### Paso 2. Codificación de cables

| Código | <b>Nomenclatura</b>        |
|--------|----------------------------|
| Е      | Instrumentos del motor     |
| J      | Ignición                   |
|        | Luces                      |
| N      | Tierra                     |
| P      | Poder de corriente directa |
| W      | Peligro y emergencia       |

Tabla 3.21 Código de identificación de Cables.

Fuente: Manual de prácticas estándar helicópteros Bell Elaborado por: Byron Castro

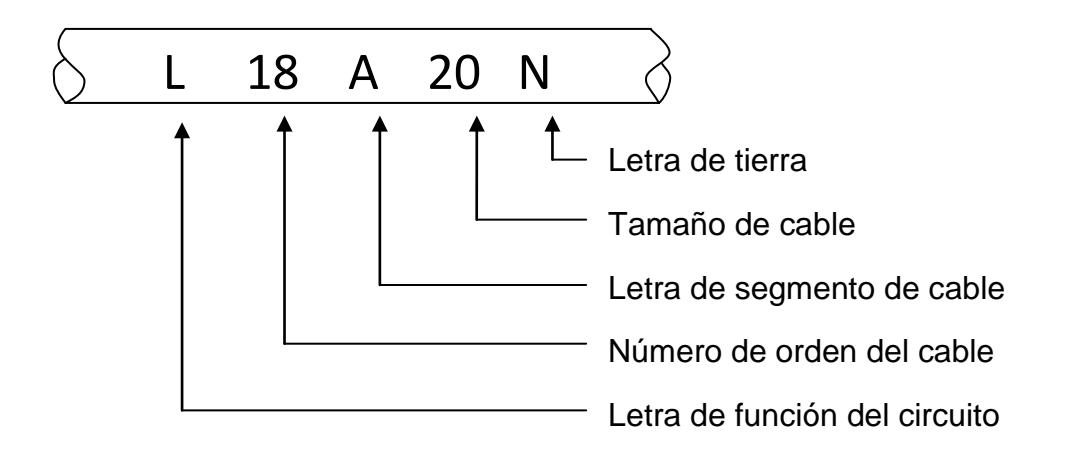

**Nota:** La letra N solo irá en los cables que sirvan para conectar a tierra los distintos circuitos.

**Paso 3.** Construcción de harnees

- a) Se midijó la longitud de que recorrerá el cable.
- b) Se cortó el cable, se dejó un exceso de cable en caso de nuevas conexiones o reparaciones.
- c) Se peló las puntas de los cables alrededor de 8mm.
- d) Se colocó el terminal necesario según el caso y se remachó fuertemente.
- e) Se inserto el termo contraíble y se calentó con el cautín.

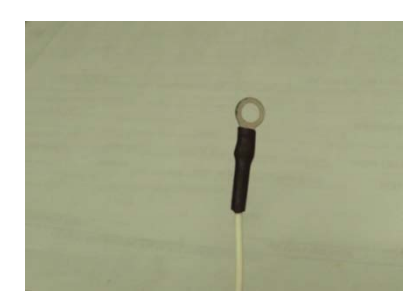

Figura 3. 5 Cable remachado y protegido con termo-contraíble Elaborado por: Byron Castro

- f) Si se iba a colocar un guardapolvo se lo insertó antes del paso d.
- g) Se marcó el cable, con el adhesivo impreso.
- h) Se comprobó la continuidad eléctrica de cable.
- i) En casos que se hizo uniones con otros cables mejor se sueldó-soldó con estaño es un proceso más fiable.

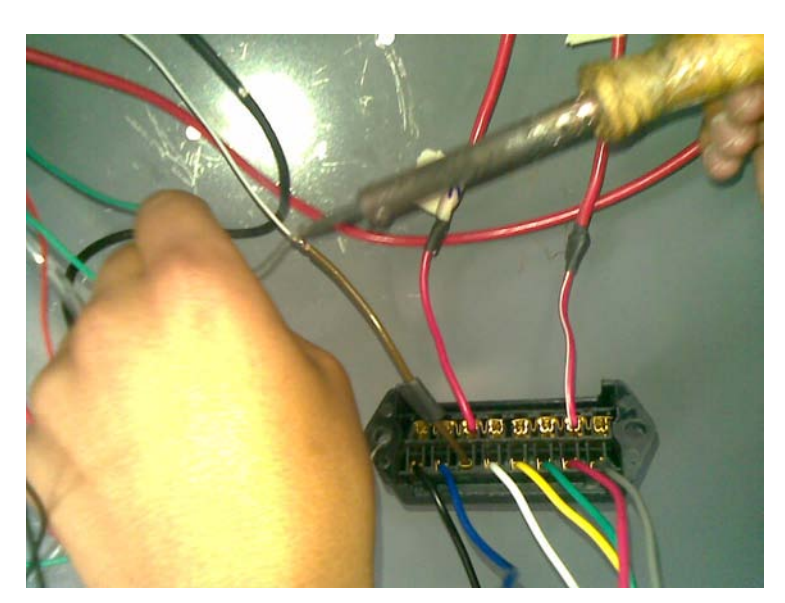

Figura 3. 6 Unión con Suelda Elaborado por: Byron Castro

**Paso 4.** Comprobación de instrumentos

a) Se comprobaron los instrumentos con la fuente de poder.

b) Se simuló el funcionamiento, por ejemplo se movió el flotador para comprobar el funcionamiento del indicador.

**Paso 5.** Instalación de harnees

- a) Se rutió (se guió el cable) por sectores convenientes de manera que no se vean, y sean fáciles de identificar.
- b) Se protegió los cables de la lámina con grommets (elementos de caucho) y para evitar que se corten o hagan corto circuito.
- c) En zonas calientes se protegió el cable con termo contraíble, y malla de poliéster.
- d) Para una mejor presentación se recubrió el cable con espiral de plástico.
- e) Los cables no deben colgar, para evitar esto se amarraron los cables con abrazaderas plásticas.
- f) Se conectaron los cables con mucha seguridad para evitar un mal funcionamiento.

### **Paso 6.** Pruebas funcionales

- a) Se revisó visualmente todas las conexiones.
- b) Al arrancar el motor, se comprobó el funcionamiento del harnees y de los instrumentos.

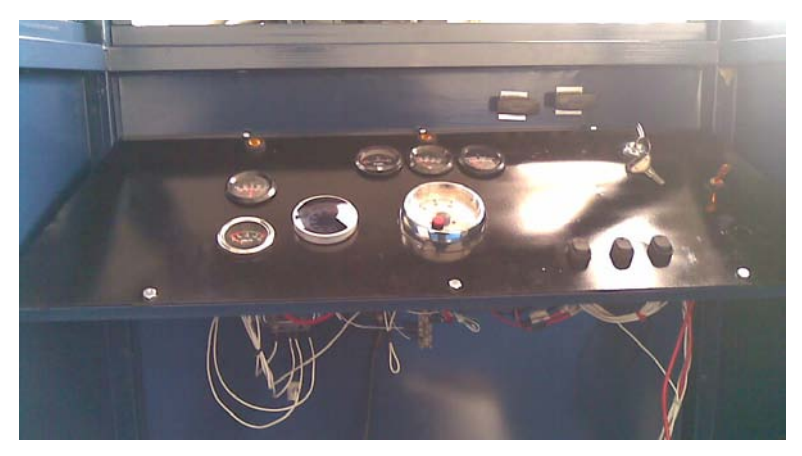

Figura 3. 7 Tablero de instrumentos y ruteado de cables Elaborado por: Byron Castro

# **3.3.6. Diagrama de flujo de construcción del harnees eléctrico**

# **a)** Codificación de herramientas y materiales para harnees eléctrico:

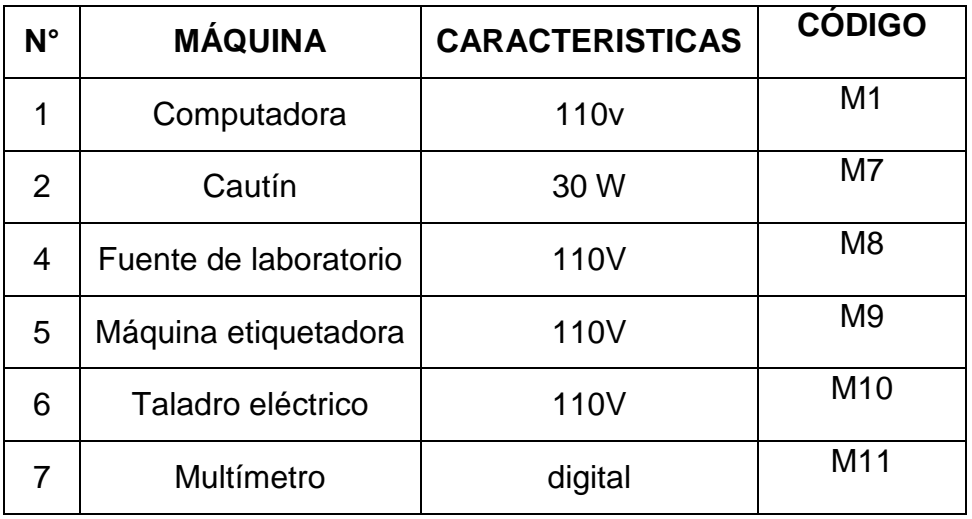

Tabla 3.22 Codificación de Máquinas.

Fuente: Investigación de campo.

Elaborado por: Byron Castro

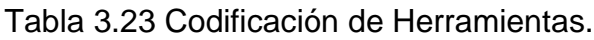

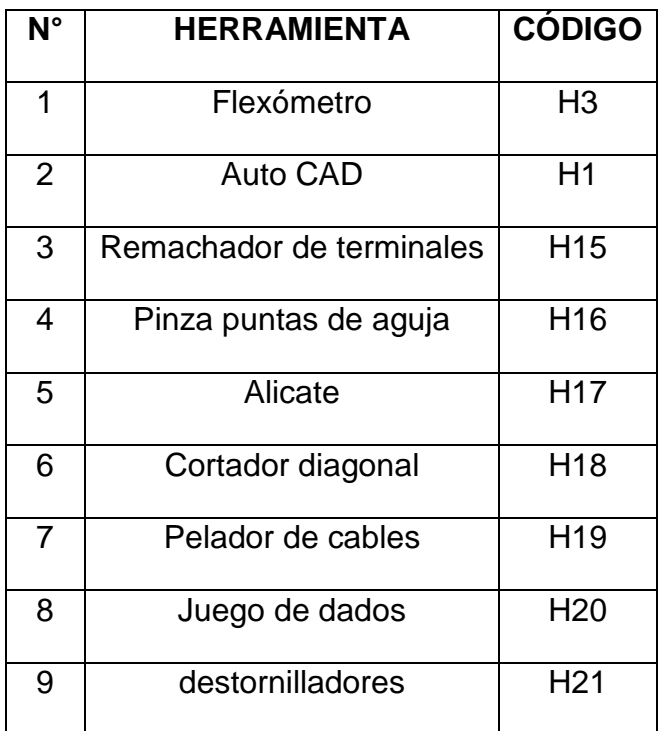

Fuente: Investigación de campo.

Tabla 3.24 Codificación de materiales

| N°             | <b>MATERIAL FUNGIBLE</b>       | <b>CÓDIGO</b>   |
|----------------|--------------------------------|-----------------|
| 1              | Cinta aislante                 | MT5             |
| $\overline{2}$ | Alambre/suelda de estaño       | MT <sub>6</sub> |
| 3              | Catalizador de suelda (pomada) | MT7             |
| 4              | Cinta doble cara               | MT <sub>8</sub> |
| 5              | Amarras plásticas              | MT <sub>9</sub> |
| 6              | Aislante termo contraíble      | MT10            |
| 7              | Cartucho de cita de etiqueta   | <b>MT12</b>     |

Fuente: Investigación de campo.

# **b)** Especificaciones de construcción del harnees eléctrico.

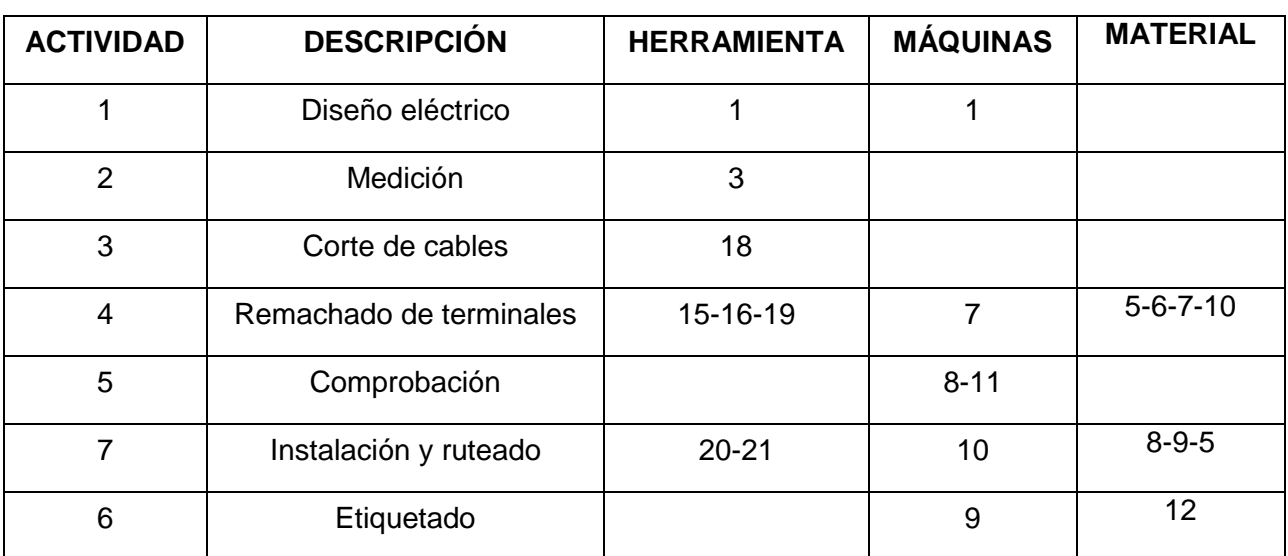

#### Tabla 3.25 Especificaciones de construcción del tablero de instrumentos

Fuente: Investigación de campo.

Elaborado por: Byron Castro

#### Diagramas de proceso.

En la siguiente tabla se describe la simbología que se va a utilizar para cada uno de los procesos de construcción del harnees.

| $N^{\circ}$    | <b>SIMBOLOGÍA</b> | <b>SIGNIFICADO</b>        |
|----------------|-------------------|---------------------------|
| 1              |                   | Operación                 |
| $\overline{2}$ |                   | Inspección o Comprobación |
| 3              |                   | Ensamblaje                |
| 4              |                   | Conector                  |

Tabla 3.26 Simbología de los Diagramas de Proceso.

Fuente: Investigación de campo.

# **c)** Diagrama de flujo de construcción del harnees eléctrico

MATERIAL: Cable No.10 y 14.

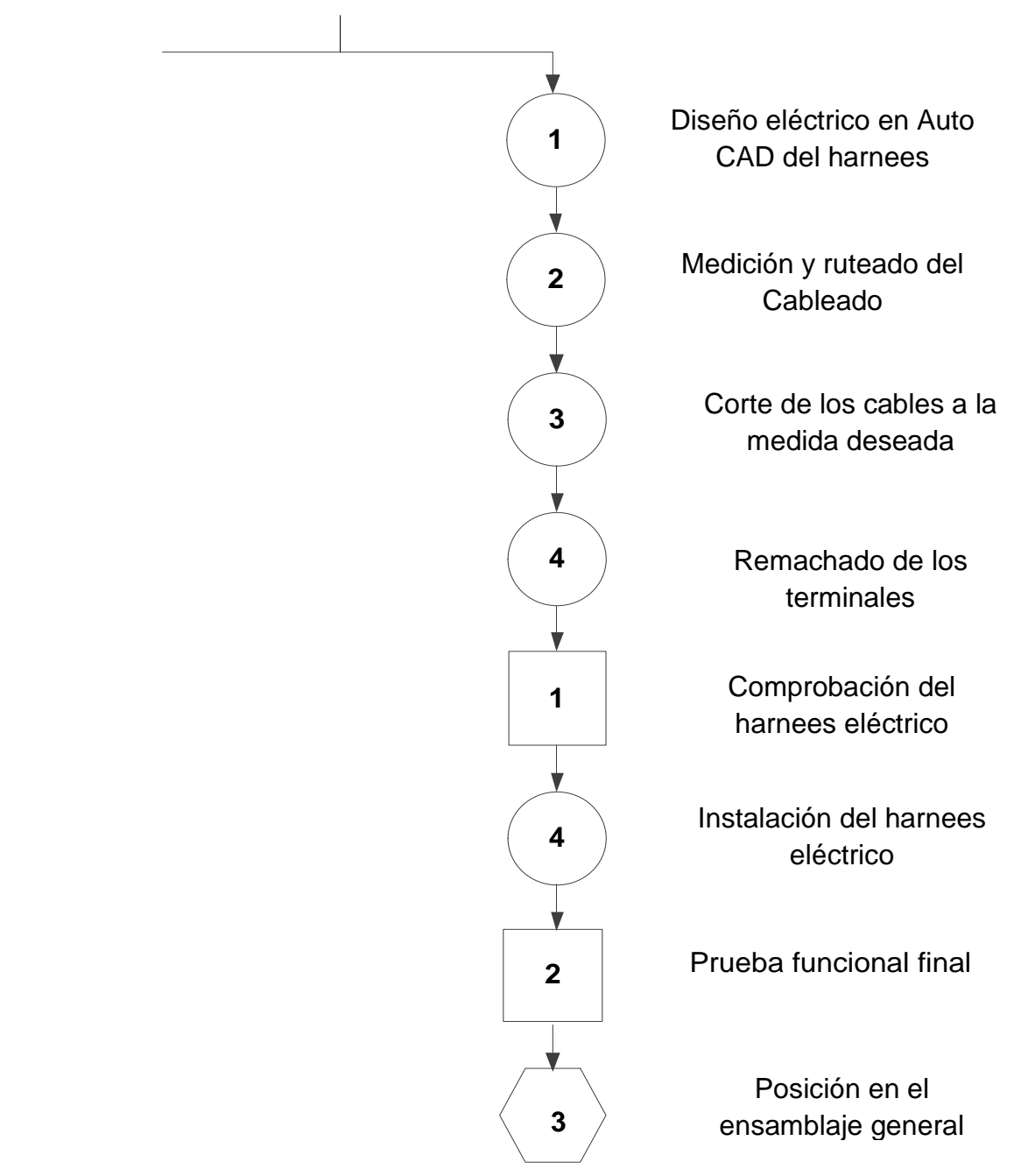

## **3.3.7. Instalación de Instrumentos no eléctricos.**

### Paso 1. Comprobación de instrumentos

- a) Comprobación de termómetro de aceite.- El termómetro de aceite se lo verificó calentando el bulbo sensor con una termo-gun (pistola térmica), de esta manera se elevó la temperatura y se comprobó su rango de funcionamiento.
- b) Comprobación de Medidor de presión.- para ello se llenó la línea de aceite con una jeringa y se la conectó al instrumento, del otro lado se envió presión de aire suavemente y se observó la lectura en el instrumento.
- c) Comprobación de Vacuómetro.-para comprobar este instrumento, se tomó la manguera conectada al vacuómetro, se creó el vacío absorbiendo con la boca, se miró la lectura.

**Paso 2.** Acoplamiento de instrumentos al motor

### **Materiales:**

El acople fue fabricado en hierro A36 y acero de transmisión, se detalla en la tesis de Omar Flores.

### **Herramienta:**

- Machuelo de 5/8 pulg. UNC
- Broca de 17/32 pulg
- Porta machuelo

# Acople del termómetro de aceite al motor.

En este proceso se debe tomar en cuenta que se instalara un radiador nuevo, el cual tendrá un acople para salida y entrada de mangueras, este es el punto donde de diseñara el acople del termómetro, estará ubicado en la manguera de entrada al radiador, ya que el aceite que pasa por ese punto proviene del cárter y es donde el aceite caliente cae por gravedad.

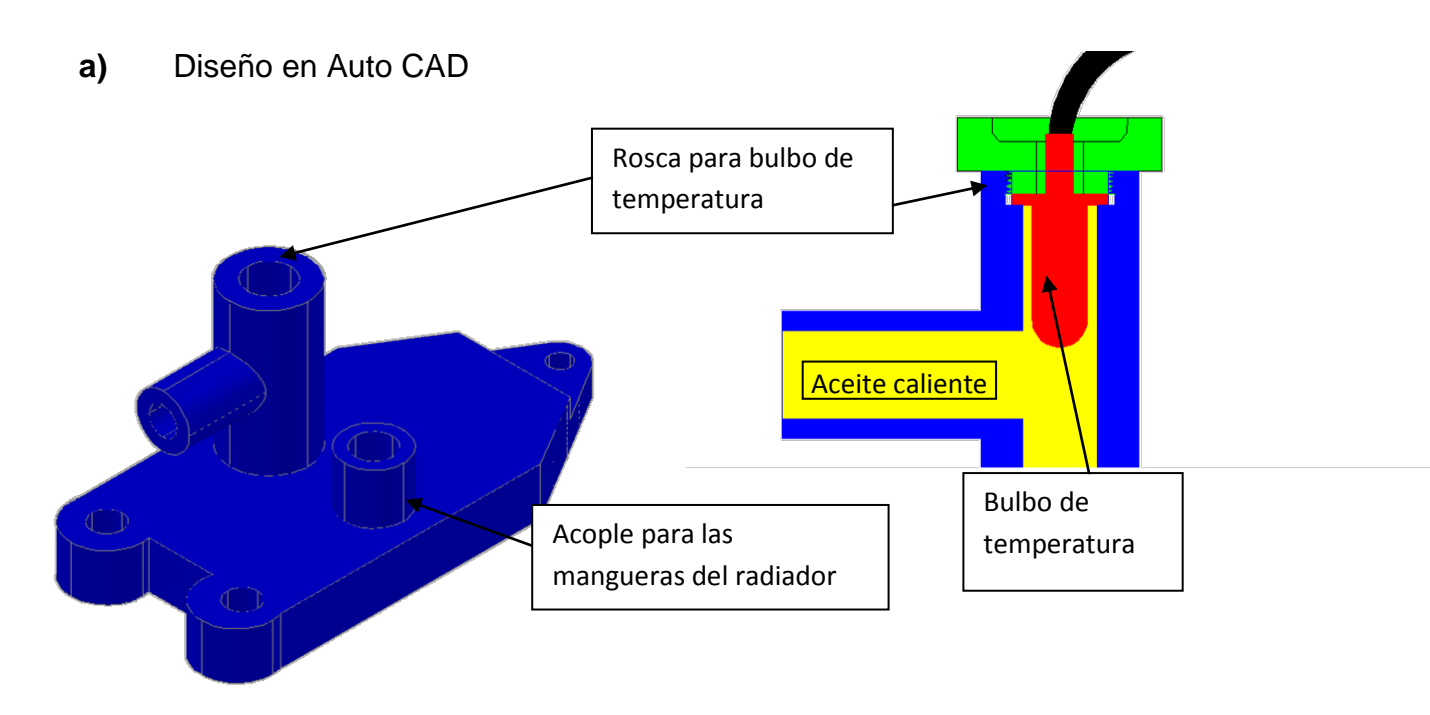

Figura 3. 8 Roscado para bulbo de temperatura. Elaborado por: Byron Castro

**b)** Máquinar un agujero de 17/32 pulg. Diámetro interior de la rosca.

**c)** Abrir la rosca con el machuelo de 5/8 pulg. UNC, para ajustar con la tuerca de sello del bulbo de temperatura.
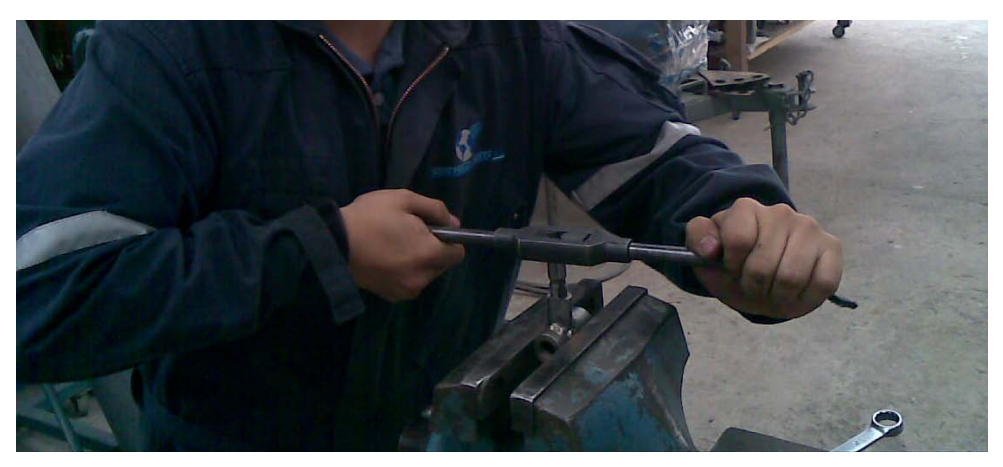

Figura 3. 9 Fotografía del Roscado para el bulbo de temperatura. Elaborado por: Byron Castro

**d)** Instalar el instrumento en el tablero

# Acoplamiento de Vacuómetro

El acoplar este instrumento no fue difícil solo se instaló un neplo de T plástico y se instaló las mangueras (incluidas en el kit) entre el carburador y al avance al vacio del motor.

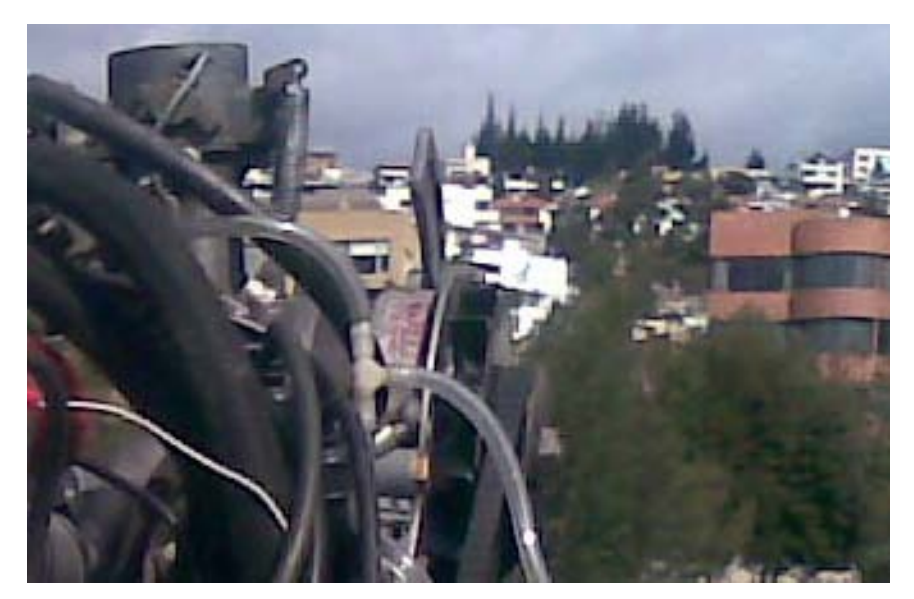

Figura 3. 10 Conexión del Vacuómetro. Elaborado por: Byron Castro

# Acoplamiento de indicador de presión de aceite

Para instalar es te indicador se consiguió un acople en T de bronce, para instalar el medidor de presión de aceite y el indicador de baja presión, se encendió el motor y se sangró el aire de la cañería.

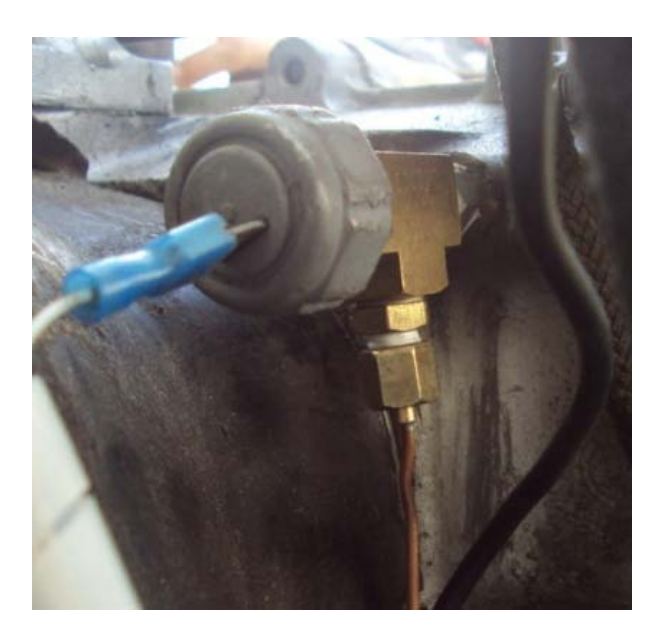

Figura 3. 11 Conexión del medidor de presión de aceite. Elaborado por: Byron Castro

# **3.3.8. Diagrama de flujo de instalación de instrumentos no eléctrico.**

# **a)** Codificación de herramientas y materiales para instrumentos no eléctricos:

Tabla 3.27 Codificación de Máquinas.

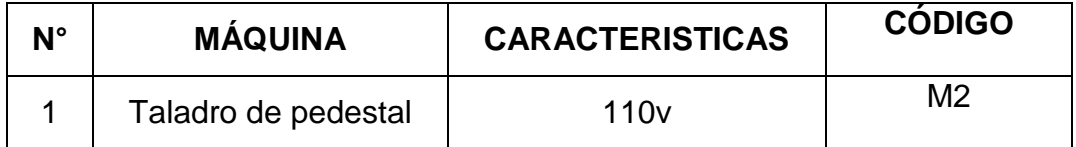

Fuente: Investigación de campo.

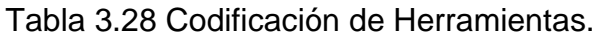

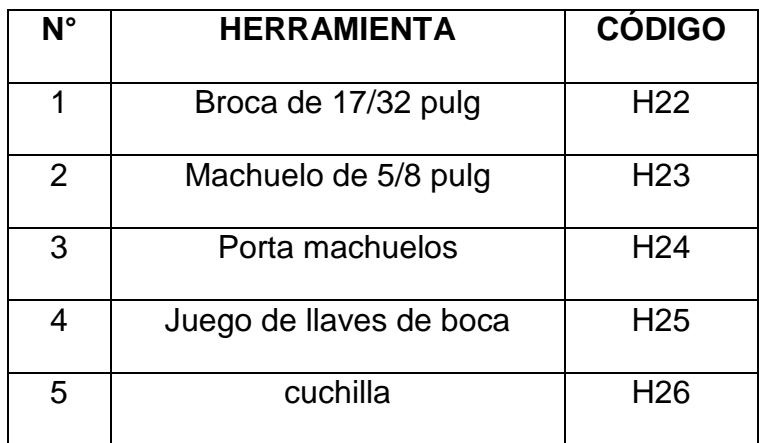

Fuente: Investigación de campo.

Elaborado por: Byron Castro

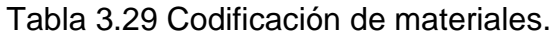

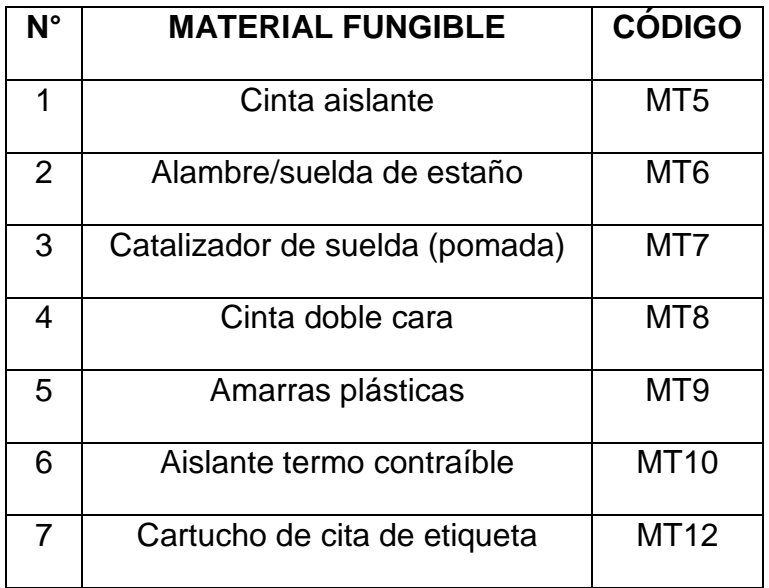

Fuente: Investigación de campo.

# Especificaciones de instalación de instrumentos no eléctricos.

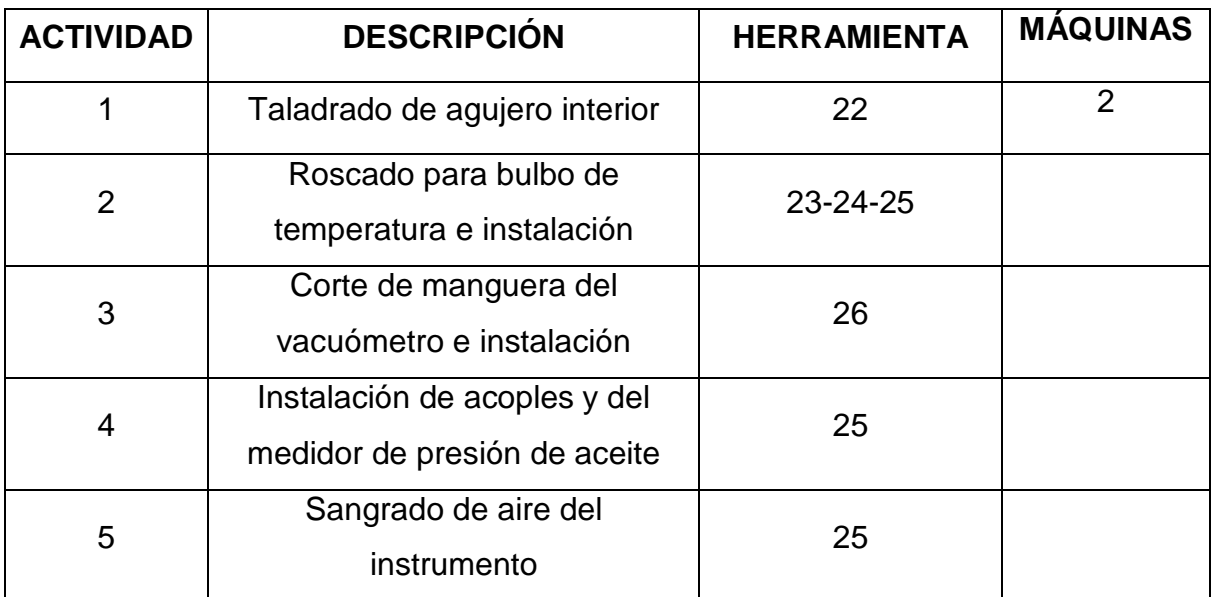

### Tabla 3.30 Especificaciones de construcción del tablero de instrumentos.

Fuente: Investigación de campo.

Elaborado por: Byron Castro

# **b)** Diagramas de proceso.

En la siguiente tabla se describe la simbología que se va a utilizar para cada uno de los procesos de construcción del harnees.

| $N^{\circ}$    | <b>SIMBOLOGÍA</b> | <b>SIGNIFICADO</b>        |
|----------------|-------------------|---------------------------|
|                |                   | Operación                 |
| $\overline{2}$ |                   | Inspección o Comprobación |
| 3              |                   | Ensamblaje                |
| 4              |                   | Conector                  |

Tabla 3.31 Simbología de los Diagramas de Proceso.

Fuente: Investigación de campo.

# Diagrama de flujo de instalación de instrumentos no eléctricos.

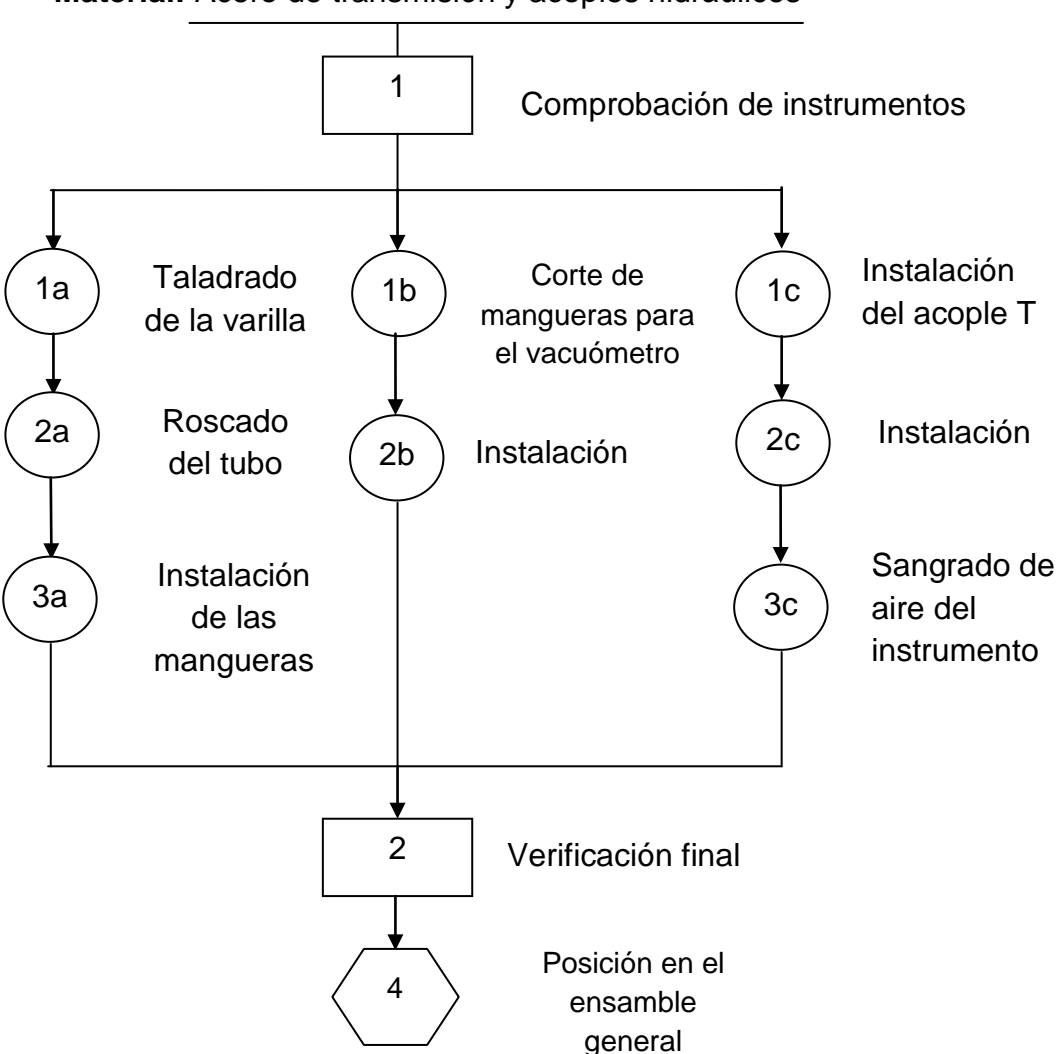

**Material:** Acero de transmisión y acoples hidráulicos

# **3.3.9. Fabricación de Carenado del radiador y mariposa de paso de aire.**

# Materiales:

- Fibra
- a de vidrio
- Resina poliéster
- disolvente
- Catalizador
- Acelerador
- Cartón
- Cinta de aluminio
- Cinta adhesiva
- Masilla plástica

#### Herramientas:

- Recipiente descartable
- Brocha
- Tijeras
- Martillo
- llave de boca 5/16 pulg.
- Soldadora
- Espátula de caucho
- Paleta y varilla para mezclar
- Guantes
- Cincel de corte
- Lijas
- Lamina de acero inoxidable
- Varilla de ¼ pulg.
- Tornillos con tuerca
- 3 pernos de 3/16 pulg. con turcas y arandelas
- 1 pasador
- Pintura azul
- Varilla

# **Paso 1.** Diseño en Auto CAD

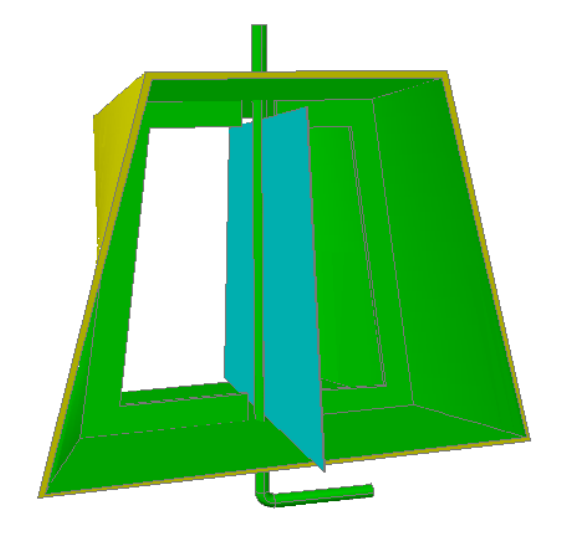

Figura 3. 12 Diseño de Carenado de radiador y mariposa de paso de aire. Elaborado por: Byron Castro

**Paso 2.** Moldeo

El moldeo de la fibra de vidrio se realiza en cartón, ya que fácil generar formas irregulares.

Corte el cartón en las medidas requeridas, si es necesario coloque cinta adhesiva para sostener los pedazos de cartón, y confeccionar el molde.

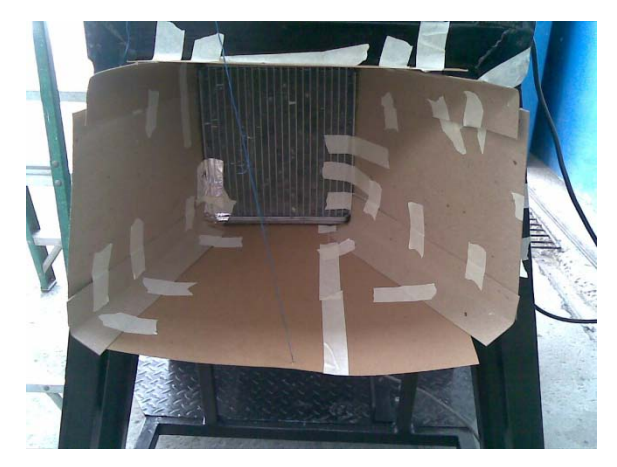

Figura 3. 13 Moldeado en Cartón Elaborado por: Byron Castro

#### **Paso 3.** Preparación de la Fibra de Vidrio

La fibra de Vidrio es el material base para trabajar con resina poliéster, y conformar un material compuesto.

La fibra de vidrio nos ayudó para dar forma a distintos elementos que se necesitaron. Para preparar la mezcla se necesitarán los siguiente reactivos:

- Resina Poliéster
- Estere arico (disolvente)
- MEK (catalizador)
- Cobalto (secante)

#### **Preparación**

- a) En un recipiente resistente, vierta el 50% de la mezcla a realizar.
- b) Agrega 40% de Esteárico (disolvente) y revuelva.
- c) Vierta 8% de MEK (catalizador), agite con una barra hasta tener una mezcla homogénea.
- d) Al final se agrega el Secante (cobalto) en proporción de 2% y revuelva.

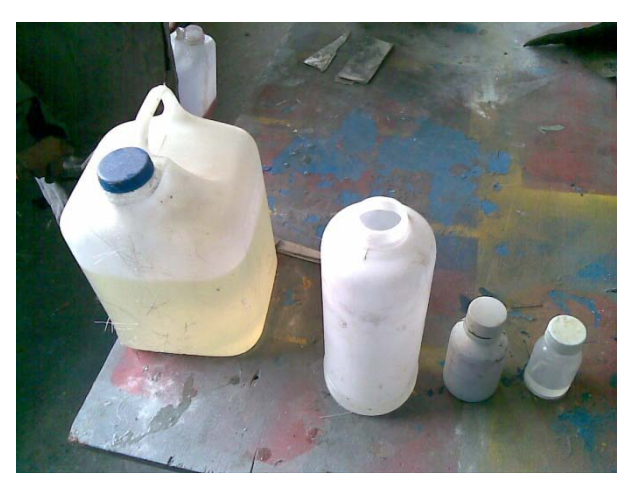

Figura 3. 14 Preparación de Reactivos Fuente: Investigación de Campo

**Nota:** el secante se puede añadir en mayor o en menor cantidad, recordando que al verter más cantidad se secará muy pronto y al contrario si se añade menos se demorará en secar, para personas con poca experiencia es preferible poner poco, para tener tiempo de hacer cualquier cambio y no dañar el trabajo.

# Precaución

- Utilizar guantes, para evitar la comezón que produce la fibra de vidrio.
- Mascarilla para gases, puesto que se generan gases tóxicos muy fuertes.
- Lentes de protección, para evitar daños a ojos por la fibra de vidrio o salpicadura de reactivos.

**Paso 4.** Aplicación de la fibra de vidrio

- a) Corte la fibra en rectángulos de de 5x10cmm, prepare la cantidad suficiente para cubrir el molde dos veces por el interior.
- b) Remoje el cartón con la resina con una brocha y aplique los pedazos de la fibra de vidrio, de una segunda mano de fibra de vidrio y presione contra el cartón para retirar las burbujas de aire. Deje secar

**Nota:** preparar la cantidad suficiente para aplicar solamente una capa de fibra a la vez, si se prepara mucho se secará y se desperdiciara

- c) Aplique una segunda capa de fibra de vidrio, repita paso b.
- d) Desmonte el molde y aplique dos capas de fibra de vidrio en el exterior
- e) Prepare la superficie, aplique masilla y lije.
- f) Pinte.

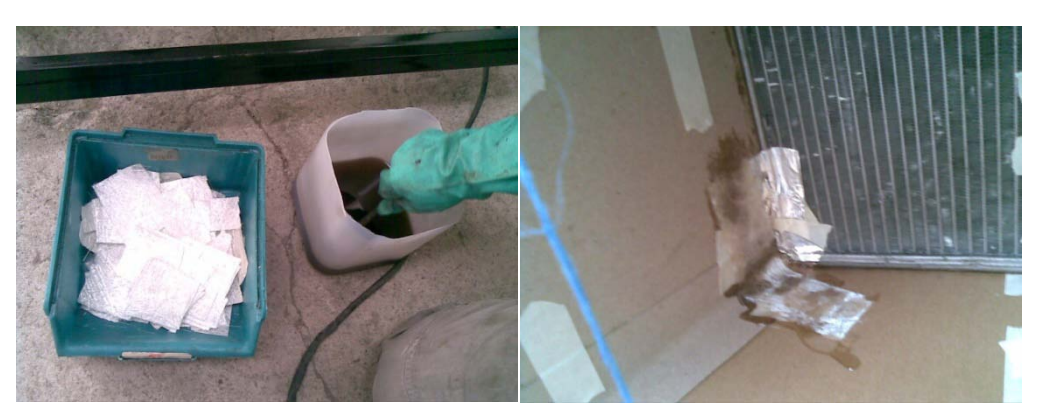

Figura 3. 15 Aplicación de la Resina y la Fibra Fuente: Investigación de Campo

**Paso 5.** Construcción de Mariposa de paso de aire.

a) Se midió en el carenado el punto medio entre los puntos de anclado y el borde de atrás, se perforó con la broca de ¼ pulg.

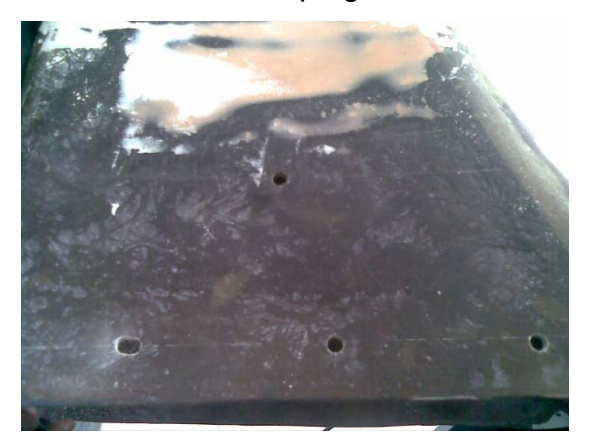

Figura 3. 16 Taladrado Fuente: Investigación de Campo

- b) Se repitió el proceso a. en el lado opuesto.
- c) Se hizo un molde con cartón de la mariposa y se verificó que tenga un movimiento libre el ducto.
- d) Se cortó la lámina de tool con el molde de cartón.
- e) Se creó tres bisagras para la varilla.
- f) Se hizo agujeros pasantes para el tornillo en la bisagra central y en la varilla
- g) Se atornilló y se comprobó que no rose en las paredes.

h) Se midió la altura necesaria para hacer el doblez de la varilla y la conexión de las articulaciones del mecanismo de apertura.

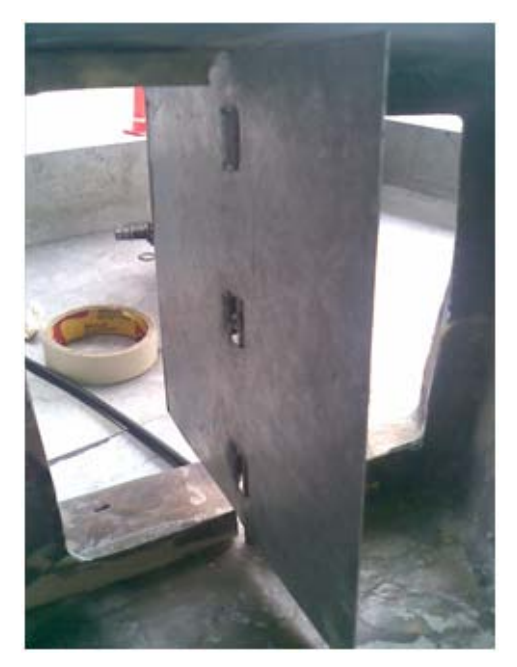

Figura 3. 17 Instalación del eje de la ventolera Fuente: Investigación de Campo

# **3.3.10. Diagrama de flujo de construcción de Carenado del radiador y mariposa de paso de aire.**

a) Codificación de herramientas y materiales para construcción de Carenado del radiador y mariposa de paso de aire.

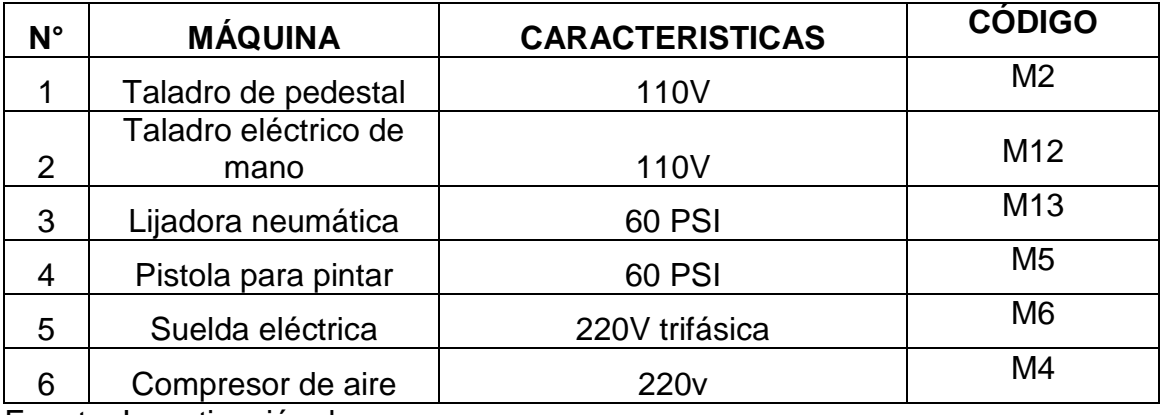

Tabla 3.32 Codificación de Máquinas.

Fuente: Investigación de campo.

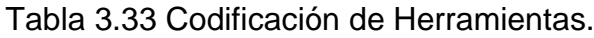

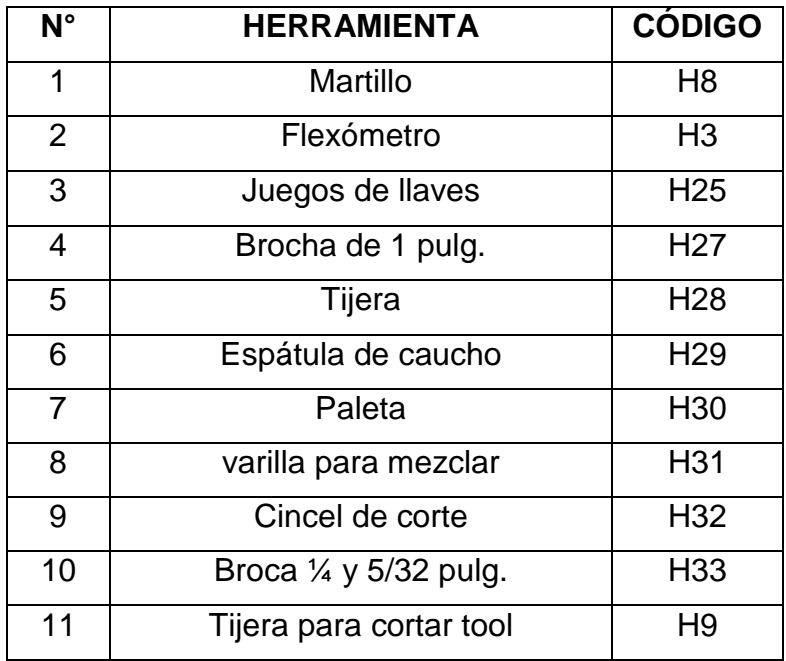

Fuente: Investigación de campo.

Elaborado por: Byron Castro

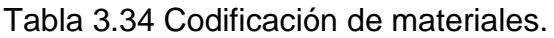

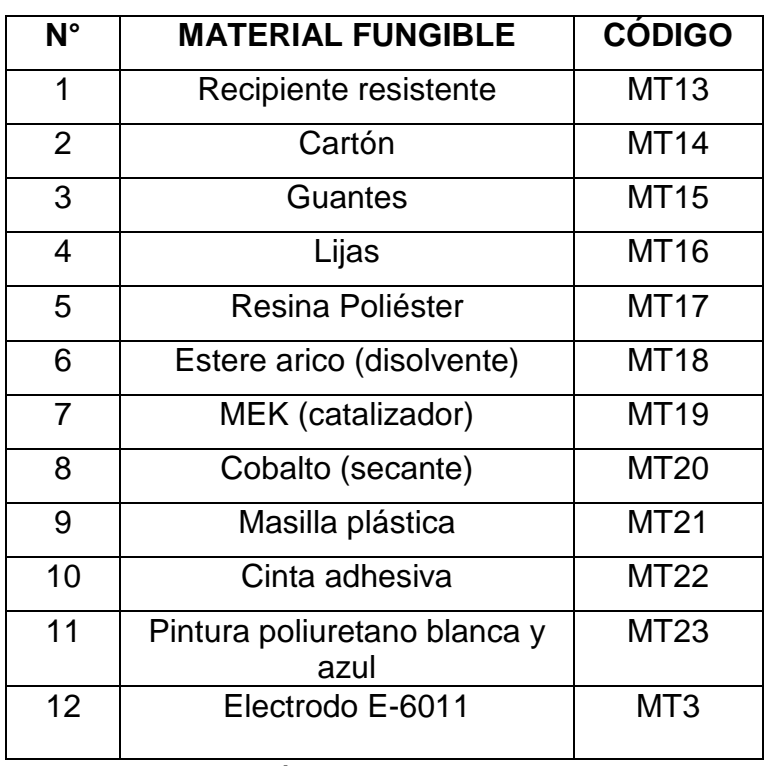

Fuente: Investigación de campo.

# b) Especificaciones para construcción de Carenado del radiador y mariposa de paso de aire.

Tabla 3.35 Especificaciones de construcción de carenado del radiador y ventolera.

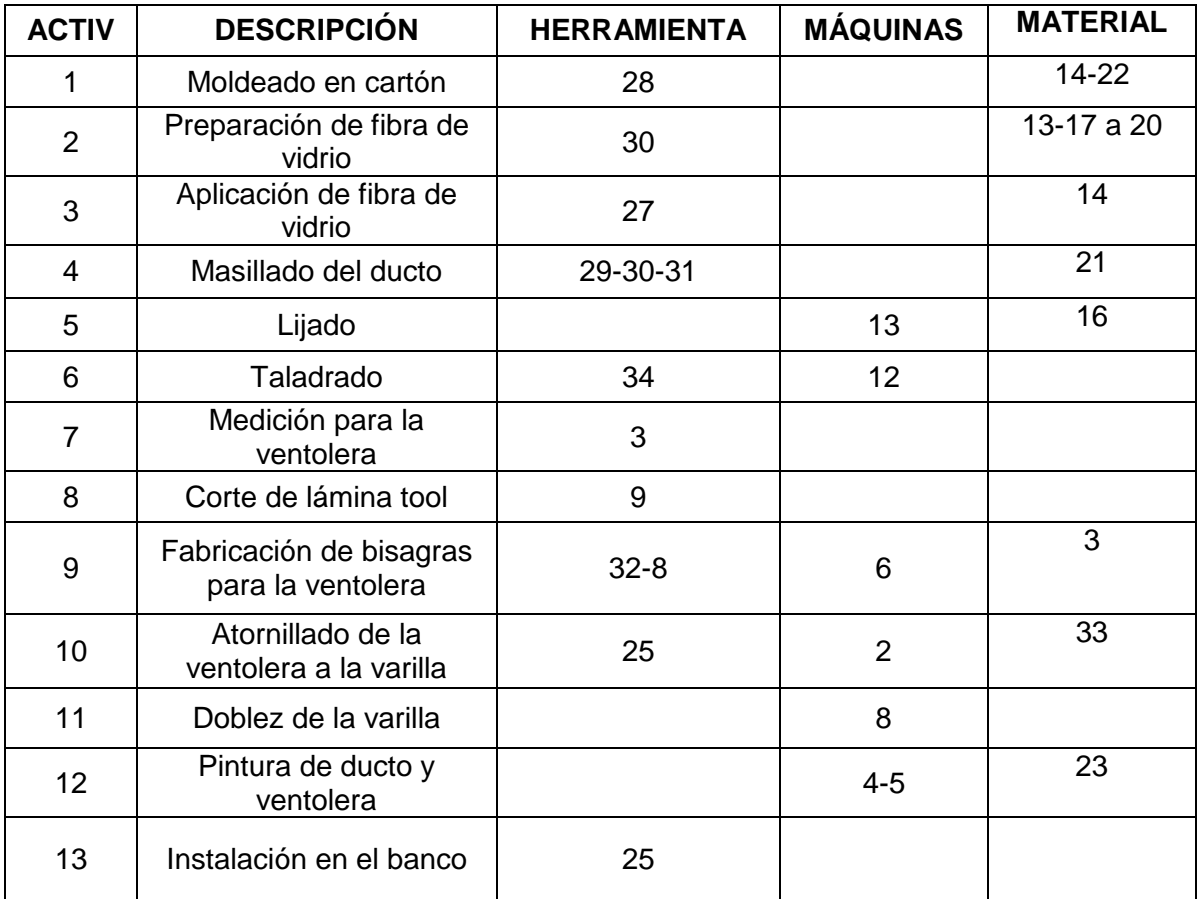

Fuente: Investigación de campo.

# c) Diagramas de proceso.

En la siguiente tabla se describe la simbología que se va a utilizar para cada uno de los procesos de construcción del harnees

| $N^{\circ}$ | <b>SIMBOLOGÍA</b> | <b>SIGNIFICADO</b>        |
|-------------|-------------------|---------------------------|
| 1           |                   | Operación                 |
| 2           |                   | Inspección o Comprobación |
| 3           |                   | Ensamblaje                |
| 4           |                   | Conector                  |

Tabla 3.36 Simbología de los Diagramas de Proceso.

Fuente: Investigación de campo.

d) Diagrama de flujo de construcción del ducto del radiador y la ventolera.

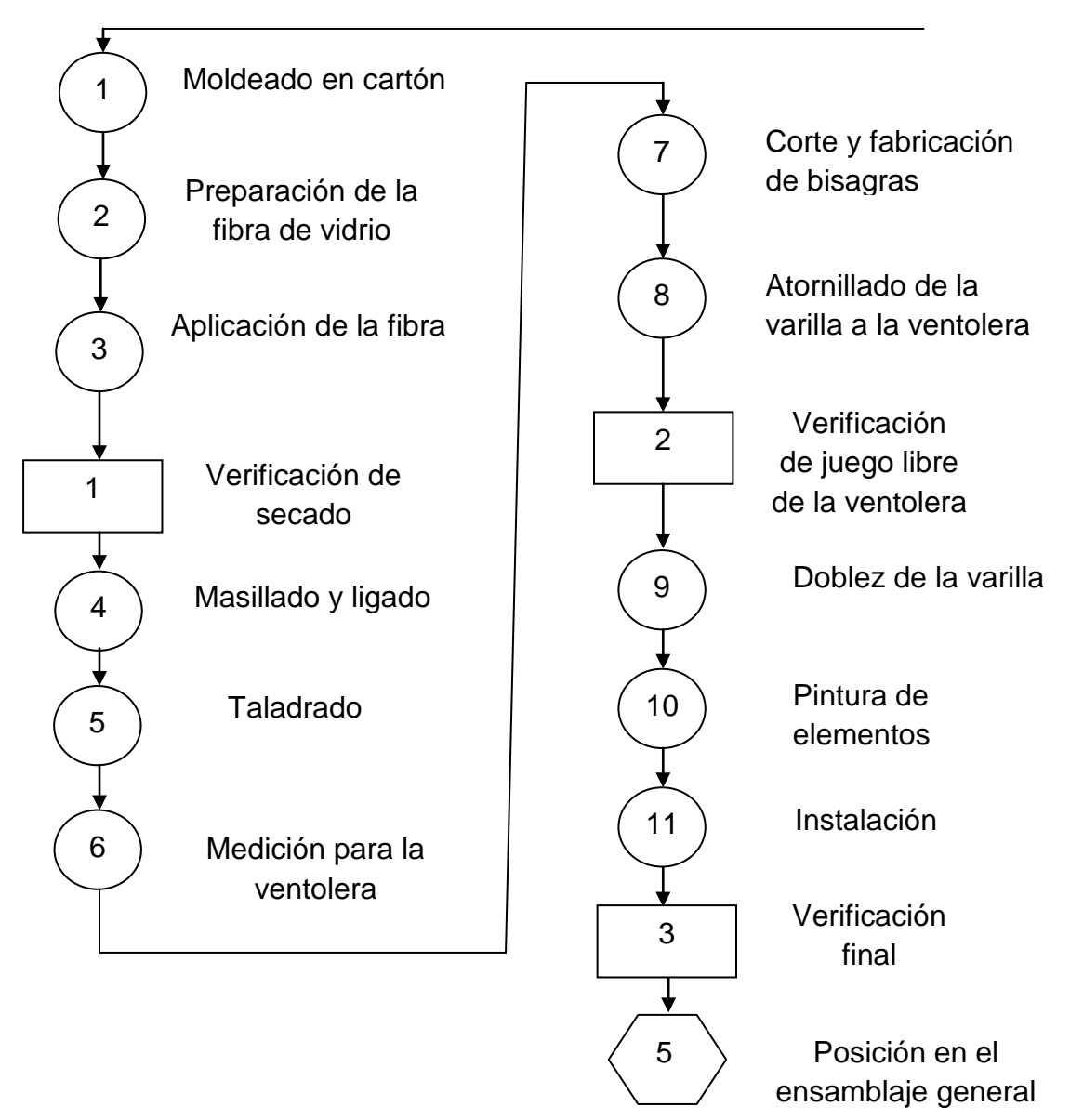

**Material:** Fibra de vidrio, lámina de tool de 0.8mm y varilla de 1/4

# **3.3.11. Fabricación de mecanismo de apertura de la válvula de paso de aire.**

# Materiales:

- Cable de accionamiento con palanca de 1500mm
- 2 Láminas de acero inoxidable 80x30x0,7mm
- 1 Láminas de acero inoxidable 90x30x0,7mm
- 4 tornillos avellanados M6x15mm paso 1mm, y sus turecas

#### Herramientas:

- Brocas de 6mm ,1.5mm, 9mm, 5/16 pulg, ¼ pulg.
- Taladro eléctrico de mano
- Lima rectangular
- 4 de 5/32 pulg UNF y sus tuercas
- Arandelas para pernos tipo Allen 5/32 pulg
- Platina de hierro 20x30x3mm
- Resorte para tensión de 120mm

- Juego de llaves de boca
- Llave de pico
- Llave hexagonal 5/32 pulg
- Destornillador de estrella

# **Paso 1.** Medición para el accionamiento del Cable

Se mide la distancia desde el tablero hasta la ventolera y la distancia que recorre palanca de la ventolera con respecto al eje, para dimensionar el cable.

- Funda de cable 1500mm
- Cable 1590mm
- Recorrido con respecto al cable 40mm

# Paso 2. Fabricación de soportes para cable y resorte.

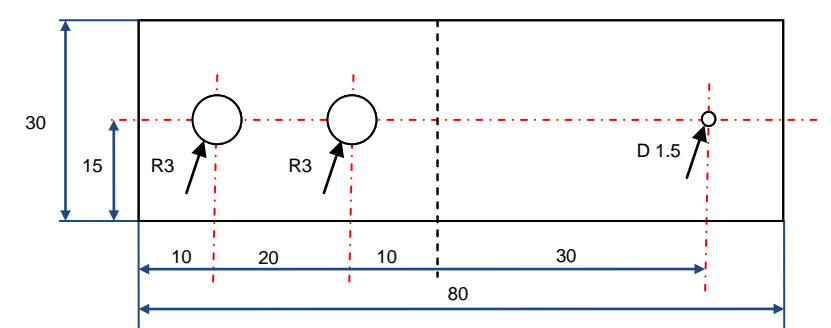

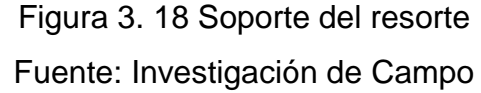

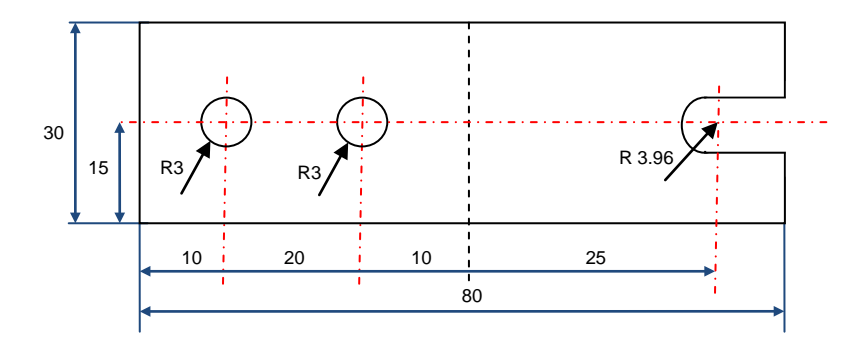

Figura 3. 19 Soporte del terminal de la funda del cable Fuente: investigación de Campo

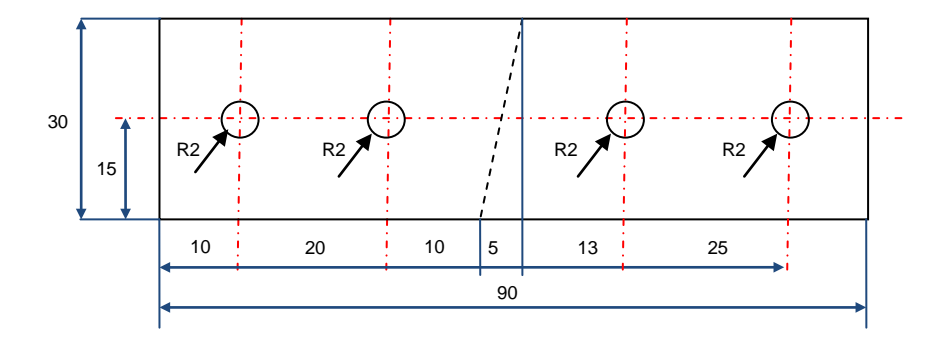

Figura 3. 20 Soporte de la palanca de la ventolera Fuente: investigación de Campo

Se midió y trazó en la lámina de acero inoxidable con el diseño anterior, posteriormente, se perforó en la lámina dos agujeros para sostener las mismas con tornillos avellanados y tuercas al ducto.

Para el soporte del resorte se perforó con la broca de 1.5mm y para el del cable se realizó una ranura donde entro el terminal de la funda del cable

En el tablero se abrió un agujero rectangular de 15x30mm y otro agujero en la pared de la cabina, para poder pasar el terminal

Se fabricó el soporte del la palanca en el tablero con la lámina de acero inoxidable de 90x30x0.7mm además de le debe par un doblez diagonal, de esta forma impedir que choque con el tablero la palanca, perfore dos agujeros para la palanca y 2 para montar en el tablero

#### **Paso 3.** Soldadura de platina en el eje de la ventolera.

Se soldó una platina de Acero A36 de 20x30x3mm y se la realizó una perforación para conectar el terminal del cable de accionamiento, de modo que al subir la palanca esta hará que se abra la ventolera.

#### **Paso 4.** Perforación de la platina de accionamiento.

Se perforó 2 agujeros uno para el terminal del cable accionador de 5/16 pulg. y otro para en resorte de 1.5mm

#### **Paso 5.** Instalación del mecanismo.

Se instaló la palanca en el tablero, se colocó el terminal de la funda del cable en su soporte, se coloca el terminal del cable en la platina de la ventolera, se reguló la distancia y se ajustó.

Se colocó el resorte que hará que la ventolera se cierre y se reguló la fricción desde la palanca en el tornillo de pivote

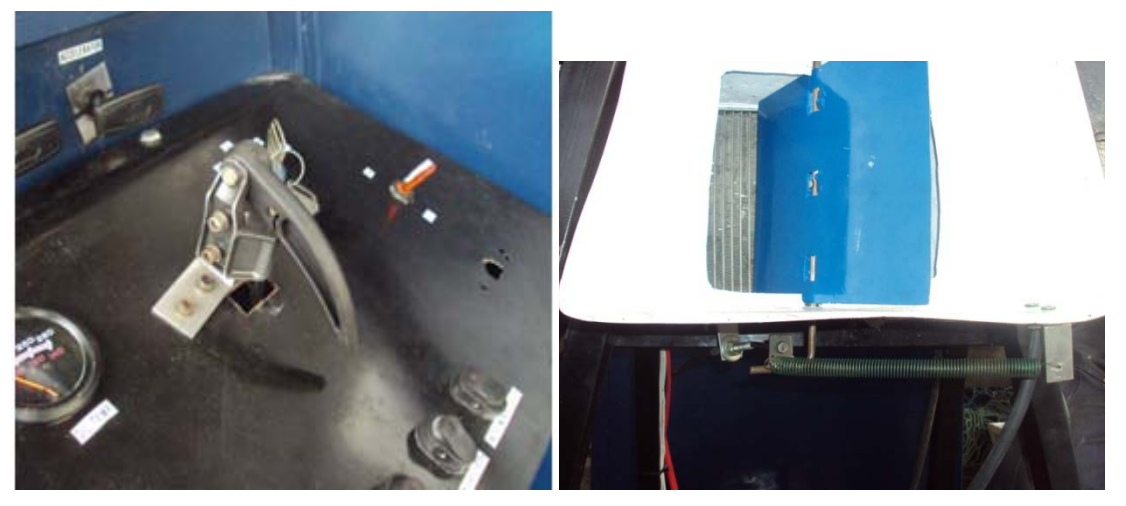

Figura 3. 21 Mecanismos de apertura de ventolera Fuente: Investigación de Campo

# **3.3.12. Diagrama de flujo de construcción del mecanismo de apertura de la válvula de paso de aire**

a) Codificación de herramientas y materiales para construcción del mecanismo de apertura de la válvula de paso de aire

Tabla 3.37 Codificación de Máquinas.

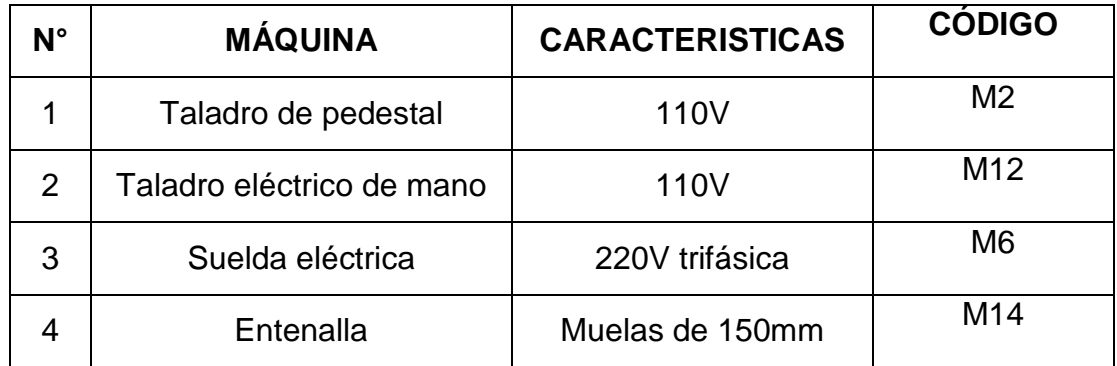

Fuente: Investigación de campo.

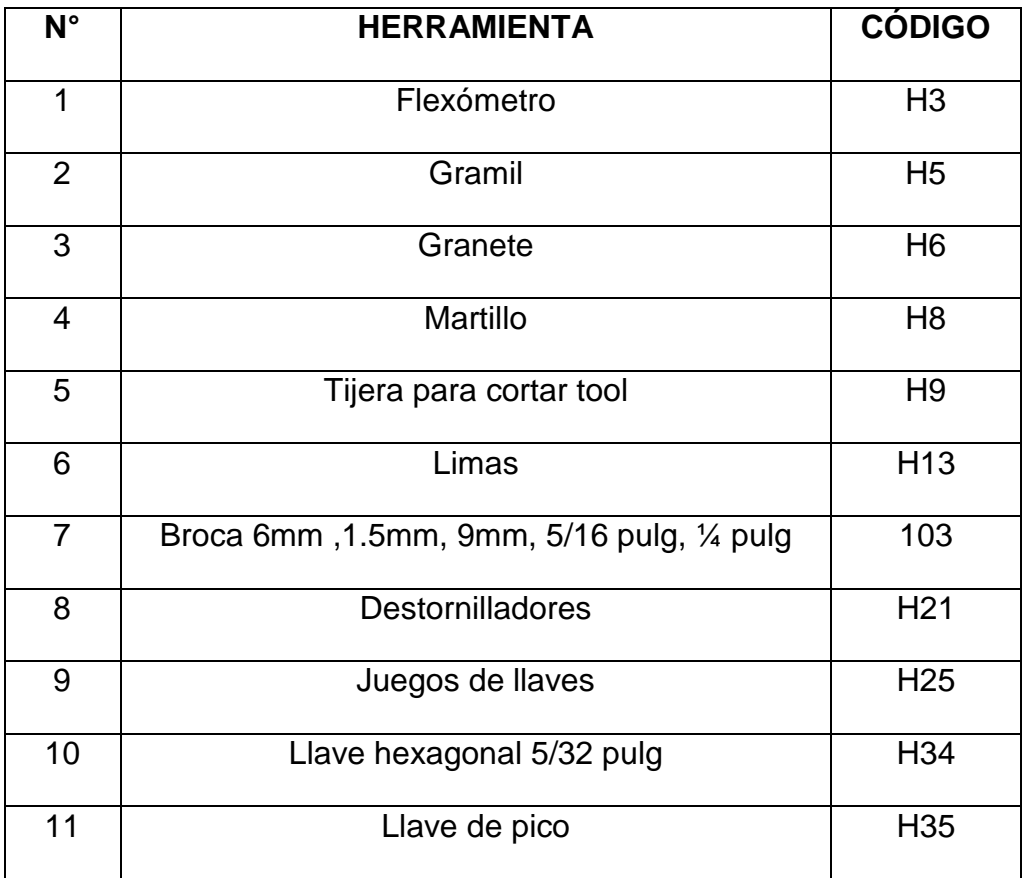

Tabla 3.38 Codificación de Herramientas.

Fuente: Investigación de campo.

Elaborado por: Byron Castro

# Tabla 3.39 Codificación de materiales

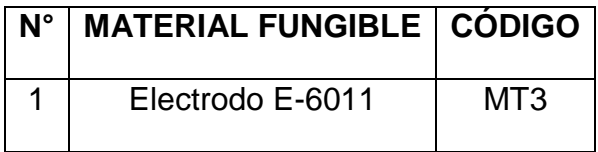

Fuente: Investigación de campo.

b) Especificaciones para construcción del mecanismo de apertura de la válvula de paso de aire

| <b>ACTIV</b> | <b>DESCRIPCIÓN</b>                                 | <b>HERRAMIENTA</b> | <b>MÁQUINAS</b> | <b>MATERIAL</b> |
|--------------|----------------------------------------------------|--------------------|-----------------|-----------------|
|              | Trazado y corte                                    | $3 - 5 - 9$        |                 |                 |
| 2            | Taladrado de láminas                               | $6 - 8 - 10$       | 2               |                 |
| 3            | <b>Doblez</b>                                      | 8                  | 14              |                 |
|              | Soldadura de platina para<br>accionar la ventolera |                    | 6               | 3               |
| 5            | Perforación de platina de<br>accionamiento         | 33                 | $\mathcal{P}$   |                 |
| 6            | Perforación en el tablero                          | $6 - 8 - 13 - 10$  | 12              |                 |
| 7            | Instalación de los soportes                        | 21-25-34-35        | 12              |                 |
| 8            | Instalación del mecanismo                          | 25                 |                 |                 |

Tabla 3.40 Especificaciones de construcción del tablero de instrumentos

Fuente: Investigación de campo.

Elaborado por: Byron Castro

# c) Diagramas de proceso.

En la siguiente tabla se describe la simbología que se va a utilizar para cada uno de los procesos de construcción del harnees

Tabla 3.41 Simbología de los Diagramas de Proceso.

| $N^{\circ}$    | <b>SIMBOLOGÍA</b> | <b>SIGNIFICADO</b>        |
|----------------|-------------------|---------------------------|
| 1              |                   | Operación                 |
| $\overline{2}$ |                   | Inspección o Comprobación |
| 3              |                   | Ensamblaje                |
| 4              |                   | Conector                  |

Fuente: Investigación de campo.

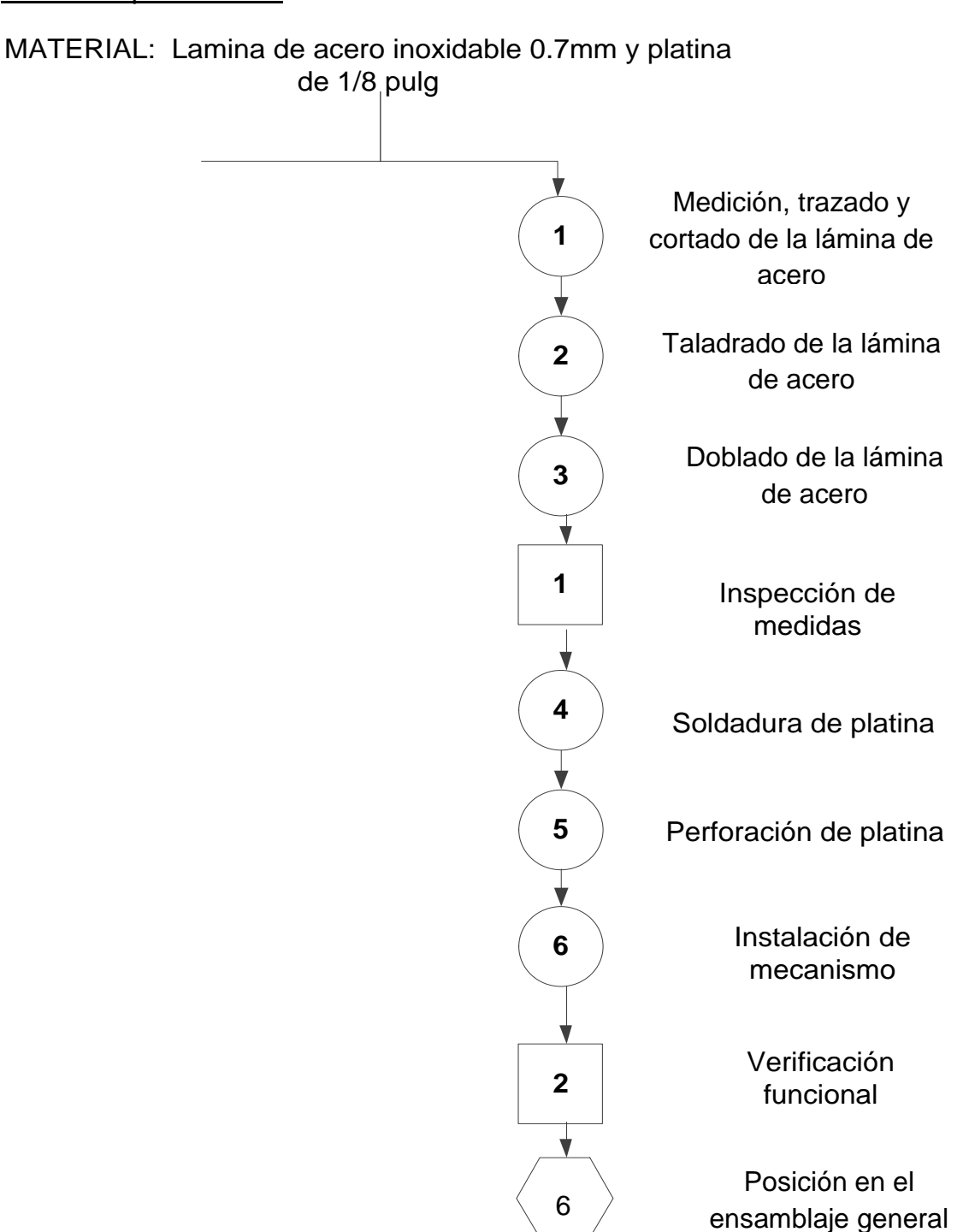

d) Diagrama de flujo para construcción del mecanismo de apertura de la válvula de paso de aire

# **3.3.13. Construcción de Nacelas del motor**

# Materiales:

- Lamina de acero inoxidable 800x1200mm espesor 0,7mm 8mm
- 2 pliegos de cartón

#### Herramientas:

- Tijera para cortar tool
- Clips
- punzón
- Marcador de tinta indeleble
- Tijera para cortar laminas
- Taladro de pedestal
- Brocas
- Broca de campana
- Cincel de corte
- Martillo
- Granete
- Gramil
- Machuelo de 5/32x32 UNF
- Machuelo de 3/16 UNF
- Llave de boca de 9/64 pulg.
- Llave de boca de 11/64 pulg. de boca
- Llave de boca 7/16 pulg.
- Llave hexagonal de 5/32 pulg.
- Biga en I de 400mm
- Maderos de 30x30mm
- Pernos hexagonales de 1/4 pulg. UNC
- Pernos hexagonales de 3/32 pulg. UNF
- Cinta adhesiva
- Tubo de 76mm de diámetro, por 350mm de largo
- Lima media caña y redonda
- Lija # 150
- Taladro eléctrico

#### **Paso 1.** Moldeado en cartón

En este caso el diseño de las nacelas fue más óptimo hacerlo con cartón ya que fue más sencillo hacer un molde, que un diseño en Auto CAD ya que posee muchas medidas y hubiera sido muy demoroso.

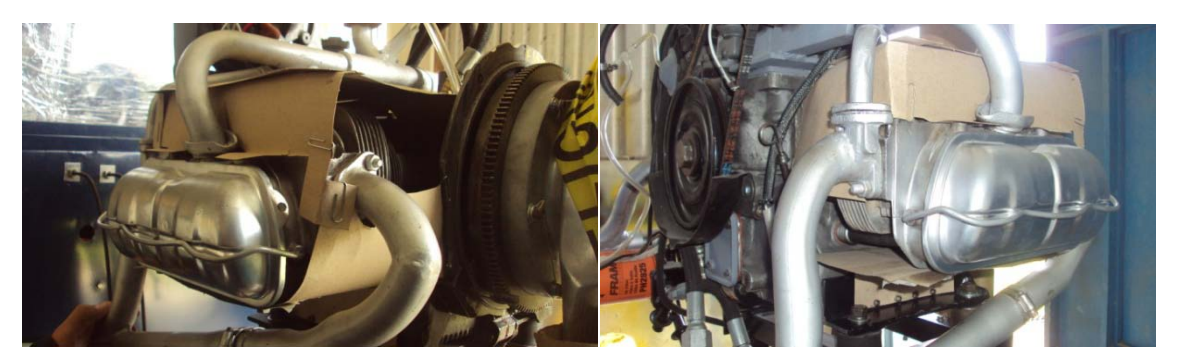

Figura 3.22 Moldeo en cartón de Nacelas para el motor Fuente: Investigación de Campo

- a) Se cortó el cartón a las medidas requeridas, para mayor comodidad se hizo por partes y se unió con clips y cinta adhesiva.
- b) Se utilizó un punzón para marcar los centros.

**Paso 2.** Fabricación de agujeros roscados para anclaje

- a) Se marcó con un granete el centro de los agujeros a realizar.
- b) Se escogió los tornillos para el anclaje, son tornillos Allen de 5/32 pulg. de 32 hilos por pulgada para el soporte; 3/16 pulg UNC hexagonal para el cabezote y pernos de 5/16 de pulg. X 2 pulg. UNF.
- c) Se consultó la tabla de perforación y roscado, en este caso se utilizó la broca de 4 mm y el machuelo de 5/32x32 UNF; 4.6 mm y machuelo 3/16 UNC
- d) Se taladró y se pasó el machuelo cónico, en espacio reducido se utilizó una llave de boca de 9/64 pulg. y 11/16 pulg
- e) Se pasó el machuelo semi-cónico
- f) Y luego el machuelo recto

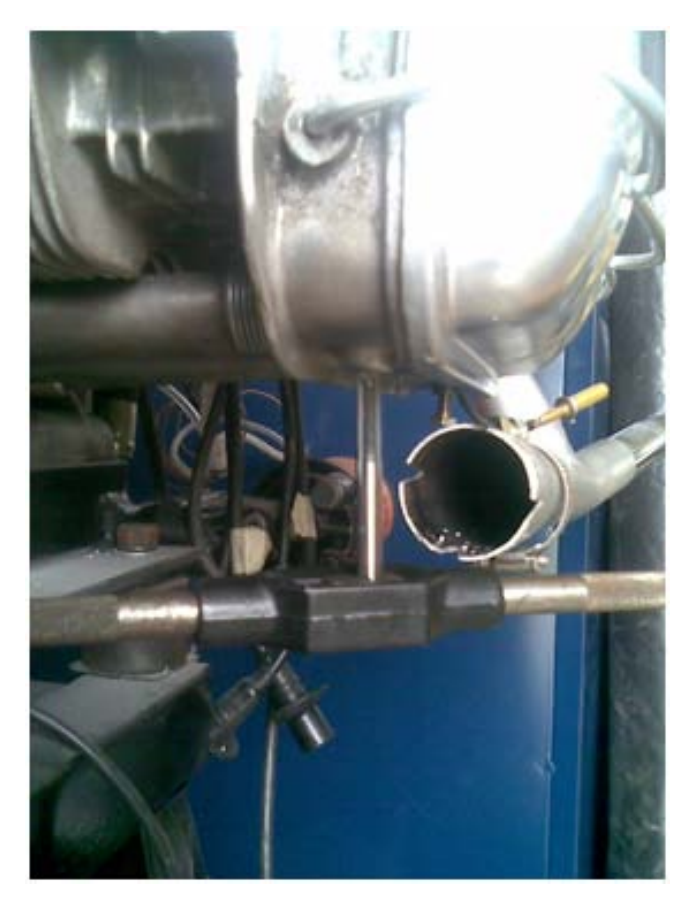

Figura 3.23 Roscado en el cabezote para anclaje de nacelas Fuente: Investigación de Campo

**Paso 3.** Dibujo y corte en lámina de acero inoxidable

- a) Con un marcador indeleble se copió el molde de cartón sobre la lámina de acero inoxidable.
- b) Los cortes largos se los realizó en la cizalla

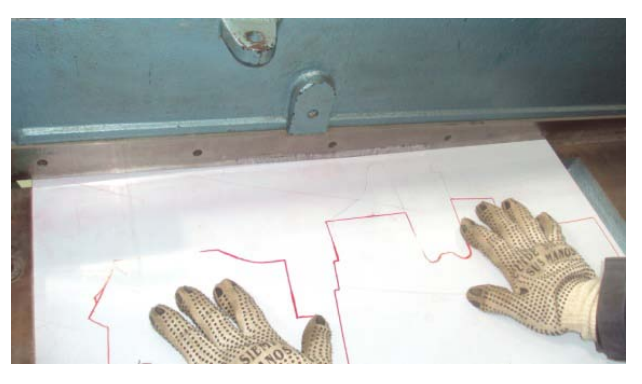

Figura 3.24 Cortado de lámina de acero Fuente: Investigación de Campo

**Nota:** Cuide sus manos, utilizar guantes y poner mucha atención

c) Se taladró en las esquinas para realizar un mejor corte y no dañar el material con la tijera

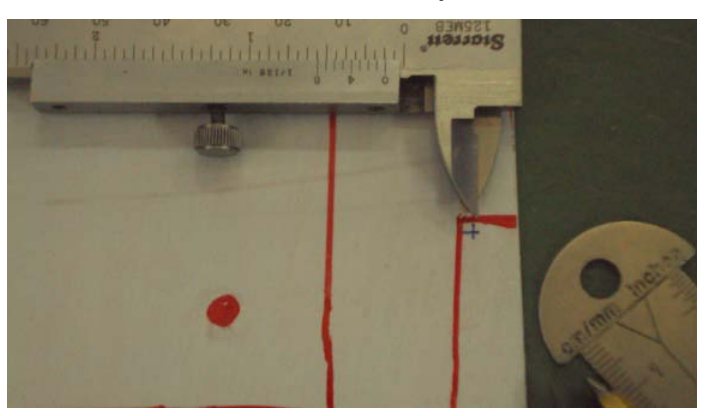

Figura 3.25 Marcado de esquinas para perforación Fuente: Investigación de Campo

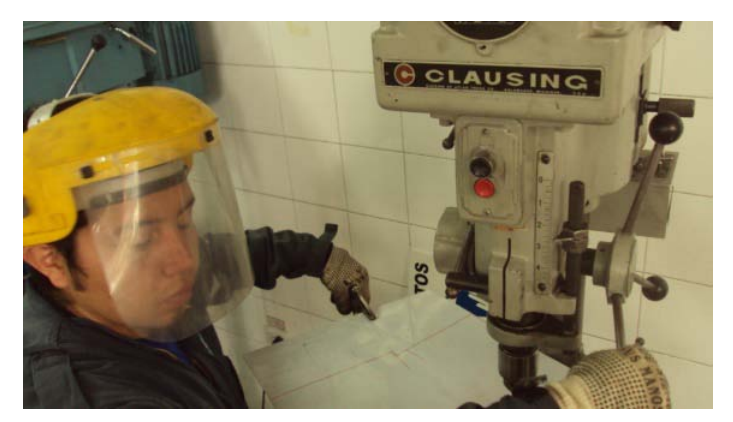

Figura 3.26 Taladrado de agujeros en las esquinas Fuente: Investigación de Campo

- d) Se realizó el corte con la tijera para láminas, en caso de lugares muy incómodos se cortó con el cincel
- e) Se limó los bordes hasta alcanzar las medidas deseadas y después se lijó para retirar la rebaba

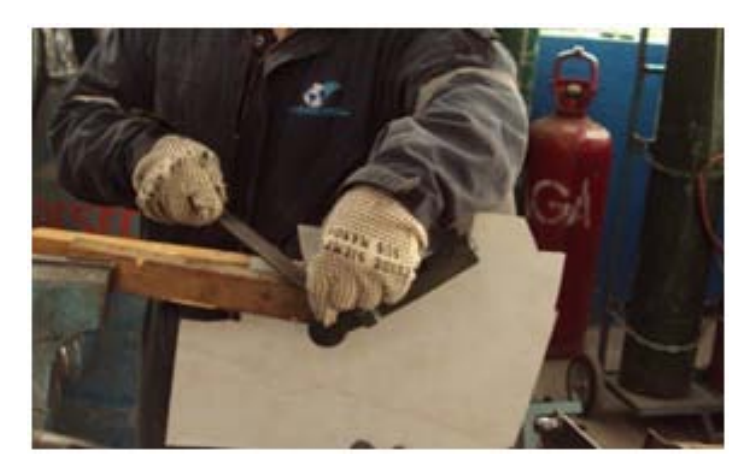

Figura 3.27 Limado de bordes Fuente: Investigación de Campo

f) Se marcó la línea de doblez

**Nota:** se improvisó una dobladora ya que no estaba disponible la dobladora de cajas, y además el elemento ha construir es muy irregular, para ello se monto una biga el I sobre la mesa de trabajo, y las muelas se simularon con tacos de madera y prensas

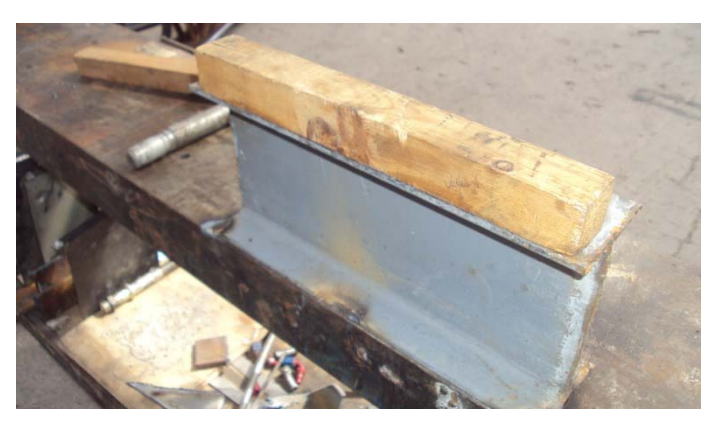

Figura 3.28 Dobladora improvisada para nuestro requerimiento Fuente: Investigación de Campo

g) Se hizo coincidir la línea de doblez con el filo de la biga y después se presionó la lámina para fabricar el doblez, por último se dio unos golpes para darle un forma definida.

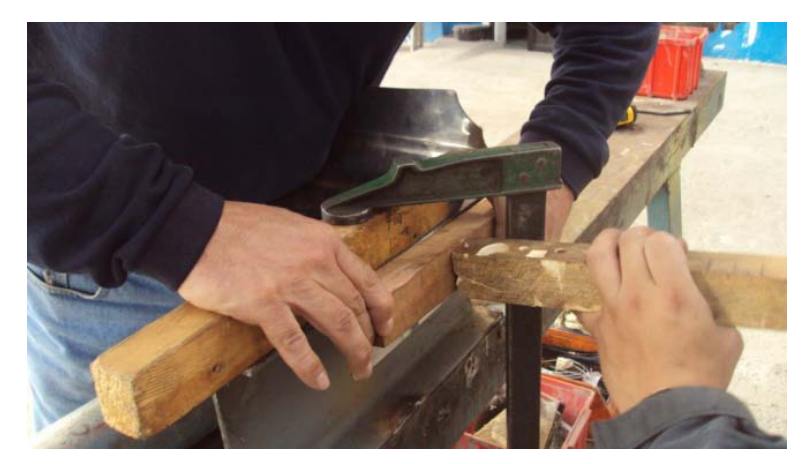

Figura 3.29 Doblado de lámina Fuente: Investigación de Campo

- h) Para fabricar una curva en la lámina fue necesario calcular el radio de curva, para ello debemos medir en el motor, R=33mm y multiplicar el radio por dos y conseguir un tubo de diámetro requerido Rx2=Diámetro = 76mm
- i) Se procedió a fabricar la curvatura con el tubo de diámetro de 76mm.

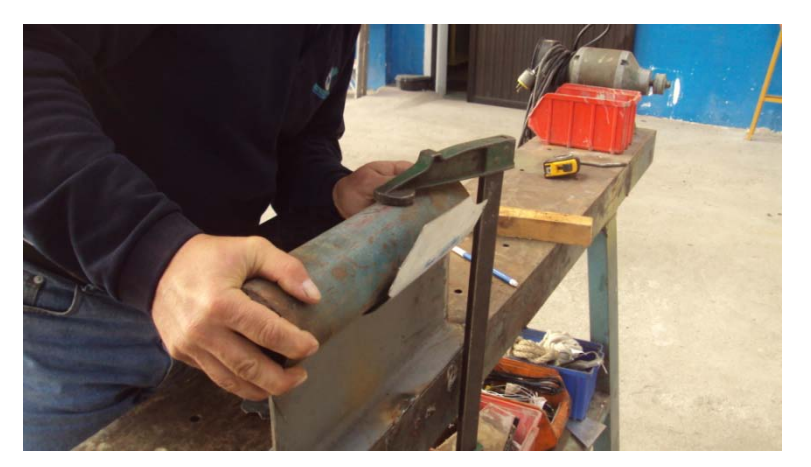

Figura 3.30 Doblado con radio de 33mm Fuente: Investigación de Campo

- j) Realizados todos los dobleces se procedió con la medición y taladrado de los agujeros de la lámina para ello marcamos los centros con un granete y perforamos según la medida necesaria.
- k) Se taladró con una broca de campana los agujeros para los cables de bujía

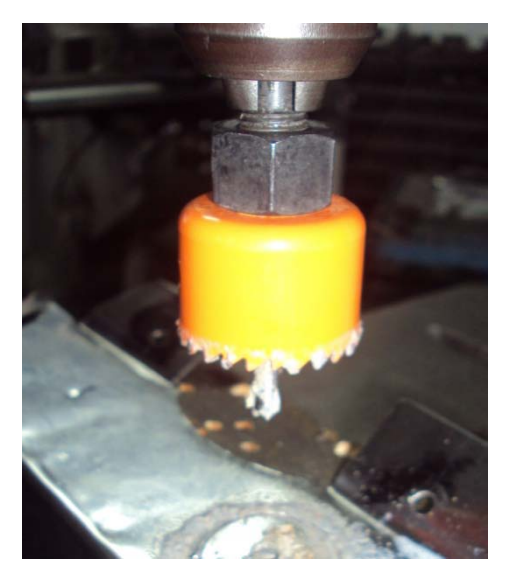

Figura: 3.31 Perforación con broca de campana Fuente: Investigación de Campo

l) Se instalaron las nacelas al motor, se cambiaron pernos y espárragos para asegurarlas mejor

# **3.3.14. Diagrama de flujo de la construcción de Nacelas del motor**

**a)** Codificación de herramientas y materiales para construcción de Nacelas del motor:

Tabla 3.42 Codificación de Máquinas.

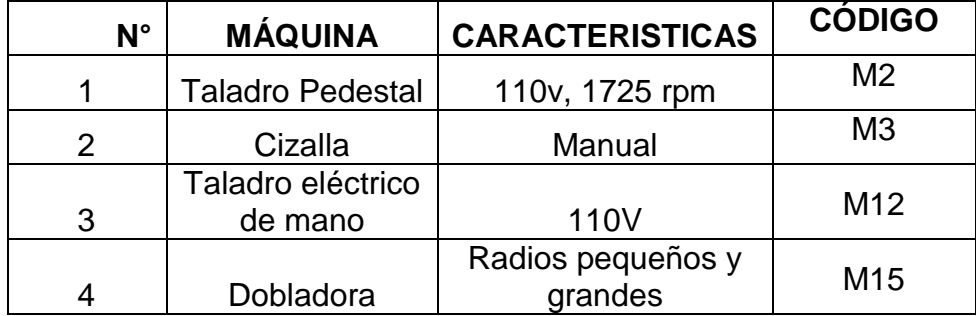

Fuente: Investigación de campo.

| $N^{\circ}$     | <b>HERRAMIENTA</b>          | <b>CÓDIGO</b>   |
|-----------------|-----------------------------|-----------------|
| 1               | Regla metálica              | H <sub>2</sub>  |
| $\overline{2}$  | Flexómetro                  | H <sub>3</sub>  |
| 3               | Granete                     | H <sub>6</sub>  |
| $\overline{4}$  | Martillo                    | H <sub>8</sub>  |
| 5               | Tijeras para cortar lámina  | H <sub>9</sub>  |
| 6               | Playo de presión            | H11             |
| $\overline{7}$  | Cincel                      | H <sub>12</sub> |
| 8               | Limas                       | H <sub>13</sub> |
| 9               | Juego de llaves de boca     | H <sub>25</sub> |
| 10              | Llave hexagonal 5/32 pulg   | H <sub>34</sub> |
| 11              | Cincel de corte             | H32             |
| $\overline{12}$ | <b>Brocas</b>               | H <sub>10</sub> |
| 13              | Broca de campana            | H33             |
| 14              | <b>Clips</b>                | H36             |
| 15              | punzón                      | H37             |
| 16              | Marcador de tinta indeleble | H38             |
| 17              | Machuelo de 5/32x32 UNF     | H <sub>39</sub> |
| 18              | Machuelo de 3/16 UNF        | H40             |
| 19              | Tijeras para papel          | H41             |

Tabla 3.43 Codificación de Herramientas.

Fuente: Investigación de campo.

#### Tabla 3.44 Codificación de materiales

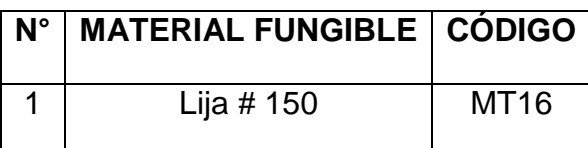

Fuente: Investigación de campo.

Elaborado por: Byron Castro

# **b)** Especificaciones de construcción de nacelas de motor

# Tabla 3.45 Especificaciones de construcción del tablero de instrumentos

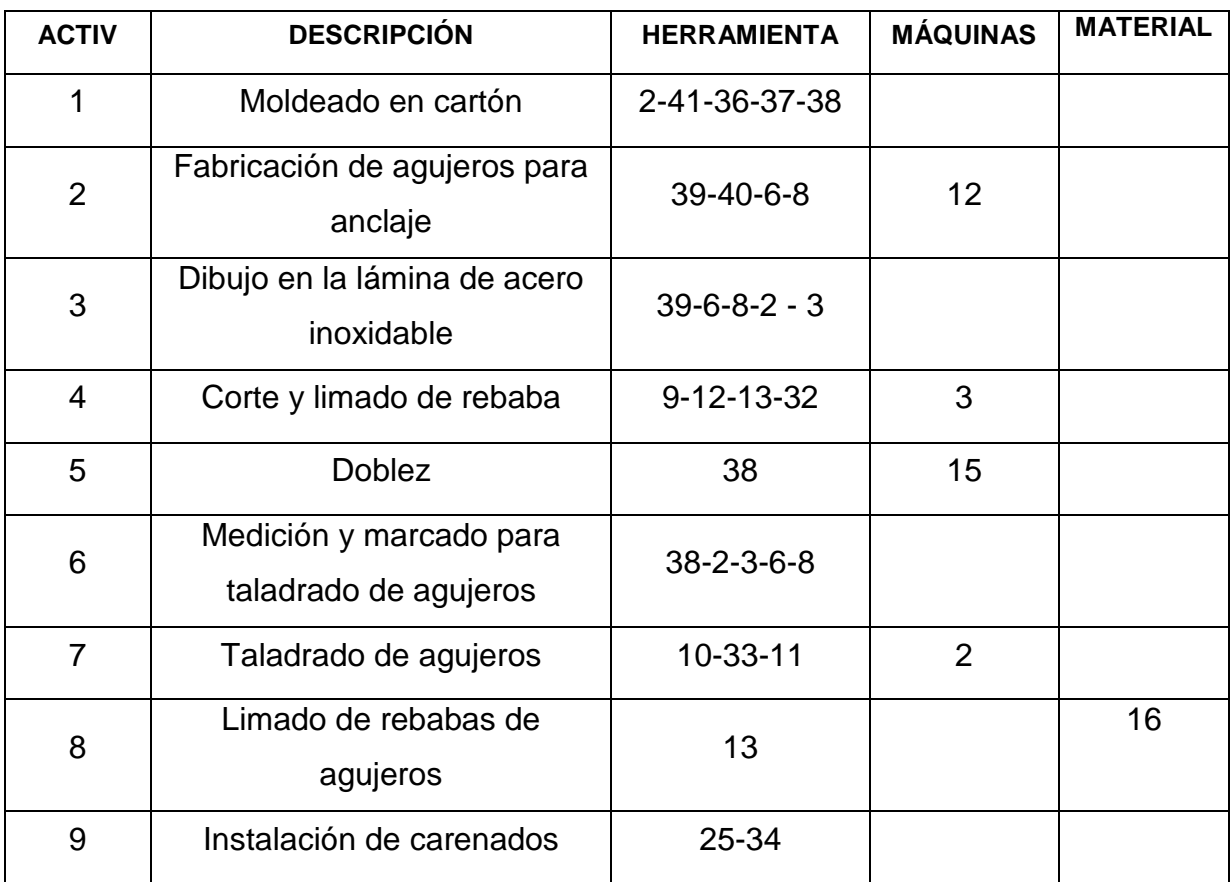

Fuente: Investigación de campo.

# **c)** Diagramas de proceso.

En la siguiente tabla se describe la simbología que se va a utilizar para cada uno de los procesos de construcción del tablero de instrumentos.

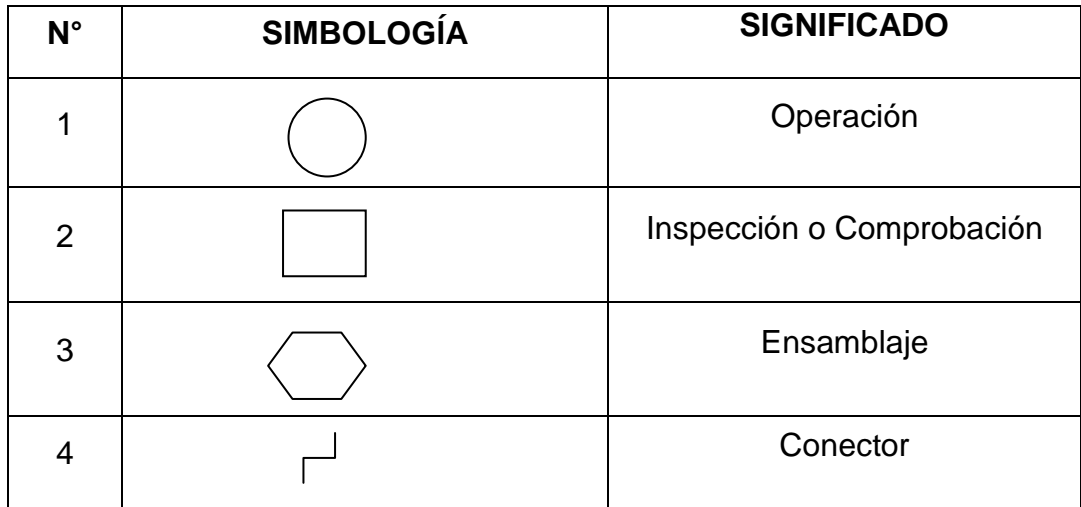

Tabla 3.46 Simbología de los Diagramas de Proceso.

Fuente: Investigación de campo.

**d)** Diagrama de flujo de construcción de nacelas del motor

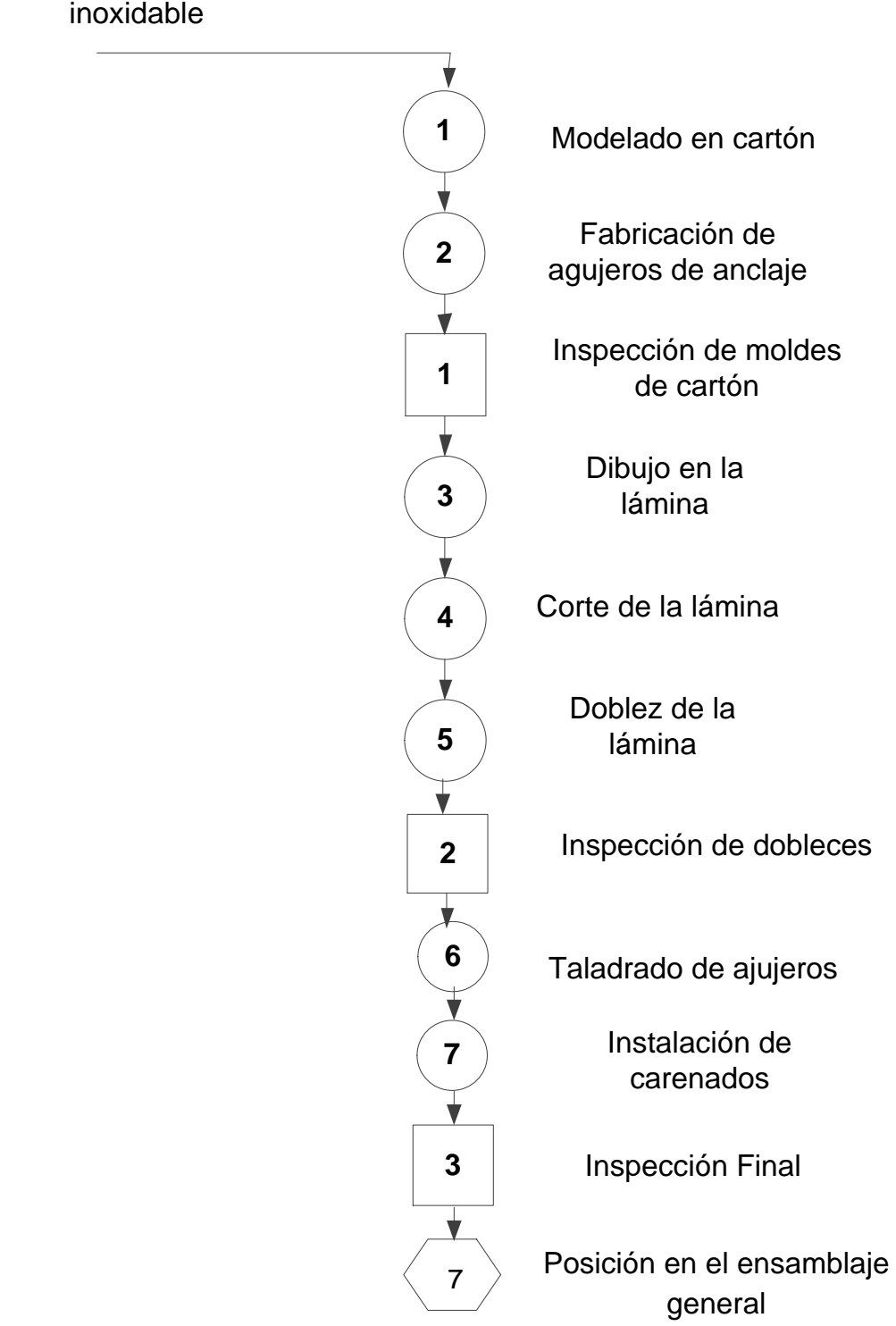

# MATERIAL: Lámina de acero

# **3.4. Esquemas Genérales de Construcción**

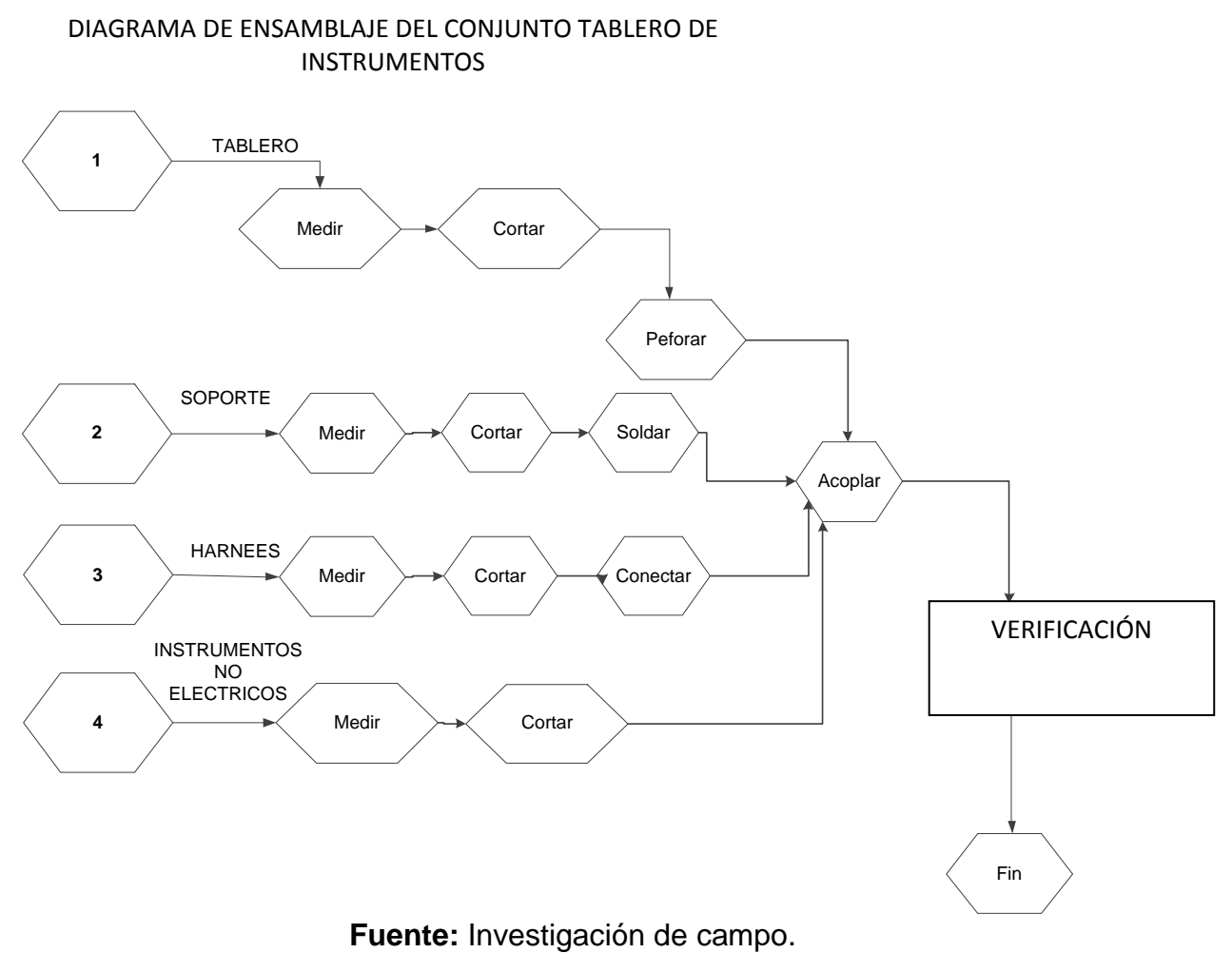

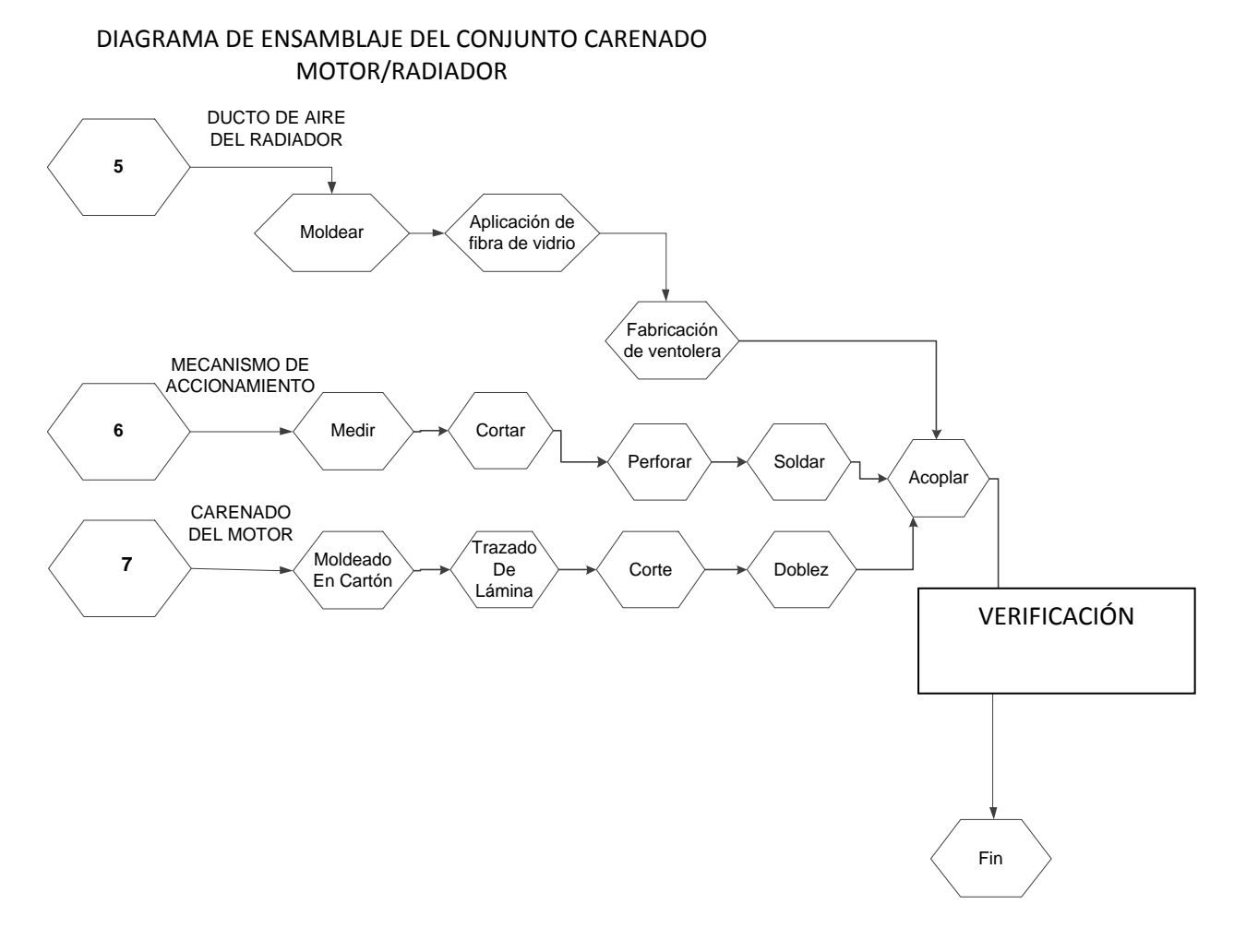

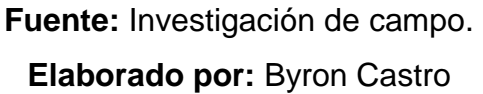

#### **3.5. Elementos no construidos**

El único elemento no construido es, el **carenaje del motor**, simulando una avioneta Volksplane, ya que resta visibilidad al motor y su fabricación demandaría recursos mucho más costosos

# **CAPÍTULO 4**

# **CONCLUSIONES Y RECOMENDACIONES**

#### **4.1.Conclusiones.**

- El sistema de indicación es muy importante para el control del motor, siendo útil para preservarlo en buenas condiciones.
- El carenado del motor es esencial para un funcionamiento óptimo del motor y para que no sufra daños por sobrecalentamiento.
- El control de temperatura realizado mediante la ventolera del radiador es muy útil para lograr un rápido calentamiento del motor, como también evitar que el mismo se sobrecaliente.
- Este trabajo de graduación será de gran ayuda para la formación de los futuros tecnólogos de ITSA ya que es una buena herramienta para el desarrollo de habilidades técnico-prácticas.

#### **4.2.Recomendaciones**

- Se deben tener en cuenta todas las medidas de seguridad para la operación del motor, y de este modo evitar accidentes fatales o daños en los componentes.
- Es importante que se sigan las indicaciones descritas en el manual de operación y mantenimiento, de esta forma se preservará la máquina y alargará su vida útil.
## **GLOSARIO DE TÉRMINOS**

**Aerodinámica.-** Parte de la mecánica que estudia el movimiento de los gases y los movimientos relativos de gases y sólidos

**Alternador.-** Máquina que transforma energía de movimiento a energía eléctrica

**Auto CAD.-** Herramienta de Diseño por computadora

**Avión ultraligero VolksPlane.-** Aeronaves de bajo peso impulsadas por motores Volkswagen

**Bombas de engranaje externo.-** Bomba hidráulica que produce presión a través del movimiento de sus componentes

**Broca de campana.-** Broca en forma de campana que corta grandes áreas

**Calibrador vernier o pie de rey.-** Instrumento de medición, que posee mucha precisión

**Carenado.-** Revestimiento de fibra de vidrio, plástico u otro material que llevan algunos vehículos como adorno o con fines aerodinámicos:

**Cautín.-** Herramienta eléctrica que se calienta y sirve para soldar

**Cizalla.-** Máquina que sirve para hacer cortes largos en láminas de metal.

**Diafragma.-** Membrana flexible

**Electrodos revestidos.-** Varilla para soldar, recubierta con sustancias protectoras

**Fibra de Vidrio.-** Tela fabricada con minúsculas fibras de vidrio, que sirve como materia prima para elaboración de elementos

**Granete.-** Cincel de punto que sirve para marcar centros

**Grommet.-** Elemento de caucho que se colocan en láminas metálicas para proteger los cables

**Harnees.-** Conjunto de cables con un propósito funcional

**Laminar.-** Distribución de un cuerpo cuando está formado por varias capas superpuestas

**Luz estroboscópica.-** Luz intermitente muy fuerte

**Machuelos.-** Herramienta que sirve para abrir rosca en el metal

**Magnitud.-** Todo aquello que puede ser medido

**Mariposa de paso de aire.-** Ventolera situada en un ducto para impedir o facilitar el paso de aire

**Motor.-** Máquina que trasforma cualquier clase de energía en movimiento

**Multímetro.-** Herramienta que sirve para medir varias magnitudes eléctricas

**Nacelas.-** Conductos que sirven para guiar el aire por los cilindros del motor

**Niquelado.-** Tratamiento superficial que consiste en cubrir otro metal con níquel

**Punzón.-** Aguja o varilla afilada en la punta

**Remachadora de Terminales.-** Herramienta que sirve para prensar dos metales con fuerza y que de este modo queden asegurados

**Tacómetro.-** Instrumento encargado de medir velocidades angulares

**Termopar.-** Combinación de dos metales que al calentarse producen voltaje

**Termoresistencia.-** Resistencia eléctrica variable con la temperatura

**Turbulento.-** Fluido cuya velocidad en cada punto varía rápidamente en dirección y magnitud, formando remolinos:

**Vacío del múltiple de Admisión.-** Presión negativa generada en el motor de combustión interna en el tiempo de admisión

# **ABREVIATURAS Y SIGLAS**

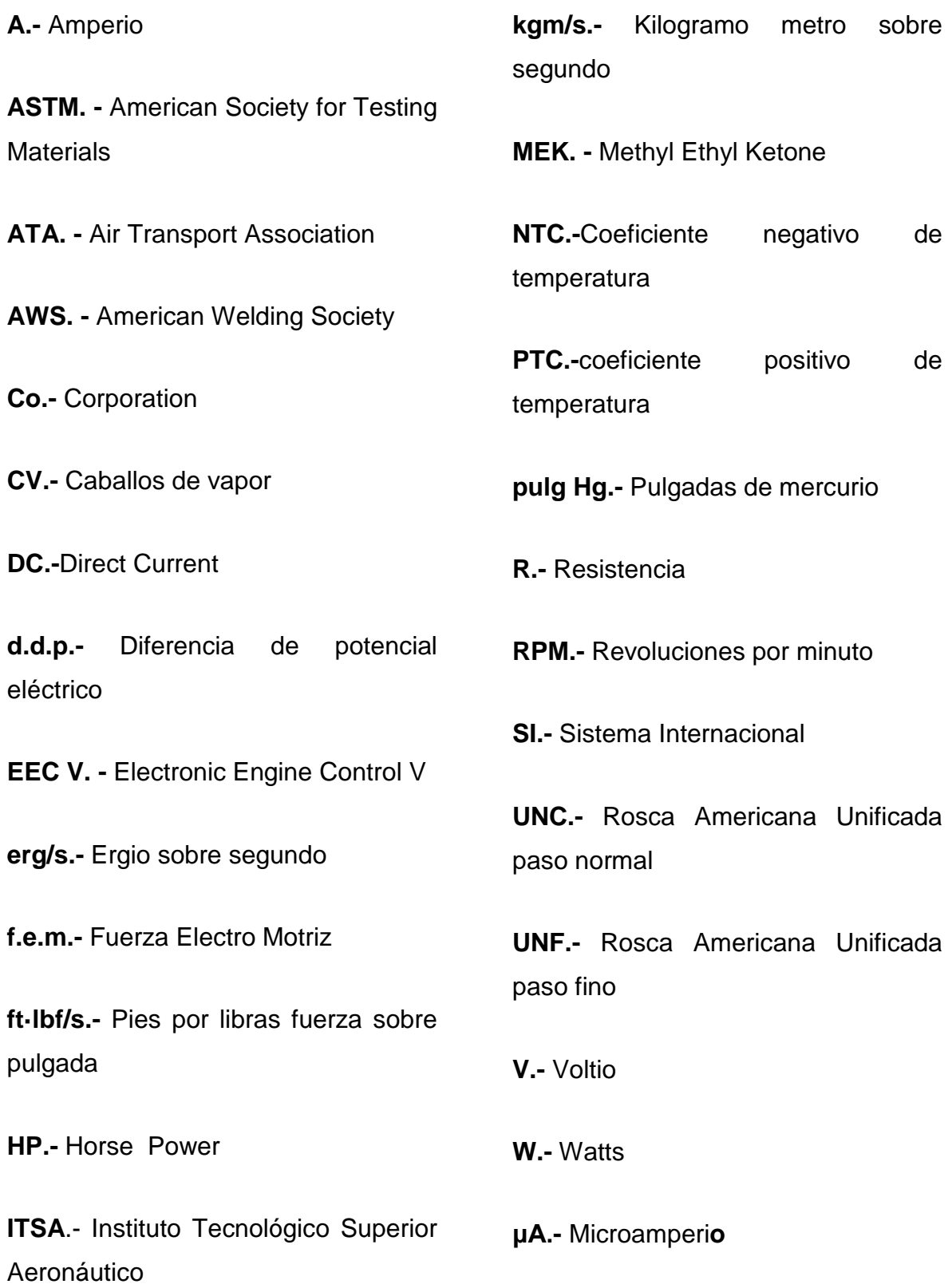

# **BIBLIOGRAFÍA**

## **Número de Cita**

- 1. J.SABATO, A. MAIZTEGUI y. *Introducción a la Física.* 1958.
- 4. ITSA, Folleto de Hidráulica Básica.

9. Castro, Byron. *Informe Técnico Sistema Integrado de Inyección/Ignición EEC V (Electronic Engine Control V).* Quito : s.n., 2006.

11. Martinez, D. Hermógenes Gil. *Manual de Automóvil.* Madrid - España : Cultural S.A., 2003. 84-8055-265-4.

14. Co., Jhoon Deer. *Manual de Mantenimiento Jhoon Deer.* 

26. Crane, Dale. *Aviation Mechanic Handbook.* Newcastle, Washington : Aviation Supplies & Academics, Inc., 2006. ASA-MHB-5.

28. Anchondo, Leonel Chacón. *Tecnología mecánica 1 Máquinas y Herraminetas .*  México : Limusa S.A., 2004. 968-18-0903-4.

# **PÁGINAS WEB CONSULTADAS**

# **Número de Cita**

- 2. http://es.wikipedia.org/wiki/Potencia\_(f%C3%ADsica).
- 3. http://es.wikipedia.org/wiki/Presi%C3%B3n
- 5. http://automecanico.com/auto2002/diagvacio.html.
- 6. http://www.sabelotodo.org/aparatos/bombasimpulsion.html.
- 7. http://www.wordreference.com/definicion/temperatura
- 8. http://www.definicionabc.com/general/temperatura.php.
- 10. http://www.unicrom.com/Tut\_la\_corriente\_alterna\_\_.asp.
- 12. http://www.sapiens.itgo.com/documents/doc63.htm.
- 13. http://es.wikipedia.org/wiki/Termorresistencia.
- 15. http://www.taringa.net/posts/ebooks-tutoriales/2123526/Curso:-Electricidad-
- del-Automotor-(-5-\_-5-).html.
- 16. http://www.nosso.com.ar/spanish/tech\_topics/banco\_prueba\_regu1.php.
- 17. http://mediciondenivelesantech.blogspot.com/2008/12/medidor-de-nivelcapacitivo.html.
- 18. http://www.mecanicavirtual.org/vacuometro.htm.
- 19. http://es.wikipedia.org/wiki/H%C3%A9lice\_(dispositivo).
- 20. http://www.manualvuelo.com/SIF/SIF38.html.
- 21. http://aftermarket.denso-europe.com/Radiador-del-aceite--
- 8002160000000001.aspx.
- 22. http://es.wikipedia.org/wiki/Flujo\_laminar.
- 23. http://es.wikipedia.org/wiki/Flujo\_turbulento.
- 24. http://andresmurillo-murillo.blogspot.com/2008\_08\_01\_archive.html.
- 25. http://es.wikilingue.com/pt/Alicate.
- 27. http://metrologia.fullblog.com.ar/post/calibre-pie-de-rey-711224354220/.
- 29. http://www.paginadigital.com.ar/articulos/2002rest/2002terc/tecnologia/sica-88.html
- 30. http://www.mailxmail.com/curso-soldadura-arco-manual-electricofundamentos/clasificacion-identificacion-electrodos.

### **ANEXO A**

#### **ANTEPROYECTO**

#### **EL PROBLEMA**

#### **1.1. Planteamiento del Problema**

#### **1.1.1 Contextualización**

Los institutos de formación superior de técnicos y tecnólogos en aviación tienen la labor de formar personas capacitadas para realizar las operaciones de mantenimiento en las distintas aeronaves que poseen las empresas de aviación. El Instituto Tecnológico Superior Aeronáutico localizado en la ciudad de Latacunga en la provincia de Cotopaxi, es el único instituto en Ecuador encargado de la formación de tecnólogos con una duración de 3 años, capaces de desenvolverse en trabajos relacionados con la industria aeronáutica tiene carreras como Mecánica (Motores, Estructuras), Electrónica, Telemática y Logística

Los laboratorios en los que se realizan las prácticas y la instrucción de los estudiantes para la formación de tecnólogos aeronáuticos deben constar con el suficiente material tal como unidades didácticas para motores recíprocos y de reacción, el material necesario para la práctica de procesos de mantenimiento tales como los motores, accesorios y la herramienta adecuada.

La Carrera de Mecánica Aeronáutica - Motores consta de dos laboratorios los mismos que poseen: dos motores turbina J65, dos motores T-33, un motor PT-6 sin un banco de soporte y siete motores recíprocos de 3HP, dos motores en corte 2 y 4 cilindros, un banco de prueba para la hélice, el material y

las instalaciones necesarias para realizar las prácticas pertinentes a motores; sin embargo, no posee el material necesario para realizar prácticas de motores de combustión interna alternativos, ni procedimientos de arranque, comprobación, corrida de motores y sistemas del mismo.

#### **1.1.2. Análisis Crítico**

Los estudiantes de la carrera de Mecánica - Motores del Instituto Tecnológico Superior Aeronáutico a lo largo de su formación dentro del mismo reciben materias de especialización tales como: Motores Recíprocos, Motores Turbina, Sistemas Principales del Motor, Unidad Auxiliar de Potencia, Hélices y Rotores e Inspección del Motor, las mismas que en su gran mayoría se basa en enseñanza teórica y en menor medida en la enseñanza práctica que es reforzada por 10 créditos de laboratorio de materias como Lab. Mecánica Básica, Prácticas Tutoriadas Motores Turbina I, II y 720 horas de pasantías en las distintas operadoras de aviación civiles y militares.

En una constante remodelación de los laboratorios de Mecánica -Motores, se ha tratado de dejar en las mejores condiciones los motores, la herramienta y los equipos que existen dentro del mismo, pero sin embargo no adquieren la funcionalidad que los mismos deberían poseer, ya que los motores no están en condiciones operativas. Por lo cual el único trabajo que se puede realizar en ellos es de montaje y desmontaje de sus partes, realizar una inspección rápida de corno se encuentran sus componentes internos. Los laboratorios de mecánica motores no poseen equipos ni bancos de prueba para motores recíprocos y de reacción es por esta razón que aun en la mayor parte de materias de instrucción técnica solo se basan en un conocimiento teórico y no práctico o demostrativo que debería ser en donde los estudiantes deberían ser más instruidos.

#### **1.2. Formulación del Problema**

¿Cuál es la solución más factible para mejorar el nivel técnico-práctico de los estudiantes en la operación de motores recíprocos dentro de los laboratorios de la carrera de Mecánica Aeronáutica - Motores?

## **1.3. Justificación e Importancia**

Esta investigación se realiza con el objetivo de determinar necesidades del laboratorio de la carrera de Mecánica - Motores en cuanto a bancos de prueba de motores, los mismos que serán de gran ayuda para la instrucción y capacitación del personal aeronáutico que el ITSA se encuentra formando.

De la misma manera los docentes que se encuentran capacitando a los estudiantes de la carrera de Mecánica - Motores, tendrán un respaldo para impartir el conocimiento teórico enfocado en lo práctico con mayor facilidad, además de resolver inquietudes que se presentan sobre la ubicación y reconocimiento de los componentes de! motor.

En la capacitación e instrucción continua de los estudiantes estos podrán realizar la ejecución de trabajos, inspecciones y un sin número de procedimientos que ayudaran con el aprendizaje práctico de la especialización Mecánica - Motores, adquiriendo de esta manera el manejo y reconocimiento adecuado de las diferentes herramientas así como de los sistemas del motor, es decir, en su totalidad, mejorando el nivel de experiencia laboral.

## **1.4. Objetivos**

## **1.4.1. Objetivo General**

Determinar las posibles soluciones para mejorar el nivel técnico-práctico de los estudiantes en la operación de motores recíprocos dentro de los laboratorios de la carrera de Mecánica Aeronáutica - Motores.

## **1.4.2. Objetivos Específicos**

- Investigar las necesidades que tienen los estudiantes de Mecánica Aeronáutica - Motores en relación al uso de los laboratorios del Instituto Tecnológico Superior Aeronáutico.
- Realizar la recolección de datos e información necesaria que ayude a respaldar bibliográficamente a la investigación.
- Presupuestar el costo de la solución más factible y de esta manera llevarla a la implementación contribuyendo con la carrera de Mecánica Aeronáutica mención Motores
- Establecer las conclusiones, recomendaciones y considerar la solución más factible para contribuir al desarrollo práctico-técnico de los estudiantes de la carrera de mecánica aeronáutica del ÍTSA en lo referente a motores recíprocos de aviación.

### **1.5. Alcance**

**Temporal:** En el período académico comprendido entre septiembre del 2009 y marzo del 2010.

**Espacial:** Laboratorio de Mecánica Aeronáutica - Motores del Instituto

Tecnológico Superior Aeronáutico.

# **Contenido:**

**Área:** Mecánica Aeronáutica - Motores Aspecto: Prácticas Motores - Recíprocos

# **MARCO TEÓRICO**

#### **2.1. Antecedentes**

Los antecedentes que se han obtenido son el resultado de la investigación realizada durante el periodo Abril-Agosto del 2009 sobre: "El nivel de aceptación que tienen los pasantes y tecnólogos civiles de la Carrera de Mecánica Aeronáutica mención motores del ITSA en las empresas nacionales de aviación mayor de la ciudad de Quito" (Grupo investigador 5to A, Pág. 3), de este trabajo se han tomando en cuenta recomendaciones de algunos jefes de mantenimiento y gerentes de las empresas citadas.

En la investigación realizada se demuestra que los gerentes y jefes de mantenimiento están inconformes con el desempeño de pasantes y tecnólogos del ITSA por falta de experiencia en los asuntos prácticos, y por este motivo las empresas se ven en la necesidad de dar capacitación a los pasantes y tecnólogos.

Por parte de los pasantes y tecnólogos, ellos reconocen su falta de experiencia y sugieren que el ITSA debería implementar mejores laboratorios para adquirir los conocimientos prácticos necesarios para la vida laboral.

El trabajo de indagación llega a la conclusión de que el conocimiento práctico obtenido en el ITSA es deficiente ya que se sustenta fundamentalmente en la teoría.

## **2.2. Fundamentación Teórica**

## **Centros de Instrucción Aeronáutica**

Los centros de entrenamiento aeronáutico en el Ecuador están sujetos a la aprobación, certificación, y supervisión de La Dirección de Aviación Civil.

En la parte 142.11 se detalla sobre la aplicación para la emisión o enmienda del Certificado de Centro de Instrucción Aeronáutico y de las especificaciones técnicas de entrenamiento donde cada aplicación para obtener el Certificado de Centro de Instrucción Aeronáutico debe contener lo siguiente:

• "Una descripción de los equipos de entrenamiento (simuladores, laboratorios, equipos audiovisuales, etc.) que el solicitante se propone utilizar"

Las unidades didácticas deben:

- "Estar disponibles para inspección y evaluación previa a la aprobación".
- "Estar instalados y en operación en el lugar del centro de entrenamiento propuesto, antes de la emisión de un Certificado deInstrucción Aeronáutica".

En la parte 142.79 de las RDAG habla sobre el Mantenimiento de las facilidades, equipos y material

"Todo Centro de Instrucción Aeronáutico deberá mantener las facilidades, equipos y material en las mismas condiciones de cantidad y calidad en las cuales fue certificado".

• "El Centro de Instrucción Aeronáutico, podrá realizar ajustes y mejoras en los equipos de instrucción, previo la autorización de La Dirección General de Aviación Civil".

#### **Instituto Tecnológico Superior Aeronáutico**

A partir del *4* de julio de 1954 y durante 45 años consecutivos, La Fuerza Aérea Ecuatoriana; primera instancia a través de la escuela de Especialidades, después con La Escuela Técnica Aeronáutica y posteriormente con la Escuela técnica de la Fuerza Aérea, ha venido cumpliendo con la noble tarea de formar, capacitar y profesionalizar al personal de Aerotécnicos en la diferentes especialidades de aviación.

El 8 de noviembre de 1999, mediante acuerdo ministerial No: 3237 del ministerio de Educación Pública, Cultura y Deportes, Escuela Técnica de La Fuerza Aérea (ETFA), se transforma en el Instituto Tecnológico Superior Aeronáutico, constituyéndose en un centro académico de formación superior regido por las leyes y reglamentos correspondientes.

### **Carrera de Mecánica Aeronáutica Mención Motores**

#### **Objetivo de La Carrera de Mecánica**

Proporcionar al sector público y privado, empresarial e industrial, tecnólogos en el área de mantenimiento mecánico aeronáutico con capacidad crítica, analítica, para dar solución a los problemas que se presentan en los motores, estructuras y sistemas de aeronaves militares y comerciales a fin de mejorar la gestión de las empresas de aviación.

#### **Definición de la carrera de mecánica**

La carrera de Mecánica Aeronáutica con sus menciones en motores y aviones se define como una profesión altamente competitiva y de actualización continua que va de la mano del desarrollo tecnológico de la aeronáutica mundial, para la formación del personal técnico que labora en mantenimiento aeronáutico.

#### **Laboratorios para estudio de mecánica aeronáutica**

"Un laboratorio es un lugar equipado con diversos instrumentos de medida o equipos donde se realizan experimentos o investigaciones diversas, según la rama de la ciencia a la que se dedique. También puede ser un aula o dependencia de cualquier centro docente acondicionada para el desarrollo de clases prácticas y otros trabajos relacionados con la enseñanza".

En el caso del ITSA el laboratorio de Mecánica Aeronáutica cuenta con herramientas y equipos, bancos de transporte de motores, instalaciones eléctricas y neumáticas, para el desempeño de las prácticas en los diferentes motores con que el instituto cuenta.

Los motores con los que cuenta el Instituto son: seis motores reacción y 7 motores recíprocos de 3Hp en los que se pueden realizar prácticas de montaje y desmontaje del motor, también consta de cinco motores en corte de reacción y dos motores recíprocos en corte uno de dos cilindros y otro de 4 cilindros.

El material didáctico en el instituto no es escaso, pues se cuenta con varías maquetas, carteles de toda índole y conjuntos de accesorios para una mejor comprensión de los conocimientos teóricos impartidos por el instructor. Pero estos al ser puramente ilustrativos los docentes no pueden enseñar de modo funcional y práctico los diferentes problemas que se presentarían en un equipo completamente operativo.

Bancos de prueba e instrucción en el tema de los motores no existen en el laboratorio, estos serian de gran ayuda para los estudiantes pues podrían realizar procedimientos cotidianos en la aviación y de este modo ganarían conocimientos prácticos

#### **Motores Recíprocos**

"Los motores de combustión interna alternativos, vulgarmente conocidos como motores de explosión (gasolina) y motores diesel, son motores térmicos en los que los gases resultantes de un proceso de combustión empujan un émbolo o pistón, desplazándolo en el interior de un cilindro y haciendo girar un cigüeñal, obteniendo finalmente un movimiento de rotación".

Se clasifican por número de ciclos que cumple el motor en:

- "Ciclo de cuatro tiempos, en los que el ciclo termodinámico se completa en cuatro carreras del émbolo y dos vueltas del cigüeñal. En estos motores, la renovación de la carga se controla mediante la apertura y cierre de las válvulas de admisión y escape".
- "Ciclo de dos tiempos, en donde el ciclo termodinámico se completa en dos carreras del émbolo y una vuelta del cigüeñal. La renovación de ¡a carga se logra por barrido, al desplazar la nueva mezcla los gases de la combustión previa, sin la necesidad de .válvulas, ya que es ahora el propio émbolo el que con su movimiento descubre las lumbreras de admisión y escape regulando el proceso".

#### **Disposición constructiva**

"Las formas comunes de disposición de los cilindros son en V y en línea, con un número de cilindros variable en función de la potencia del motor. También existe la disposición en bóxer ó disposición opuesta, y han existido otras

configuraciones, como la disposición en "X", "H", "U" y en "W", además del motor en "estrella", y una variante de éste, el motor rotativo (en el cual el cigüeñal permanece fijo y gira el bloque de cilindros entero a su alrededor), muy usados en los inicios de la aviación".

# **Operaciones con motores recíprocos En medición:**

## **En medición:**

- Medición de temperatura de la cabeza de los cilindros
- Medición del vació creado por el motor
- Medición del consumo de combustible
- Medición de la presión del sistema de lubricación, Sistema de combustible
- Medición de la compresión en los cilindros
- Mediciones eléctricas del sistema de generación

## **En procesos:**

- Localización de los diferentes sistemas del motor
- Montaje y desmontaje de componentes
- Mantenimiento preventivo del motor
- 'Calibración del salto de la chispa de ignición.
- Cálculos de cilindrada del motor
- Localización de fugas de aire, lubricante y combustible
- Detección de fallas en el sistema eléctrico
- Calibración de válvulas

## **PLAN DE INVESTIGACIÓN**

### **3.1 Modalidades**

El presente proyecto se cimentará en la Investigación de modo documental porque contará con referencias bibliográficas de sitios del Internet, y libros de investigación científica.

Es una investigación de campo no participante porque se realizará en los Laboratorios de Mecánica Mención Motores del Instituto Tecnológico Superior Aeronáutico.

### **3.2 Tipos de Investigación**

El proyecto va a estar fundamentado en un sólo tipo de investigación, este será el No Experimental, ya que no se realizará un nuevo experimento, ni tampoco se buscara soluciones en las que se aplique los factores experimentales, por el contrario se indagará la conclusión más factible para mejorar el nivel técnico práctico de los estudiantes de la carrera de Mecánica mención Motores, partiendo de la investigación realizada y comparada con la información obtenida.

#### **3.3 Niveles de Investigación**

El presente proyecto es una investigación de nivel descriptivo porque en primera instancia se realizará el análisis de un tema poco estudiado en el Instituto hasta entenderlo y describirlo. En esta investigación se utilizará la observación inmediata del área y de los elementos que caracterizan al objeto que va a ser investigado, es decir, las posibles soluciones para mejorar el nivel técnico práctico de los estudiantes en la operación de motores dentro de los laboratorios de la carrera de Mecánica Aeronáutica mención motores del ITSA.

En segunda instancia de la investigación se dará a conocer las causas por las cuales el nivel técnico práctico de los estudiantes de la carrera de Mecánica mención Motores es deficiente.

Como último paso se realizara una comparación entre los resultados de la investigación y toda la información adquirida.

## **3.4 Universo, Población y Muestra**

### **Universo**

El universo se puede definir como la totalidad de los casos del estudio, es decir en nuestra investigación la generalidad de todos los estudiantes del ITSA que se encuentran actualmente cursando las diferentes carreras.

## **Población**

La población se define como el conjunto de todos los casos que concuerdan con una serie de especificaciones. Para este proyecto la población es de ciento treinta y ocho personas entre estudiantes del tercero, cuarto, quinto y sexto nivel, de la carrera de mecánica mención motores a partir del periodo Septiembre 2009 - Febrero 2010.

### **Muestra**

La muestra se define como el desagregado de la población. El muestreo es la actividad para la selección de la muestra; es un método para juzgar la calidad de un conjunto. Entonces la muestra es solo una parte de la población, la misma que se recopilará a través de una encuesta.

Una vez determinada la población se extraerá la muestra para lo cual se aplicará la fórmula con un margen de error estándar admisible del 5%.

#### **Fórmula:**

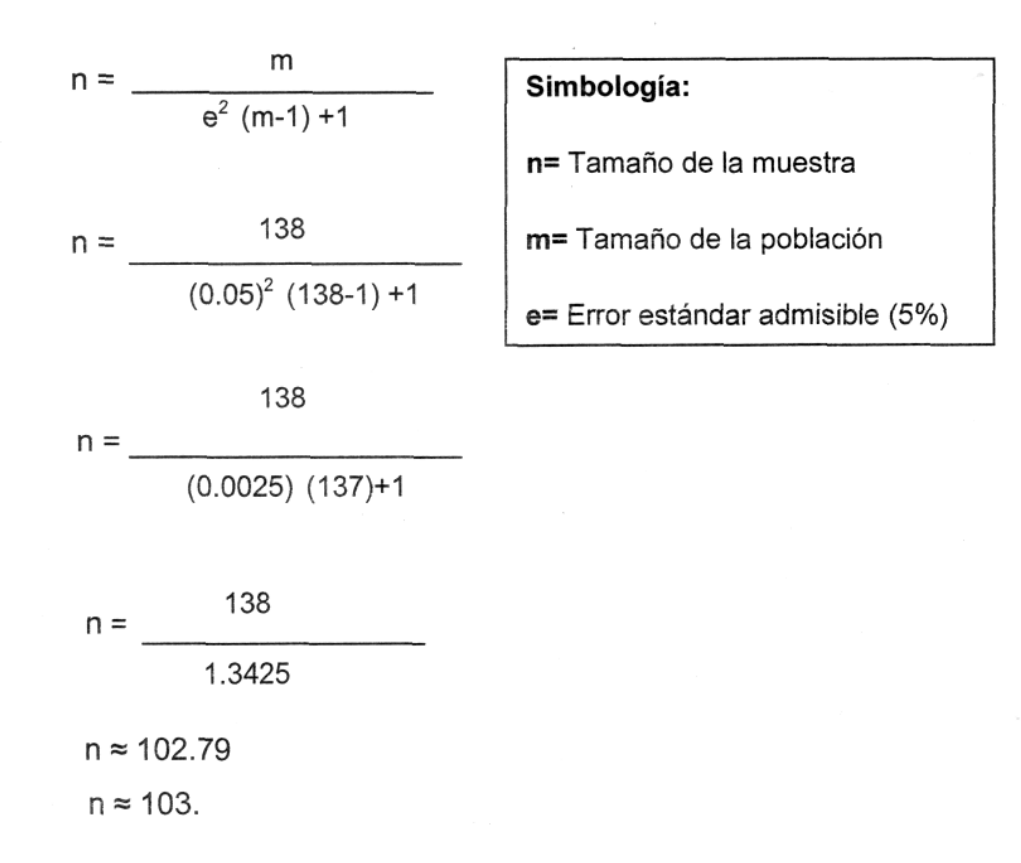

#### **3.5 Recolección de datos**

Para lograr reunir la cantidad suficiente de información en este caso se aplicará la técnica de la entrevista al Director, Subdirector y tres docentes de la carrera y una encuesta para los señores estudiantes de tercero, cuarto, quinto y sexto nivel de la carrera de Mecánica mención motores del ITSA.

#### **3.6 Técnicas de Investigación**

Las técnicas de investigación que se utilizarán son la entrevista y la encuesta.

Con la encuesta se tratará de obtener datos de los estudiantes de mecánica, cuyas opiniones serán fundamentales para el análisis de la información recolectada, para ello, se utilizará un listado de preguntas escritas. La ventaja de la encuesta es su versatilidad o capacidad para recoger datos sobre una amplia gama de necesidades de información para la investigación. En este proyecto se aplicará la encuesta con dos modalidades de preguntas: abiertas que dan completa libertad al interrogado para que responda, y cerradas que limitan las posibilidades de respuestas donde se puede ofrecer dos o más posibilidades.

La entrevista es un reporte verbal de una persona con el fin de obtener información primaria acerca de experiencias a las cuales ha estado expuesta, que generalmente el entrevistado hace cara a cara con el entrevistador. Nuestra entrevista será personal y se presentará estructurada, estará compuesta básicamente por preguntas de tipo abierto o libre para alcanzar una información mucho más profunda.

## **3.7 Análisis e Interpretación**

El análisis e interpretación de la información recolectada se basará en estadísticas descriptivas (promedios, desviaciones, rangos, porcentajes, frecuencias), tablas de doble entrada y gráficos.

### **3.8 Conclusiones y Recomendaciones**

Las conclusiones y recomendaciones se darán en base a los resultados que se obtendrán del análisis de las encuestas, entrevistas y la observación del laboratorio de la carrera de Mecánica.

## **EJECUCIÓN DEL PLAN DE INVESTIGACIÓN**

#### **4.1 Modalidades**

La modalidad que se empleo fue *documental* porque cuenta con referencias bibliográficas de sitios del Internet, en las que se consiguió información de las RDAC (Regulaciones de la Dirección de Aviación Civil) con respecto a las Escuelas Técnicas de aviación, también se encontró información sobre la carrera de Mecánica Aeronáutica Mención motores así como también se obtuvo información de un proyecto realizado en el periodo académico abril - agosto 2009.

Fue una *Investigación de laboratorio* porque se realizó una visita a los Laboratorios de Mecánica mención motores del Instituto Tecnológico Superior Aeronáutico para constatar el aspecto físico y el contenido de los mismos que presenta en la actualidad.

### **4.2 Tipos de Investigación**

El Tipo de Investigación que se fundamentó durante este proyecto fue del tipo No Experimental, ya que no se realizó un nuevo experimento, ni tampoco se buscó soluciones en las que se aplique los factores experimentales, por el contrario se indagó la conclusión más factible para mejorar el nivel técnico práctico de los estudiantes de la carrera de Mecánica mención Motores, partiendo de la investigación realizada y comparada con la información obtenida.

#### **4.3 Niveles de Investigación**

El presente proyecto fue una *investigación de tipo descriptivo* porque se utilizó la observación inmediata del área y de los elementos que caracterizan al objeto investigado, es decir, se estudió el problema hasta llegar a encontrar posibles soluciones para mejorar el nivel técnico-práctico de los estudiantes en la operación de motores dentro de los laboratorios.

Se describieron las diferentes causas por las cuales el nivel técnico práctico de los estudiantes de la carrera de Mecánica es deficiente, es decir por medio de este nivel se pudo definir las características y condiciones de los laboratorios que posee en la actualidad el instituto.

Todos los resultados que se obtuvieron durante la investigación más la información que se adquirió por los diferentes mecanismos de la investigación eran necesarios compararlos para obtener las conclusiones y recomendaciones acertadas o acordes al tema que propuso el grupo investigador.

### **4.3 Universo, Población y Muestra**

### **Universo**

El universo se puede definir como la totalidad de los casos del estudio, es decir en nuestra investigación la generalidad de todos los estudiantes del ITSA que se encuentran actualmente cursando las diferentes carreras.

### **Población**

La población fue definida como el conjunto de todos los casos que concuerdan con una serie de especificaciones. Para este proyecto la Encuesta se aplicó a una población de ciento treinta y ocho personas entre estudiantes de tercero, cuarto, quinto y sexto nivel, de la carrera de mecánica mención motores a partir del periodo septiembre 2009 - febrero 2010.

### **Muestra**

La muestra fue definida como el desagregado de la población. El muestreo fue la actividad para la selección de la muestra; fue un método para juzgar la calidad de un conjunto. Entonces la muestra fue sólo una parte de la población.

Definida la unidad del análisis de la población se extrajo la muestra para lo cual se aplicó la fórmula con un margen de error estándar admisible del 5%.

Una vez conocido el número de la muestra que en este caso fue de ciento tres estudiantes, se procedió a seleccionar a las mismas, tomando en cuenta la selección probabilística aleatoria, dando la oportunidad a toda la población de ser elegida; a los que se les aplicó los instrumentos de investigación para la recolección de información (encuestas y entrevistas) y los resultados obtenidos sirvió para generalizar la información.

## **4.4 Recolección de datos**

Para lograr reunir la cantidad suficiente de información en este caso se aplicó la técnica de la entrevista al Director, Subdirector y tres docentes de la carrera y una encuesta para los señores estudiantes de tercero, cuarto, quinto y sexto nivel de la carrera de Mecánica mención motores del ITSA.

### **4.5 Técnicas de Investigación**

Las técnicas de investigación que se utilizó fueron la entrevista y la encuesta.

En este proyecto se aplicó la encuesta con dos modalidades de preguntas: abiertas; que dio completa libertad al interrogado para que responda, y cerradas; que limitó las posibilidades de respuestas donde se puede ofrecer dos o más posibilidades. Se obtuvo datos e información de la muestra de estudiantes en la cual sus opiniones tuvieron mucha importancia.

Las entrevistas fueron de forma personal y estuvieron compuestas básicamente por preguntas de tipo abierto o libre y se alcanzó obtener información profunda del tema.

#### **4.6 Análisis e interpretación Análisis de la observación de campo**

El análisis realizado sobre la observación directa respecto a los laboratorios de motores de la carrera de mecánica se puede determinar que los laboratorios constan unidades didácticas tales como:5 motores reacción, 7 motores recíprocos en condiciones operables, 3 motores reacción y 2 motores recíprocos seccionados, 26 componentes seccionados del motor Rolls Royce, como también 70 carteles ilustrativos de los sistema del motor, 2 cuadros de muestra (rulimanes y tipos de manguera), 2 maquetas eléctricas demostrativas y un sistema demostrativo del sistema de lubricación. También se puede tomar en cuenta que el espacio físico y la infraestructura están en las mejores condiciones.

**Análisis e Interpretación de las entrevistas realizadas a los Señores Director, Subdirector y docentes de la carrera de Mecánica Aeronáutica mención motores.**

**Datos Informativos:**

Entrevistado: Ing. Trujillo Guillermo

Cargo que Ocupa: Director de la carrera de Mecánica

**1. Según su experiencia, ¿Cuál cree usted, que sea la importancia del Laboratorio de Mecánica Aeronáutica mención Motores dentro de la capacitación técnica de los estudiantes del ITSA?**

Por experiencia sé, que conocimientos sin práctica, no hay aprendizaje significativo esa es la única conclusión que yo les puedo decir. El aprendizaje se retiene en un 90% siempre y cuando haya práctica si solo es teórico un 30% o 20%.

*2.* **¿Qué tareas prácticas cree usted que se pueden desarrollar con las unidades didácticas que actualmente posee el laboratorio de Mecánica Aeronáutica mención motores del ITSA?**

Mientras exista un proceso definido se puede desarrollar diferentes actividades como desarmar los motores como están dados de baja no hay ningún problema, se desarman para adquirir destrezas, ya que en aviación es muy difícil desarmar los motores si no se está autorizado.

**3. Según las respuestas antes mencionadas ¿Cuáles cree usted que sean las necesidades más indispensables en los laboratorios y talleres de Mecánica Aeronáutica mención Motores del ITSA?**

En los talleres principalmente modernizar la flota de motores, rehabilitar ciertas partes de los equipos de apoyo de los motores, necesitamos herramientas y tener los procesos definidos, además necesitamos de personal capacitando para cumplir procesos.

**4. Cree usted que la implementación de unidades didácticas ayudarán al desarrollo profesional de los estudiantes de la carrera de Mecánica Aeronáutica mención motores.**

Si siempre y cuando vayan en coordinación con los procesos para llegar a cumplir un objetivo verdadero.

#### **Datos Informativos:**

Entrevistado: Sgop. Vallejo Castillo William

Cargo que Ocupa: Sub. Director de la carrera de Mecánica

**1. Según su experiencia, ¿Cuál cree usted, que sea la importancia del Laboratorio de Mecánica Aeronáutica mención Motores dentro de la capacitación técnica de los estudiantes del ITSA?**

Es importante para que los estudiantes puedan hacer sus prácticas y que aprendan destrezas dentro de lo que es la aviación.

# **2. Conoce usted ¿Cuáles son las unidades didácticas que posee los laboratorios de Mecánica Aeronáutica mención Motores?**

Sí, tenemos motores que son el J85, J33, motores PT6, tenemos motores recíprocos.

**3. ¿Qué tareas prácticas cree usted que se pueden desarrollar con las** 

# **unidades didácticas que actualmente posee el laboratorio de Mecánica Aeronáutica mención motores del ITSA?**

Prácticas en los motores seria lo que son montaje y desmontaje de los accesorios de los motores, componentes de los motores para que los estudiantes adquieran destrezas

# **4. Según las respuestas antes mencionadas ¿Cuáles cree usted que sean las necesidades más indispensables en los laboratorios y talleres de Mecánica Aeronáutica mención Motores del ITSA?**

La adquisición de motores modernos, en este caso de un motor JT8D motores actuales y herramientas especiales para ese tipo de motores

# **5. ¿De qué manera influye la falta de unidades didácticas en loslaboratorios de Mecánica Aeronáutica mención motores del ITSA para la capacitación técnica de los estudiantes?**

Influye de modo que el estudiante pierde interés en la materia, tendría más interés con lo práctico de los motores

**6. Cree usted que la implementación de unidades didácticas ayudarán al desarrollo profesional de los estudiantes de la carrera de Mecánica Aeronáutica mención motores.**

Sí, porque los estudiantes adquieren habilidades para su desempeño en las compañías

**Datos Informativos:**

Entrevistado: Cptn. Pablo Donozo

Cargo que Ocupa: Profesor de la materia de Motores Recíprocos

**1. Según su experiencia, ¿Cuál cree usted, que sea la importancia del laboratorio de Mecánica Aeronáutica mención Motores dentro de la capacitación técnica de los estudiantes del ITSA?**

Tener un laboratorio de motores es de gran importancia para la capacitación técnica de los estudiantes puesto que el laboratorio no cuenta con nada para una buena instrucción técnica en lo que se refiere a motores. Por ende la implementación del laboratorio ayudaría mucho para una mejor enseñanza en el ITSA.

# **2. Conoce usted ¿Cuáles son las unidades didácticas que posee los laboratorios de Mecánica Aeronáutica mención Motores?**

Actualmente el laboratorio de Mecánica Aeronáutica mención Motores tan sólo cuenta con motores de 3 HP para la instrucción técnica de los estudiantes.

# **3. ¿Qué tareas prácticas cree usted que se pueden desarrollar con las unidades didácticas que actualmente posee el laboratorio de Mecánica Aeronáutica mención motores del ITSA?**

Con los unidades didácticas que el laboratorio de Mecánica Aeronáutica ITSA posee actualmente no se pueden realizar muchas tareas prácticas puesto que existe tan solo existe un motor seccionado que no funciona de manera eficiente y no es de mucha ayuda para realizar prácticas en el mismo.

### **4. Según las respuestas antes mencionadas ¿Cuáles cree usted que sean**

# **las necesidades más indispensables en los laboratorios y talleres de Mecánica Aeronáutica mención Motores del ITSA?**

Las necesidades más indispensables dentro de los laboratorios de Mecánica Aeronáutica son maquetas, partes seccionadas, debe existir un motor en el que todos sus elementos funcionen además debe contar con repuestos, manuales para así poderle dar un continuo mantenimiento.

# **5. ¿De qué manera influye la falta de unidades didácticas en los laboratorios de Mecánica Aeronáutica mención motores del ITSA para la capacitación técnica de los estudiantes?**

Influye mucho ya que los estudiantes salen con un alto nivel teórico pero un bajo nivel práctico esto quiere decir que no tienen la suficiente experiencia para desenvolverse en su campo laboral. Además al existir componentes reales hace que la capacidad de retención sea mayor.

**6. Cree usted que la implementación de unidades didácticas ayudarán al desarrollo profesional de los estudiantes de la carrera de Mecánica Aeronáutica mención motores.**

SÍ absolutamente, por todo lo antes mencionado.

#### **Datos Informativos:**

Entrevistado: Subp. Marcelo H. Muñoz T.

Cargo que Ocupa: Profesor de la materia de Inspección Motores

**1. Según su experiencia, ¿Cuál cree usted, que sea la importancia del Laboratorio de Mecánica Aeronáutica mención Motores dentrode la capacitación técnica de los estudiantes del ITSA?**

Según mi experiencia del laboratorio de Mecánica Aeronáutica tiene mucha importancia porque el alumno visualiza lo que teóricamente recibe en clase y así tiene una visión más clara y real de lo que es un motor de aviación.

# **2. Conoce usted ¿Cuáles son las unidades didácticas que posee los laboratorios de Mecánica Aeronáutica mención Motores?**

Verdaderamente yo no he visitado los laboratorios de mecánica del ITSA y por esa razón desconozco cuales son los unidades didácticas con los que cuenta. Pero una vez que estuve por allí observe que tienen bancos de prueba, pero aparentemente estos ya están pasando de desuso, deberían tener equipos con tecnología más avanzada como los aviones de tercera y cuarta generación.

# **3. ¿Qué tareas prácticas cree usted que se pueden desarrollar con las unidades didácticas que actualmente posee el laboratorio de Mecánica Aeronáutica mención motores de! ITSA?**

Las estrategias que pueden desarrollar es de que el banco o la maqueta debe ser en lo posible real para que el alumno vea el proceso real del funcionamiento del motor

# **4. Según las respuestas antes mencionadas ¿Cuáles cree usted que sean las necesidades más indispensables en los laboratorios y talleres de Mecánica Aeronáutica mención Motores del ITSA?**

Lo más indispensable son maquetas de todos los sistemas que se les da de todo el motor de todas las ATAS y de todos los sistemas que el motor ofrece o que el motor desarrolla para el funcionamiento de todos los sistemas básicos del avión.

**5. ¿De qué manera influye la falta de unidades didácticas en los laboratorios de Mecánica Aeronáutica mención motores del ITSA para la capacitación técnica de los estudiantes?**

No tenemos unidades didácticas por que la capacidad de los estudiantes se queda a medias ya que lo mejor ahora es el entrenamiento visual y práctico porque pueden observar como fluyen los elementos, los fluidos, presiones neumáticas, el alumno va estar más real en los conceptos que tiene el motor

**6. Cree usted que la implementación de unidades didácticas ayudarán al desarrollo profesional de los estudiantes de la carrera de Mecánica Aeronáutica mención motores.**

Yo pienso que el alumno egresado de aquí es un tecnólogo, es un elemento que ya está a nivel superior, el ya debe saber cómo son todos los funcionamientos tanto del motor como del avión para que no sea tan solo un profesional teórico sino que sea un elemento real que sabe como en verdad funcionan los sistemas de un motor

#### **Datos Informativos:**

Entrevistado: Tnlg. Paredes Andrés

Cargo que Ocupa: Profesor de la materia de Motores Turbina

# **1. Según su experiencia, ¿Cuál cree usted, que sea la importancia del Laboratorio de Mecánica Aeronáutica mención Motores dentro de la capacitación técnica de los estudiantes del ITSA?**

Es de vital importancia ya que es el nexo directo que tienen los estudiantes para familiarizarse con los materiales, componentes y herramientas aeronáuticos.

# **2. Conoce usted ¿Cuáles son las unidades didácticas que posee los laboratorios de Mecánica Aeronáutica mención Motores?**

Unidades didácticas que conozco son motores jet, motores recíprocos, maquetas

de sistemas hidráulicos, carteles y gráficos.

# **3. ¿Qué tareas prácticas cree usted que se pueden desarrollar con las unidades didácticas que actualmente posee el laboratorio de Mecánica Aeronáutica mención motores del SISA?**

Se pueden realizar tareas que permitan los elementos existentes actualmente y que en algunos casos creo que no son suficientes para afianzar los conocimientos teóricos.

# **4. Según las respuestas antes mencionadas ¿Cuáles cree usted que sean las necesidades más indispensables en los laboratorios y talleres de Mecánica Aeronáutica mención Motores del ITSA?**

Desde mi punto de vista creo esencial la implementación de materiales didácticos operativos y funcionales, sobre todo apegados a la realidad donde los estudiantes puedan realizar tareas de mantenimiento y trabajos más completos similares a los que realizarán en sus futuros puestos de trabajo.

# **5. ¿De qué manera influye la falta de unidades didácticas en los laboratorios de Mecánica Aeronáutica mención motores del ITSA para la capacitación técnica de los estudiantes?**

En que los estudiantes salen con falta de práctica en el manejo de herramientas y ordenes de trabajo que son de uso obligatorio en los puestos de trabajo de aviación civil mundial.

# **6. Cree usted que la implementación de unidades didácticas ayudarán al desarrollo profesional de los estudiantes de la carrera de Mecánica Aeronáutica mención motores.**

Desde luego que serán ayudas sumamente importantes por todas las razones que expuse anteriormente.

### **Análisis de las entrevistas**

Las entrevistas realizadas al Director de carrera y docentes de la carrera de mecánica, obtuvo resultados que contribuyen con la investigación, tal es el caso que los entrevistados coinciden en que el laboratorio de mecánica en la sección de motores es muy importante para la capacitación y aprendizaje de los estudiantes.

Se da de manifiesto que los entrevistados si conocen varios elementos de instrucción que existen en el instituto. Aunque difieren en la efectividad que tienen las unidades didácticas en el proceso de enseñanza.

Uno de los puntos más relevantes es que influye en gran medida la falta de unidades didácticas en la preparación profesional de los estudiantes. Y son indispensables la implementación de unidades didácticas para la capacitación y el mejoramiento del conocimiento técnico de los estudiantes.

**Análisis e Interpretación de las encuestas realizadas a los estudiantes de tercero, cuarto, quinto y sexto nivel de la carrera de Mecánica Aeronáutica mención motores.**

## **Encuestas de los estudiantes**

## **PREGUNTA #1**

¿Cree usted que con la implementación de un Banco de Pruebas en los laboratorios de mecánica aeronáutica mención motores ayudará a mejorar el nivel técnico práctico de los estudiantes en la operación de los motores?

Tabla 1: Tabulación Pregunta 1

| <b>VALORACIÓN</b> |     | <b>FRECUENCIA PORCENTAJE</b> |
|-------------------|-----|------------------------------|
| lSI               | 97  | l94.17%                      |
| <b>NO</b>         | 6   | 5.83%                        |
| <b>ITOTAL</b>     | 103 | 100,00%                      |

Fuente: Estudiantes de tercero, cuarto, quinto y sexto nivel de la carrera de Mecánica Aeronáutica

Elaborado por: Grupo investigador

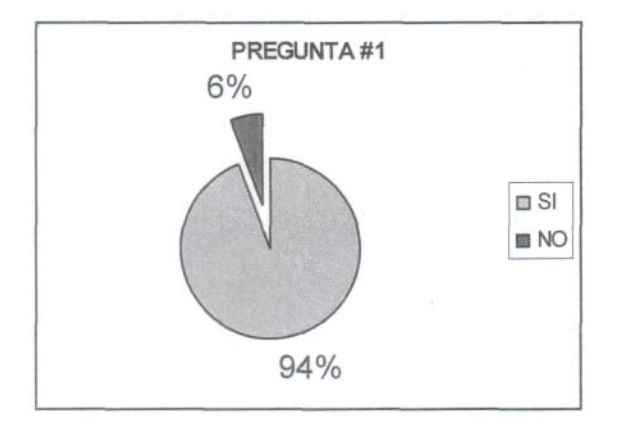

Fuente: Estudiantes de tercero, cuarto, quinto y sexto nivel de la carrera de

Mecánica Aeronáutica Elaborado por: Grupo investigador GRÁFICO 1

# **Análisis e interpretación**

Con relación a la pregunta se desprende que 97 personas que corresponden al 94.17% dicen que SI, mientras que apenas 6 personas que corresponden al 5.83% dicen que NO.

De los datos registrados se deduce que un número considerable de personas se encuentran de acuerdo con la implementación de un Banco de Pruebas en los laboratorios de la carrera de mecánica, el mismo que ayudara a mejorar el nivel técnico práctico de los estudiantes en la operación de los motores.

**Nota:** A partir de la siguiente pregunta serán tomadas en cuenta 97 encuestas como el 100%, ya que 6 fueron eliminadas por la pregunta 1.

# **PREGUNTA # 2**

¿Cuál.de las siguientes opciones cree usted que el ITSA necesita para mejorar la enseñanza técnica-práctica de los estudiantes de Mecánica Aeronáutica en el área de motores?, Señale una de ellas.

| <b>VALORACIÓN</b> |    | <b>FRECUENCIA PORCENTAJE</b> |
|-------------------|----|------------------------------|
|                   | 10 | 10,30%                       |
| R                 | 70 | 72,17%                       |
| C.                |    | 9,28%                        |
|                   |    | 8,25%                        |
| <b>TOTAL</b>      |    | 100%                         |

Tabla 2: Tabulación Pregunta 2

Fuente: Estudiantes de tercero, cuarto, quinto y sexto nivel de la carrera de Mecánica Aeronáutica

Elaborado por: Grupo investigador

Nota: Siendo el literal d) como pregunta anulada por que tenía dos respuestas.

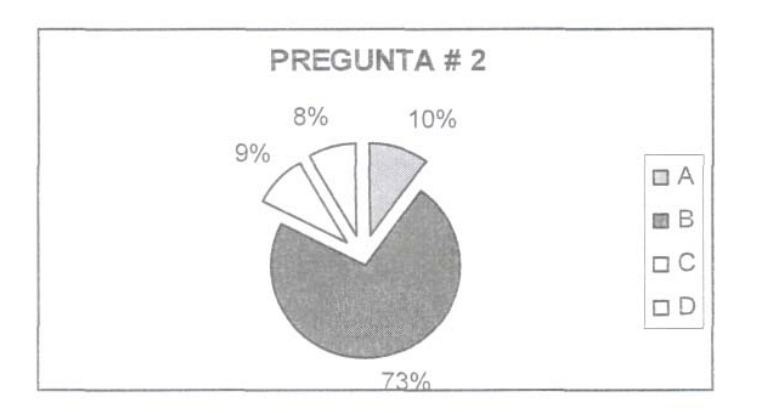

Fuente: Estudiantes de tercero, cuarto, quinto y sexto nivel de la carrera de Mecánica Aeronáutica Elaborado por: Grupo investigador GRÁFICO 2

## **Análisis e interpretación**

Del 100% de encuestados tenemos que el 73% opinaron que si es necesario la construcción de un Banco de Pruebas para mejorar la enseñanza técnicapráctica de los estudiantes de la carrera Mecánica Aeronáutica, el 10% optó por la construcción de la maqueta, el 9% opinó que es necesario un software ilustrativo. Y un 8 % de los encuestados indicaron dos respuestas, por lo que la pregunta quedó anulada.

## **PREGUNTA # 3**

¿En qué medida cree usted que ayudará el mejoramiento de los laboratorios en su nivel técnico-práctico?

Tabla 3: Tabulación Pregunta 3

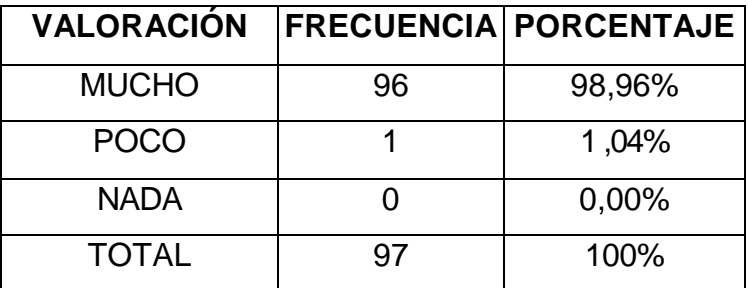

Fuente: Estudiantes de tercero, cuarto, quinto y sexto nivel de la carrera de Mecánica Aeronáutica

Elaborado por: Grupo investigador
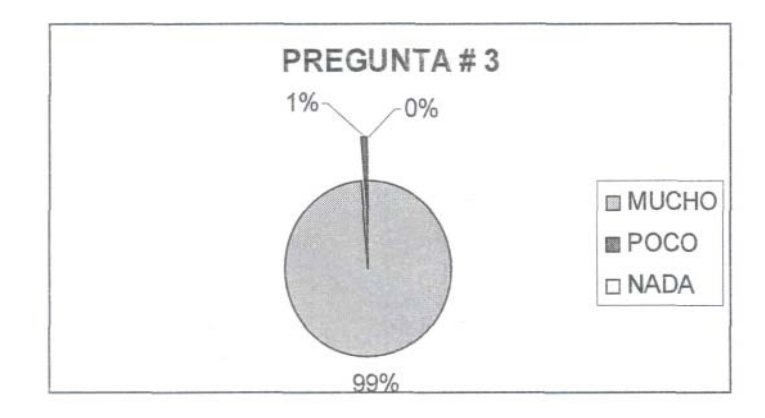

Fuente: Estudiantes de tercero, cuarto, quinto y sexto nivel de la carrera de Mecánica Aeronáutica Elaborado por: Grupo investigador GRÁFICO 3

### **Análisis e interpretación**

Del 100% de encuestados tenemos como resultado que el 99% piensa que el mejoramiento de los laboratorios ayudara mucho al buen desempeño y nivel técnico práctico de los estudiantes de Mecánica Aeronáutica.

Apenas el 1% de los encestados dice que el mejoramiento de los laboratorios del Instituto ayudara poco en el nivel técnico práctico de los estudiantes.

### **PREGUNTA # 4**

¿Está usted conforme con los laboratorios actuales que posee el Instituto?

|              |    | VALORACIÓN FRECUENCIA PORCENTAJE |
|--------------|----|----------------------------------|
| SI           |    | 4,12%                            |
| <b>NO</b>    | 93 | 95,88%                           |
| <b>TOTAL</b> |    | 100%                             |

Tabla 4: Tabulación Pregunta 4

Fuente: Estudiantes de tercero, cuarto, quinto y sexto nivel de la carrera de Mecánica Aeronáutica

Elaborado por: Grupo investigador

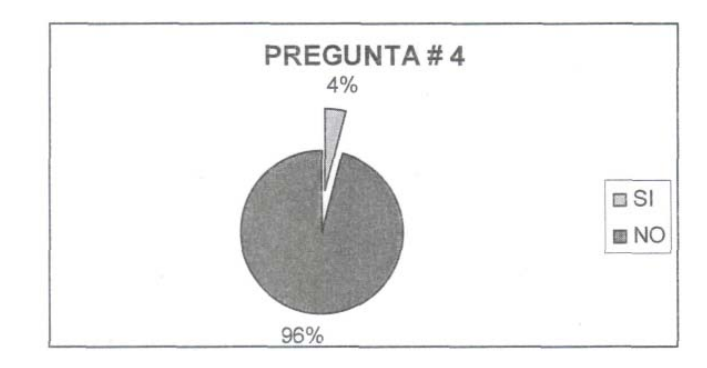

Fuente: Estudiantes de tercero, cuarto, quinto y sexto nivel de la carrera de Mecánica Aeronáutica Elaborado por: Grupo investigador GRÁFICO 4

#### **Análisis e interpretación**

Del 100% de estudiantes encuestados tenemos que el 4% si se encuentran conformes con los laboratorios que posee el Instituto en la actualidad, y el 96% de los encuestados no se encuentran en conformidad con los laboratorios actuales del Instituto, ya que la mayoría de estos manifiesta que no cuenta con el material adecuado para su formación como tecnólogos de la carrera de Mecánica Aeronáutica.

#### **PREGUNTA # 5**

¿Cuál cree usted que es el nivel técnico-práctico que los estudiantes tienen al egresar del Instituto?

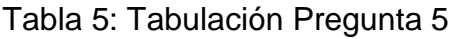

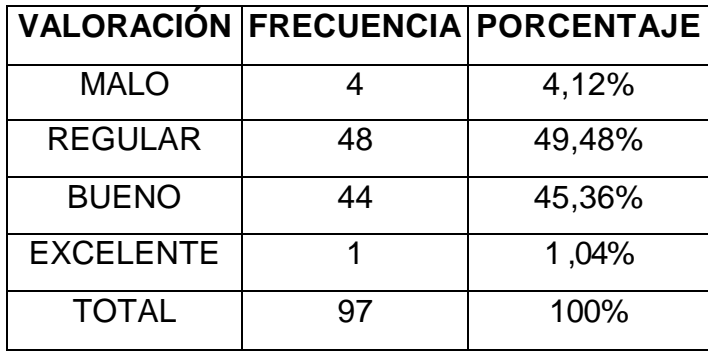

Fuente: Estudiantes de tercero, cuarto, quinto y sexto nivel de la carrera de

Mecánica Aeronáutica

Elaborado por: Grupo investigador

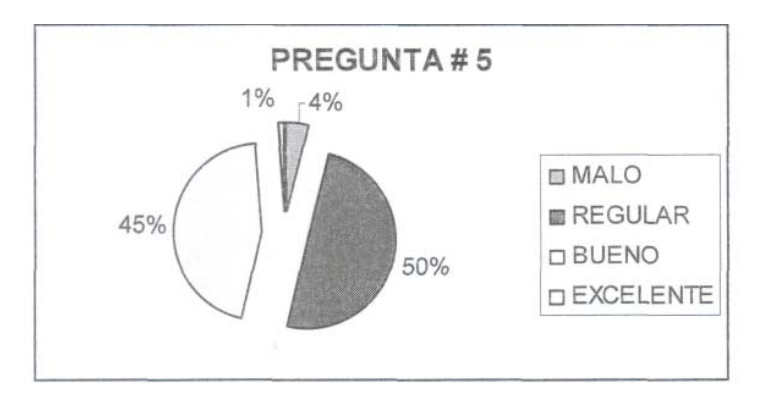

# Fuente: Estudiantes de tercero, cuarto, quinto y sexto nivel de la carrera de Mecánica Aeronáutica Elaborado por: Grupo investigador GRÁFICO 5

### **Análisis e interpretación**

Con relación a la pregunta se desprende los siguientes resultados del 100% de los estudiantes encuestados tenemos que el 4% dice que el nivel técnicopráctico de los estudiantes al egresar del instituto es malo, el 50% dice que el nivel de los estudiantes al egresar del instituto es regular, el 45% expresa que el nivel de los egresados es bueno y apenas el 1 % de los encuestados dice que el nivel de los egresados del instituto es excelente.

### **PREGUNTA # 6**

¿Está usted de acuerdo con la idea de tener Bancos de Pruebas en los que pueda realizar actividades como corrida de motores?

|              |    | VALORACIÓN   FRECUENCIA   PORCENTAJE |
|--------------|----|--------------------------------------|
| SI.          | 95 | 97,93%                               |
| <b>NO</b>    |    | 2,07%                                |
| <b>TOTAL</b> | 97 | 100%                                 |

Tabla 6: Tabulación Pregunta 6

Fuente: Alumnos de tercero, cuarto, quinto y sexto nivel de la carrera de Mecánica Aeronáutica Elaborado por: Grupo investigador Elaborado por: Grupo investigador

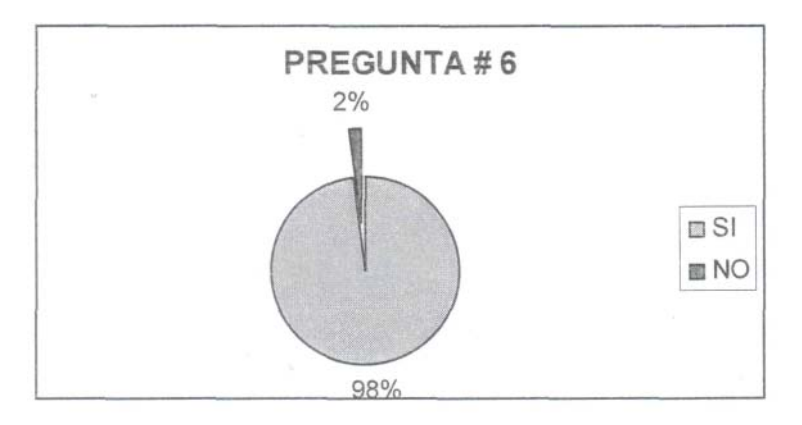

Fuente: Estudiantes de tercero, cuarto, quinto y sexto nivel de la carrera de Mecánica Aeronáutica Elaborado por: Grupo investigador GRÁFICO 6

### **Análisis e interpretación**

Del total de los estudiantes encuestados tenemos como resultado que el 98% de los estudiantes se encuentran de acuerdo con la pregunta es decir están de parte de la idea de tener Bancos de Prueba en los que puedan realizar diferentes actividades como corrida de motores y el 2% de los encuestados no se encuentran de acuerdo con la idea de tener Bancos de Prueba en los laboratorios que les permita realizar diferentes actividades en las que pueden ganar experiencia práctica.

### **PREGUNTA # 7**

De acuerdo a su criterio ponga el grado de importancia siendo 4 el número de mayor importancia y el 1 el número de menor importancia, los implementos que deberían existir en el laboratorio de mecánica.

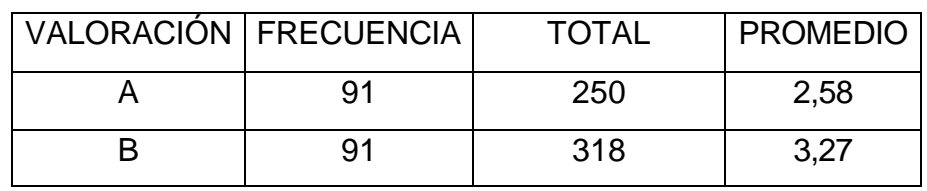

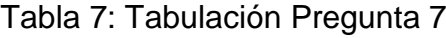

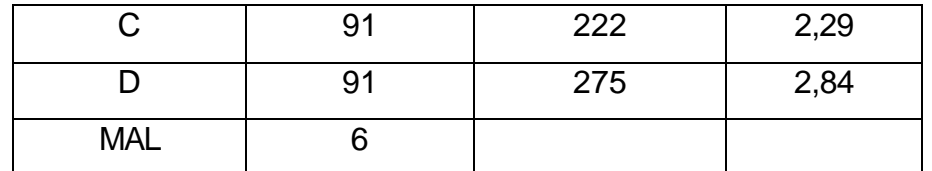

Fuente: Estudiantes de tercero, cuarto, quinto y sexto nivel de la cañera de

Mecánica Aeronáutica

Elaborado por: Grupo investigador

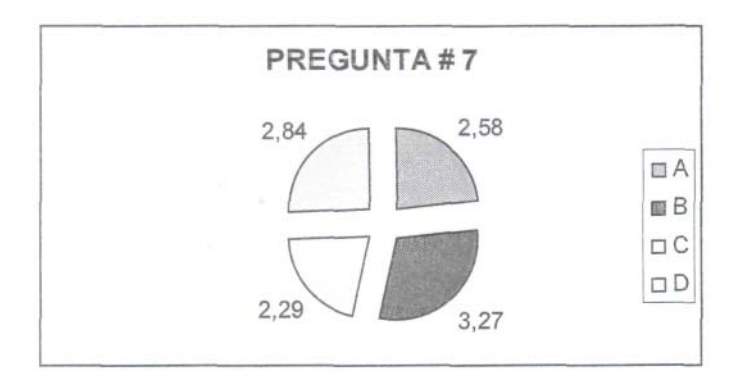

# Fuente: Estudiantes de tercero, cuarto, quinto y sexto nivel de la carrera de Mecánica Aeronáutica Elaborado por: Grupo investigador GRÁFICO 6

#### **Análisis e interpretación**

De acuerdo al criterio de los estudiantes encuestados y después de realizar un promedio de las valoraciones de cada una de las opciones además de haber excluido las respuestas equivocadas, se obtuvo los siguientes grados de importancia, para las Hélices un importancia de 2.58; Bancos de Motores Recíprocos con Hélices un valor de 3.27; para las Cajas de reducción un valor de 2.29 y los Bancos de motores recíprocos un valor de 2.84, recordando que el número 4 es de mayor importancia y 1 de mayor importancia.

#### **PREGUNTA # 8**

¿Cómo califica el nivel de enseñanza que posee el Instituto en la actualidad en la práctica de un Motor Recíproco con Hélice?

Tabla 8: Tabulación Pregunta 8

|                  |    | VALORACIÓN FRECUENCIA PORCENTAJE |
|------------------|----|----------------------------------|
| <b>MUY BUENO</b> | 2  | 2,06%                            |
| <b>BUENO</b>     | 34 | 35,05%                           |
| <b>REGULAR</b>   | 46 | 47,42%                           |
| <b>MALO</b>      | 15 | 15,47%                           |
| <b>TOTAL</b>     | 97 | 100%                             |

Fuente: Estudiantes de tercero, cuarto, quinto y sexto nivel de la carrera de

Mecánica Aeronáutica

Elaborado por: Grupo investigador

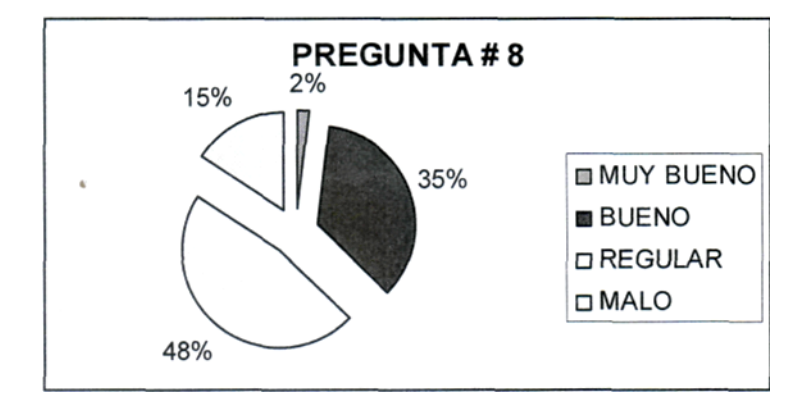

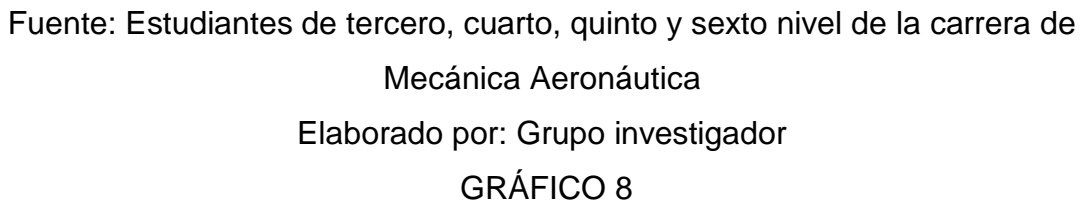

### **Análisis e interpretación**

Del 100% de estudiantes encuestados tenemos que el 2% califica de manera Muy Buena el nivel de enseñanza del Instituto en la práctica de un motor recíproco con hélice, el 15% califica como Malo el nivel de enseñanza, el 35% opina que el nivel de enseñanza actual del instituto es bueno, pero el 48% de los encuestados que representan la mayoría califica que el nivel de enseñanza del instituto de la carrera de Mecánica Aeronáutica en la práctica de un motor recíproco con hélice es regular.

### **PREGUNTA # 9**

¿Cree usted que las autoridades del Instituto deberían dar importancia a las necesidades que existen en los laboratorios de Mecánica Aeronáutica mención motores?

Tabla 9: Tabulación Pregunta 9

|              |    | VALORACIÓN FRECUENCIA PORCENTAJE |
|--------------|----|----------------------------------|
| S١           | 97 | 100%                             |
| NO.          |    | $0\%$                            |
| <b>TOTAL</b> | 97 | 100%                             |

Fuente: Estudiantes de tercero, cuarto, quinto y sexto nivel de la carrera de Mecánica Aeronáutica

Elaborado por: Grupo investigador

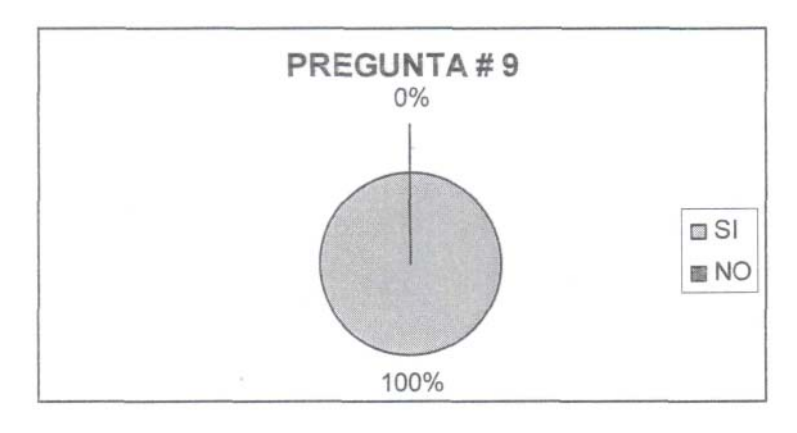

Fuente: Estudiantes de tercero, cuarto, quinto y sexto nivel de la carrera de Mecánica Aeronáutica Elaborado por: Grupo investigador GRÁFICO 9

### **Análisis e interpretación**

Con relación a la pregunta se desprende que 97 estudiantes que corresponde al 100,00% dicen que SI mientras que ningún alumno que corresponden al 0% dicen que NO.

De los datos registrados se deduce que la totalidad de los estudiantes están conformes con que las autoridades deberían dar mucha importancia a las necesidades que existen en los laboratorios de Mecánica Aeronáutica mención motores.

#### **PREGUNTA#10**

¿Cuáles son los ciclos o fases de funcionamiento de un motor recíproco?

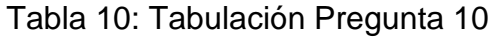

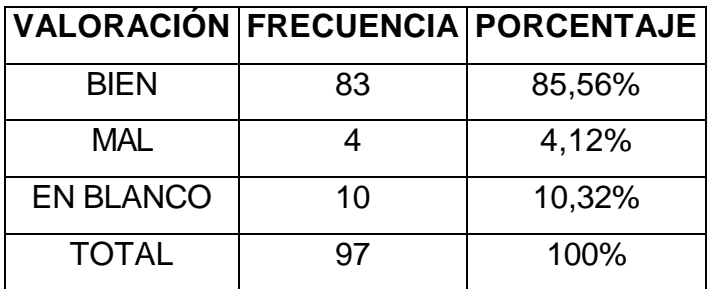

Fuente: Estudiantes de tercero, cuarto, quinto y sexto nivel de la carrera de Mecánica Aeronáutica

Elaborado por: Grupo investigador

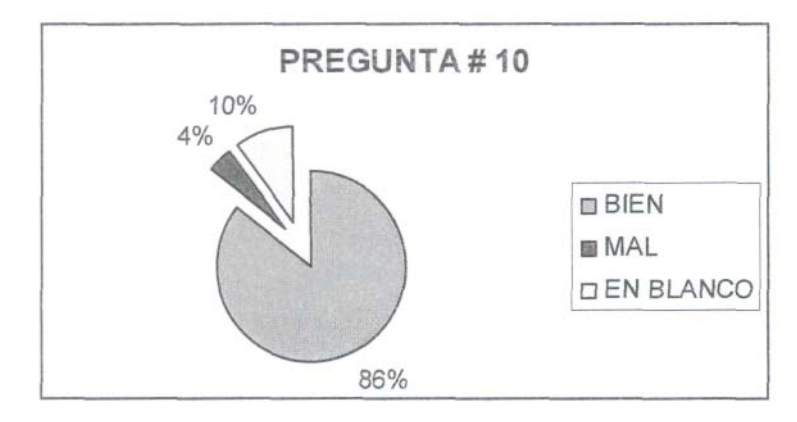

Fuente: Estudiantes de tercero, cuarto, quinto y sexto nivel de la carrera de Mecánica Aeronáutica Elaborado por: Grupo investigador GRÁFICO 10

#### **Análisis e interpretación**

Del 100% de estudiantes encuestados tenemos que el 4% responde de manera errónea la pregunta, hay que aclarar que en este resultado se tomaron en cuenta las preguntas que estaba incompletas, el 10% de los estudiantes encuestados dejó la pregunta en blanco y el 86% de los estudiantes encuestados, que en este caso representan la mayoría respondieron de forma correcta.

#### **Análisis de las Encuestas**

De acuerdo a los resultados que arrojó la encuesta y a un análisis detallado de cada pregunta, el grupo investigador se pudo dar cuenta de las diferentes necesidades que presentan los estudiantes de la carrera de mecánica mención motores, de este modo la encuesta fue un punto muy favorable ya que le permite al grupo investigador analizar la solución más factible para mejorar el nivel técnico - práctico de los estudiantes en la operación de motores dentro de los laboratorios de la carrera.

Esta encuesta se realizó de una manera ordenada dividiéndola según los diferentes niveles y paralelos pero sin embargo se presentaron pequeños problemas en los que se pudo ver en un número muy reducido, la inmadurez de algunos estudiantes del grupo de muestreo, que se limitaron a no contestar la encuesta, así como también de llenar de manera errónea algunas de las preguntas de la encuesta aplicada.

175

#### **4.7 Conclusiones y Recomendaciones**

#### **Conclusiones**

Después de haber concluido con el proceso de investigación realizado al laboratorio de la carrera de Mecánica - Motores, se puede concluir lo siguiente:

- Los laboratorios poseen falencias tanto en el área administrativa como en las unidades didácticas que este posee. Debido al mal empleo y descuido de los estudiantes, como de la irresponsabilidad de quien está a cargo de la herramienta y el control de los motores.
- No se han implementado manuales de operación para los equipos, herramientas y motores del laboratorio de mecánica. Los mismos que no favorecen con la capacitación técnica de los estudiantes.
- El laboratorio no posee elementos actualizados de acuerdo con él al conocimiento teórico que es impartido a los estudiantes en las aulas.
- No existen unidades didácticas en donde se pueda realizar demostraciones reales del funcionamiento de los diferentes sistemas que poseen los motores recíprocos y reacción.
- El desconocimiento por parte de los estudiantes en lo que respecta al reconocimiento y ubicación real de los elementos, equipos y sistemas del motor.

#### **Recomendaciones**

El grupo investigador recomienda al Instituto Tecnológico Superior Aeronáutico Carrera Mecánica Motores, lo siguiente:

• Debe realizarse un inventario de la herramienta y de cada uno de los componentes que poseen los motores que actualmente pernotan en el laboratorio de mecánica Motores. Y establecer un

control más estricto en cuanto al préstamo y manipulación de herramienta y los motores.

- Es conveniente la elaboración de manuales de operación de herramienta, equipos y motores. Que apoyen con el desenvolvimiento técnico que los estudiantes realizan en el uso de los mismos.
- Se recomienda la adquisición de motores de tercera y cuarta generación que poseen sistemas y equipos acordes con lo impartido en el aula.
- Es de gran importancia la implementación de un banco de prueba de un motor recíproco donde se pueda realizar operaciones y mantenimiento, procesos que van acorde con la capacitación técnica de los estudiantes.
- Se sugiere la construcción de maquetas de los diferentes sistemas del motor, diagramas de ubicación de los distintos elementos componentes y motores en corte. Para el análisis real de cada uní de ellas.
- Incentivar a los estudiantes de la carrera de mecánica motores a desarrollo y construcción de bancos de prueba que contribuyan con el aprendizaje técnico-práctico en el área de motores.

### **MARCO ADMINISTRATIVO**

### **5.1 Factibilidad Del Sistema De Indicación, enfriamiento y carenado**

#### **5.1.1 Técnica**

Es factible técnicamente porque se basará en los conocimientos adquiridos durante el transcurso de instrucción académica en el instituto. El sistema de indicación para el motor reciproco se hace necesario para la supervisión y control del mismo, se diagramará los circuitos correspondientes a los instrumentos, también contara con manuales de mantenimiento de los instrumentos y diagnóstico de fallas, lo antes dicho, proporcionando una visión sobre la factibilidad del proyecto.

En lo que respecta al sistema de enfriamiento y carenado es factible puesto que se cuenta con el conocimiento y los medios necesarios para la construcción de los mismos, como son la herramienta y las instalaciones.

Para la construcción e implementación se utilizara la herramienta de los laboratorios de mecánica y electrónica del Instituto. Como respaldo se utilizara como referencia manuales y libros sobre instrumentos de motores recíprocos existentes en la biblioteca del ITSA.

#### **5.1.2 Operacional**

Al construir el sistema de indicación, el motor podrá ser supervisado en sus diferentes variables tales como carga de la batería, temperatura del cabezote, presión de aceite, etc. Además que en el sistema se podrán efectuar diversas prácticas con lo que respecta a la capacitación técnica de los estudiantes de mecánica del Instituto Tecnológico Superior Aeronáutico, logrando de este modo un mejor rendimiento al momento que egresan los alumnos.

El sistema de enfriamiento y carenado es necesario para la operación eficiente

del motor, pues sin este sistema el sufriría sobre temperaturas y hasta llegar al punto de averiarse.

#### **5.1.3 Económica**

Es factible económicamente este proyecto puesto que el investigador cuenta con el dinero para poder solventar los gastos implícitos en el diseño, construcción e implementación de sistema de indicación del motor recíproco como también del sistema de enfriamiento y carenado.

#### **5.2 Recursos**

#### **5.2.1 Humano Tutor:**

Tlgo. Andrés Paredes M.

#### **Investigador**

Sistema de Indicación (tablero de Instrumentos) Sistema de enfriamiento y carenado

• Byron Castro

### **5.2.2 Técnico**

Se utilizara material como:

- Calibrador pie de rey
- Flexómetro
- Programa de diseño Autocad
- Internet
- Diagramas de funcionamiento
- Computador

#### **5.2.3 Material**

- Motor reciproco de 4 cilindros
- Instrumentos y sensores
- Mangueras de presión
- Pernos, tornillos, remaches y seguros
- Fibra de vidrio
- Resina y químicos
- Chapa metálica

### **5.2.4 Económico**

# **Sistema de Indicación (tablero de Instrumentos), sistema de enfriamiento y cadenado**

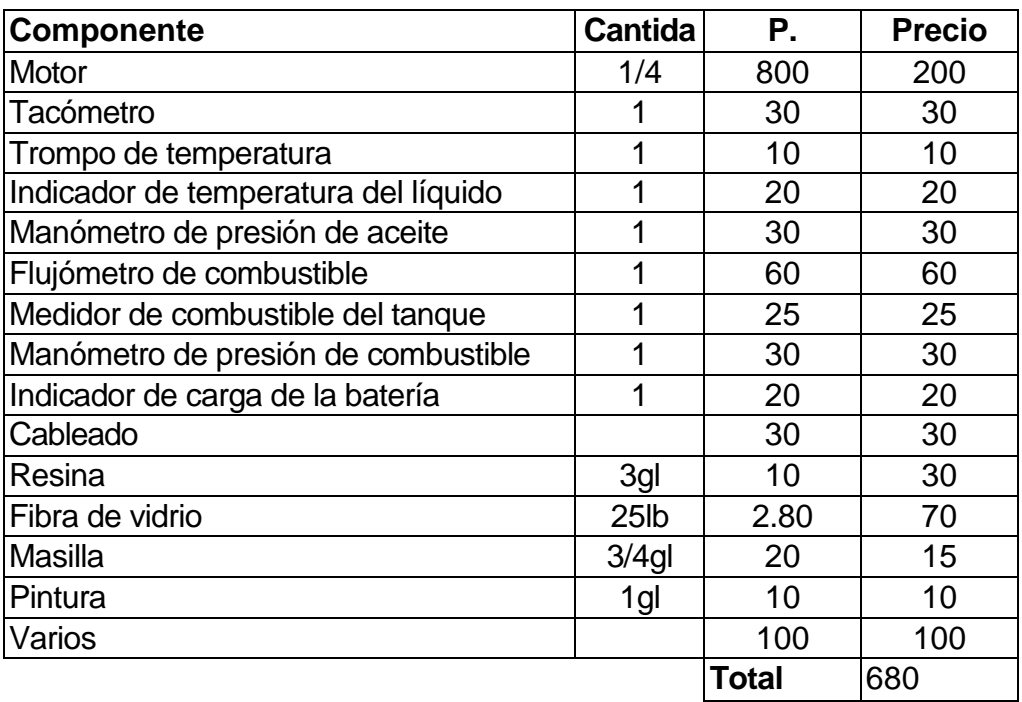

**Nota:** El motor será adquirido por un grupo investigador de 4 personas en 800 UDS por consiguiente el aporte será de 200 UDS por individuo.

### **5.3 Denuncia del Tema**

Construcción e implementación del sistema de indicación (tablero de instrumentos), sistema de enfriamiento y carenado, en un banco operativo de prueba para el motor de la avioneta Volksplane para el ITSA

# **Cronograma de Actividades**

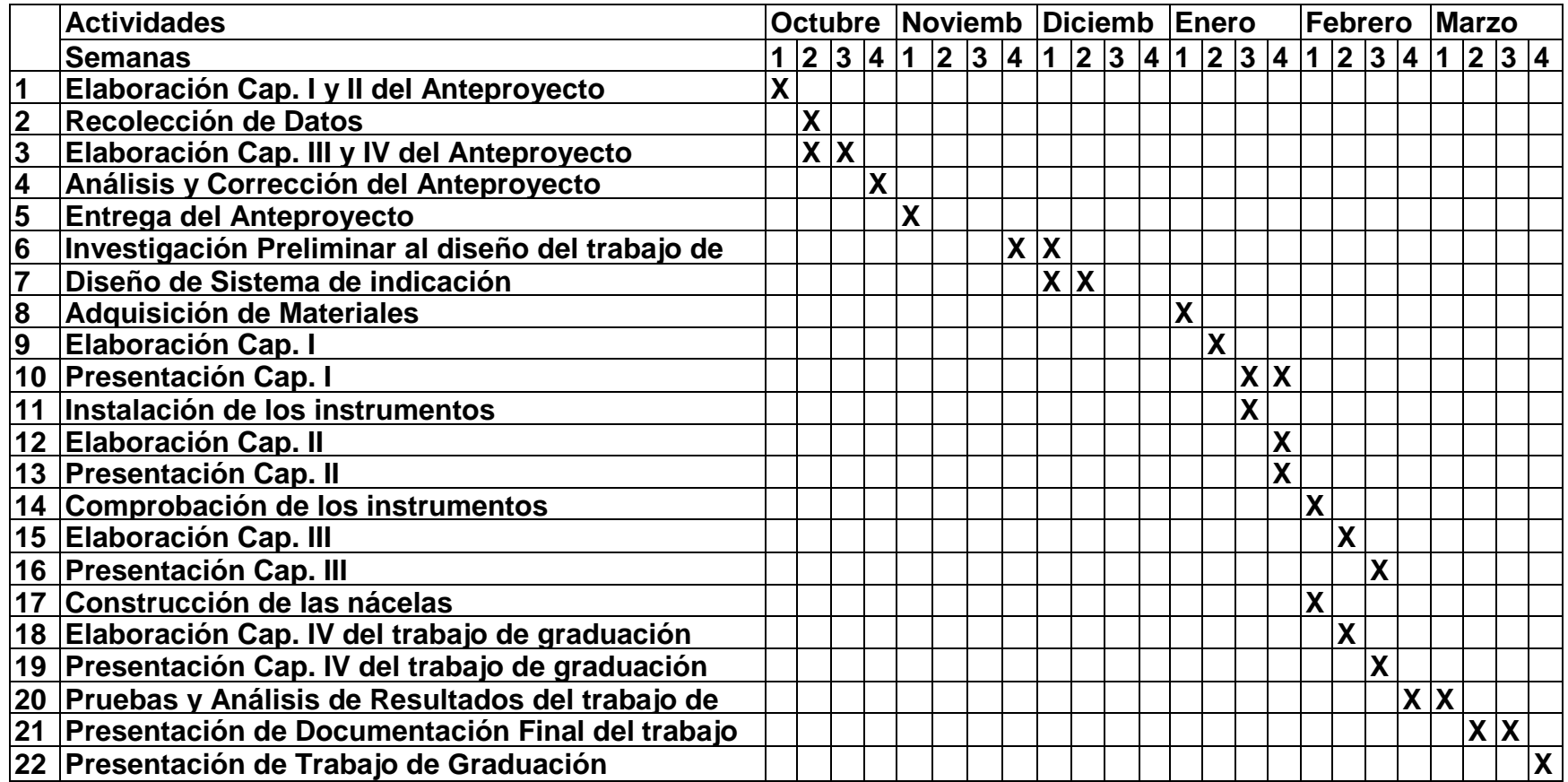

### **GLOSARIO**

**Unidades didácticas:** Es el conjunto sistemático, técnico y evaluable de temas y subtemas de una parte del conocimiento del plan de materia, orientados a complementar el perfil profesional de técnico aeronáutico. (Según RDAC 142.3 Definiciones).

### **BIBLIOGRAFÍA**

- Dr. CARLOS VILLALBA AVILEZ, Metodología de la Investigación Científica, 2da Edición, Sur Editores
- www.wikipedia.org/wiki/Laboratorio
- www.wikipedia.org/wiki/Mantenimiento
- www.itsafae.edu.ee/mecanica.html
- www.wikipedia.org/wiki/Motor\_de\_combusti%C3%B3n\_interna\_alternativo

# **ANEXO B ENCUESTA REALIZADA A ESTUDIANTES**

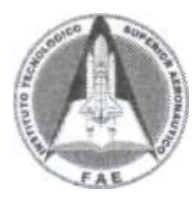

#### **INSTITUTO TECNOLÓGICO SUPERIOR AERONÁUTICO**

#### **Objetivo:**

Determinar las posibles soluciones para mejorar el nivel técnico-práctico de los estudiantes en la operación de motores dentro de los Laboratorios de la Carrera de Mecánica Aeronáutica mención Motores.

#### **Instrucción**

Lea detenidamente y responda según su criterio marcando con una x. Los resultados de esta investigación servirán para proponer sugerencia respecto de la enseñanza técnica a los estudiantes de mecánica motores del ITSA.

#### **CUESTIONARIO**

1. ¿Cree Usted que con la implementación de un Banco de Pruebas en los Laboratorios de Mecánica Aeronáutica mención Motores ayudará a mejorar el nivel técnico-práctico de los estudiantes en la operación de los motores?

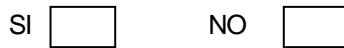

Si su respuesta fue afirmativa Usted puede continuar con las siguientes preguntas.

- 2. ¿Cuál de las siguientes opciones cree Usted que el ITSA necesita para mejorar la enseñanza técnica-práctica de los estudiantes de Mecánica Aeronáutica en el área de motores?, Señale una de ellas.
- a) La construcción de una maqueta didáctica
- b) La construcción de un Banco de Pruebas
- c) Elaboración de un software ilustrativo
- 3. ¿En qué medida cree Usted que ayudará el mejoramiento de los laboratorios en su nivel?

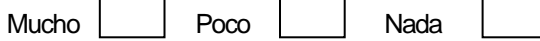

4. ¿Está Usted conforme con los laboratorios actuales que posee el Instituto?

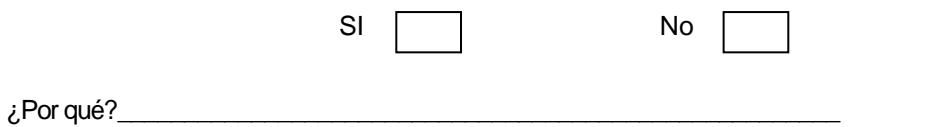

5. ¿Cuál cree Usted que es el nivel técnico-práctico que los estudiantes tienen al egresar del Instituto?

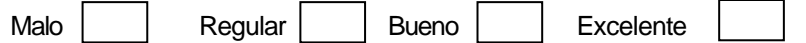

6. ¿Está Usted de acuerdo con la idea de tener Bancos de Pruebas en los que pueda realizar actividades como corrida de motores?

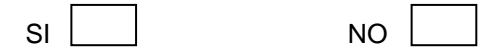

- 7. De acuerdo a su criterio ponga el grado de importancia siendo 4 el número de mayor importancia y el 1 el número de menor importancia, los implementos que debería existir en el laboratorio de mecánica.
	- a) Hélices
	- b) Bancos de Motores Recíprocos con Hélices
	- c) Cajas de Reducción
	- d) Bancos de Motores Recíprocos
- 8. ¿Cómo califica el nivel de enseñanza que posee el Instituto en la actualidad en la práctica de un Motor Recíproco con Hélice?

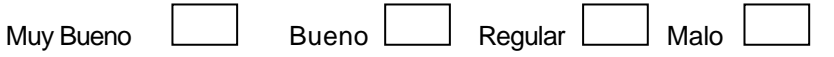

9. ¿Cree Usted que las autoridades del Instituto deberían dar importancia a las necesidades que existen en los Laboratorios de Mecánica Aeronáutica mención Motores?

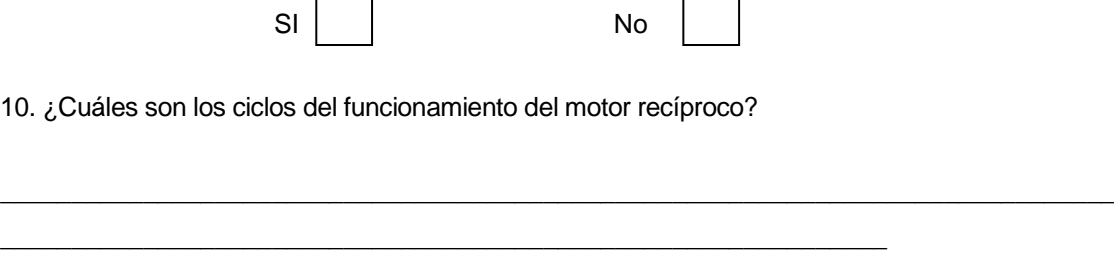

Correo electrónico:

Firma:  $\equiv$ 

#### **ANEXO C**

#### **CUESTIONARIO PARA ENTREVISTA A EXPERTOS**

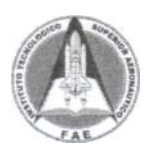

#### **INSTITUTO TECNOLÓGICO SUPERIOR AERONÁUTICO**

#### **Objetivo:**

Determinar las posibles soluciones para mejorar el nivel técnico-práctico de los estudiantes en la operación de motores dentro de los laboratorios de la Carrera de Mecánica Aeronáutica mención Motores.

#### **CUESTIONARIO**

1. Según su experiencia ¿Cuál cree Usted que sea la importancia del Laboratorio de Mecánica Aeronáutica mención Motores dentro de la capacitación técnica de los estudiantes del ITSA?

2. Conoce Usted ¿Cuáles son las unidades didácticas que posee los Laboratorios de Mecánica Aeronáutica mención Motores?

3. ¿Qué tareas prácticas cree Usted que se pueden desarrollar con las unidades didácticas que actualmente posee el Laboratorio de Mecánica Aeronáutica mención Motores del ITSA?

4. Según las respuestas antes mencionadas ¿Cuáles cree usted que sean las necesidades más indispensables en los laboratorios y talleres de Mecánica Aeronáutica mención Motores del ITSA?

5. ¿De qué manera influye la falta de unidades didácticas en los Laboratorios de Mecánica Aeronáutica mención Motores del ITSA para la capacitación técnica de los estudiantes?

6. Cree Usted que la implementación de unidades didácticas ayudarán al desarrollo profesional de los estudiantes de la carrera de Mecánica Aeronáutica mención Motores.

187

#### **ANEXO D**

#### **Justificación para el Desarrollo del Proyecto de Graduación**

El proyecto por el cual se realiza esta investigación, es para la contribución y desarrollo del instituto tecnológico superior aeronáutico en la especialidad de Mecánica Motores Recíprocos. A través de la implementación de un motor Volkswagen, el cual fue el principio en la implementación de motores recíprocos de aviación. Según la historia del Volkswagen en la cual se detalla la implementación: "El año 1912 constituye un hito importante para el futuro Volkswagen, por cuanto Porche diseñó un motor de aviación que puede ser considerado el antecesor remoto del Escarabajo. Se trataba de un motor "bóxer" de cuatro cilindros refrigerado por aire con válvulas a la cabeza que erogaba 90 HP. Este tipo de motor significó una novedad absoluta, revolucionando los cánones de diseño vigentes por entonces. Los derechos de fabricación fueron vendidos a la "Beardmore Ltd" de Londres que los produjo con gran éxito".

Este motor sin embargo no ha perdido su aplicación en la actualidad en las aéreas de aviación. Según la página de Volksplane, este motor ha sido implementado en aeronaves de un solo tripulante.

Además la idea de utilizar este tipo de motor, persiste en la construcción de avionetas las cuales llevan motores tipo bóxer como los "Continental" y Lycoming"

En la búsqueda de argumentos para desarrollar este proyecto hemos encontrado varias páginas en donde se ilustra la adaptación del motor Volkswagen de 1600cc del escarabajo del 79 o anteriores, para su aplicación de avionetas monoplaza y biplaza; que a continuación se indicarán.

188

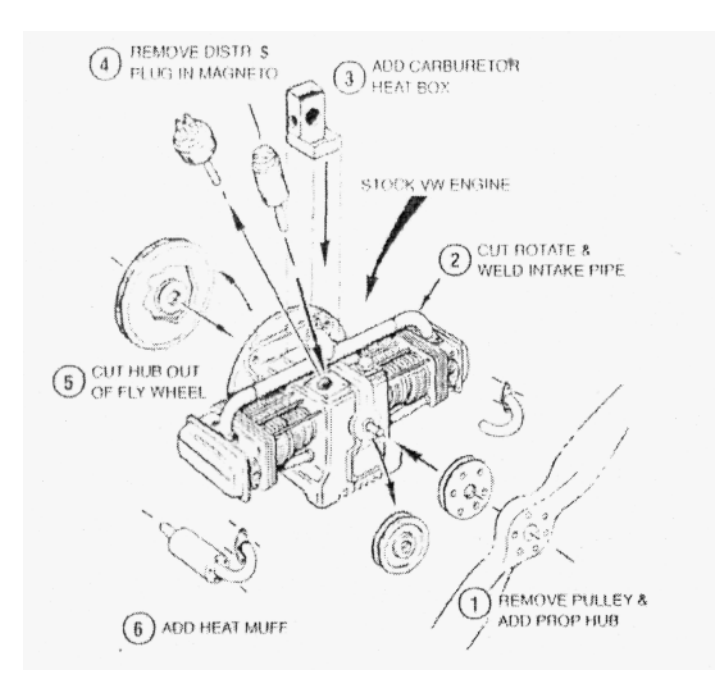

Aquí se puede ver la adaptación del motor VW de la camioneta Combi el propulsor de un Volksplane.

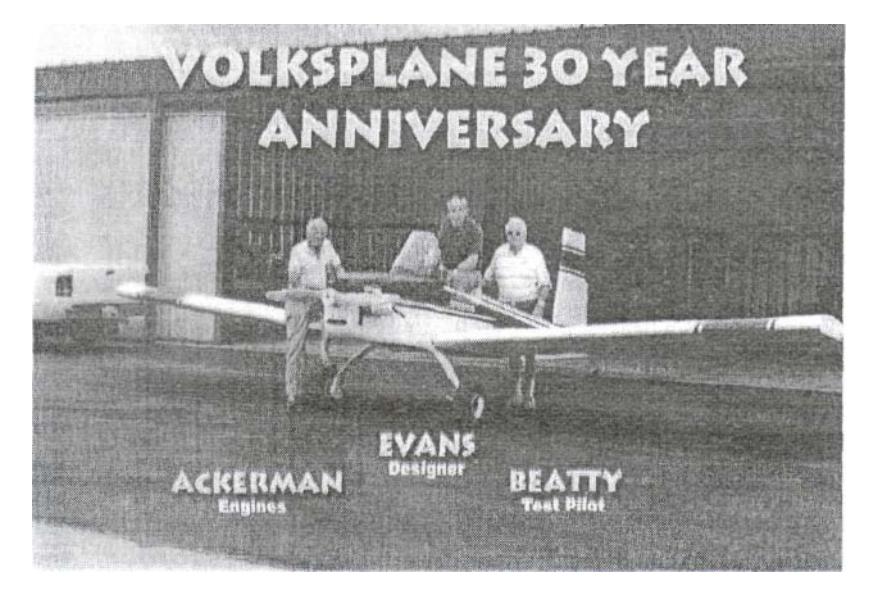

Los creadores del las avionetas VP-1 y VP-2 (Volksplane 1 y 2) en si aniversario treinta años.

También podemos indicar que esta clase de aeroplanos se encuentran los diecinueve países alrededor del mundo

Es decir la adaptación de un motor del Volkswagen Escarabajo a motor de

aviación es tan factible que se ha desarrollado hace más de 30 años con notable aceptación en varios países en todo el mundo. En el afán de demostrar la factibilidad del proyecto podremos hacer notar algunas semejanzas y diferencias entre motores de aviación y el adquirido por el grupo.

#### **Semejanzas:**

La disposición de los cilindros es la misma, es decir configuración de cilindros opuestos horizontalmente.

Son refrigerados por aire.

Cuentan con los mimos sistemas básicos para cumplir su funcionamiento.

Los dos motores están instalados en aeroplanos.

Tanto como en los motores de aviación de baja potencia como en el nuestro, la hélice es de paso fijo o variable en tierra.

### **Diferencias:**

La principal diferencia está en que poseen un sistema de ignición doble, es decir 2 bujías para cada cilindro.

Utilizan combustible de mayor octanaje.

Los repuestos son más costosos en los motores de aviación que en el motor Volkswagen.

Algunos sistemas son más complejos en el motor de aviación que el motor Volkswagen. (Sistema de Magnetos y el súper cargador)

### **Definiciones**

Según la definición emitida por la enciclopedia Wikipedia Un motor aeronáutico o motor de aviación es aquel que se utiliza para la propulsión de aeronaves mediante la generación de una fuerza de empuje.

### **Motores cilindros opuestos**

"Estos motores son de 4, 6 y excepcionalmente de 8 cilindros que se ubican en

bancadas con pares de cilindros en contraposición. Con cilindradas mucho menores que en los motores radiales, los motores de cilindros opuestos impulsaron la aviación general ya que son relativamente pequeños, livianos y pueden ajustarse en compartimientos de aviones pequeños donde los motores radiales podrían resultar demasiado grandes, pesados o complejos, o resultaban ser aviones muy pequeños y baratos como para albergar una turbina. Estos motores se siguen fabricando hasta la actualidad por diversas compañías generalmente estadounidenses, alemanas, francesas y rusas, y son usados por una amplia gama de aviones ligeros tanto de aviación general, como de aviación militar y comercial".

#### **Conclusiones**

Por estas razones se concluye que los motores recíprocos automotrices fueron una de las principales bases para la creación de motores recíprocos de aviación así se puede enlistar algunas otras marcas en las cuales se han utilizados motores recíprocos en disposición tipo V, tipo O y tipo R (radial).

El Kestrel o tipo F es un motor de avión de 12 cilindros en "V" de 700 hp de la compañía Rolls Royce.

Motor Reciproco Continental (a pistón) IO 360 D "Motor de tipo recíproco horizontal opuesto, compuesto por un total de seis cilindros que desarrollan una potencia máxima de 205 HP. El funcionamiento de estos motores es similar al funcionamiento del motor de un automóvil convencional; cada cilindro efectúa su proceso de cuatro tiempos

(Admisión, compresión, combustión y escape) accionando una biela que a su vez acciona un cigüeñal, transmitiéndose así la potencia de los cilindros a un eje, donde va acoplada una hélice, que en este caso es bipala metálica".

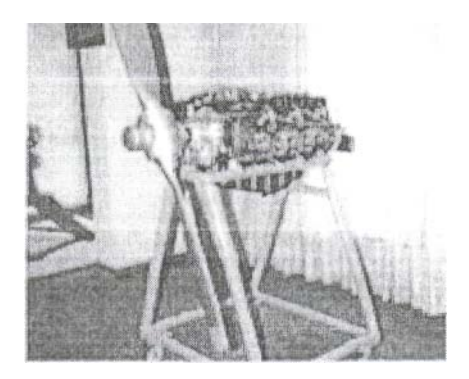

Cada uno de ellos utilizados en aeronaves y aeroplanos de la aviación durante los últimos años y aun en la actualidad como el avión Mescalero T-41 utilizado por la Fuerza Aérea de Colombia para el entrenamiento de sus pilotos.

### **Bibliografía:**

http://translate.google.com.ec/translate?hl=es&langpair=en%7Ces& u=http://www. evansair.com/ http://www.vochoweb.com/vochow/datos/histvw/histvw14.htm http://es.wikipedia.org/wiki/Motor\_aeron%C3%A1 utico http://es.wíkipedia.org/wikí/Rolls\_Royce\_Kestrel http://www.fac.mil.co/index.php?idcategoria=<sup>;</sup>12888(facmil\_2007=c8 9e79127f32b536af9044d08c5cb95c

### **ANEXO E**

### **ANEXO F**

### **ANEXO G**

# **ANEXO H**

# **FIGURAS RESPALDO MANUALES**

# **Figura 1: Vista general de componentes del tablero de instrumentos.**

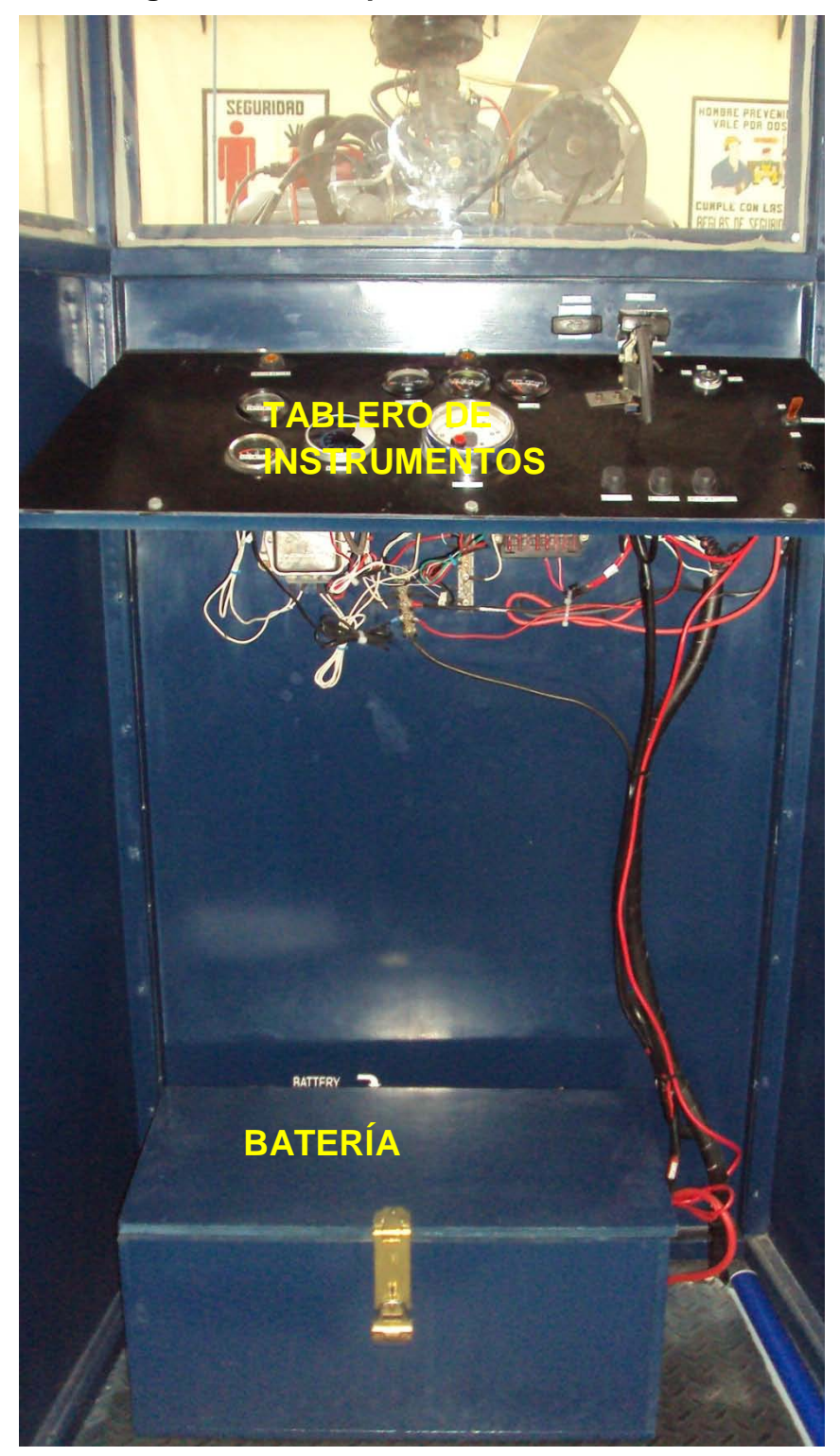

### **Figura 2: Vista general de componentes del sistema de enfriamiento y carenado.**

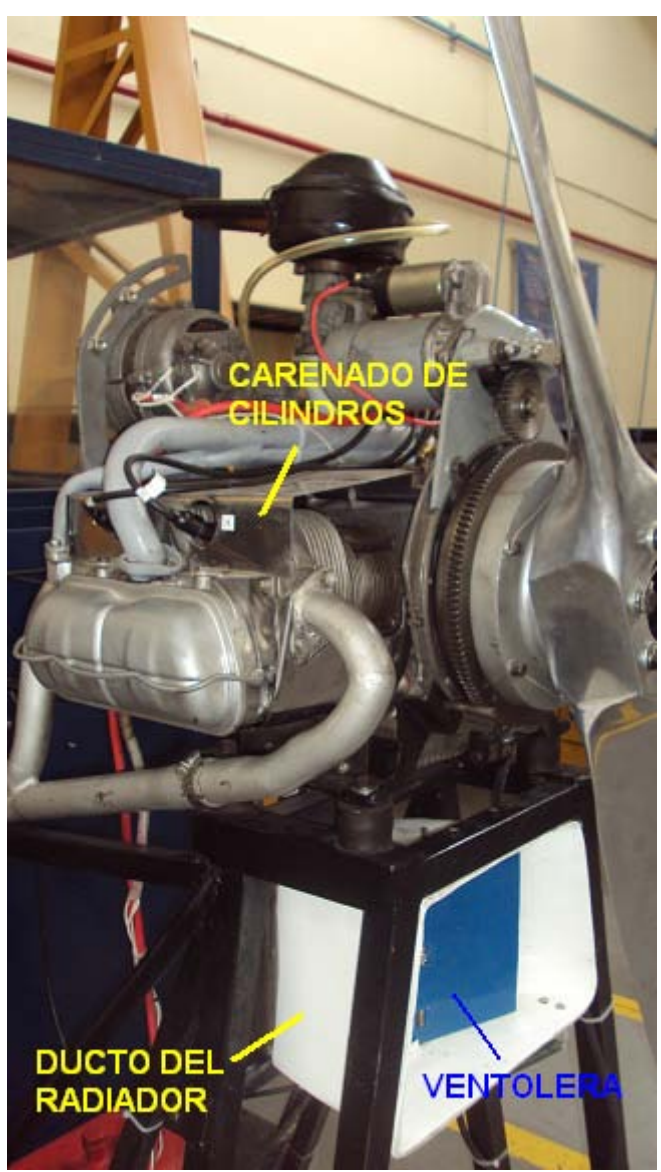

### **Figura 3: Componentes del sistema eléctrico y mecanismo de apertura de ventolera**

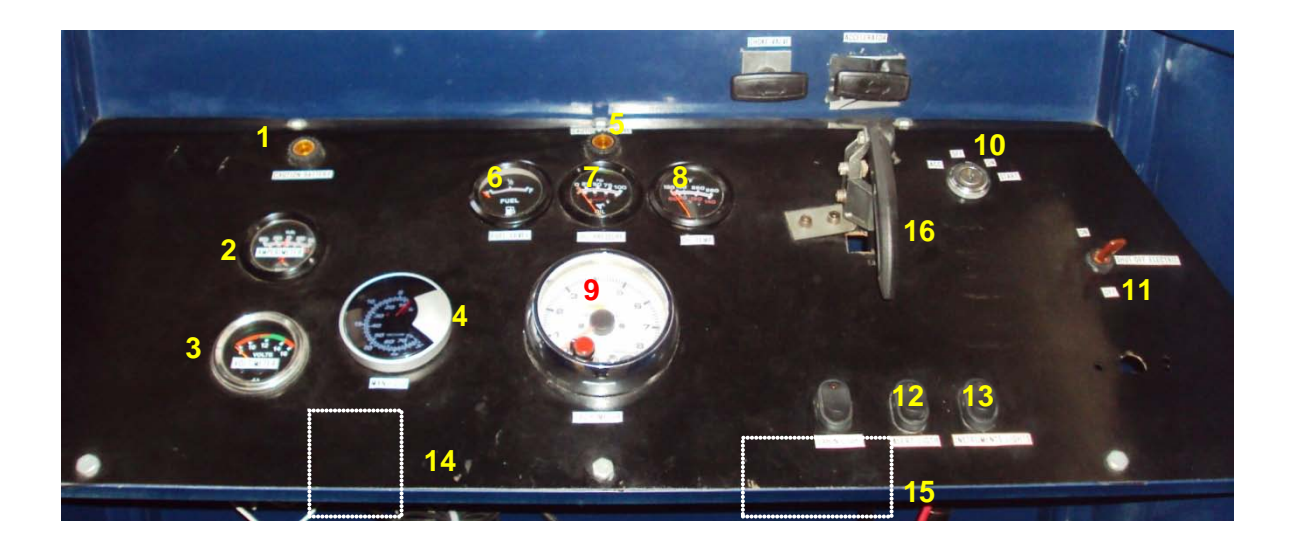

### **ÍTEMS**

- **1. Testigo de mal funcionamiento de sistema de carga**
- **2. Amperímetro**
- **3. Voltímetro**
- **4. Vacuómetro**
- **5. Testigo de baja presión de aceite**
- **6. Indicador de nivel de combustible**
- **7. Indicador de presión de aceite**
- **8. Indicador temperatura de aceite**
- **9. Tacómetro**
- **10. Interruptor de Ignición**
- **11. Shut off eléctrico**
- **12. Interruptor de luces de tablero**
- **13. Interruptor de luz de alerta**
- **14. Regulador de voltaje del sistema de carga**
- **15. Caja de fusibles**
- **16. Palanca de apertura de ventolera**

### **Figura 4: Detalle de parte inferior del tablero de instrumentos**

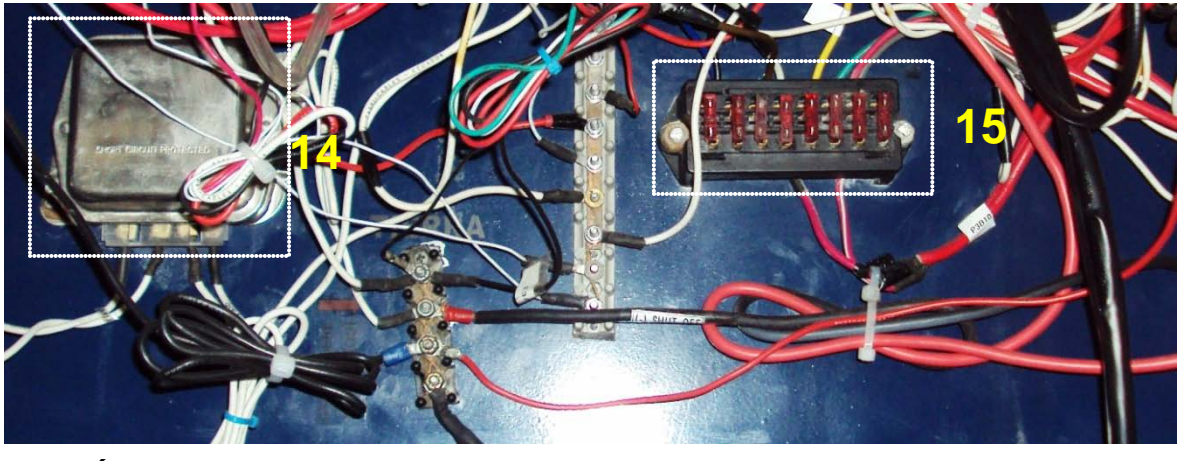

**ÍTEMS**

- **14.Regulador de voltaje del sistema de carga**
- **15.Caja de fusibles**

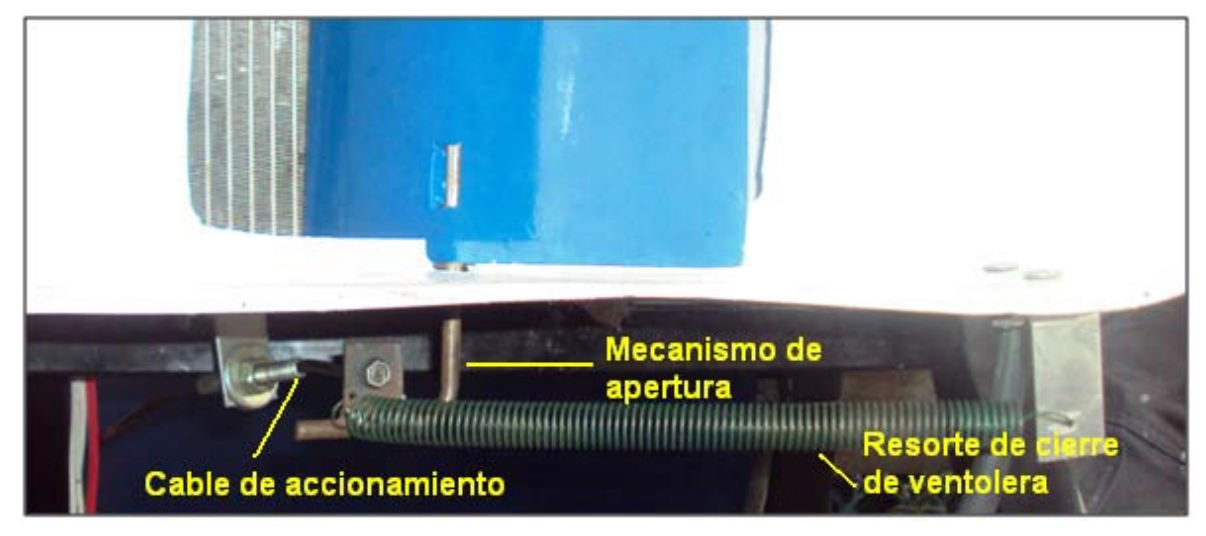

**Figura 4: Detalle mecanismos de apertura de la ventolera**

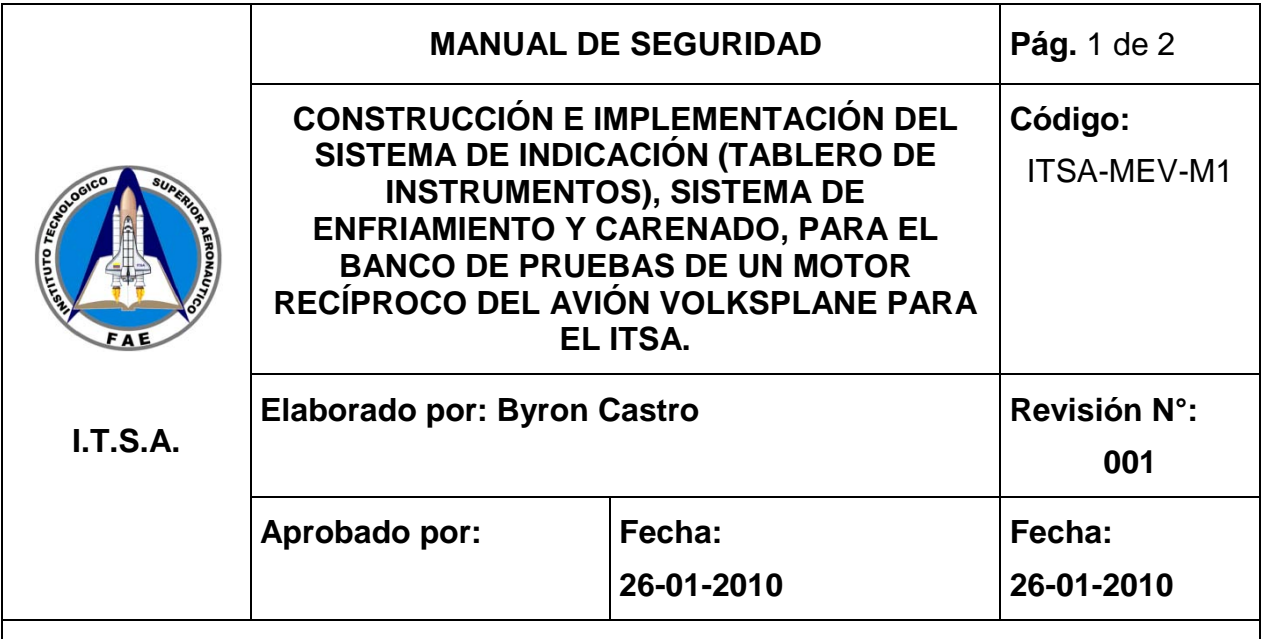

### **1.0.- OBJETIVO:**

Documentar los procedimientos que se van a realizar para la operación segura del tablero de instrumento y carenados, del banco de pruebas del motor recíproco del avión VolksPlane para el ITSA.

# **2.0.- ALCANCE:**

Mantener la seguridad del técnico y del equipo en la operación.

# **3.0.- PROCEDIMIENTO:**

### **3.1.- TABLERO DE INSTRUMENTOS**

**1.-** Previo a la realización del trabajo el personal técnico debe estar familiarizado con la correcta operación del equipo.

**2.-** Realizar una inspección visual general de todo el sistema eléctrico del motor

e instrumentos en búsqueda de fallas, cables rotos o desconectados.

**3.-** Cerciórese que los fusibles no estén quemados y bien colocados. (Ítem 15, Fig. 3)

**4.**- Conecte la batería, ajustando bien los terminales a sus bornes.

**5.-** En caso de ver alguna chispa, corte la energía inmediatamente desde el shut off eléctrico. (Ítem 11, Fig. 3)

**6.-** Al momento de dar arranque el área de la hélice debe estar completamente libre para evitar accidentes fatales.

### **Pág. 2 de 2 Manual de seguridad**

**7.**- Esté pendiente de los parámetros de funcionamiento del motor para una operación segura.

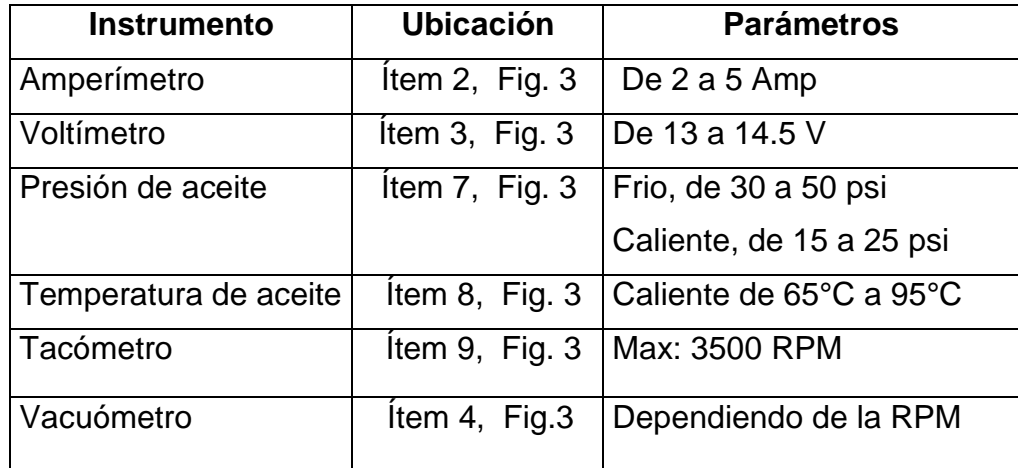

**8.**- Después de apagar el motor siempre recuerde desconectar la batería.

### **3.2.- SISTEMA DE ENFRIAMIENTO Y CARENADOS**

**1.-** Previo a la realización del trabajo el personal técnico debe estar familiarizado con la correcta operación del equipo.

**2.-** Realizar una inspección visual general de todo el equipo, revise que no existan objetos extraños sobre el motor y los ductos de aire. Fig. 2

**3.-** Chequee que el mecanismo de apertura de la ventolera y la misma funcionen libremente. Fig. 2 y 4

**4.**- En funcionamiento controle la temperatura del aceite del motor abriendo o cerrando el paso de aire hacia el radiador, desde la palanca de apertura de ventolera. Ítem 16, Fig. 3

### **4.0.- FIRMA DE RESPONSABILIDAD** \_\_\_\_\_\_\_\_\_\_\_\_\_\_\_\_\_\_\_\_\_\_\_\_\_\_\_\_\_\_\_\_

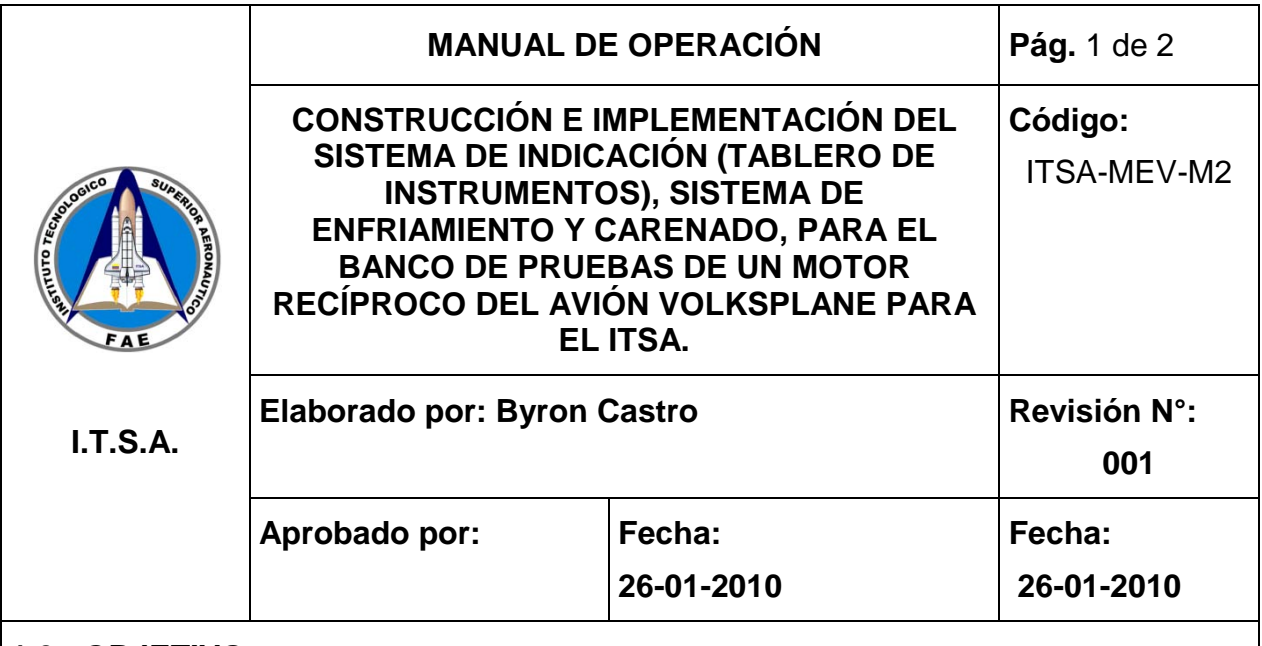

# **1.0.- OBJETIVO:**

Documentar los procedimientos a seguir para la correcta operación de los sistemas de indicación y carenado de aire.

### **2.0.- ALCANCE:**

Proporcionar los pasos que se deben seguir para la operación del equipo al personal que lo va a operar.

### **3.0.- PROCEDIMIENTO:**

### **3.1.- TABLERO DE INSTRUMENTOS**

- **1.-** Limpie el tablero de instrumentos con una tela suave.
- **2.-** Verifique que los fusibles estén conectados y en buen estado. (Ítem 15, Fig. 3)
- **3.-** Conecte la batería. Fig. 1
- **4.** Arranque el motor y vigile los parámetros con los instrumentos. Fig. 3
- **5.-** Apague el motor y desconecte la batería. Fig. 1

### **3.2.- SISTEMA DE ENFRIAMIENTO Y CARENADO**

**1.-** Limpie todos los elementos del sistema de enfriamiento y carenado. Fig.2

**2.-** Encienda el motor.

**3.-** Mantenga cerrada la ventolera de paso de aire (palanca abajo Ítem 16, Fig. 3) hasta que el motor alcance una temperatura normal de trabajo aproximadamente 80°C.
**Pág.** 2 de 2

**4.-** Cuando el motor haya obtenido su temperatura normal de trabajo, ésta debe controlarse abriendo la ventolera de paso de aire, según convenga

**4.0.- FIRMA DE RESPONSABILIDAD \_\_\_\_\_\_\_\_\_\_\_\_\_\_\_\_\_\_\_\_\_\_\_\_\_\_\_\_**

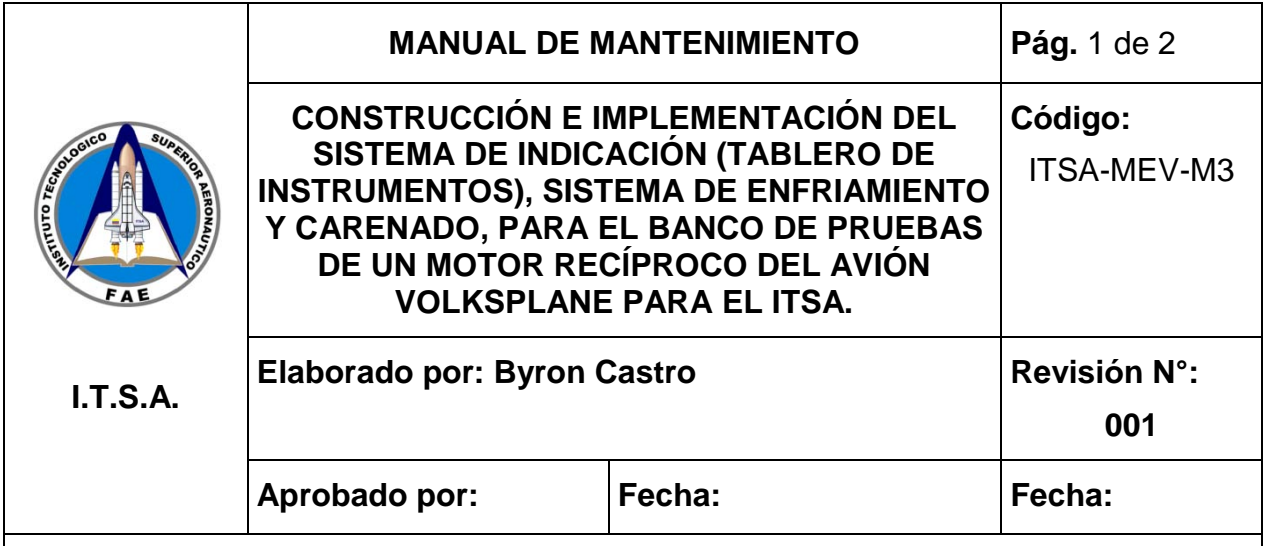

# **1.0.- OBJETIVO:**

Documentar los distintos procedimientos de mantenimiento que se deberán realizar para mantener en perfectas condiciones de operación, el sistema de indicación, enfriamiento y carenado.

# **2.0.- ALCANCE:**

Proporcionar al personal que utilice el banco, los pasos que se deben seguir para realizar el mantenimiento de los sistemas antes mencionados.

## **3.0.- PROCEDIMIENTOS**

#### **3.1.- MANTENIMIENTO MENSUAL**

- Limpie el tablero de instrumentos con una tela de algodón y brocha, para remover el polvo.

- Limpie el harnees eléctrico del motor y de los instrumentos.

- Limpie las superficies de los carenados con franela y brochas pequeñas para retirar el polvo.

- Limpie el ducto de aire del radiador (Fig. 2) con una tela de algodón.

- Coloque aceite para lubricar el cable de accionamiento de la ventolera. Fig. 4

- Rocíe WD-40 (aceite protector) en el mecanismo de la ventolera de aire para evitar su corrosión y deterioro. Fig. 4

#### **3.1 MANTENIMIENTO SEMESTRAL.**

- Retire los instrumentos del tablero y limpie profundamente. Fig. 1
- En los terminales rocíe Electronic Cleaner (limpiador de contactos).
- Limpie el harnees eléctrico.

- Limpie las superficies de los carenados con franela y brochas pequeñas para retirar el polvo.

- Pulir la superficie de los carenados del motor con crema pulidora "Brazo".

- Limpie el ducto de aire del radiador (Fig. 2) con una tela de algodón

- Retire el ducto de aire del radiador (Fig. 2) e inspecciónelo en busca de fisura o grietas, en caso de tenerlas, perfore agujeros de alivio con una broca de 2mm

- Revise el cable de accionamiento y verifique su estado, si está en mal estado cámbielo, se debe mandar a fabricar. (Fig. 4)

- Coloque aceite para lubricar el cable de accionamiento de la ventolera. (Fig. 4)

- Rocíe WD-40 (aceite protector) en el mecanismo de la ventolera de aire para evitar su corrosión y deterioro. (Fig. 4)

#### **4.1 MANTENIMIENTO ANUAL.**

- Desmonte e inspeccione el tablero, en caso de estar en mal estado prepare la superficie para ser pintada.

- Pinte el tablero con pintura sintética automotriz negro mate.

- Limpie el harnees eléctrico del motor y de los instrumentos, verifique su estado y si tiene daños, se deberá reparar o remplazar el cables afectados

- Limpie los terminales con Electronic Cleaner.

- Limpie las superficies de los carenados con franela y brochas pequeñas para retirar el polvo.

- Pulir la superficie de los carenados del motor con crema pulidora "Brazo"

- Limpie el ducto de aire del radiador (Fig. 2) con una tela de algodón

- Retire el ducto de aire del radiador (Fig. 2) e inspecciónelo en busca de fisura o grietas, en caso de tenerlas reparar con fibra de vidrio y pintar

- Revise el cable de accionamiento (Fig. 4) y verifique su estado, si está en mal estado cámbielo, se debe mandar a fabricar.

- Coloque aceite para lubricar el cable de accionamiento de la ventolera. (Fig. 4)

- Rocíe WD-40 (aceite protector) en el mecanismo de la ventolera de aire para evitar su corrosión y deterioro (Fig. 4)

#### **4.0.- FIRMA DE RESPONSABILIDAD \_\_\_\_\_\_\_\_\_\_\_\_\_\_\_\_\_\_\_\_\_\_\_\_\_\_\_\_**

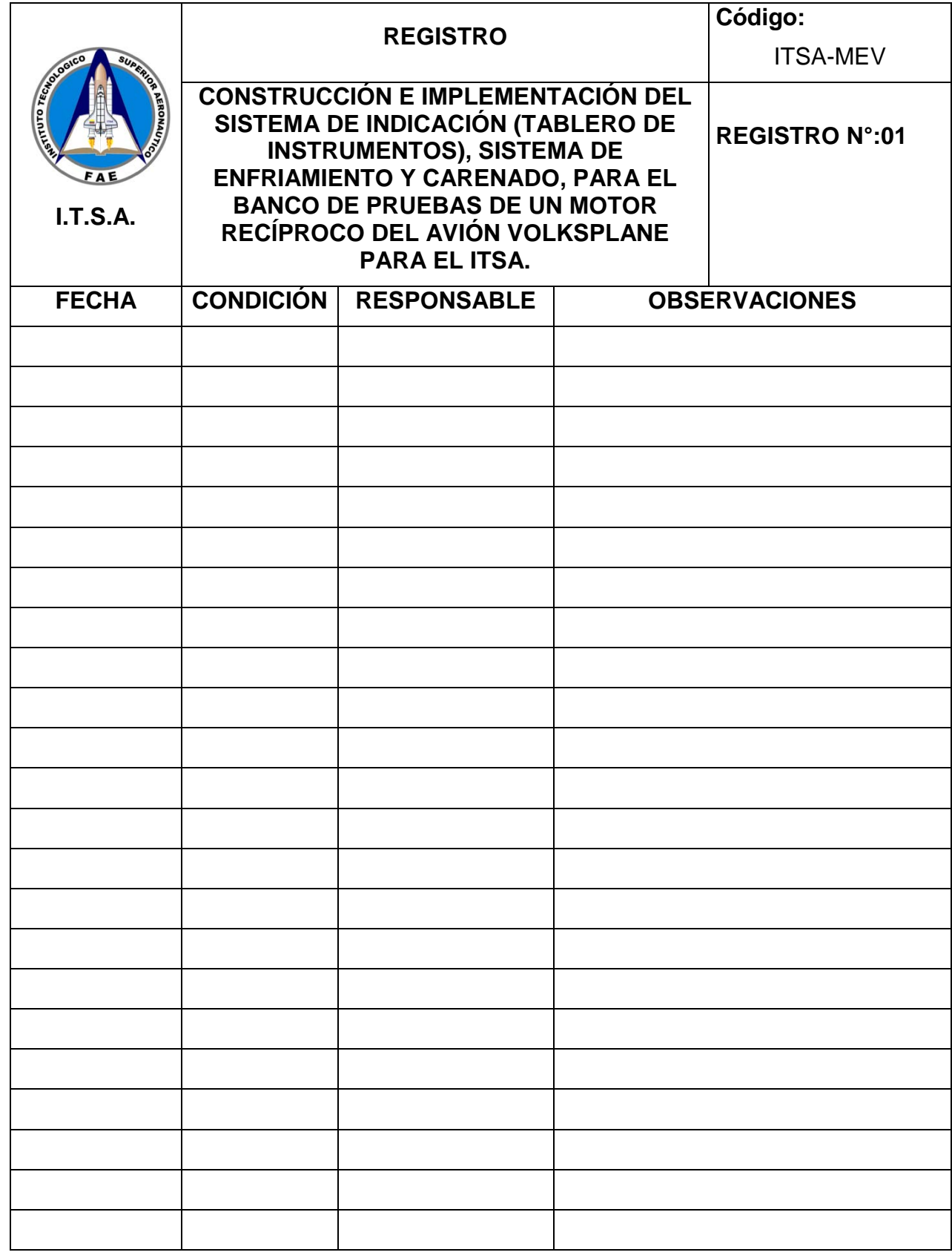

## **HOJA DE VIDA**

#### **DATOS PERSONALES**

NOMBRE: Byron Alonso Castro Centeno NACIONALIDAD: Ecuatoriana FECHA DE NACIMIENTO: 2 de julio de 1988 CÉDULA DE CIUDADANÍA: 171715342-1 TELÉFONOS: 02 2537 255 / 08 758 1692 CORREO ELECTRÓNICO: bayo\_10\_cas@hotmail.com DIRECCIÓN: San Carlos, Edif. Chota, Dep. 102 en Hernán Cortez y Fernández Salvador, sector Parque Inglés

#### **ESTUDIOS REALIZADOS**

- Primaria: Escuela Jorge Washington
- Secundaria: Instituto Tecnológico Superior Central Técnico
- Superior: Instituto Tecnológico Superior Aeronáutico

#### **TÍTULOS OBTENIDOS**

- Bachiller Técnico Industrial En Mecánica Automotriz
- Tecnólogo en "Mecánica Aeronáutica mención Motores".

## **EXPERIENCIA PROFESIONAL O PRÁCTICAS PREPROFESIONALES**

- 4 semanas de prácticas en Escuela Superior Militar de Aviación, Área de mantenimiento aeronáutico
- 6 semanas de prácticas en la compañía Alas de Esperanza
- 1 meses de pasantías en Aeromaster Airways. S.A.

#### **EXPERIENCIA LABORAL**

• 10 meses de trabajo en Aeromaster Airways S.A. área de mantenimiento de helicópteros

## **HOJA DE LEGALIZACIÓN DE FIRMAS**

# **DEL CONTENIDO DE LA PRESENTE INVESTIGACIÓN SE RESPONSABILIZA EL AUTOR**

**Byron Alonso Castro Centeno**

**DIRECTOR DE LA CARRERA DE MECÁNICA AERONÁUTICA**

**Ing. Guillermo Trujillo del Director de la Carrera de Mecánica Aeronáutica**

Lugar y Fecha

<u> 1989 - Johann Barbara, martxa a</u>

# **CESIÓN DE DERECHOS DE PROPIEDAD INTELECTUAL**

Yo, BYRON ALONSO CASTRO CENTENO, Egresado de la carrera de Mecánica Aeronáutica Mención Motores, en el año 2011, con Cédula de Ciudadanía N°171715342-1, autor del Trabajo de Graduación CONSTRUCCIÓN E IMPLEMENTACIÓN DEL SISTEMA DE INDICACIÓN (TABLERO DE INSTRUMENTOS), SISTEMA DE ENFRIAMIENTO Y CARENADO, PARA EL BANCO DE PRUEBAS DE UN MOTOR RECÍPROCO DEL AVIÓN VOLKSPLANE PARA ITSA., cedo mis derechos de propiedad intelectual a favor del Instituto Tecnológico Superior Aeronáutico.

Para constancia firmo la presente cesión de propiedad intelectual.

**Byron Alonso Castro Centeno**

Lugar y Fecha